Промышленные сети:<br>Real-Time Ethernet, EtherCAT, HART Контрольно-измерительные системы Технологии многоядерности и виртуализации Клавиатуры для промышленных применений

® [WWW.CTA.RU](http://www.cta.ru/)

CTA

**COBPEMEHHHE** EXHOAOMM **АВТОМАТИЗАЦИИ** 

 $\circledcirc$ 

ISSN 0206-975X

3'20

an<br>igent Planet

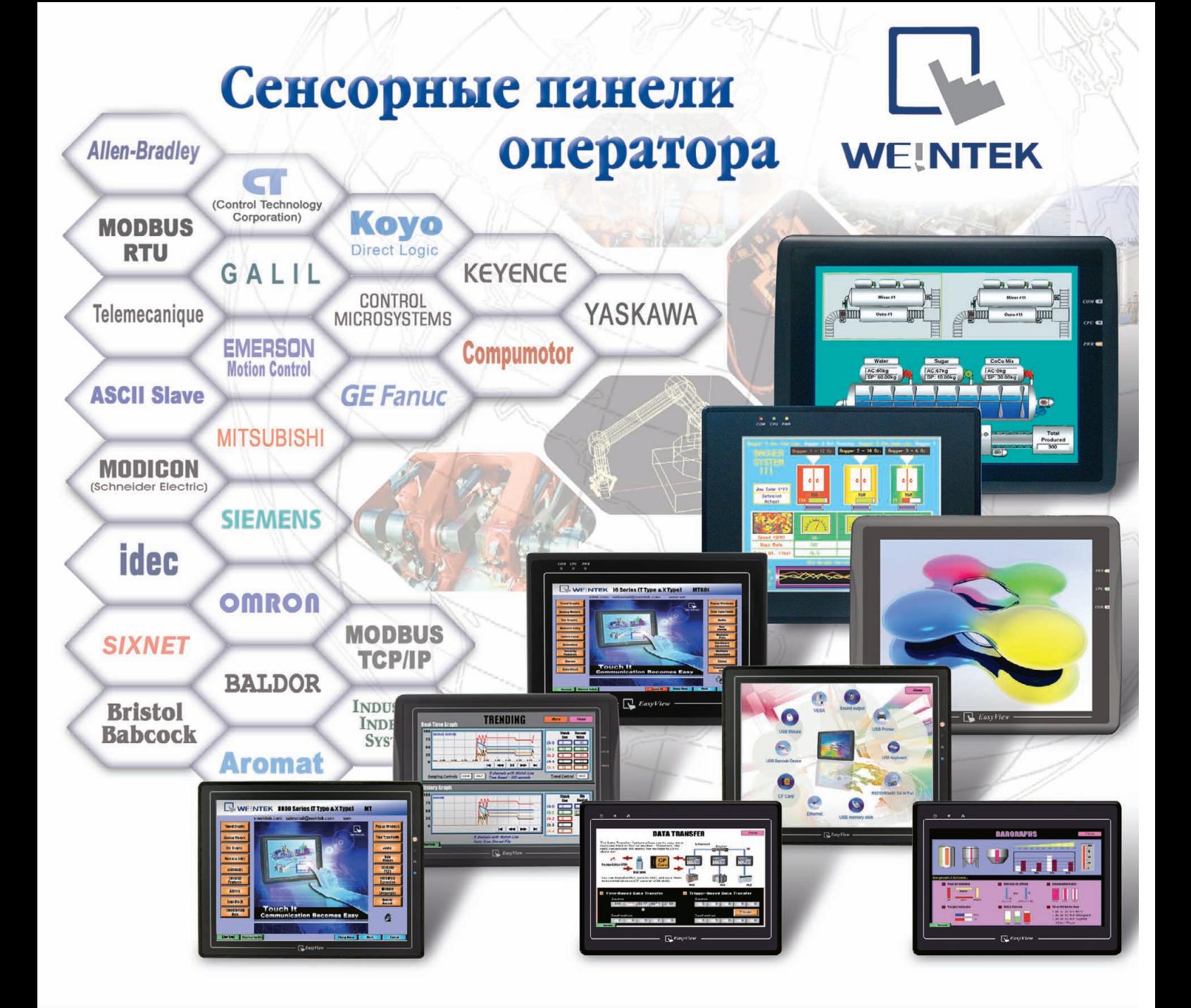

# Отличное решение по разумной цене!

- **Размер экрана от 4,3 до 15 дюймов**
- **Сенсорный экран резистивного типа**
- Встроенные порты Ethernet, USB, RS-232 и RS-485
- **Одновременная работа до 4 коммуникационных протоколов**
- **Драйверы для большинства популярных типов ПЛК**
- **Бесплатное программное обеспечение конфигурирования**

### ОФИЦИАЛЬНЫЙ ДИСТРИБЬЮТОР ПРОДУКЦИИ WEINTEK

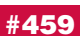

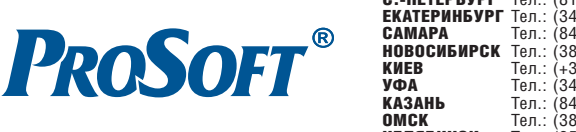

MOCKBA Teл.: (495) 234-0636 • Факс: (495) 234-0640 • E-mail: [info@prosoft.ru](mailto:info@prosoft.ru) • Web: [www.prosoft.ru](http://www.prosoft.ru/)<br>C.-ПЕТЕРБУРГ Тел.: (812) 448-0444 • Факс: (812) 448-0339 • E-mail: info@spb.prosoft.ru • Web: www.prosoft<br>ЕКАТЕРИНБУРГ Тел **C.-NETEPBYPF** Ten.: (812) 448-0444 • Факс: (812) 448-0339 • E-mail: [info@spb.prosoft.ru](mailto:info@spb.prosoft.ru) • Web: [www.prosoft.ru](http://www.prosoft.ru/)<br>**EKATEPHIBYPF T**en.: (343) 376-2820 • Факс: (343) 376-2830 • E-mail: [info@prosoftsystems.ru](mailto:info@prosoftsystems.ru) • Web: www.prosofts НОВОСИБИРСК Тел.: (383) 2020960; 3357001/7002 • Email: [info@nsk.prosoft.ru](mailto:info@nsk.prosoft.ru) • Web: [www.prosoft.ru](http://www.prosoft.ru/) КИЕВ Тел.: [\(+38044\) 2062343](tel:+380 44) 206 2343)/2478/2496 • Факс: [\(+38044\) 2062343](tel:+380 44) 206 2343) • Email info@prosoft[ua.com](http://ua.com/) • Web: [www.prosoft.ru](http://www.prosoft.ru/) УФА Тел.: (347) 2925216/5217 • Факс: (347) 2925218 • Email: [info@ufa.prosoft.ru](mailto:info@ufa.prosoft.ru) • Web: [www.prosoft.ru](http://www.prosoft.ru/) КАЗАНЬ Тел.: (843) 2917555 • Факс: (843) 5704315 • Email: [info@kzn.prosoft.ru](mailto:info@kzn.prosoft.ru) • Web: [www.prosoft.ru](http://www.prosoft.ru/) ОМСК Тел.: (3812) 286521 • Email: [omsk@prosoft.ru](mailto:omsk@prosoft.ru) • Web: [www.prosoft.ru](http://www.prosoft.ru/) ЧЕЛЯБИНСК Тел.: (351) 2399360 • Email: [chelyabinsk@prosoft.ru](mailto:chelyabinsk@prosoft.ru) • Web: [www.prosoft.ru](http://www.prosoft.ru/) красния на сел.: (361) 224-9513 • Факс: (861) 224-9513 • E-mail: [krasnodar@prosoft.ru](mailto:krasnodar@prosoft.ru) • Web: [www.prosoft.ru](http://www.prosoft.ru/)<br>H. НОВГОРОД Тел.: (831) 215-4084 • Факс: (831) 215-4084 • E-mail: [n.novgorod@prosoft.ru](mailto:n.novgorod@prosoft.ru) • Web: www.prosoft.ru<br>Н.

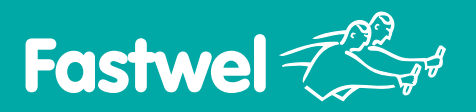

РОССИЙСКАЯ ЭЛЕКТРОНИКА ДЛЯ ОТВЕТСТВЕННЫХ ПРИМЕНЕНИЙ

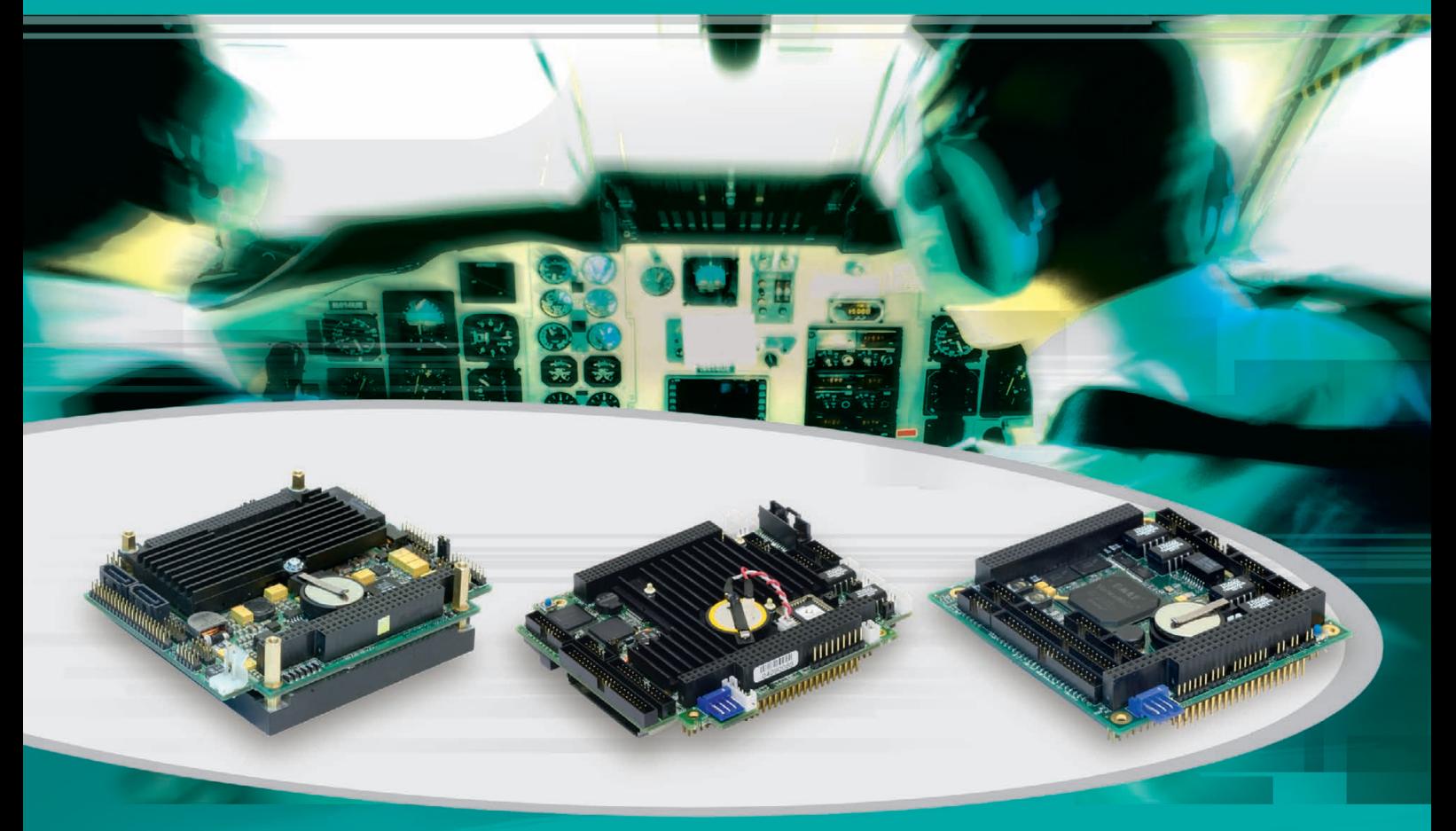

# ОДНОПЛАТНЫЕ КОМПЬЮТЕРЫ СТАНДАРТА РС/104

### CPC1600

- **•** Процессор Intel Pentium M до 2 ГГц из долгосрочной производственной программы
- **•** Запаянная память DDR2 SDRAM 1 Гбайт
- **•** PCI (32 бит), ISA (16 бит)
- **•** Видеоинтерфейс с разрешением 2048×1536 пикселов
- **•** 2 порта Gigabit Ethernet
- **•** 2 интерфейса SATA, 1×IDE Ultra ATA, запаянный флэш-диск до 4 Гбайт
- **•** Интерфейс CompactFlash Type I/II
- **•** Система кондуктивного теплоотвода на корпус

### CPC304

- **•** Процессор AMD Geode LX800 500 МГц из долгосрочной производственной программы
- **•** Запаянная память 256 Мбайт DDR SDRAM
- **•** PCI (32 бит), ISA (16 бит)
- **•** Видеоконтроллер с поддержкой разрешения до 1920×1440 и интерфейсами VGA, LVDS и ЖК-дисплеев
- **•** 2 порта Fast Ethernet
- Запаянный NAND флэш-диск 1 Гбайт
- **•** Разъём CompactFlash Type I/II
- 2×USB 2.0, 4×СОМ-порта

### CPC307

- **•** Система на кристалле Vortex 86DX 600 МГц с х86 совместимым процессорным ядром
- **•** Запаянная память DDR2 SDRAM 256 Мбайт
- **•** PCI (32 бит), ISA (16 бит)
- **•** Один порт Fast Ethernet
- **•** 2×MicroSD, EIDE UDMA100, флэш-диск 1 Гбайт
- **•** 2×RS-232, 2×RS-232/485/422 с гальваноразвязкой
- **•** 4×USB 2.0, 1×PS/2
- **•** 8 цифровых входов/выходов
- **•** 2 изолированных канала CAN 2.0b

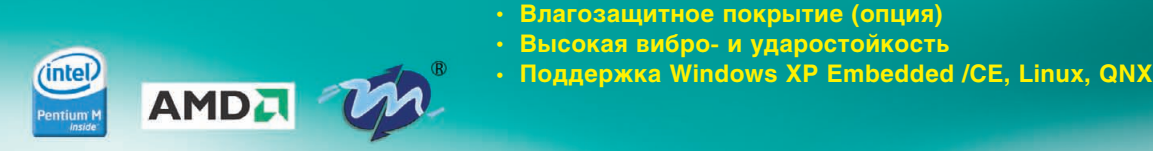

PROSOFT®

### #236 ОФИЦИАЛЬНЫЙ ДИСТРИБЬЮТОР ПРОДУКЦИИ FASTWEL

**• Диапазон рабочих температур –40...+85°С/0...+70°С**

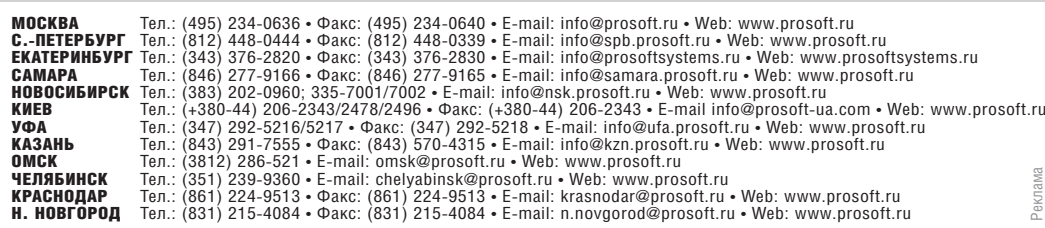

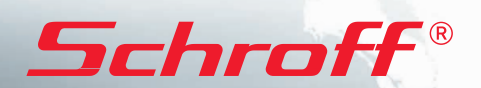

# **Системы МicroTCA Системы МicroTCA**

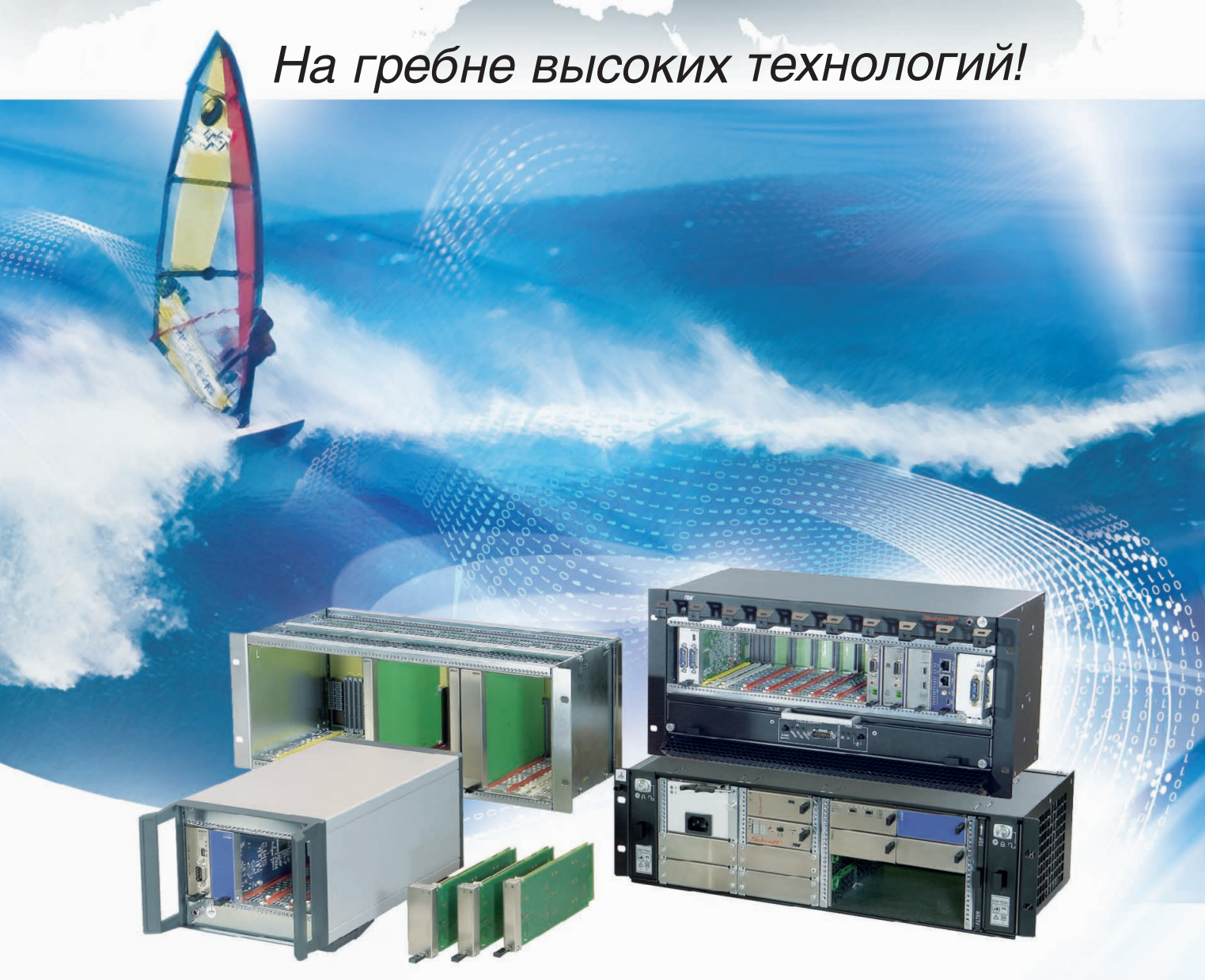

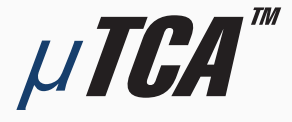

### **МОДУЛЬНЫЕ ВЫСОКОСКОРОСТНЫЕ СИСТЕМЫ для телекоммуникаций и высокопроизводительных вычислений**

### **Универсальность:**

применение в системах телекоммуникации, автоматизации, обработки изображений, для военной техники и т.д.

### **Гибкость:**

конструкция системы и состав модулей AdvancedMC индивидуальны для каждого приложения

### **Полный набор решений:**

блочные каркасы, приборные корпуса, передние панели модулей, кросс-платы, готовые системы для разработчиков

### **Эффективность:**

высокая производительность по привлекательной цене

### ОФИЦИАЛЬНЫЙ ДИСТРИБЬЮТОР ПРОДУКЦИИ SCHROFF

#85

Реклама

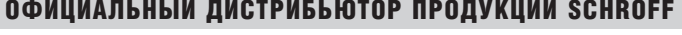

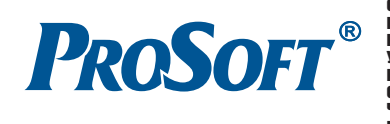

**MOCKBA**<br>
Ten.: (495) 234-0636 • Факс: (495) 234-0640 • E-mail: [info@prosoft.ru](mailto:info@prosoft.ru) • Web: [www.prosoft.ru](http://www.prosoft.ru/)<br>
C. **-IETEPBYPT** Ten.: (812) 418-0444 • Факс: (812) 418-0339 • E-mail: info@sph.prosoft.ru • Web: [www.prosoft.ru](http://www.prosoft.ru/)<br>
CEMETE

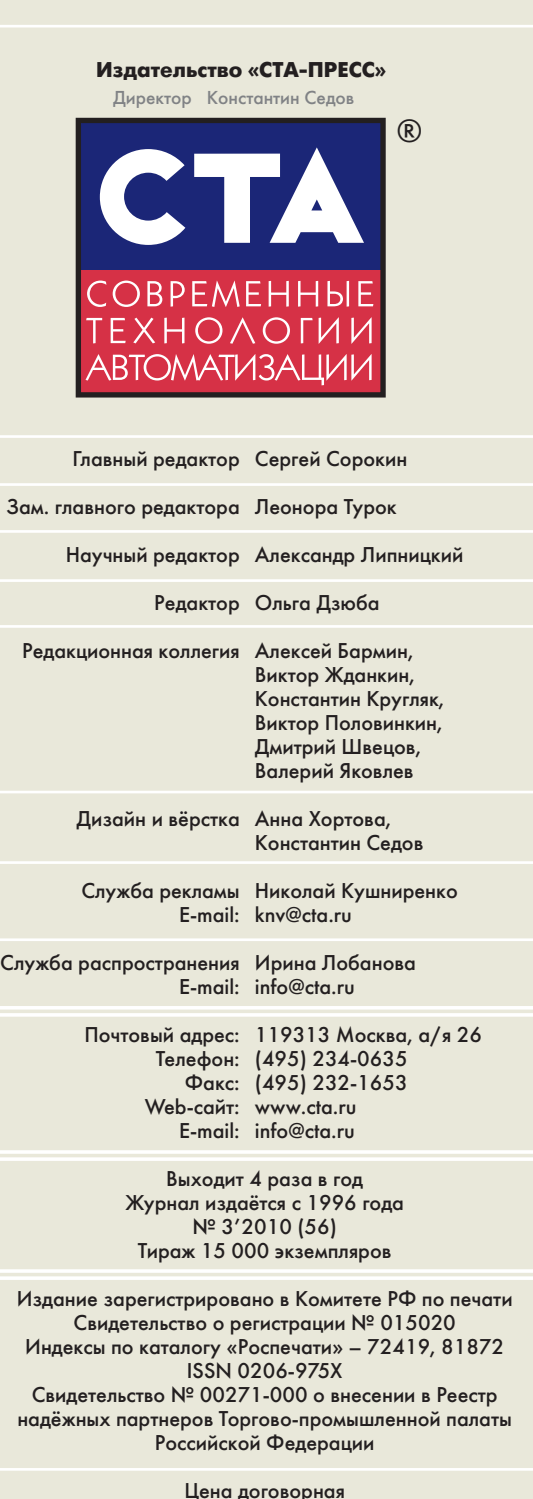

Отпечатано: ООО ПО «Периодика» Адрес: 105005, Москва, Гарднеровский пер., д. 3, стр. 4

Перепечатка материалов допускается только с письменного разрешения редакции. Ответственность за содержание рекламы несут компании-рекламодатели. Материалы, переданные редакции, не рецензируются и не возвращаются. Ответственность за содержание статей несут авторы. Мнение редакции не обязательно совпадает с мнением авторов. Все упомянутые в публикациях журнала наименования продукции и товарные знаки являются собственностью соответствующих владельцев. © СТА-ПРЕСС, 2010

> Фото на обложке Фото на обложке до подволют в собложке до подволют в собложке до подволют в соблоки в соблоки до подволют до п<br>В iStockphoto.com/ryasick до подволют в соблем на соблем в соблем на соблем на соблем на соблем на соблем на

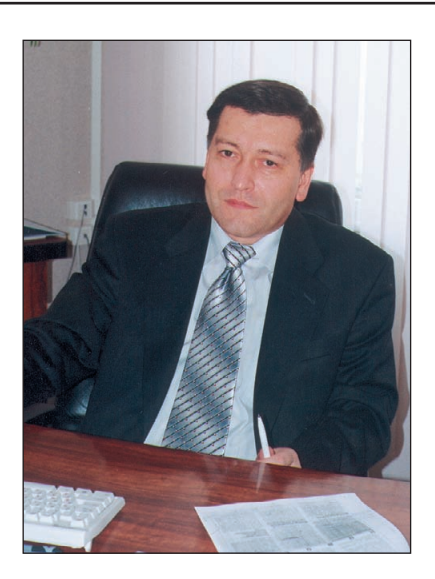

#### Уважаемые друзья!

В процессе развития промышленных сетевых технологий периодичес ки возникало стремление найти одно-единственное унифицированное сетевое решение. Однако, как показала практика, каждый тип приме нений требует чего-то своего, и нередко достоинства конкретной сети в одном случае оборачиваются недостатками в другом. Кроме того, доступность или популярность той или иной сети во многом определя ются поддержкой и инвестициями со стороны ведущих игроков рын ка АСУ ТП. Понимание необходимости разумного многообразия сете вых решений и компромиссов в учёте интересов крупнейших компа ний давалось нелегко и вызвало в своё время серьёзные конфликты в процессе принятия стандартов МЭК в этой области.

К настоящему времени сложилось некоторое подмножество наиболее востребованных сетевых решений. Ему принадлежат и представленные на страницах этого номера сети HART и Real-Time Ethernet. Статья о HART-протоколе в основном посвящена физическим принципам построения сетей на его основе, с упором на те свойства, которые делают HART особенно привлекательными для взрывоопасных применений.

Режим жёсткого реального времени является необходимостью для многих систем самого разного назначения. Между тем, широко рас пространённые сети Ethernet в традиционном виде зачастую не спо собны обеспечить его из-за особенностей своего протокола. Решения этой проблемы строятся на основе модификаций протоколов, приме няемых в сетях Ethernet. В журнале делается обзор соответствующих стандартов Real-Time Ethernet и необходимого для их реализации сетевого оборудования.

Новые технологии представлены материалами по многоядерным про цессорам и виртуализации вычислений, а также по унифицированной архитектуре OPC UA, расширяющей интеграционные возможности систем управления. Анализируются тенденции развития флэш-технологий, и под углом обеспечения необходимых, порой весьма экзотич ных потребительских свойств рассматриваются особенности техноло гий производства клавиатур для промышленного применения.

В номере описаны разнообразные системы в таких областях, как ме таллургия, оборонная промышленность, энергетика, коммунальное хо зяйство, нефтегазовая промышленность.

Отдельного внимания заслуживает статья о способе оценки наработки на отказ для устройств релейной защиты и автоматики.

Всего Вам доброго!

Copoum

С. Сорокин

**СТА 3/2010** [www.cta.ru](http://www.cta.ru/)

© СТА-ПРЕСС

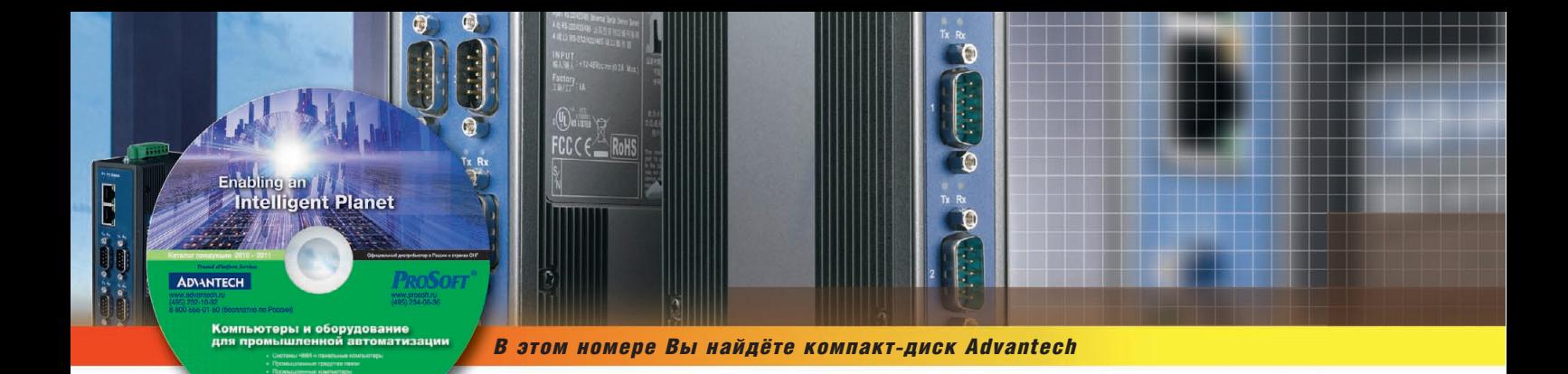

# **COДEPЖАНИЕ 3/2010**

### **OE3OP**

Промышленные сети

### **Сети Real-Time Ethernet:** от теории к практической реализации

Иван Лопухов

В статье рассматривается вопрос перспективности использования стандартов Real-Time Ethernet для передачи данных в сетях реального времени. Освещены преимущества сетей Ethernet перед традиционными полевыми шинами, дан обзор основных стандартов Real-Time Ethernet, специфики их использования, возможностей. Приведены примеры контроллеров и шлюзов для сетей реального

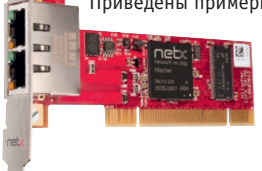

времени, рассмотрены их технические особенности. Последняя часть статьи посвящена использованию коммутаторов Ethernet и специфике их работы в режиме реального времени. Дан обзор специализированных коммутаторов для Real-Time Ethernet.

#### 16 От классической полевой шины (fieldbus) **K EtherCAT**

Александр Сапожников

В статье представлены общие аспекты технологии EtherCAT, базирующейся на основе промышленного Ethernet. Рассматриваются такие

её особенности, как открытость, быстродействие, универсальность, которые позволяют с высокой эффективностью использовать EtherCAT в качестве промышленной шины, способной функционировать в режиме реального времени, а также применять эту технологию для целей вертикальной интеграции.

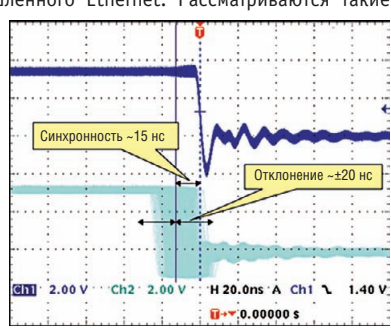

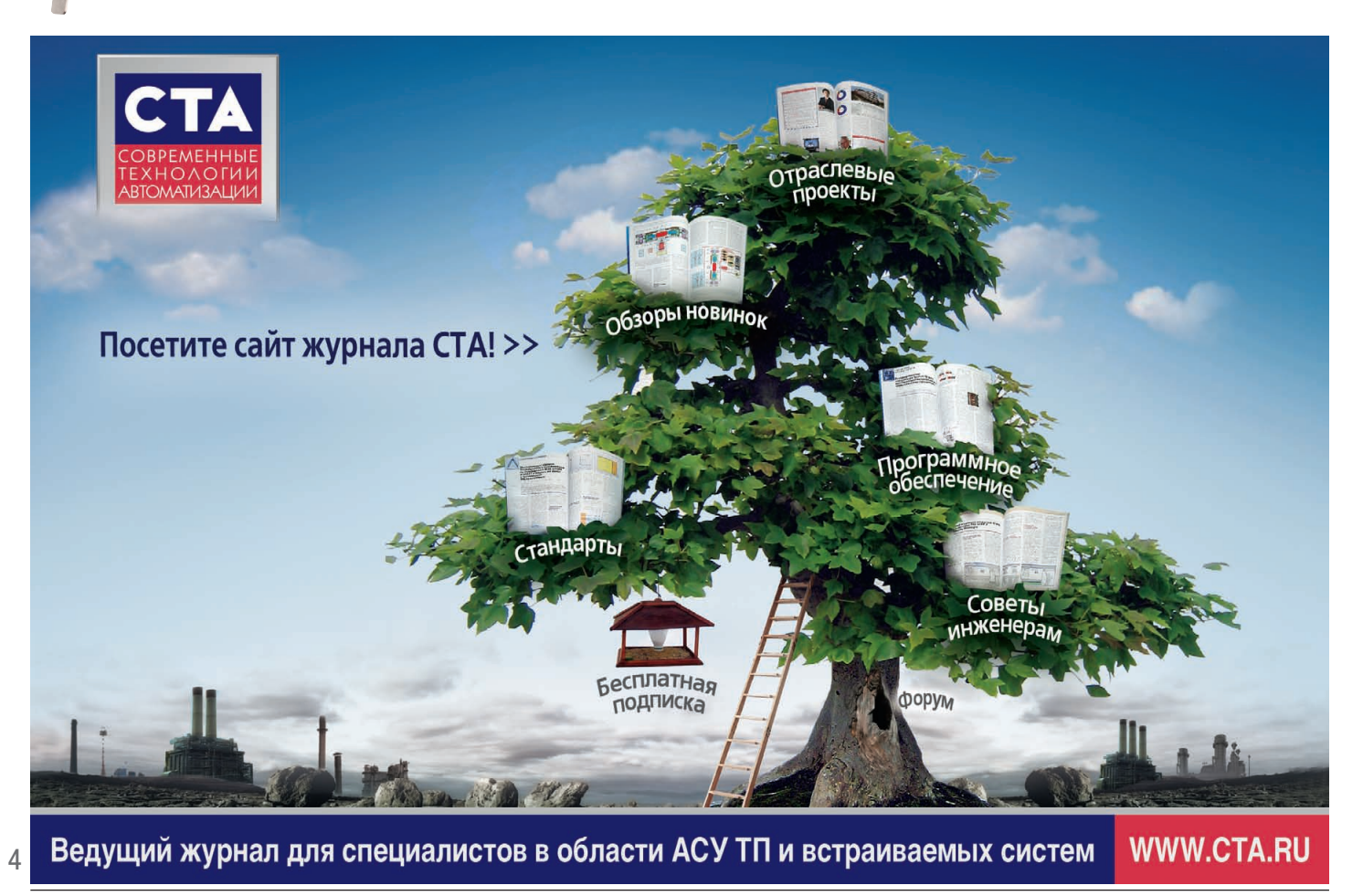

### **OE3OP** Технологии

### Применение многоядерных процессоров и виртуализации в приложениях повышенной безопасности

Йенс Виганд. Марк Чамберс

Многоядерность и виртуализация позволяют увеличить производительность устройств, себестои-COKDATHTH мость за счёт более высокой степени интеграции оборудова-

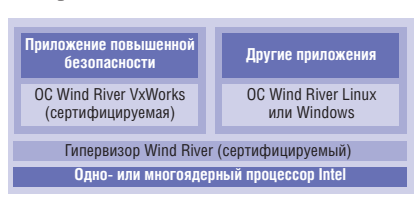

ния, а также более эффективно обновлять приложения на протяжении всего жизненного цикла устройства.

### **OБЗОР**

### Аппаратные средства

Мы особенные: устройства ввода информации для промышленного применения

### Александр Толокнов

В данной статье рассматриваются основные типы промышленных устройств ввода информации, а также сделан краткий экскурс в технологию производства. Представлен обзор популярных серий изделий трёх ведущих производителей клавиатур: InduKey (Германия), iKey (США), NSI (Бельгия).

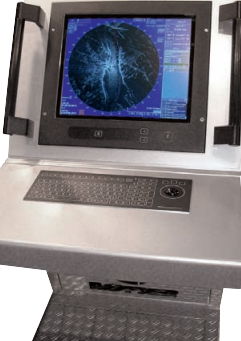

### СИСТЕМНАЯ ИНТЕГРАЦИЯ Энергетика

### 34 АСУ ТП энергетического комплекса с подстанцией ПС-110/10/6кВ и ГТ ТЭЦ-009 «Энергомаш»

Владимир Матвеев, Наталия Мацавей, Григорий Плессер, Евгений Салин, Сергей Шахов

Описываются архитектура, функционирование, программно-технические средства, организация визуализации и управления АСУ ТП энергетического комплекса, состоящего из электрической подстанции ПС-110/10/6кВ и газотурбинной теплоэлектроцентрали серии ГТ ТЭЦ-009 «Энергомаш» электрической мощностью 18 МВт и тепловой мощностью 40 Гкал/ч (г. Крымск). Затронуты некоторые практические вопросы, связанные с опытом эксплуатации системы. Обсуждаются перспективы развития АСУ ТП энергетических комплек-COB

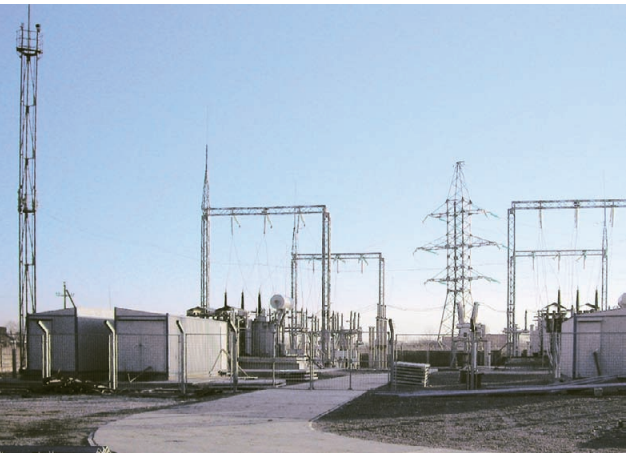

### СИСТЕМНАЯ ИНТЕГРАЦИЯ Коммунальное хозяйство

#### Система сбора и обработки данных 48 узлов учёта тепловой энергии **в ЖКХ «СКАУТ-тепло»**

#### Роза Тенякова

В статье даётся описание системы сбора и анализа данных с приборов учёта тепла. Показана архитектура системы, представлены используемое оборудование и разработанный программный комплекс. Анализируется опыт внедрения и эксплуатации такой системы в нескольких управляющих компаниях Калужской области.

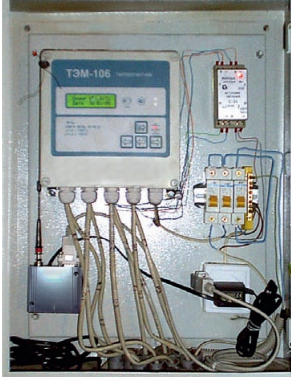

### **РАЗРАБОТКИ**

Контрольно-измерительные системы

#### 54 Автоматизированная система управления установкой для испытания изделий внутренним давлением

Виктор Роженцев, Юрий Прокопенко, Владимир Мараховский, Николай Прокопенко, Анатолий Новиков, Александр Шаманин, Андрей Фищиленко

В статье описана построенная на базе промышленного компьютера система управления установкой для испытания конструкций в форме оболочек внутренним давлением жидкости величиной до 125 МПа. Представлены основные характеристики и технические возможности установки, дано описание взаимодействия её составных частей друг с другом под управлением данной системы.

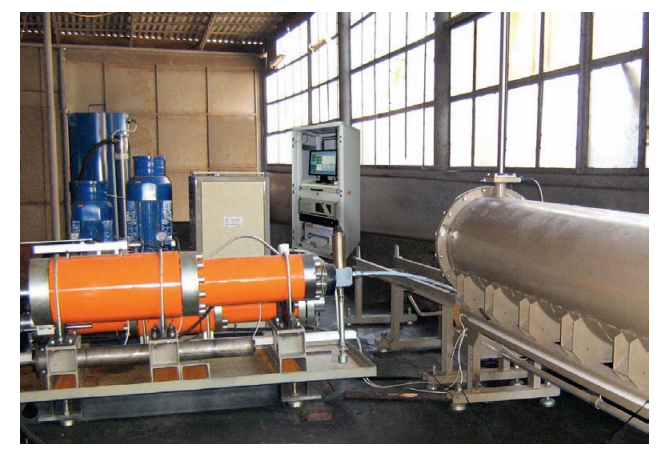

#### 66 Роботизированный комплекс магнитной диагностики прокатных валков

Сергей Муриков, Игорь Артемьев, Владимир Урцев, Александр Кудряшов, Егор Муриков, Анастасия Витковская, Александр Ничипорук, Алексей Сташков

Разработан и подготовлен к серийному производству роботизированный комплекс для магнитной диагностики валков листопрокатных станов.

Комплекс устанавливается с нерабочей стороны вальцешлифовального станка и может работать со станками любых моделей. Измерение коэрцитивной силы позволяет оценить неоднородность рабочего слоя валка. Применение коэрцити метрии дополняет информацию других методик диагностики и существенно повышает надёжность оценки технического состояния валков

# СОДЕРЖАНИЕ 3/2010

## *РАЗРАБОТКИ*

### *Нефтегазовая промышленность*

### Использование современных аппаратно-программных средств на примере АСУ АГНКС ООО «Газпром трансгаз Санкт-Петербург»

*Алексей Рябинин, Дмитрий Лопатин*

Данная статья посвящена разработанной ООО «Крона» системе управ ления автомобильной газонаполнительной компрессорной станцией (АГНКС). В системе использованы высокопроизводительные и высоко надёжные контроллеры MicroPC фирмы FASTWEL (ОС Linux 2.6) и уни версальное МЭК 611313 совместимое программное обеспечение ISaGRAF 5.

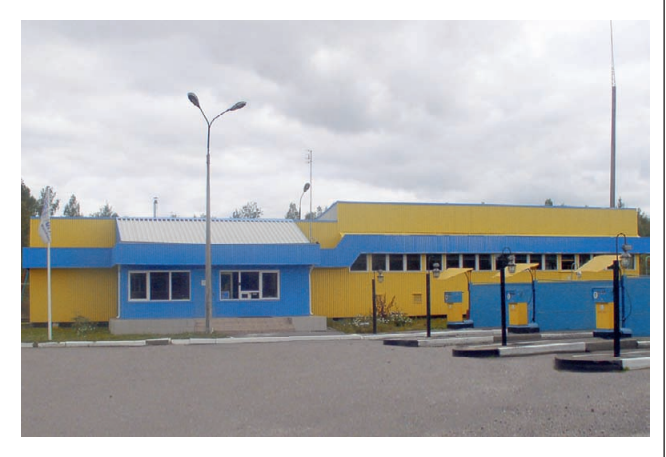

### *АППАРАТНЫЕ СРЕДСТВА*

*Флэш&память* 

### 78 Флэш-технологии разворачивают наступление на НЖМД

*Сергей Дронов*

В статье рассматриваются типы хране ния данных в современных компь ютерных системах. Описыва ются преимущества и недос татки как жёстких дисков, так и NAND Flash-накопителей.

### *ПРОГРАММНОЕ ОБЕСПЕЧЕНИЕ Инструментальные системы*

### 82 OPC Unified Architecture: изменения в популярной технологии информационных обменов с точки зрения инженера

*Николай Богданов, Ольга Киселёва*

В статье рассмотрены основные принципы и особенности новой уни фицированной архитектуры – OPC UA. Эта технология позволяет ис пользовать преимущества универсального интерфейса для взаимодей ствия аппаратного и верхнего уровней автоматизации предприятий.

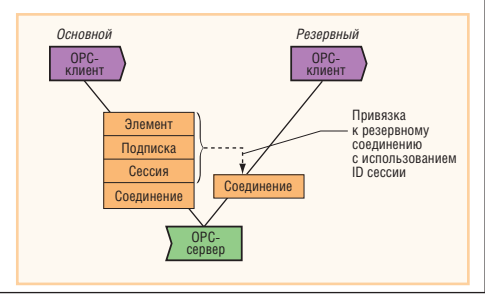

### *СТАНДАРТИЗАЦИЯ И СЕРТИФИКАЦИЯ*

### 88 Способ оценки наработки на отказ по результатам эксплуатации для устройств релейной защиты и автоматики

*Сергей Гондуров, Олег Захаров*

Рассматривается применение рекомендованного стандартами экспери ментального метода оценки наработки на отказ для цифровых уст ройств релейной защиты и автоматики по результатам подконтрольной эксплуатации. Показаны расчётные и фактические значения наработ ки на отказ для

блоков разных типов.

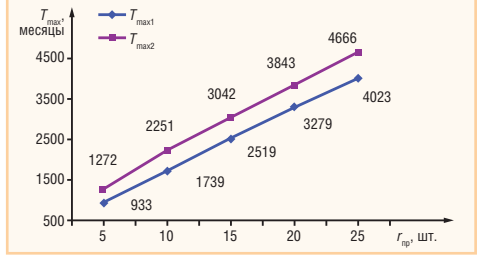

### *В ЗАПИСНУЮ КНИЖКУ ИНЖЕНЕРА*

94 НАRT-протокол: общие сведения и принципы построения сетей на его основе

*Виктор Денисенко*

В статье сделан аналитический обзор литературы и действующих стан дартов по HART-протоколу и промышленным сетям на его основе.

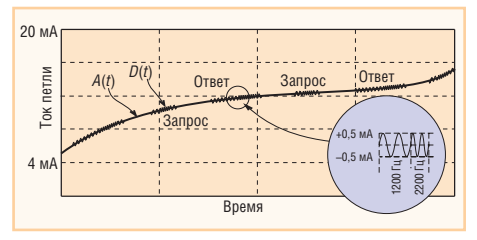

### *ВЫСТАВКИ, СЕМИНАРЫ, КОНФЕРЕНЦИИ*

102 «День решений FASTWEL» в Санкт-Петербурге: снова аншлаг

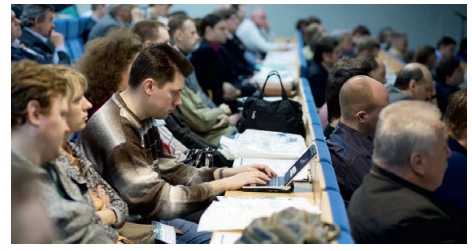

### 102 В Москве обсудили перспективы встраиваемых технологий QNX

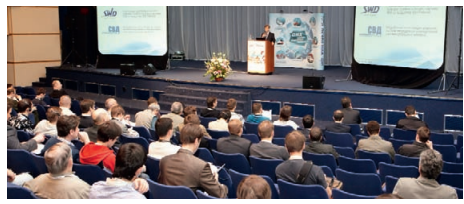

**ЛЕМОНСТРАЦИОНН** 103 *БУДНИ СИСТЕМНОЙ ИНТЕГРАЦИИ* 109

**ИОВОСТ** 18, 62, 64, 80

## IEI. Высоконадёжные системы для жёстких условий эксплуатации

### Средства восстановления ОС

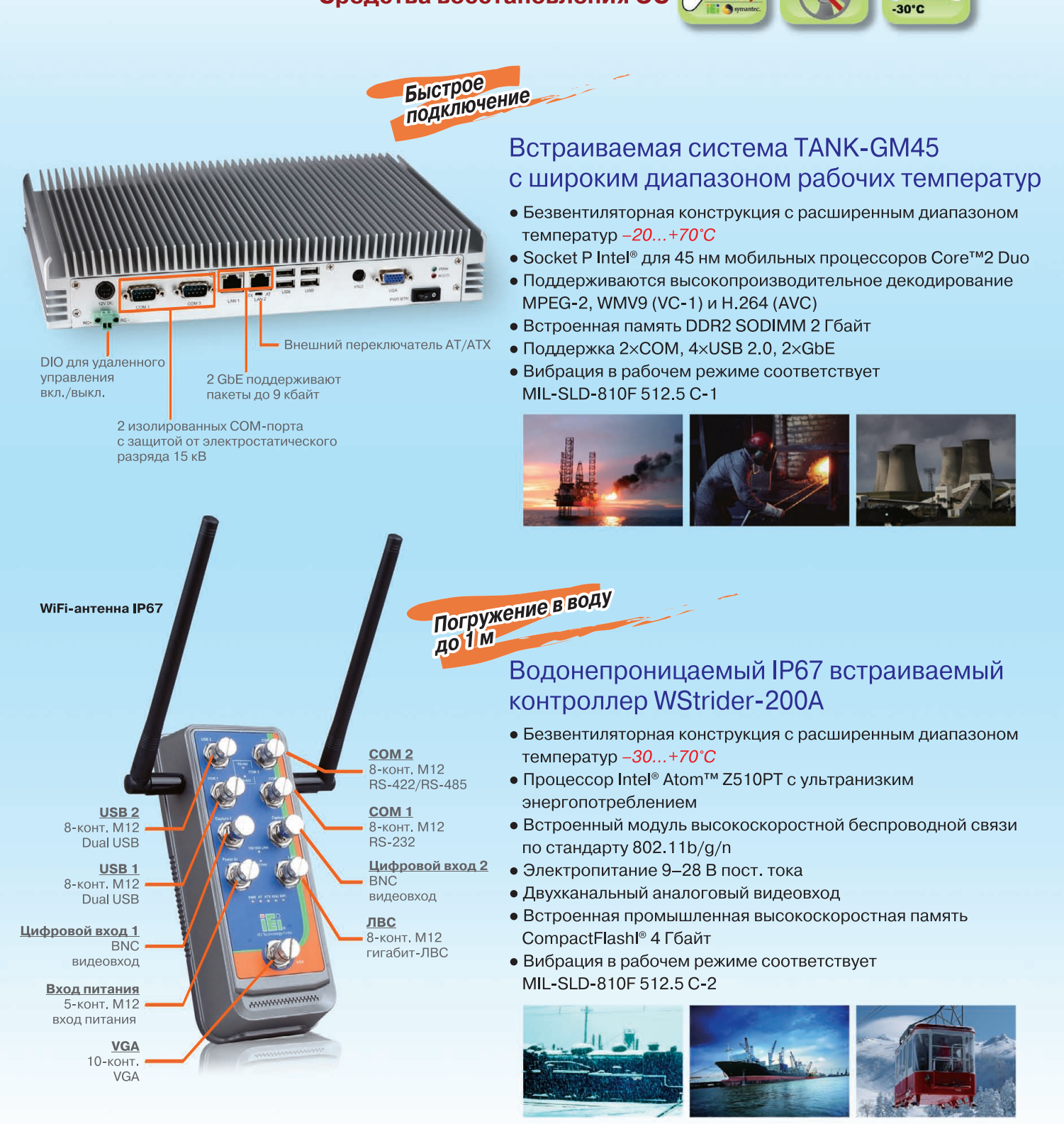

### Компания «Ниеншанц-Автоматика»

www.nnz-ipc.ru / ipc@nnz.ru Тел.: +7 (812) 326-2002 Тел.: +7 (495) 980-6406

## **Компания IPC2U**

www.ipc2u.ru Тел.: +7 (495) 232-0207 Факс: +7 (495) 232-0327

## www.ieiworld.com

© CTA-ΠΡΕCC

### **OG3OP/NPOMbIWNEHHbIE CETM**

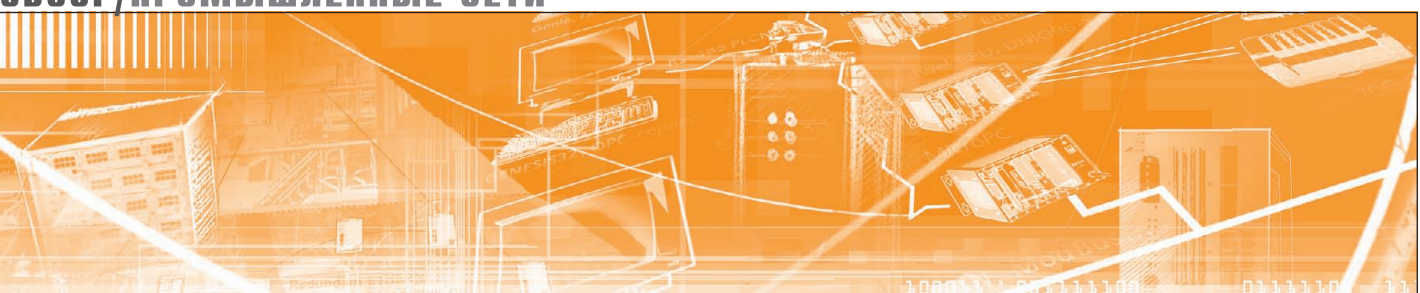

Иван Лопухов

# **Сети Real-Time Ethernet:** от теории к практической реализации

В статье рассматривается вопрос перспективности использования стандартов Real-Time Ethernet для передачи данных в сетях реального времени. Освещены преимущества сетей Ethernet перед традиционными полевыми шинами, дан обзор основных стандартов Real-Time Ethernet, специфики их использования, возможностей. Приведены примеры контроллеров и шлюзов для сетей реального времени, рассмотрены их технические особенности. Последняя часть статьи посвящена использованию коммутаторов Ethernet и специфике их работы в режиме реального времени. Дан обзор специализированных коммутаторов для Real-Time Ethernet.

Сети Ethernet уже более 30 лет эффективно решают задачи по высокоскоростной передаче данных. Ethernet как стандарт за это время стал самым распространённым в мире и проник во многие области повседневной жизни, в том числе в промышленность. Сегодня в промышленной автоматизации распределённые системы управления постоянно усложняются и объединяются в общую технологическую сеть предприятия. Однако если в административной части сети Ethernet уже стал стандартом де-факто, то в технологической части преимущественно господствуют различные полевые шины, имеющие мало общего с Ethernet. Причиной этого служит один из основных недостатков сетей Ethernet, проявляющийся при адаптации их к автоматизации производственных процессов - невозможность функционирования в режиме так называемого реального времени. И дело отнюдь не в аппаратной среде передачи: даже при использовании Gigabit Ethernet, тщательно выверенной топологии, управляемых коммутаторов с настроенными приоритетами для трафика нет чёткого регламента на время доставки конкретного пакета данных от отправителя к получателю.

«Необязательность» сетей Ethernet. сокрытая внутри его базового протокола IEEE 802.3, так или иначе нивелирована в ряду протоколов Real-Time Ethernet, являющихся своего рода производными и физически совместимыми с Ethernetпротоколами. О них и пойдёт речь далее.

### Что такое **REAL-TIME ETHERNET?**

Системы реального времени стали неотъемлемой частью промышленной автоматизации. С увеличением вычислительной мощности промышленных компьютеров и одновременным снижением их стоимости распределённые вычислительные системы прочно обосновались на производственных линиях. Работа системы в реальном времени не означает её увеличенное быстродействие, а прежде всего подразумевает выполнение задачи в заданный промежуток времени. Среди таких систем отдельно можно выделить системы жёсткого реального времени, где задержка в работе может привести к серьёзным последствиям. Конечно, каждая система реального времени может иметь погрешность, но её размеры жёстко ограничены максимальными значениями.

Принцип работы системы реального времени проиллюстрирован на риcvuke 1.

Готовность системы - момент, с которого система реально начинает выполнять полученную задачу. Задача должна быть закончена до наступления крайнего срока. Соответственно, время с момента получения задачи до выполнения считается временем отклика системы.

Распределённая система реального времени, связывающая вычислитель-

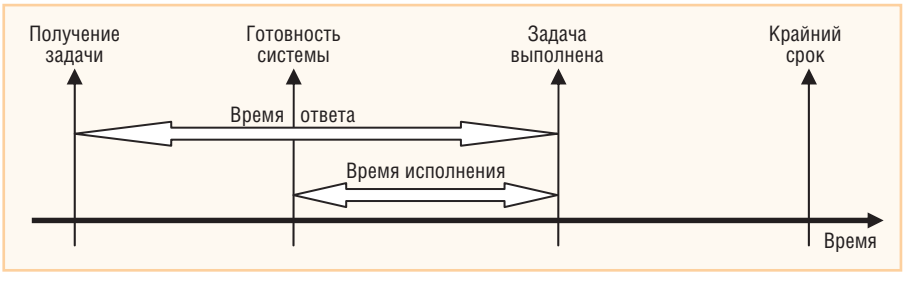

Рис. 1. Принцип работы системы реального времени

ные станции, подразумевает сеть передачи данных, гарантирующую доставку каждого пакета данных от отправителя к получателю строго в заданный период времени. Пакет для передачи от локального к удалённому компьютеру по сети можно также рассматривать в качестве задачи. Ответственным за исполнение такой задачи в данном случае будет протокол передачи данных, реализованный в сети. По аналогии с общим примером в сетях реального времени можно выделить сети жёсткого реального времени.

Привлекательность Ethernet для сетей реального времени связана с его основными преимуществами. В техническом плане это прежде всего скорость: стандарты Fast и Gigabit Ethernet (100 Мбит/с и 1 Гбит/с) многократно обгоняют самую быструю полевую шину PPOFIBUS (12 Мбит/с), функционирующую в реальном времени. Другая причина в самом протоколе: он сертифицирован по ГЕЕЕ и ISO, использует стек протоколов TCP/IP, имеющий широкую аппаратную и программную поддержку.

Однако Ethernet, определённый в стандарте IEEE 802.3, не может обеспечить функционирование системы в реальном времени. Причина находится внутри протокола IEEE 802.3. На канальном уровне в нём заложен механизм доступа CSMA/CD (множественный доступ с контролем несущей и обнаружением коллизий), описывающий поведение участника сети при отправке и приёме данных. Начать передачу данных конкретная станция может, только когда дождётся окончания передачи данных другими участниками. Интервал ожидания зависит от целого ряда причин и является величиной произвольной. Соответственно, рассчитать гарантированную длительность цикла передачи данных практически не представляется возможным. Схематично этот процесс показан на рисунке 2.

Основное достоинство CSMA/CD регулировка загруженности канала. При возрастании загруженности число коллизий увеличивается, также увеличивается и интервал задержки. Последний, собственно, и является той самой неопределённостью, недопустимой для функционирования в реальном времени.

Таким образом, чтобы Ethernet функционировал в реальном времени, необходимо ввести дополнительный механизм, позволяющий избежать коллизий. Такие механизмы есть в Ethernet-совместимых протоколах реального времени EtherNet/IP, PROFINET, EtherCAT,

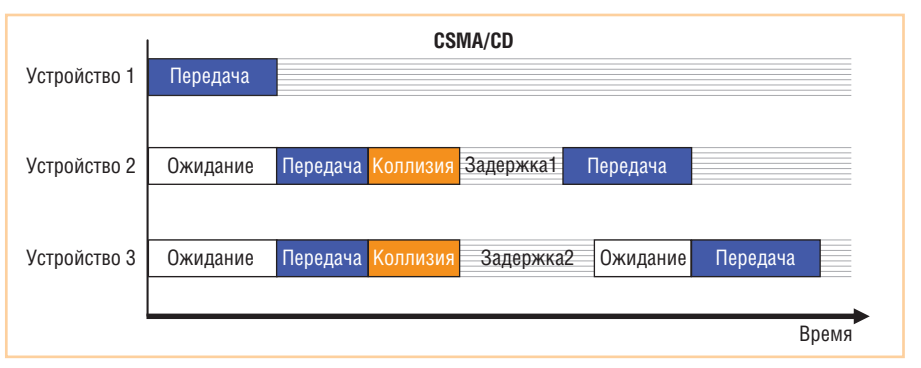

Рис. 2. Передача данных по методу CSMA/CD

Powerlink. Отдельного упоминания также заслуживает стандарт IEEE1588, позволяющий синхронизировать таймеры абонентов сети с высокой точностью.

### *<u>HTO TAKOE ETHERNET/IP?</u>*

EtherNet/IP (Ethernet Industrial Protocol) - это открытый протокол уровня приложений, разработанный совместно международными ассоциациями ControlNet International, Open DeviceNet Vendors Association, Industrial Ethernet Association. Если обращаться к 7-уровневой модели OSI/ISO, на первых четырёх уровнях (физическом, канальном, сетевом и транспортном) изменений в структуре нет. Используется та же физическая среда 802.3, МАС-адреса, протокол IP, протоколы TCP и UDP. На прикладном уровне (с 5-го по 7-й) используется уже специальный объектно-ориентированный протокол CIP (Common Industrial Protocol), применяемый также в сетях ControlNet и DeviceNet. Функционирование в режиме реального времени обеспечивается специальным расширением протокола CIP - CIPSync, основанным на протоколе временной синхронизации **IEEE 1588.** 

Для передачи трафика EtherNet/IP использует протоколы TCP/UDP/IP. Для установления соединения и передачи некритичного по времени трафика используется ТСР, преимуществом которого является гарантированность доставки данных. Для критичных ко времени доставки данных необходим UDP, работающий в режиме адресной или многоадресной посылки данных от отправителя к получателю.

Для реализации протокола EtherNet/IP можно сформулировать ряд рекомендаций, позволяющих повысить детерминированность сети:

• каждый сегмент (группа участников, обменивающихся данными в реальном времени) сети EtherNet/IP должен находиться в собственной виртуальной сети VLAN;

- функции резервирования линий связи (RSTP - Rapid Spaning Tree Protokol - и прочие) должны быть отключены;
- каждый сегмент должен иметь топологию «звезда» с управляемым коммутатором 2-го уровня OSI. На коммутаторе нужно задействовать режим IGMP Snooping, отфильтровывающий паразитные широковещательные сообщения в сети;
- в ряде случаев для функционирования сегментов EtherNet/IP в реальном времени необходимо применение коммутаторов 3-го уровня, реализующих функцию TTL (Time-to-Live). Данная функция позволяет отфильтровывать нежелательные многоадресные пакеты данных, например, при трансляции IP-видеосигнала.

Все эти меры направлены на максимальное устранение любого постороннего трафика в сети. При несоблюдении данных мер в сети могут возникать дополнительные неопределённые задержки передачи данных.

Использование в EtherNet/IP протокола UDP для передачи критичного ко времени доставки трафика вносит определённую погрешность и непредсказуемость в режим передачи. Несмотря на это EtherNet/IP условно можно назвать протоколом реального времени для тех случаев, где максимальная погрешность для времени доставки данных удовлетворяет условиям технологического процесса. Например, для сегмента сети с топологией «звезда», где данные от 8 источников собираются одним клиентом, гарантировано время доставки 7 мс.

Для множества «нежёстких» временных процессов (НМІ и пр.), сетей, сопряжённых с DeviceNet, EtherNet/IP является оптимальным решением. Использовать Ethernet/IP для сетей жёсткого реального времени, например, отвечающих за контроль вращения приводов, можно в случае применения сетевого оборудования с поддержкой синхронизации часов по протоколу РТР

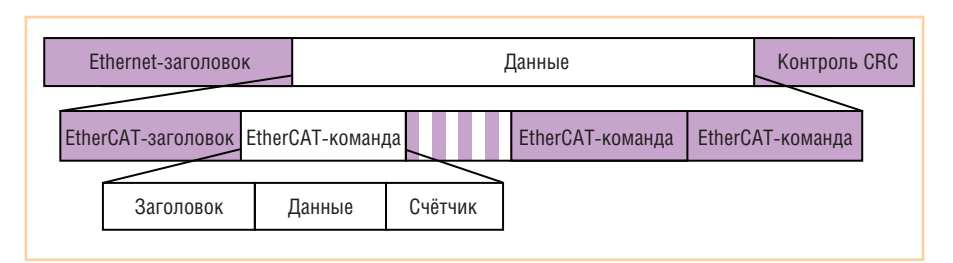

#### Рис. 3. Формат данных в протоколе EtherCAT

(Precision Time Protocol). О таких коммутаторах Ethernet будет рассказано далее.

### **ETHERCAT: НЕМНОГО О «КОШКАХ»**

EtherCAT (вопреки заголовку расшифровывается как Ethernet for Control Automation Technology) - протокол, изначально разработанный компанией Beckhoff для контроля движения по сети Ethernet реального времени. Сеть EtherCAT базируется на архитектуре Master-Slave, может сосуществовать с сетью Ethernet (также с EtherNet/IP). Протокол EtherCAT требует режима Full-duplex, зато может быть некритичным по отношению к топологии (звезла. кольно. шина).

EtherCAT может работать в режиме как реального, так и недетерминированного времени. Первый режим, называемый EtherType, работает только в EtherCAT-сегменте, не использует IPпротокол и, следовательно, несовместим с Ethernet. Второй использует для передачи трафика протоколы UDP/IP, совместим с Ethernet, но уже не в полной мере удовлетворяет условиям реального времени.

Мастер сети (ведущее устройство) организует обмен данными циклично. Данные EtherCAT передаются в виде кадров, упакованных в стандартные телеграммы Ethernet, но с большим приоритетом. Ведомые устройства в сети только выполняют команды ведущего. Формат данных в EtherCAT представлен на рисунке 3.

Телеграммы Ethernet от мастера сети последовательно обходят все ведомые устройства, каждое из которых на лету находит свой адрес в кадре, считывает или вставляет данные (от 2 бит до 64 кбайт) и отправляет телеграмму дальше. Процесс чтения/записи в ведомых устройствах выполняется с помощью специального контроллера EtherCAT аппаратно, благодаря чему занимает несколько наносекунд. Для внутренней синхронизации в EtherCAT используется упрощённая версия протокола IEEE 1588.

Быстролействие EtherCAT позволяет опрашивать 1000 ведомых устройств ввода/вывода с циклом в 30 микросекунд. При контроле вращения частота контроля 100 приводов может достигать 10 кГц.

Протокол EtherCAT относится к протоколам жёсткого реального времени только при использовании режима EtherType. При этом ведущее и ведомые устройства должны быть на одной шине без промежуточных активных устройств (коммутаторы, маршрутизаторы). В случае работы по протоколам UDP/IP EtherCAT более гибок, но не удовлетворяет требованиям реального времени.

### **POWERLINK -**«МОШНЫЙ» ETHERNET

Протокол Powerlink был разработан австрийским производителем коммуникационного оборудования Bernecker & Rainer. Принцип организации сетей с использованием протокола Powerlink основан на разделении сети на сегменты недетерминированного и реального времени. Последний необходим, как правило, на машинном уровне промышленной сети, который и так выделяется в отдельный сегмент в целях защиты от внешних данных. На физическом уровне модели OSI в сегменте Real-Time используются стандартные IP-пакеты данных, архитектура клиент-сервер, обычные кабели согласно IEEE 802.3. Для обеспечения условий реального времени в рамках протокола Ethernet цикл передачи данных в сети по методу, называемому Slot Communication Network Management (SCNM), осуществляется по строгому графику в 2 приёма: первый - для критичных ко времени доставки данных и второй для трафика с низким приоритетом. Ведущее устройство определяет график этих фаз и передачи данных всем участникам (ведомым устройствам) сегмента Real-Time, что заодно исключает образование коллизий в сети. Такая организация делает упомянутый в начале статьи метод CSMA/CD протокола Ethernet ненужным для данного сегмента и, соответственно, исключает его влияние на детерминизм сети.

Powerlink использует 2 типа данных: PDO (Process Data Objects) для передачи высокоприоритетных данных, тактируемых по времени, и SDO (Service Data Objects) для низкоприоритетных данных, некритичных ко времени доставки. Физически же профиль устройства представляет собой электронную XML-совместимую таблицу, находящуюся в памяти устройства в файле с расширением EDS.

Функционирование Powerlink-совместимых устройств может происходить в трёх режимах: базовом, подготовительном и рабочем. Первый режим используется для конфигурирования устройства, включается вместе с устройством и позволяет передавать только данные с низким приоритетом. При подготовительном режиме происходит инициализация подключенных ведомых сетевых устройств или загрузка конфигурации. Непосредственно рабочий режим делится на три фазы: старт цикла (синхронизация по времени ведомых устройств с ведущим), изохронная (циклическая) фаза (для передачи данных с высоким приоритетом), асинхронная фаза (данные Ethernet).

Схематично этот процесс представлен на рисунке 4.

Реализация протокола Powerlink в сети в принципе не требует разграничения с остальной сетью Ethernet. Сам протокол также не нуждается в специальном аппаратном обеспечении. Однако применение активных устройств в сегменте Powerlink не рекомендовано. Даже самый простой коммутатор будет вносить неконтролируемые задержки и противоречить требованиям реального времени. Также для повышения стабильности работы сети рекомендовано отделение сегмента сети с Powerlink от основной сети Ethernet маршрутизатором. В последней

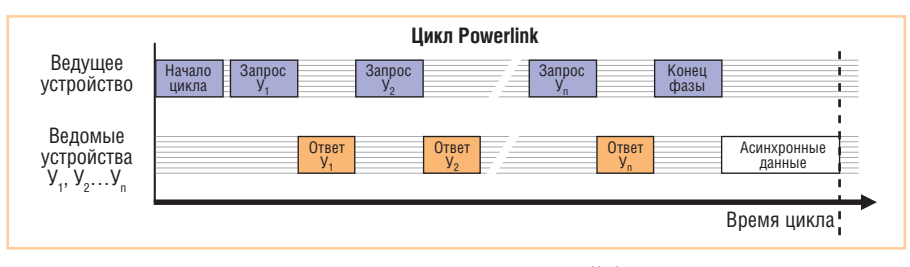

Рис. 4. Организация цикла передачи данных протокола Powerlink

# Компактные промышленные компьютеры для установки в шкафы управления

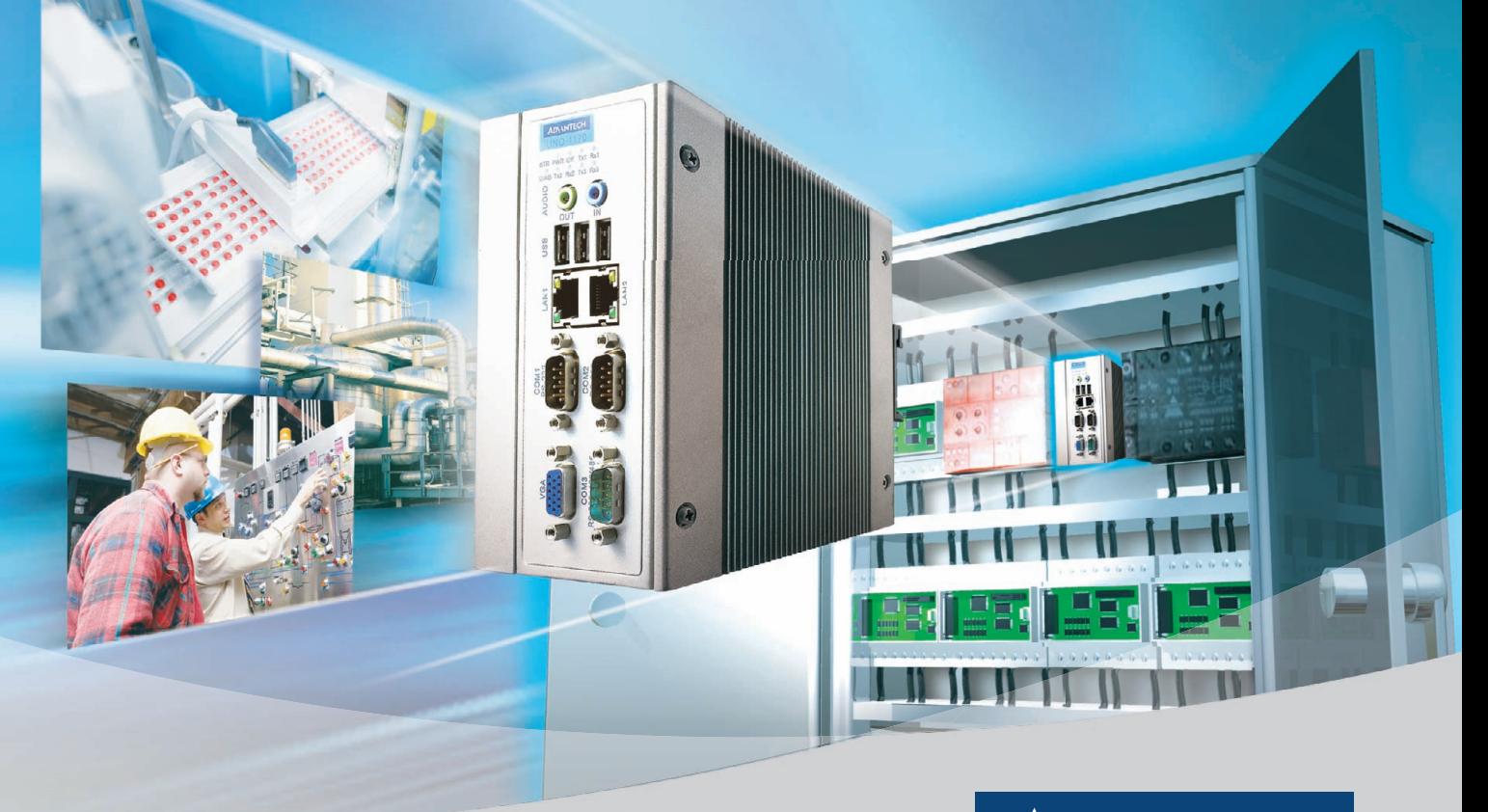

### **Серия UNO1100 Компактные встраиваемые компьютеры для монтажа на DINрейку**

- Пассивная система охлаждения
- Отсутствие электромеханических компонентов
- Расширение платами PCI-104, PC/104+ и miniPCI
- Статическое ОЗУ с батарейным питанием
- Поддержка ОС Windows CE 6.0, Windows XPe и Linux

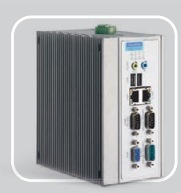

**UNO-1150** Процессор AMD Geode GX  $2 \times$  Ethernet 10/100Base-T  $1 \times$  RS-232  $2 \times$ RS-232/422/485  $2 \times$ USB

PROSOFT®

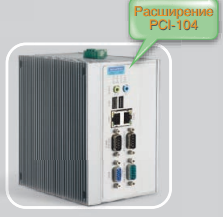

**UNO1150E** Процессор AMD Geode GX  $2 \times$  Ethernet 10/100Base-T  $1 \times$  RS-232  $2 \times$ RS-232/422/485  $2 \times$  USB, PCI-104

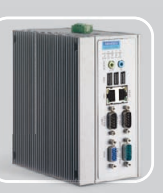

**UNO1170** Процессор Intel Pentium® M/ Celeron® M  $2 \times$  Ethernet 10/100Base-T  $2 \times$ RS-232  $1 \times$ RS-232/422/485  $4 \times$ USB

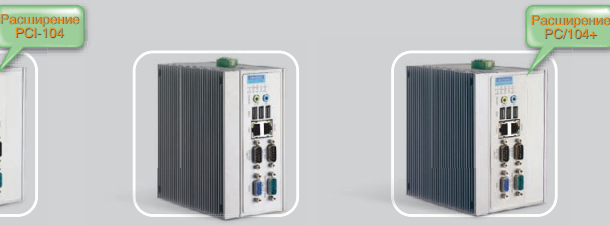

**UNO1170E** Процессор Intel Pentium® M/ Celeron® M  $2 \times$  Ethernet 10/100Base-T  $2 \times$ RS-232  $1 \times$ RS-232/422/485  $4 \times$  USB, PC/104+, miniPCI

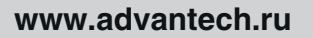

Реклама

#113

### ОФИЦИАЛЬНЫЙ ДИСТРИБЬЮТОР ПРОДУКЦИИ ADVANTECH

**MOCKBA**<br>
Ten.: (495) 234-0636 • Факс: (495) 234-0640 • E-mail: [info@prosoft.ru](mailto:info@prosoft.ru) • Web: [www.prosoft.ru](http://www.prosoft.ru/)<br>
C. - IRTEPENDENT Ten.: (812) 418-0444 • Факс: (812) 418-0339 • E-mail: info@sph.prosoft.ru • Web: [www.prosoft.ru](http://www.prosoft.ru/)<br>
CEMEN

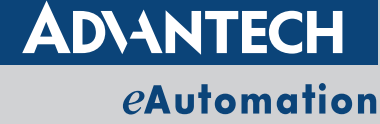

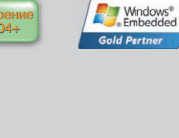

© СТА-ПРЕСС

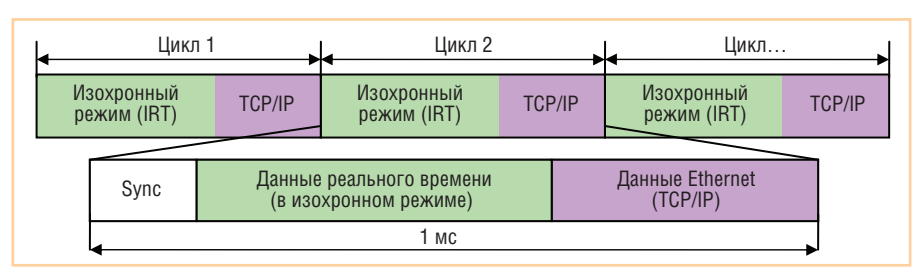

Рис. 5. Организация обмена данными в PROFINET IRT

версии протокола (Powerlink V3) стала возможна синхронизация сразу нескольких распределённых сегментов по протоколу IEEE 1588. Тем не менее, даже в этом случае жёсткая детерминированность обеспечена лишь для каждого сегмента в отдельности.

Таким образом, при линейном соединении ведущего и ведомых устройств в отдельном сегменте сети Powerlink относится к протоколам жёсткого реального времени. По скорости он лишь немного уступает EtherCAT и гарантирует время цикла передачи данных в пределах 200 мкс с точностью 1 мкс.

### **PROFINET -**«ПРОФИ» В ЕТНЕRNET

PROFINET - наиболее известный стандарт Ethernet реального времени, совместимый со стеком TCP/IP. Его называют Ethernet-версией протокола PROFIBUS, поскольку у них много общего и они легко сопрягаются через шлюз. Протокол изначально разработан компанией Siemens, стандартизован по IEC 61158 и сейчас находит применение в устройствах целого ряда производителей.

Существуют две концепции применения протокола PROFINET: PROFI-NET IO (распределённые системы ввода-вывода) и PROFINET СВА (модульные системы управления, объединение сетей PROFINET). Более распространённым случаем является PROFINET **IO**, предполагающий непосредственное подключение к сети устройств полевого уровня.

Все устройства в сети PROFINET IO можно разделить на 3 типа: IO Controller (ПЛК или иной контроллер, мастер сети), IO Supervisor (станция оператора, НМІ, станция управления), IO Device (распределённые датчики, исполнительные механизмы полевого уровня, ведомые устройства в сети).

В PROFINET существует три режима работы протокола, каждый со своей степенью детерминированности: PROFI-NET V1, PROFINET SRT и PROFINET IRT. Первый вариант обеспечивает вре-

мя ответа системы в пределах 10-100 мс и используется преимущественно для администрирования устройств сети. PROFINET SRT работает на порядок быстрее: 5-10 мс, реализован целиком на программном уровне, в качестве транспортного протокола использует стек TCP/IP. PROFINET IRT является третьей «итерацией», именно он используется в системах жёсткого реального времени.

PROFINET IRT на порядок быстрей второй версии и гарантирует время цикла 1 мс с точностью 1 мкс. Конечно, для такой скорости работы уже потребовалась аппаратная реализация. Поэтому каждый участник сети имеет встроенный контроллер, ответственный за синхронизацию (используется видоизменённый протокол IEEE 1588) и обмен данными по PROFINET.

В PROFINET IO используются режимы реального времени PROFINET SRT и PROFINET IRT, но чаще последний.

Организация обмена данными в жёстком реальном времени чем-то схожа с Powerlink: обмен данными происходит жёсткотактируемыми циклами, в которых есть фаза изохронной (критичной ко времени доставки) передачи данных и фаза передачи данных в формате TCP/IP.

Передача данных контролируется мастером сети, время цикла ограничено 1 миллисекундой и соблюдается с точностью 1 мкс. Схематично схема передачи данных изображена на рисунке 5.

Чтобы минимизировать потребность в промежуточных коммутаторах, у каждого устройства PROFINET, как правило, имеется 2 сетевых порта и более. В случае использования внешнего коммутатора заявленное время цикла увеличится. Коммутаторы должны быть управляемыми с поддержкой виртуальных сетей VLAN и управлением качеством обслуживания QoS.

### **IEEE 1588 -МИКРОСЕКУНДНАЯ ТОЧНОСТЬ**

Синхронизация системных часов дело не новое. Уже давно известны протоколы NTP (Network Time Protocol) и его производная SNTP (Simple Network Time Protocol), однако их точность синхронизации (несколько миллисекунд) далеко не всегда достаточна в современных системах. Более точный метод - синхронизировать системные часы через спутник по GPS, однако этот способ часто невыгоден ввиду высокой стоимости оборудования, интеграции и обслуживания. Достигнуть высокой точности синхронизации при относительно простой реализации удалось в протоколе IEEE 1588.

Протокол IEEE 1588, также известный как PTP (Precision Time Protocol), определён как «Протокол для высокоточной синхронизации независимых часов различных устройств в распределённых системах измерения и контроля». Используется (или может использоваться) во всех перечисленных протоколах реального времени в качестве механизма синхронизации. Кроме сетей Ethernet, применяется и в других областях, например в радиорелейной связи.

Для работы в реальном времени каждый абонент должен иметь аппаратные часы реального времени. Алгоритм синхронизации следующий. Все ведущие часы периодически рассылают телеграммы (Sync message) с указанием расчётного времени покидания этими телеграммами своего источника. Ведомые часы сохраняют соответствующее время получения этих телеграмм. Ведущие часы сверяются с мастер-часами и рассылают следующие телеграммы (Follow-up message) с точным временем посылки. Ведомые часы сравнивают время посылки с временем получения и корректируют своё время. Мастерчасы выбираются протоколом автоматически, исходя из их точности, разрешения и пр. Они могут быть специальным внешним устройством со спутниковой синхронизацией.

Часы в устройствах могут быть аппаратными и программными. Однако чем дальше от аппаратного уровня к уровню приложений реализованы часы, тем ниже точность синхронизации. При аппаратной реализации точность достигает наносекунд. При реализации часов на уровне приложений точность уходит в миллисекундный диапазон. Типичное значение - 1 микросекунда.

Протокол IEEE 1588 часто применяется в точных измерительных системах, в энергетике для оперативного контроля величин токов и в других системах жёсткого реального времени.

www.cta.ru

### РЕАЛЬНОЕ ОБОРУДОВАНИЕ ДЛЯ РЕАЛЬНОГО ВРЕМЕНИ

В данном разделе будет освещено оборудование, реализующее перечисленные в статье стандарты. Каждый из протоколов реального времени для корректной работы требует если не специальной аппаратной «начинки», то, как минимум, программной поддержки, поэтому обойтись обычной сетевой платой или встроенным портом Ethernet не получится или результат будет неудовлетворительным. Прежде всего стоит упомянуть сетевые адаптеры - коммуникационные платы и модули различных формфакторов, позволяющие превратить некое устройство (рабочую станцию, контроллер, робот) в мастера сети, ведомое устройство или SCADA-сервер.

Одним из «паровозов» в реализации полевых шин и систем реального времени можно назвать немецкую компанию Hilscher. Вот уже более 20 лет эта компания занимается разработкой интегральных схем и чип-контроллеров всех известных стандартов полевых шин. В первую очередь, компания известна крупным производителям средств автоматизации, применяющим ОЕМ-модули Hilscher в своих изделиях (ABB, GE Fanuc, Honeywell, Bosch, Moeller, Schneid Electric, WAGO и др.). Однако Hilscher серьёзно занимается и производством готовой продукции, которую мы рассмотрим.

Последним поколением устройств, разработанных компанией для реализации протоколов реального времени, является серия чип-контроллеров NetX и серии контроллеров и шлюзов на их базе.

Чип NetX содержит ARM-процессор, память SDRAM, 2 интерфейса (Ethernet и Fieldbus), таймер реального времени IEEE 1588, и шины USB, UART, I<sup>2</sup>C, GPIO. Обмен данными может осуществляться в режимах Dual-Port-Memoгу (DPM) или Direct-Memory-Access (DMA). Достоинство чип-контроллера NetX в том, что он является универсальной платформой для протоколов Ether-CAT, EtherNet/IP, Powerlink, PROFI-NET, Modbus TCP/IP, SERCOS III. To есть для реализации выбранного протокола достаточно загрузить соответствующую готовую прошивку в контроллер и сконфигурировать его в сети. Этот чип нашёл применение в линейке Hilsher CifX.

Серия Hilscher CifX - это интерфейсные платы и модули различных форм-факторов:

- PCI, PCI Express x1, MiniPCI-платы;
- плата CompactPCI 3U;
- модуль формата PCI-104+;
- встраиваемые микромодули с интерфейсом USB или UART/I2C;
- комплекты для самостоятельной разработки коммуникационных средств Real-Time Ethernet;

• платы-анализаторы сетей Real-Time. Самое распространённое устройство - PCI-плата Hilscher CifX 50-RE, которую можно видеть на рисунке 6.

В основе оборудования серии CifX лежит упомянутый чип-контроллер Hilscher NetX. Благодаря NetX устройства серии CifX просты и универсальны в применении. Плата или модуль содержит 2 порта RJ-45 и при включении конфигурируется для работы по выбранному протоколу с помощью прилагаемых утилит. На поставляемом с устройством диске содержатся стеки протоколов EtherCAT, EtherNet/IP, Powerlink, PROFINET, Modbus TCP/IP, SERCOS III. Каждый контроллер может свободно использоваться как ведомое устройство для любого из этих протоколов. Функционирование в режиме мастера сети также доступно для большинства протоколов при приобретении единой лицензии от Hilscher.

Интерфейсные платы и модули Hilscher серии CifX применяются для интеграции локальных рабочих мест оператора, панелей визуализации и пр. Однако встраиваемые модули помогут объединить в сеть реального времени гораздо больший круг устройств, от контроллера до сканера штрих-кодов.

Кроме специального аппаратного обеспечения, для реализации сети реального времени требуется программ-

ная среда, позволяющая настроить коммуникационные параметры участников сети. Компания Hilscher прилагает к своим изделиям специальную программу-конфигуратор Sycon.net. Она позволяет загрузить в плату прошивку нужного протокола, «понимает» стандартные конфигурационные файлыпрофили оборудования (с расширением EDS, GSD, XML и пр.) для конфигурирования оборудования сторонних производителей, поддерживает технологии FDT/DTM. Все операции проводятся в визуальном режиме, что повышает информативность и снижает требования к квалификации настройщика.

### От полевых шин к Етнернет **РЕАЛЬНОГО ВРЕМЕНИ**

Не менее важной задачей при внедрении сетей Ethernet реального времени является их сопряжение с имеющимися полевыми шинами. Например, если нижний уровень систем автоматизации исправно работает на PROFIBUS, а сеть новых ПЛК подразумевает PROFINET, то нужен шлюз, обеспечивающий «бесшовное» соединение обеих сетей. Компания Hilsher предлагает универсальное решение подобных проблем - шлюз NetTAP 100.

В основе его - тот же универсальный чип NetX. Устройство подключается к шинам PROFIBUS, CANopen, Device-Net и CC-Link с одной стороны, и к сетям Real-Time Ethernet с протоколами EtherCAT, EtherNet/IP, Powerlink, PROFINET и SERCOS III с другой стороны. Тип полевой шины выбирается изначально (разная аппаратная часть), тип Ethernet-протокола определяется загруженной прошивкой.

Диагностика и конфигурирование NetTAP 100 осуществляются по USBинтерфейсу с помощью специального ПО (утилита Sycon.net). Конфигурация сохраняется на SD/MMC-карте памяти и может быть загружена на любой другой NetTAP 100.

Корпус NetTAP 100 крепится на DINрейку, что позволяет применять устройство в типовых системах АСУ ТП. На корпусе имеется разъём для подключения внешнего питания (18-30 В, пост. ток), USB, панель адреса, индикаторы, разъём D-Sub для Fieldbus и 2 коннектора RJ-45 для Ethernet-соединения по линейной топологии.

### Коммутаторы в сетях **ETHERNET PEAЛЬНОГО ВРЕМЕНИ**

Как уже упоминалось ранее, несмотря на совместимость протоколов Real-Time Ethernet со стандартным IEEE 802.3

Ethernet, первую сеть рекомендуется максимально отделять от второй и по возможности вообще не использовать коммутаторы и активное оборудование. Внешняя сеть может вносить много паразитного трафика,

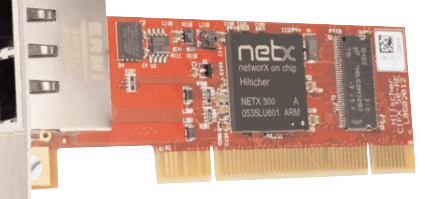

 $de$ 

Рис. 6. Плата-адаптер фирмы Hilscher, реализующая любой из стандартных протоколов Real-Time Ethernet

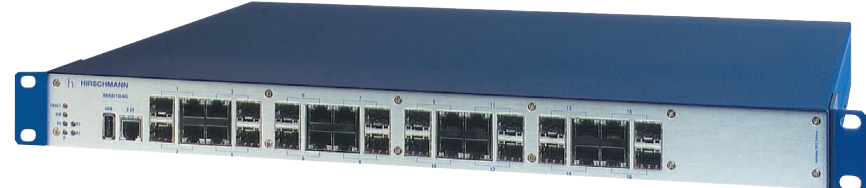

Рис. 7. Hirschmann MACH1040 -

отказоустойчивый коммутатор Gigabit Ethernet для жёстких условий эксплуатации с поддержкой Real-Time Ethernet протокола IEEE 1588 PTP v2

который будет отрицательно сказываться на времени доставки критичных ко времени данных. Сегмент сети реального времени хорошо отделить маршрутизатором, фильтрующим всякий широковещательный трафик. Если сеть реального времени физически является частью общей сети, то она должна находиться в одном сегменте внутри виртуальной сети VLAN.

Раньше мы всегда различали коммутаторы и концентраторы. В сегменте сети реального времени предпочтительнее использовать именно концентраторы (hub), а не коммутаторы (switch), но сейчас первые уже канули в лету. Преимущество коммутаторов (интеллектуальное распределение пакетов данных) перед концентраторами является их же недостатком в случае с Real-Time Ethernet. Архитектура Store and Forward, в отличие от концентраторов, передающих пакеты данных на лету, сначала сохраняет пакет в памяти, затем передаёт дальше, внося дополнительную задержку. Размер этой задержки чётко не определён и зависит от множества факторов. В частности, в незагруженной сети у стандартного коммутатора для пакета данных длиной в 64 байта задержка Fast Ethernet составляет порядка 10 мкс, а для самого большого пакета длиной 1518 байт - уже до 150 мкс. Но даже при незначительной загрузке сети эти значения могут неконтролируемо возрастать. Таким образом, сохранение режима реального времени для сети, включающей коммутаторы, зависит от величины максимального времени доставки данных (определяется технологическим процессом) и проверяется на практике.

Поэтому в целом протоколы Ethernet реального времени не требуют специальных коммутаторов. Используются управляемые коммутаторы с поддержкой VLAN и IGMP Snooping, с управлением Multicast, QoS. Однако есть коммутаторы с дополнительной аппаратной поддержкой протоколов реального времени. Их применение позволяет кардинально сократить максимальное время доставки данных, что важно в сетях,

обслуживающих системы измерения, позиционирования и другие высокоскоростные процессы.

Аппаратную поддержку протокола реального времени демонстрируют немецкие коммутаторы производства Hirschmann, бренда с мировой известностью, входящего в группу Belden. Hirschmann, будучи передовым разработчиком решений для Industrial Ethernet, совместно с Институтом прикладных наук Цюриха (Швейцария) был первым, кому ещё в 2004 году удалось реализовать поддержку протокола IEEE 1588 в серийных моделях промышленных коммутаторов Ethernet.

С точки зрения реализации РТР в сети, все системные часы делятся на конечные (часы у конечных устройств с одним сетевым портом) и пограничные часы (у коммутаторов и т.п.). Синхронизация часов происходит с одними мастер-часами в сети по схеме ведущий-ведомые. Таким образом, при построении сети с коммутаторами их восходящие порты будут в структуре граничными ведомыми часами, а нисходящие порты - граничными ведущими часами.

В 2008 году была принята вторая версия протокола IEEE 1588-2008, которая предполагает новый тип «сквозных» часов вместо пограничных. Сквозные часы исключают промежуточную синхронизацию (этап Follow-up message) и позволяют тем самым повысить точность.

Суть аппаратной доработки такова, что параллельно микросхеме, реализующей МАС-адрес порта, ставится схема аппаратной синхронизации по протоколу РТР (IEEE 1588). Последняя соединена с часами точного времени, выполняющими функцию ведомых пограничных часов в структуре РТР. Аппаратная реализация протокола в коммутаторах Hirschmann позволяет повысить точность синхронизации часов до долей микросекунд - порога, недостижимого для стандартных коммутаторов, даже с использованием предшественников PTP, протоколов NTP и SNTP. Более того, на сеголняшний момент компания Hirschmann реализовала поддержку РТР версии 2, вышедшей в 2008 году. Для этой версии точность синхронизации составляет  $\pm$  60 наносекунд. В практических реализациях цепочка из 30 коммутаторов позволяет синхронизировать системные часы с точностью ± 200 нс.

Протокол РТР (первая и вторая версии) интегрирован в старшие модели оборудования Hirschmann. Он поддерживается следующими коммутаторами:

- модульные коммутаторы серии МІСЕ-RT. Состоят из базового модуля с «горячей» установкой до 6 интерфейсных модулей - всего до 24 портов Fast+ Gigabit Ethernet. Компактны, устанавливаются на DIN-рейку;
- компактные моноблочные коммутаторы Gigabit Ethernet серии RS40. Имеют 9 портов RJ-45, 4 из которых комбинированы с оптическим пор-TOM SFP:
- стоечные коммутаторы формата 19" 1U серии MACH1040. Содержат 16 комбинированных (RJ-45/SFP) портов Gigabit Ethernet. Серия сертифицирована по IEC 61850 для применения в электрических подстанциях. Коммутатор представлен на рисунке 7;
- коммутаторы со степенью защиты IP68 серии OCTOPUS. Выполнены в литом металлическом корпусе с герметичными винтовыми разъёмами М12. Выдерживают погружение в воду, пыленепроницаемы. Содержат до 24 портов Fast+Gigabit Ethernet. Соответствуют нормам EN 50155 для подвижных железнодорожных составов.

Все перечисленные модели являются управляемыми промышленными коммутаторами второго уровня OSI. В них реализован широкий функциональный набор средств фильтрации и управления трафиком, ограничения доступа, резервирования каналов, среди которых поддержка VLAN, QoS, резервированного кольца HIPER-Ring, MRPring, протокола RSTP и возможности объединения нескольких портов в один «транк». Во всех сериях есть модификации для жёстких условий эксплуатации. Коммутаторы просты в обращении и имеют понятный интерактивный Web-интерфейс.

Применение коммутаторов с поддержкой РТР оправданно, в первую очередь, в больших распределённых сетях жёсткого реального времени. Примерами могут служить системы автоматиза-

www.cta.ru

ции электрических подстанций, системы управления генерирующих элементов электростанций, СУ скоростными производственными процессами, распределённые измерительные системы (например, метеорологические, сейсмические). В целом это всё измерительные системы, работающие с быстро меняющимися параметрами среды, измеряемыми одновременно в удалённых друг от друга точках.

Также аппаратная поддержка РТР в коммутаторах даёт возможность соблюдать условия жёсткого реального времени при использовании протокола EtherNet/IP. Благодаря интегрированной в коммутатор возможности аппаратной синхронизации часов точного времени компенсируются все задержки передачи сигнала, вносимые коммутаторами. В результате максимальное время доставки данных может сократиться в тысячу раз.

### ЗАКЛЮЧЕНИЕ

В различных системах автоматизации и управления предъявляются разные требования к сетям передачи данных. Например, цикл передачи данных для перечисленных сетей составляет примерно следующие значения:

 $\bullet$ 

Передача в реальном

- для сети, обслуживающей низкоскоростные датчики (измерение температуры, влажности, давления), - до 100 мс.
- для сети в системах управления приволами - до 10 мс.
- для сети в системе позиционирования, контроля перемещения - до 1 мс, для особо точного позиционирования - десятки микросекунд,
- для сети в системах электронного измерения - порядка микросекунды.

Сети, обслуживающие подобные процессы, как правило, работают в режиме реального времени. С учётом общей тенденции к постоянному и даже прогрессирующему усложнению всех технологических процессов спрос на сети передачи данных в реальном времени также будет расти всё больше и больше.

Если сравнивать возможности протоколов EtherNet/IP, PROFINET, EtherCAT, Powerlink и IEEE 1588 с типовыми требованиями технологических процессов, то, как говорится, есть из чего выбрать. Получается, большинство технологических процессов можно реализовать, используя сеть Ethernet и один из протоколов реального времени. Несмотря на все плюсы IEEE 802.3 Ethernet как базы, переход на неё осуществляется медленно. Причины банальны: трудности с освоением новых технологий, задержки с их внедрением в серийные устройства производителями, инерционность проектировщиков, использующих потом эти серийные продукты.

В помощь процессу перехода от традиционных сетей Fieldbus к Real-Time Ethernet - «наследственные признаки» протоколов второй группы, то есть сходство в техническом плане и где-то совместимость с протоколами Fieldbus. Так, в PROFINET можно найти много от PROFIBUS, Powerlink можно назвать Ethernet-наследником шины CAN, EtherNet/IP перенял черты DeviceNet.

Аппаратная и программная базы для перехода готовы: доступен целый ряд средств автоматизации нижнего и среднего полевого уровня, в том числе представленные платы-контроллеры и преобразователи протоколов Hilscher и коммутаторы Real-Time Ethernet производства Hirschmann.

Автор - сотрудник фирмы **ПРОСОФТ** Телефон (495) 234-0636 E-mail: info@prosoft.ru

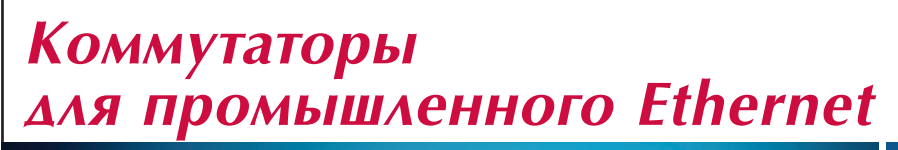

 $15$   $\Lambda$ <sub>ET</sub> УСПЕШНОГО ПРИМЕНЕНИЯ В ОТРАСЛЯХ:

**HIRSCHMANN** 

**A Belden Company** 

- энергетика, газовое хозяйство
- атомная промышленность
- $\rightarrow$  ж/ $\Delta$  и автотранспорт
- морские суда и объекты
- военная промышленность
- Диапазон температур  $-40...+85$ °С
- Защита от конденсата
- $\blacksquare$  Защита по ЭМИ, включая IEC 61850
- Вибро- и ударостойкость, IEC 60068-2-6/27
- $MTBF$  AO 120 Aer (MIL-HDBK 217F)
- $\blacksquare$  Пыле- и влагозащита до IP67

### ОФИЦИАЛЬНЫЙ ДИСТРИБЬЮТОР ПРОДУКЦИИ HIRSCHMANN

Тел.: (495) 234-0636 • Факс: (495) 234-0640 • E-mail: info@prosoft.ru • Web: www.prosoft.ru

**PROSOFT®** 

Реклама

**BOGMGHW** 

### **OG3OP/NPOMbIWNEHHbIE CETM**

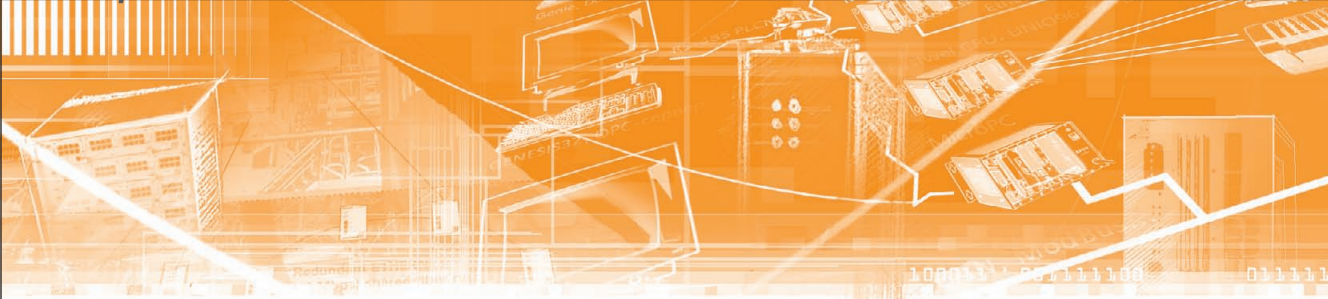

Александр Сапожников

# От классической полевой шины (fieldbus) к EtherCAT

В статье представлены общие аспекты технологии EtherCAT, базирующейся на основе промышленного Ethernet. Рассматриваются такие её особенности, как открытость, быстродействие, универсальность, которые позволяют с высокой эффективностью использовать EtherCAT в качестве промышленной шины, способной функционировать в режиме реального времени, а также применять эту технологию для целей вертикальной интеграции.

### **ВВЕДЕНИЕ**

Промышленные шины стали неотъемлемым компонентом в системах автоматизации производства и, пройдя проверку временем, нашли широкое применение в различных отраслях промышленности. Именно использование промышленных шин способствовало расширению сферы применения систем управления на основе персонального компьютера. Однако стремительный рост производительности управляющих устройств, особенно устройств на базе промышленных компьютеров, произошедший в последнее время, привёл к тому, что традиционные промышленные шины стали «узким местом» систем. Дополнительным фактором, уменьшающим производительность, является многоуровневая архитектура управления, состоящая из нескольких подчинённых систем (обычно циклических): текущего управляющего задания, полевой шины и, возможно, локальных шин расширения в системах ввода-вывода или собственного цикла микропрограммы периферийного устройства. В результате время реакции системы может превышать управляющий цикл в 3-5 раз, что уже неприемлемо на сегодняшний день. Поэтому основные игроки на рынке (как организации по разработке полевых шин, так и крупные компании, занимающиеся автоматизацией) выбрали Ethernet в качестве рас-

ширения или замены в будущем патентованной технологии полевой шины и разработали требуемые для этого стандарты. Ethernet был разработан для передачи данных в локальных вычислительных сетях, поэтому использование данной технологии в системах управления приводами двигателей и устройствами ввода-вывода, то есть в областях, где доминирующее положение занимают традиционные промышленные шины, стало относительным новшеством. Основными требованиями к Ethernet в этом случае являются высокие показатели работы в режиме реального времени, оптимизация с целью передачи данных небольшими порциями, а также снижение экономических затрат при внедрении.

### **ETHERNET И РЕЖИМ РЕАЛЬНОГО ВРЕМЕНИ**

Существует несколько способов обеспечить режим реального времени в Ethernet-технологиях. Например, отключение процедуры множественного доступа к общей передающей среде с контролем коллизий (CSMA/CD) на более высоких уровнях протокола и замена её на процедуру последовательного опроса (polling) либо использование специальных аппаратных коммутаторов, которые распределяют Ethernet-пакеты в строго определённой временной последовательности. Несмотря на то что такие решения способны в той или иной степени обеспечить быструю и точную транспортировку пакетов данных к устройствам по сети Ethernet, время, необходимое на коммутацию, а также на чтение входных данных, в значительной мере зависит от конкретной реализации.

«Классический» Ethernet, где каждому устройству данные передаются отдельными Ethernet-пакетами, обеспечивает низкую скорость обмена полезными данными, так как минимальный размер Ethernet-пакета с межпакетным интервалом составляет 84 байта. Поэтому, когда устройство циклически посылает 4 байта текущих показателей и статус-

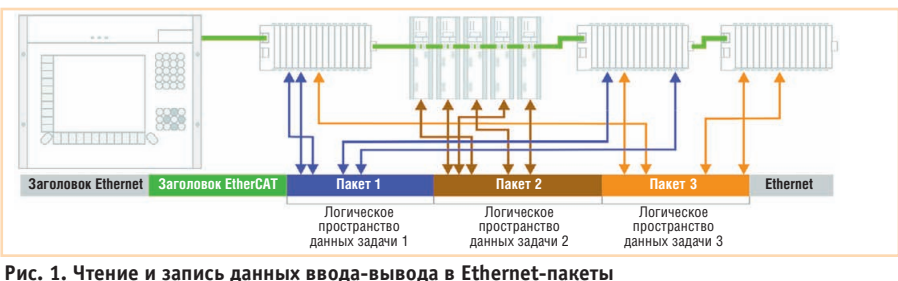

 $16$ 

ных данных и соответственно получает 4 байта управляющих команд при 100процентной загруженности шины (то есть с очень коротким временем отклика двигателя), доля полезных данных составляет не более 4,8%. При среднем значении времени отклика в 10 мкс скорость передачи полезных данных падает до 1,9%. Эти ограничения характерны для всех Ethernet-технологий реального времени, которые построены на принципе передачи отдельных Ethernet-пакетов каждому устройству, вне зависимости от используемых при передаче Ethernet-пакета протоколов.

### Принципы **ФУНКЦИОНИРОВАНИЯ ETHERCAT**

Технология EtherCAT снимает ограничения, свойственные другим технологиям, в которых Ethernet-пакет принимается, затем интерпретируется, обрабатывается и пересылается на отдельное устройство. EtherCAT-модули на лету считывают адресованные им данные и записывают ответные, то есть это происходит во время прохождения пакета через модуль ввода-вывода (рис. 1). При этом время задержки пакета на модуле составляет всего несколько наносекунд. Пакет, отправленный мастером, проходит через все устройства, пока не достигнет конца сегмента или ответвления. На последнем устройстве определяется открытый порт, поэтому пакет отсылается обратно.

Поскольку Ethernet-пакет содержит данные ввода-вывода многих устройств, КПД использования канала связи возрастает до 90%. При этом используются возможности высокоскоростной полнодуплексной передачи данных по стандарту 100 Ваѕе-ТХ. Таким образом может быть достигнута высокая скорость обмена данными, составляющая более 100 мегабит в секунду (2×100 Мбит/с при КПД использования канала порядка 90%). Но что дают все эти особенности EtherCAT, и какова выгода конечного пользователя? Рассмотрим это подробнее.

#### Высокая эффективность

EtherCAT превосхолит по скорости классические системы полевых шин и является одной из самых быстрых технологий среди решений, основанных на промышленном Ethernet. Типовое время цикла для EtherCAT составляет от 50 до 250 мкс, в то время как у классических полевых шин время обновления занимает от 5 до 15 мс. Поэтому решение на базе EtherCAT может более полно использовать вычислительную мощность промышленного компьютера, а возросшая скорость управляющей части обеспечивает повышенную точность результатов. Более скоростная сеть позволяет уменьшить время ожидания, тем самым увеличивая производительность линии или всего цеха, что приводит к определённому росту эффективности. Так, один из ведущих производителей оборудования для литья пластмассы под давлением сообщает, что применение EtherCAT позволило им уменьшить колебание веса деталей и тем самым уменьшить отклонения в толщине стенок пластмассовых изделий, что дало экономию материалов в 180 000 долларов США в год на каждой линии.

#### Точность синхронизации

EtherCAT не только быстрая, но и точная технология, что достигается при помощи системы глобального времени (distributed clock), которая обеспечивает выборку значений времени по принципу синхронизации во всей сети со сдвигом значительно меньшим, чем 1 мкс (рис. 2). В большинстве случаев отклонение составляет меньше 100 нс. Такая точность необходима для решений с синхронизированным управлением перемещением или для измерительных задач.

### Экономическая эффективность ТАХНОЛОГИИ

Низкая стоимость EtherCAT обеспечивается, с одной стороны, программной реализацией EtherCAT-мастера и использованием стандартного Ethernetпорта на стороне промышленного компьютера, а с другой стороны - относительной дешевизной интегрированных контроллеров подчинённых модулей (slaves). Использование стандартных Ethernet-кабелей и Ethernet-разъёмов, а также отсутствие требований к применению коммутаторов или активных компонентов сети для коммутации позволяют снизить расходы на монтаж и эксплуатацию. Также сокращаются затраты на инжиниринг, поскольку сеть не требует тонких настроек, а диагностические возможности технологии обеспечивают точную локализацию ошибки и сокращение времени на устранение неполадок.

Кроме констатации низких цен на чипы и аппаратную часть, следует отметить такие важнейшие факторы, влияющие на их дальнейшее снижение, как признание всемирное технологии EtherCAT, широкий ассортимент соответствующей продукции и конкуренция

между её производителями. Технология EtherCAT продвигается организацией EtherCAT Technology Group (ETG), Koторая насчитывает более 1000 компанийучастниц из 47 стран. EtherCAT - это быстро адаптируемая технология на базе промышленного Ethernet: каталог изделий на сайте ETG уже насчитывает более 500 наименований, разнесённых по более чем 200 категориям, и, кроме того, в самое ближайшее время ожидается появление на рынке множества новинок.

### Гибкость и возможность миграции

Сеть на основе EtherCAT практически не имеет ограничений по топологии: линия, звезда, дерево, кольцо с резервированием и другие типы - до 65 535 узлов в сегменте. Если расстояние между узлами превышает 100 метров, применяется оптоволокно. Также возможно интегрировать беспроводные технологии. Функция «горячего» подключения (hot connect) позволяет подключать/отключать узлы во время работы.

В сети EtherCAT не требуется выставлять адреса вручную на каждом устройстве при помощи переключателей, на старте системы адреса назначаются автоматически. Даже если устройство добавляется позднее, начальные адреса не меняются. В мастере EtherCAT возможно реализовать функцию автоматического распознавания сети и сравнение существующей конфигурации с ожидаемой при помощи специальной программы. После замены устройства все параметры могут быть загружены автоматически.

В EtherCAT можно легко интегрировать классические системы полевой шины. На данный момент уже поддерживаются 19 различных систем. Среди них есть такие как PROFIBUS-DP, CAN, CANopen, DeviceNet. Это позволяет интегрировать уже имеющиеся устройства в сеть EtherCAT и реализовывать интерфейсы в смежные системы или системы

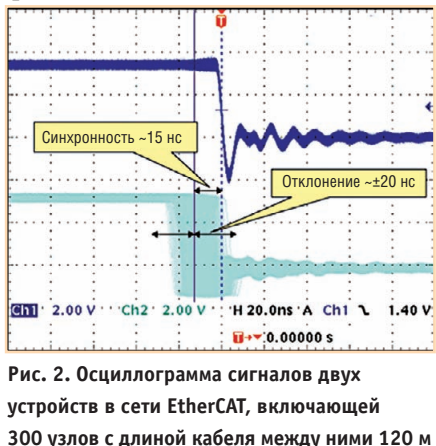

верхнего уровня. Процедура миграции с предыдущих систем облегчена, но в то же время удалось избежать усложнения интерфейсов центральных процессоров: другие системы интегрируются через EtherCAT, а не через PCI, сРСІ, РСІе и т.д.

### Безопасность

Обычно функции противоаварийной защиты (ПАЗ) реализуются отдельно от сети автоматизации либо посредством аппаратной части, либо через вылеленную системную шину. Протокол ПАЗ (SFoE - Safety over EtherCAT) позволяет реализовать коммуникацию ПАЗ и управляющую коммуникацию в единой сети. Протокол ПАЗ реализован на уровне приложения EtherCAT и не оказывает негативного воздействия на нижние уровни. Протокол сертифицирован по IEC 61508 и соответствует требованиям уровня безопасности SIL 3.

#### Открытость технологии

Как декларируется, практически все системы полевых шин и Ethernet-технологий являются открытыми. В технологии EtherCAT открытость означает международную стандартизацию (IEC, ISO) с открытыми спецификациями для членов ЕТG, доступность коммерческих и условно-бесплатных программных пакетов с открытым кодом для мастера и подчинённых устройств.

Технология EtherCAT не только полностью совместима с Ethernet, но также характеризуется конструкционной открытостью протокола для транспортировки прочих служб и протоколов на базе Ethernet (в том числе протоколов Internet) по единой физической сети.

Эти Internet-технологии туннелируются через протокол EtherCAT; таким образом, характеристики реального времени не затрагиваются. Поэтому все Internetтехнологии могут использоваться в среде EtherCAT: интегрированные Web-серверы, электронная почта, передача данных по FTP и т.л.

#### **Универсальность**

Технология EtherCAT является универсальной в использовании: поллерживаются коммуникации «мастер-подчинённый» (master-to-slave), «подчинённыйподчинённый» (slave-to-slave) и «мастер-мастер» (master-to-master), а также реализована ПАЗ (SFoE). EtherCAT позволяет использовать Ethernet до уровня устройств ввода-вывода без значительных технических ухищрений и экономических затрат. Возможности использования максимальной ширины канала Ethernet и работы в режиме реального времени при низких затратах являются отличительными особенностями данной промышленной сети.

#### **ЗАКЛЮЧЕНИЕ**

В настоящее время появились различные тенденции в применении Ethernet на полевом уровне систем автоматизации. Разные подходы обещают высокую скорость, низкие затраты, упрощённую вертикальную интеграцию, применение стандартных компонентов из сектора офисных устройств, незначительные затраты на конфигурацию и диагностику, и всё это в сочетании с требуемым масштабом реального времени.

EtherCAT идёт другим путём и объединяет преимущества технологии полевой

Основу программы поставок компа-

шины с неоспоримыми достоинствами Ethernet. Пропускная способность канала задействована практически полностью, а затраты уменьшены за счёт простой коммутации EtherCAT-устройства через интегрированный контроллер. Стандартные компоненты используются именно там, где они должны быть стандартными, - на уровне управления, а не в 2-битовом терминале ввода-вывода. Для EtherCAT не требуются IP-адреса, конфигурация выполняется автоматически под управлением мастера с использованием простого алгоритма. Тем не менее вертикальная интеграция также возможна, а устройствам, которым требуется IPадрес, он будет назначен, после чего они будут прозрачно интегрированы в сеть.

EtherCAT позволяет реализовать управление для высокопроизводительного оборудования с обменом множеством распределённых сигналов в цикле, значительно меньшем 100 мкс. Более того, технология пригодна и для недорогих решений, где будет достаточно времени цикла, большего на порядки, например для систем автоматизации зданий с циклом 100 мс. В таких решениях любой коммерческий компьютер или контроллер с интегрированным Ethernet-портом можно использовать как мастер.

EtherCAT предлагает унифицированный высокопроизводительный базис коммуникации для всего сектора автоматизации. Одна и та же система может использоваться как в небольших ПЛК, так и в высокопроизводительных ЧПУ.

Статья полготовлена на основе материалов ETG (www.ethercat.org).●

E-mail: vts\_develop@mail.ru

#### HOBOCTH HOBOCTH HOBOOTH:

стран СНГ.

### ПРОСОФТ расширяет **номенклатуру** поставляемых устройств человеко-машинного интерфейса

Компания ПРОСОФТ заключила дистрибьюторское соглашение с тайваньской фирмой Weintek Labs, Inc., одним из ведущих мировых производителей графических операторских панелей с сенсорным экраном. Продукция Weintek Labs, Inc. уже хорошо известна клиентам ПРОСОФТ: устройства человеко-машинного интерфейса производства этой компании на протяжении нескольких лет поставлялись в Россию и страны СНГ под торговой маркой Maple Systems. Рост популярности таких изделий на отечественном рынке побудил ПРОСОФТ установить с компанией Weintek прямые отношения и стать её

нии Weintek составляют панели оператора серий МТ6000і и МТ8000і, в которые входят широкоформатные модели с соотношением сторон дисплея 16:9 и

диагональю 4,3", 5,6", 7" и 10", а также серии МТ8000Х, включающей модели со стандартным форматом экрана и диагональю 10,4", 12,1" и 15". Для конфигурирования панелей используется бесплатный программный пакет Easy Builder 8000, отличающийся широкими функциональными возможностями и просто-ТОЙ ОСВОРНИЯ

Одной из важнейших особенностей панелей оператора Weintek является их совместимость с более чем 80 типами программируе-

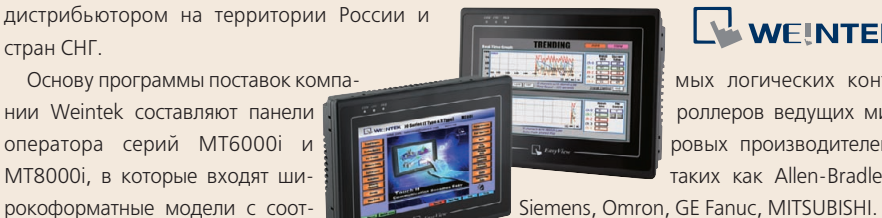

### WEINTEK

HOBOCTUA

мых логических контроллеров ведущих мировых производителей, таких как Allen-Bradley,

Кроме того, компания Weintek произ-

водит бюджетные панельные компьютеры серии МТ600 с предустановленной операционной системой Windows CE или Windows XP Embedded, которые являются универсальной платформой для реализации систем человеко-машинного интерфейса, для которых недостаточно функциональных возможностей специализированных панелей оператора.

Полная номенклатура продукции Weintek доступна для заказа в компании ПРОСОФТ и у её региональных дилеров. ●

# **Industrial Ethernet высокого напряжения**

Коммуникационное оборудование для промышленных условий эксплуатации

### **TEEE 1613**

**IEC 61850-3** 

# <u>é é é e e e e e e e e e e e e e e .</u><br>E e e e e e e e e e e e e e e e e e .

**Защищённый управляемый коммутатор серии EX87000 24 порта 10/100Base + 4 порта Gigabit Ethernet**

**EtherWAN** 

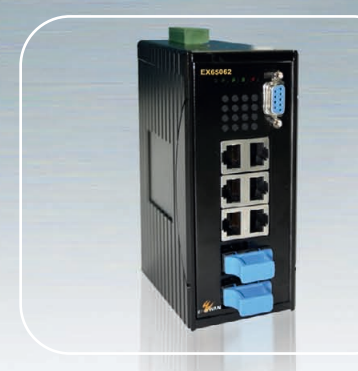

**Защищённый управляемый коммутатор Gigabit Ethernet EX65000** • 8 портов 10/100/1000Base-TX • До 2 портов 1000Base-FX

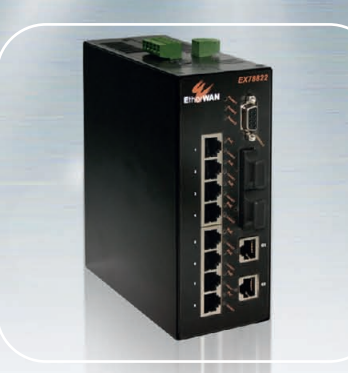

Защищённый РоЕ-коммутатор **EX78000** • 4/8 портов PoE • До 4 портов 100Base-FX • До 2 портов Gigabit Ethernet

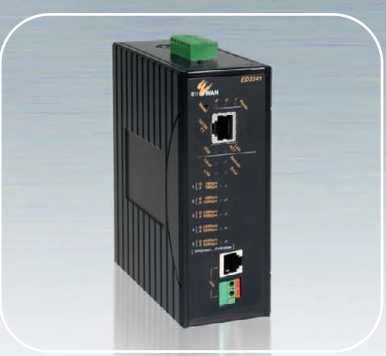

**Высокоскоростной «удлинитель» Ethernet ED3141**  • До 50 Мбит/с • Дальность до 1,9 км • Технология Ethernet-over-VDSL

### ОФИЦИАЛЬНЫЙ ДИСТРИБЬЮТОР ПРОДУКЦИИ ETHERWAN **#277**

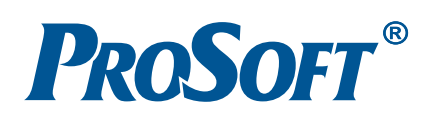

**MOCKBA**<br>
Ten.: (495) 234-0636 • Факс: (495) 234-0640 • E-mail: [info@prosoft.ru](mailto:info@prosoft.ru) • Web: [www.prosoft.ru](http://www.prosoft.ru/)<br>
C.NETEPBYPT Ten.: (812) 418-0414 • Факс: (812) 418-0339 • E-mail: info@sph.prosoft.ru • Web: [www.prosoft.ru](http://www.prosoft.ru/)<br>
CEMETERIME

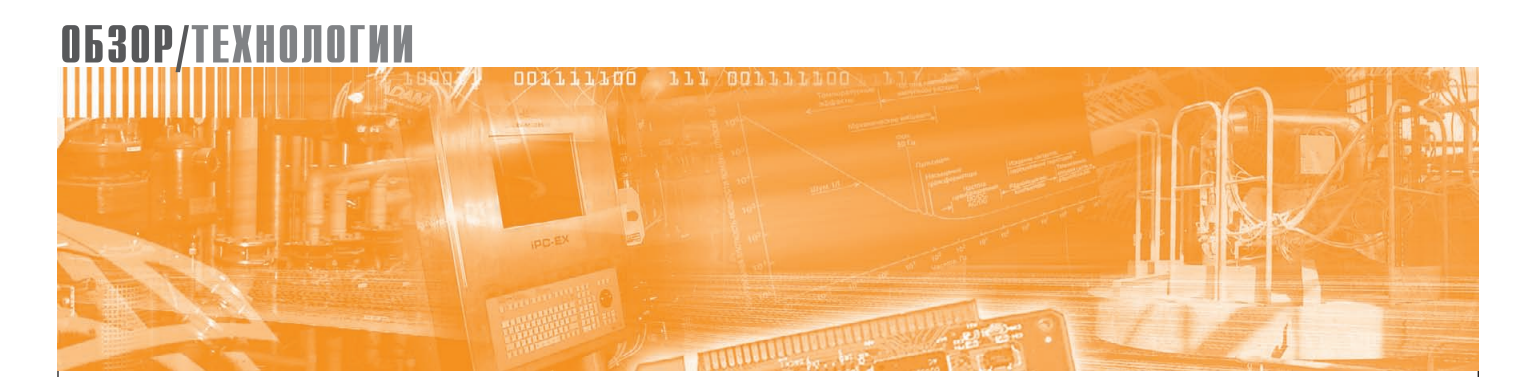

Йенс Виганд, Марк Чамберс

# Применение многоядерных процессоров и виртуализации в приложениях повышенной безопасности

Многоядерность и виртуализация позволяют увеличить производительность устройств, сократить себестоимость за счёт более высокой степени интеграции оборудования, а также более эффективно обновлять приложения на протяжении всего жизненного цикла устройства.

Бурное развитие рынка встраиваемых систем делает его всё более подверженным действию так называемых подрывных инноваций (инноваций, предполагающих не развитие существующих технологий, а их полную замену), благодаря которым производители устройств промышленного назначения получают значительные возможности по улучшению как самих устройств, так и бизнеса в целом. В частности, широкие возможности для достижения конкурентных преимуществ предоставляют такие технологические тенденции, как:

- развитие многоядерных процессоров,
- виртуализация вычислений,
- увеличение сложности устройств с повышенными требованиями к безопасности.

Широкая доступность многоядерных процессоров стала, пожалуй, наиболее подрывной и вместе с тем наиболее многообешающей инновацией на рынке встраиваемых систем за много лет. Новейшие многоядерные процессоры Intel демонстрируют значительное увеличение как общей производительности, так и производительности на ватт, по сравнению с одноядерными. Системы на базе многоядерных процессоров также обеспечивают большую масштабируемость, позволяя наращивать вычислительную мощность увеличением количества ядер без вмешательства в программное обеспечение (ПО). Тенденция к сдвигу в сторону многоядерности набирает обороты, и то, что объёмы продаж 2- и 4-ядерных процессоров Intel уже превышают объёмы продаж одноядерных процессоров, - наглядное тому подтверждение.

Другая важная технологическая тенденция - это виртуализация вычислений. Она предоставляет возможность нескольким виртуальным машинам работать на одной физической плате, представляя нижележащие ядра процессора, память и периферийные устройства как уровень абстракции. Виртуализация позволяет использовать в одном и том же устройстве одновременно несколько операционных систем, например ОС реального времени VxWorks (или VxWorks Cert) и ОС общего назначения Wind River Linux (рис. 1).

Прирост производительности, обеспечиваемый комбинацией многоядерного процессора и технологии виртуализации, позволяет объединить в одном устройстве функции, ранее выполняемые несколькими отдельными устройствами. Такая интеграция уменьшает общий объём оборудования и снижает энергопотребление, что позволяет сократить количество необходимых компонентов и получить выигрыш в эксплуатационных расходах.

Виртуализация обеспечивается гипервизором, который выполняет функцию диспетчера, защищая операционные среды от взаимного воздействия и предоставляя необходимые механизмы изоляции, которые могут быть использованы для увеличения надёжности и безопасности системы. Это позволяет развёртывать каждое приложение независимо от остальных, снижая стоимость жизненного цикла системы.

Архитектуры с повышенными требованиями к безопасности становятся всё сложнее по мере появления новых функциональных требований и новых требований нормативного соответствия. Один из факторов, влияющих на рост сложности, - это необходимость интерфейса между промышленными устройствами и большим числом внешних систем и сетей, таких как Интернет, производственное оборудование, точки оказания услуг и корпоративные сети. В результате устройствам приходится поддерживать более широкий спектр прикладного и связующего ПО разной степени критичности.

По мере роста сложности регулирующие органы выпускают всё больше формальных методов и процессов сертифи-

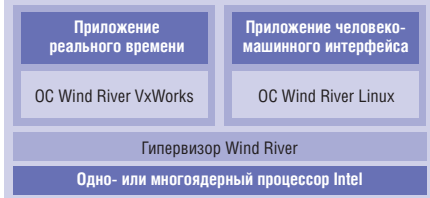

Рис. 1. Виртуализация вычислений

кации, призванных защитить системы от нежелательных взаимодействий ПО и внешних атак. Также растёт нормативное давление со стороны стандартов на приложения повышенной безопасности (МЭК 61508, CENELEC EN 50128, ISO 26262, МЭК 60880/62138) и дополнительных отраслевых стандартов в энергетике, на транспорте и в сфере управления промышленными технологическими процессами.

Сочетание технологий многоядерности и виртуализации может помочь производителям устройств для промышленной автоматизации, энергетики и транспорта защитить свои инвестиции в разработку. Эти технологии позволяют вычислительным системам исполнять больше приложений одновременно в безопасной среде, что, в свою очередь, предоставляет существующей многоядерной платформе гибкую расширяемость для достижения большей производительности, безопасности, масштабируемости, сертифицируемости и удобства использования.

Повышенная производительность многоядерных процессоров Intel может также быть использована для объединения задач диспетчерского контроля и сбора данных, визуализации и сетевой безопасности в едином аппаратном блоке без модификации ПО. Более того, виртуализация помогает защитить инвестиции в разработку ПО путём уменьшения прямых зависимостей от применяемого оборудования - это упрощает разработчикам портирование и миграцию на новые архитектуры.

Далее описывается, как многоядерные технологии Intel в сочетании с технологиями виртуализации Wind River меняют подход разработчиков к промышленным приложениям и системам повышенной безопасности.

### **МАСШТАБИРОВАНИЕ ПРОЦЕССОРОВ** ДЛЯ ПРОМЫШЛЕННЫХ **РЕШЕНИЙ**

VxWorks, Wind River Linux и гипервизор Wind River могут выполняться на широком спектре процессоров Intel и поддерживаются мощным инструментарием на основе открытых стандартов, который привносит новую меру эффективности в процесс разработки систем, использующих многоядерные процессоры и несколько ОС одновременно. Эти возможности могут быть распространены на несколько типов промышленного оборудования, пред-

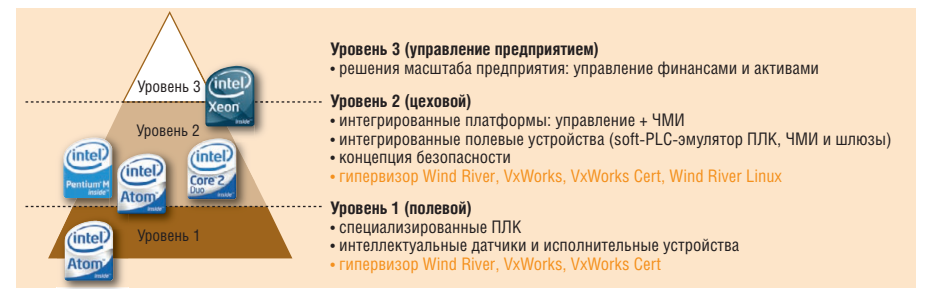

Рис. 2. «Пирамида автоматизации»

ставленных различными уровнями «пирамиды автоматизации» (рис. 2).

На серверах и рабочих станциях сети масштаба предприятия выполняются приложения коллективного управлепроизводством (Collaborative ния Production Management  $-$  CPM),  $\phi$ *M*нансовые приложения, а также поддерживаются БД управления активами. Процессоры Intel Xeon предоставляют необходимую вычислительную мощность, чтобы бизнес-приложения работали бесперебойно и эффективно. Они могут выполнять большое число приложений масштаба предприятия за счёт поддержки конфигураций с 8 и более ядрами, а также за счёт увеличения эффективности параллельных вычислений (это достигается применением кэш-памяти большого объёма, что ускоряет переключение контекста).

Цеховой уровень содержит оборудование, которое сочетает в себе функции управления в реальном времени и человеко-машинного интерфейса (ЧМИ), обладающие разными степенями критичности. Эти устройства - идеальные кандидаты для гипервизора Wind River и многоядерных процессоров Intel, способных обеспечить одновременно и производительность вычислений, и разграничение программных модулей, и надёжность, требуемую для приложений повышенной безопасности. Процессор Intel Core 2 Duo, обладающий 2 ядрами, может реализовывать критичные по времени управляющие функции на выделенном ядре, и при этом выполнять остальные функции (например, отображение операторских панелей) на другом. Этот многоядерный процессор имеет рекордно высокую производительность на ватт, что позволяет размещать его в ограниченных пространствах.

Нижний (полевой) уровень непосредственно управляет производственным процессом, связывая датчики и исполнительные устройства с контроллерами и производственным оборудованием. Обычно здесь требуются устройства с очень низким энергопотреблением,

поэтому сюда хорошо подходит Intel Atom серии Z5xx для встраиваемых применений. Данный процессор оптимизирован для минимизации выделяемой мощности, которая составляет всего 2 Вт, и обеспечивает преимущества архитектуры Intel для встраиваемых устройств управления, выполненных в компактном форм-факторе.

От уровня управления предприятием до уровня управления технологическими процессами разработчики могут строить различные платформы с разными уровнями производительности, используя один и тот же код и встраиваемые процессоры Intel с длительным жизненным циклом. В дополнение к этим преимуществам производители оборудования обычно находят, что поддержка программного кода для процессоров общего назначения (таких как процессоры архитектуры Intel) проще, чем для специализированных процессоров. Причиной тому служит наличие у процессоров Intel богатой экосистемы, предлагающей широкий спектр развитых средств разработки. Например, компания Wind River, являясь членом Сообщества встраиваемых и телекоммуникационных решений Intel (Intel Embedded and Communications Alliance), тесно работает с компанией Intel, реализуя в своей продукции поддержку преимуществ новейших процессоров, как только они появляются на рынке.

### **Виртуализация ПРИ ПОМОЩИ ГИПЕРВИЗОРА WIND RIVER**

Гипервизор Wind River предоставляет возможность разбиения ресурсов одной физической платы на несколько виртуальных плат (рис. 3). Каждая виртуальная плата может либо работать под управлением операционной системы (OC), называемой гостевой ОС (guest OS), либо выполнять минимальный бинарный модуль. Для распределения процессорных ядер, памяти и периферийных устройств по виртуальным платам гипервизором предоставляются средства конфигурации. Ядра процессора могут быть либо жёстко привязаны к

конкретной виртуальной плате либо разделяться между несколькими виртуальными платами на основе выбранной дисциплины планирования. Память выделяется так, чтобы каждая виртуальная плата располагала своим собственным уникальным адресным пространством и не могла влиять на другие виртуальные платы. Для высокоскоростного обмена данными между виртуальными платами могут быть использованы буферы разделяемой памяти. Периферийные устройства типа последовательного интерфейса или Ethernet могут использоваться виртуальными платами либо монопольно, либо в разделяемом режиме.

Механизм виртуальных плат обеспечивает портирование приложений с существующих специализированных ОС, которые при использовании гипервизора могут выполняться параллельно с коммерческими ОС. Это открывает путь последовательной миграции на готовые коммерческие (COTS) решения, а также упрощает переход на новое оборудование, включая передовые многоядерные платформы Intel. Дополнительным преимуществом является возможность использовать существующие приложения, которые могут быть хорошо отлажены и не требовать изменений, и одновременно реализовывать новую функциональность на более функционально богатых ОС типа Wind River Linux.

Традиционно во многих промышленных приложениях для реализации цельной системы требовались две или более вычислительные платформы одновременно. Причиной этому часто была разная природа объединяемых приложений: для задач управления требовалось приложение жёсткого реального времени, в то время как для взаимодействия с оператором был нужен продвинутый графический интерфейс. В ряде других случаев необходимость использовать разные аппаратные платформы была вызвана требованиями производительности. Улучшенная производительность многоядерных процессоров в сочетании с разделением ресурсов и защитой, предоставляемыми механизмом виртуальных плат, открывают новые возможности для интеграции промышленных систем.

Разделение ресурсов и защита виртуальных плат предотвращают влияние возможных сбоев в работе одной платы на работу других. Если возникает проблема в менее критичной задаче графического интерфейса, она не нарушит работу другой виртуальной платы, отвеча-

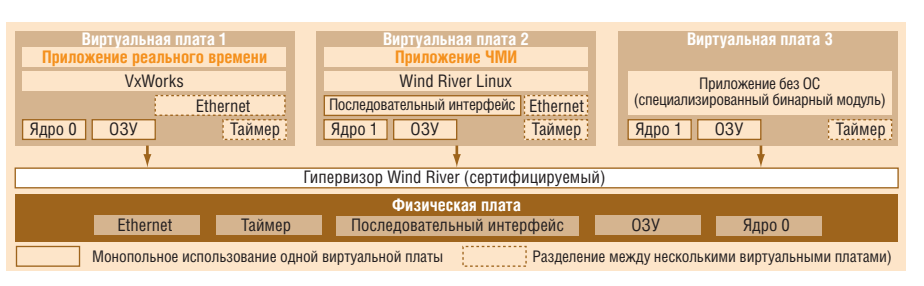

Рис. 3. Разбиение системы на несколько виртуальных плат

ющей за критичные системные задачи. В лополнение к этому лиспетчерская функция гипервизора Wind River позволит отследить критичный сбой виртуальной платы и перезагрузить её, в то время как остальные платы будут продолжать работать в обычном режиме. Это помогает значительно увеличить надёжность промышленных приложений.

Гипервизор Wind River - только один из компонентов пакета поддержки многоядерных вычислений Wind River, в который входит множество технологий, необходимых производителям промышленных устройств, чтобы в полной мере воспользоваться возможностями многоядерных процессоров. Пакет поддержки многоядерных вычислений Wind River включает в себя:

- поддержку многоядерной конфигурации ПО и виртуализации;
- передовые ОС:
	- VxWorks, лидер рынка ОС реального времени.
	- VxWorks Cert (ОС реального времени, сертифицируемая для приложений повышенной безопасности по стандартам DO-178B и МЭК 61508 уровень 3),
	- Wind River Linux;
- среду разработки Wind River Workbench для проектирования, отладки и оптимизации многоядерных и виртуализированных систем.

Гипервизор Wind River можно использовать на одно- и многоядерных процессорах как высокопроизводительное средство интеграции оборудования при одновременном обеспечении необходимого разделения программных модулей.

### **INTEL VIRTUALIZATION** Теснногову: НОВЫЙ **УРОВЕНЬ ВИРТУАЛИЗАЦИИ**

Компания Intel расширила возможности виртуализации, разработав дополнительную технологию Intel Virtualization Technology (Intel VT). Intel VT выполняет множество задач, связанных с виртуализацией (таких, например, как трансляция адресов), на аппаратном уровне, что уменьшает размер программного кода гипервизора и увеличивает его производительность.

Гипервизор Wind River использует технологию Intel VT, чтобы обеспечить максимум производительности и надёжности для виртуализированных приложений. Без этой технологии гипервизору пришлось бы делегировать большую часть управляющих функций операционной системе, что потребовало бы сложных и ресурсоёмких вычислений. Технология Intel VT позволяет выполнять критичные операции аппаратно, что снижает вычислительную нагрузку на гипервизор и таким образом способствует увеличению производительности. К тому же без аппаратной поддержки гипервизор был бы единственным гарантом безопасности ключевой информации о процессоре и состоянии системы, расположенной в незащищённой области памяти. Intel VT предоставляет мощный уровень изоляции, предотвращающий доступ программных компонентов к ключевой системной информации, расположенной в незащищённой памяти.

Intel предоставляет три класса технологий виртуализации:

- Intel  $VT-x$  Intel  $VT$  для архитектур IA-32 и Intel 64 обеспечивает базовый каркас, реализующий эффективную работу мониторов виртуальных машин (VMM);
- $\bullet$  Intel VT-d Intel VT для устройств ввода/вывода (directed I/O) обеспечивает виртуализацию ввода/вывода, например отображение запросов DMA в сегменты памяти, фильтрацию и отображение (remapping) прерываний;
- $\bullet$  Intel VT-c Intel VT для устройств сетевой совместимости (connectivity) работает в сочетании с Ethernet-контроллерами Intel, поддерживающими фильтрацию и распределение сетевого трафика по очередям, «принадлежащим» конкретным виртуальным машинам (VM).

Устройства, использующие гипервизор в сочетании с Intel VT, получают значительный выигрыш в надёжности и производительности своей виртуализированной среды.

## 

# VIPA

### **КОМПАКТНАЯ СИСТЕМА** распределённого ввода-вывода

Новая серия модульных устройств распределённой периферии SLIO® компании VIPA соответствует самым современным требованиям, предъявляемым к средствам промышленной автоматизации. При её разработке были максимально учтены достоинства и недостатки аналогичных решений ведущих мировых производителей. Благодаря этому на сегодняшний день она является одной из самых эффективных и передовых систем распределённого ввода-вывода, обеспечивая высокую производительность, широкую функциональность, новый уровень удобства монтажа и обслуживания.

053CAN

ADR

M007

**VIPA** 

007-0AA00

**SM02** 

VIP/

2x DC 24\

**DI 2x DC 24\** 

**VIPA** 021-0BB00

**DI 2x DC 24V** 

**Удобство монтажа и обслуживания Поканальная индикация состояния и маркировка Компактная конструкция Высокая производительность**

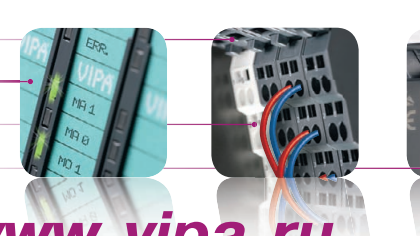

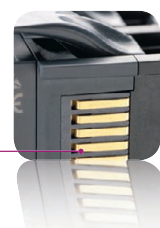

# **Дополнительная информация на сайте [www.vipa.ru](http://www.vipa.ru/)**

### ОФИЦИАЛЬНЫЙ ДИСТРИБЬЮТОР ПРОДУКЦИИ VIPA **And Contain the Contact of the Contact of the Contact of the Contact o**

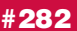

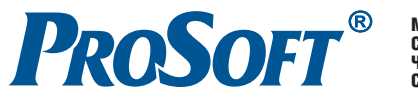

МОСКВА Тел.: (495) 234-0636 • Факс: (495) 234-0640 • E-mail: [info@prosoft.ru](mailto:info@prosoft.ru) • Web: [www.prosoft.ru](http://www.prosoft.ru/)  С.-ПЕТЕРБУРГ Тел.: (812) 448-0444 • Факс: (812) 448-0339 • E-mail: [info@spb.prosoft.ru](mailto:info@spb.prosoft.ru) • Web: [www.prosoft.ru](http://www.prosoft.ru/) ЧЕЛЯБИНСК *Компания «ИСК» (центр компетенции).* Тел.: (351) 790-6469 • E-mail: [info@isk.su](mailto:info@isk.su) • Web: [www.isk.su](http://www.isk.su/) С.-ПЕТЕРБУРГ *Компания «ЭФО» (центр компетенции).* Тел.: (812) 331-0964 • E-mail: [eve@efo.ru](mailto:eve@efo.ru) • Web: [www.efo.ru](http://www.efo.ru/) © СТА-ПРЕСС

### Вопросы сертификации **ПО БЕЗОПАСНОСТИ**

Серьёзным вопросом, встающим перед производителями устройств в процессе сертификации, является необходимость соответствия требованиям к критичному ПО, в частности, - изоляция/защита его от остальных компонентов системы. Если программное и аппаратное обеспечение системы полностью интегрированы, приложение с обычными требованиями к безопасности, выполняющееся операционной системой общего назначения, тоже должно быть безопасным. Реализация этого требования - очень сложная и затратная задача, поскольку объём кода ОС общего назначения очень велик. Кроме того, было бы полезно иметь возможность периодически пересматривать некритичную часть ПО, чтобы, например, усовершенствовать графический интерфейс или расширить совместимость без необходимости повторно сертифицировать всю систему много раз на протяжении её жизненного цикла, поскольку это влечёт за собой дополнительные расходы и задержки графика проектов.

Компоненты повышенной безопасности требуют временной и пространственной изоляции от остальных компонентов с меньшей степенью критичности. Сегодняшние концепции изоляции больше рассчитаны на реализацию каждой функции независимой подсистемой, но этот подход аппаратно избыточен и увеличивает стоимость. Более того, сложившиеся зависимости между компонентами, вызванные использованием технологий полностью или частично собственной разработки, обычно вызывают дополнительные трудности при миграции на коммерческие (COTS) программные и аппаратные решения. Однако разработчики, проектировавшие свои системы с расчётом на гибкую миграцию, находятся в выигрышном положении и могут легко воспользоваться всеми преимуществами новых технологий, такими как многоядерность и виртуализация.

### Снижение риска

Если отставить в сторону авиацию, космонавтику и военные приложения, где регулирование осуществляется усто-

явшимся стандартом ARINC 653, большинство отраслей испытывает недостаток в унифицированном подходе к функциональной безопасности. Это оставляет пространство для свободной трактовки стандартов и может выразиться для производителей устройств в дополнительной непредсказуемости и неопределённости. В большинстве случаев производители устройств сталкиваются с растущим объёмом требований по реализации различных степеней критичности и всё более строгих ограничений. В ARINC 653 полезным подходом является разделение ПО на отдельные модули, которые можно сертифицировать независимо друг от друга.

Компания Wind River, признанный эксперт в технологиях безопасности ARINC 653, удовлетворяющих требованиям DO-178В, использует свои наработки на промышленном рынке, чтобы снизить риски и помочь инженерам разрабатывать безопасные и предсказуемые приложения. Защита памяти, предоставляемая гипервизором Wind River, может быть использована для обеспечения пространственного разделения приложений на виртуальных платах (рис. 4\*). Такая конфигурация предоставляет приложениям выделенные защищённые контексты, что является принципиально важным для гарантирования целостности и безопасности независимых программных модулей. Пространственное разделение позволяет приложениям работать независимо друг от друга, что создаёт возможность производителям сертифицировать их по отдельности как более простые независимые компоненты. Плюс назначение разных виртуальных плат различным ядрам и/или применение соответствующей дисциплины планирования (если несколько виртуальных плат делят ядро между собой) поможет получить необходимое разделение во времени.

Оптимизированный для процессоров Intel гипервизор Wind River предоставляет:

- механизм реализации пространственного и временного разделения приложений;
- ВОЗМОЖНОСТЬ ИЗОЛЯЦИИ КРИТИЧНЫХ функций (например, soft-PLC-эмулятора ПЛК) от всех остальных (например, графического интерфейса);

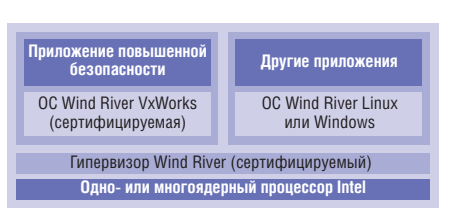

Рис. 4. Виртуализация в приложениях с повышенными требованиями к безопасности

• открытый модульный подход, потенциально обеспечивающий безопасность при одновременном сокращении затрат.

### Перспективы соответствия БУДУЩИМ ТРЕБОВАНИЯМ **БЕЗОПАСНОСТИ** И ПРОИЗВОДИТЕЛЬНОСТИ

Сочетание многоядерности и технологии виртуализации открывает путь к реализации будущих требований к безопасности и производительности в промышленных и транспортных приложениях. По сути, программные и аппаратные технологии от Intel и Wind River могут помочь разработчикам своим единым стандартизированным подходом к пространственному и временному разделению. Высокая производительность многоядерных процессоров Intel с технологией Intel VT позволяет приложениям безопасно выполняться в виртуализированной среде. Wind River, в свою очередь, предоставляет программный каркас, включающий в себя ОС VxWorks Cert, сертифицируемый по стандартам МЭК 61508 и DO-178В, и сертифицируемый гипервизор.

Производители, сертифицирующие приложения повышенной безопасности по МЭК 61508 уровень 3 или другим отраслевым стандартам, производным от МЭК 61508, могут получить значительный выигрыш от использования продуктов Wind River на процессорах архитектуры Intel, увеличивающих безопасность и надёжность в виртуализированной среде реального времени.

Авторы - Йенс Виганд (Jens Wiegand), руководитель направления промышленных и медицинских приложений **компании Wind River, Марк Чамберс (Mark Chambers),** менеджер по маркетингу направления программных продуктов корпорации Intel. Перевод Николая Горбунова, сотрудника фирмы ПРОСОФТ Телефон: (495) 234-0636 E-mail: info@prosoft.ru

www.cta.ru

<sup>\*</sup>Данная диаграмма носит исключительно иллюстративный характер и показывает общее направление развития продуктов Wind River. Она не может быть включена ни в какие контракты или использована при принятии решений о закупках. Разработка, выпуск и обеспечение характеристик любой заявленной функциональности продуктов Wind River остаётся на усмотрение Wind River.

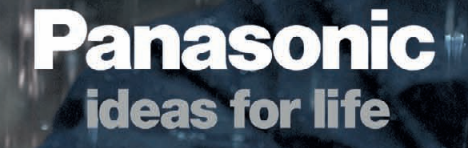

# ЗАЩИЩЁННЫЕ НОУТБУКИ PANASONIC

# TOUGHBOOK

### ОФИЦИАЛЬНЫЙ ДИСТРИБЬЮТОР ПРОДУКЦИИ PANASONIC

#342

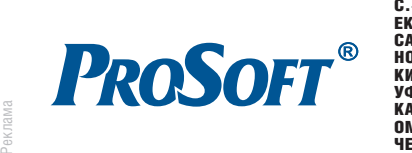

C. R. Richard R. R.

**MOCKBA**<br>
Ten.: (495) 234-0636 • Факс: (495) 234-0640 • E-mail: [info@prosoft.ru](mailto:info@prosoft.ru) • Web: [www.prosoft.ru](http://www.prosoft.ru/)<br>
C.NETEPBYPT Ten.: (812) 448-0444 • Факс: (812) 448-0339 • E-mail: info@sph.prosoft.ru • Web: [www.prosoft.ru](http://www.prosoft.ru/)<br>
CEMTEPUBBY

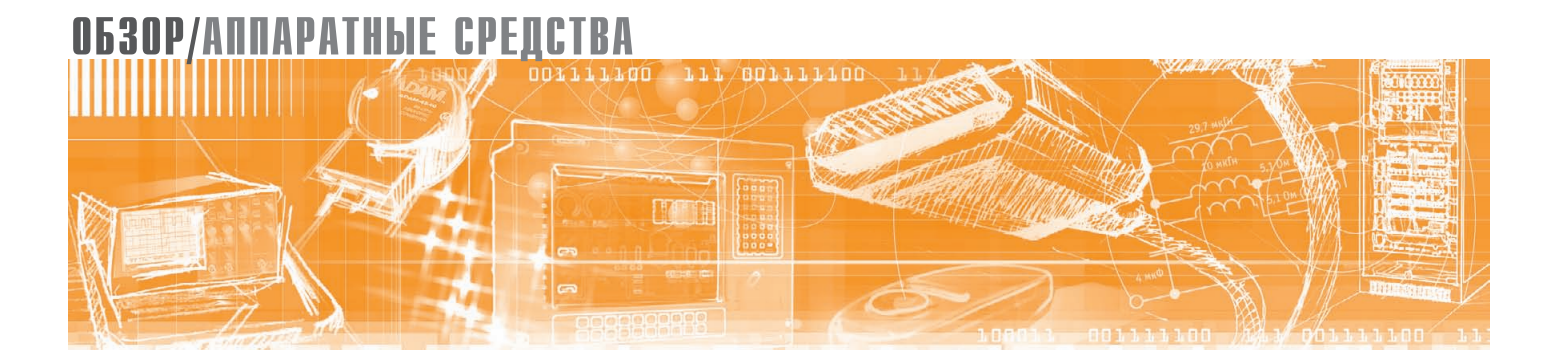

Александр Толокнов

# **Мы особенные: устройства ввода информации для промышленного применения**

В данной статье рассматриваются основные типы промышленных устройств ввода информации, а также сделан краткий экскурс в технологию производства. Представлен обзор популярных серий изделий трёх ведущих производителей клавиатур: InduKey (Германия), iKey (США), NSI (Бельгия).

Широкое проникновение вычисли тельной техники во все области произ водственной и научной деятельности стало уже притчей во языцех. Эксплуа тировать её порой приходится не толь ко не в самых благоприятных, но и в экстремальных условиях: от забоя угольной шахты до космического аппа рата, от химического производства до нефтяной базы, от информационного терминала под открытым небом до ста лелитейного цеха, от морского корабля до экспедиционной палатки. И если большое внимание уделяется самим компьютерам в вопросах их конструи рования и адаптации, выбора и эксплу атации, то зачастую в тени остаются наши самые близкие посредники в об щении с машиной – устройства ввода информации: клавиатуры, мыши, трекболы и т.п. Перед ними стоит не простая задача – обеспечение безот казной работы в составе всего вычис лительного комплекса. Вариантов ис полнения и моделей, созданных с учё том определённых требований, суще ствует множество, и с ходу найти опти мальное решение порой непросто. Поставим целью данного обзора бли же познакомиться с продуктами трёх ведущих мировых производителей за щищённых устройств ввода информа ции – компаний iKey, NSI, Indukey.

### БОЛЬШАЯ ТРОЙКА

Американская компания iKey была основана в 1989 году в городе Остин, штат Техас. Основателем и директором компании является господин Стивен Мейер. До 2002 года компания носила название Texas Industrial Peripherals. Ос новные разработки инженерный центр ведёт в области силиконовых защищён ных клавиатур. Также в номенклатуре iKey представлен широкий ассортимент дисплеев и указательных устройств, имеющих высокую степень защиты от влаги и пыли и предназначенных для работы с промышленными компьюте рами, рабочими станциями и в составе пультов операторов. Вся сборка и тести рование клавиатур производятся на площадях, расположенных в США.

Основным направлением деятель ности немецкой компании InduKey яв ляется производство стандартных и за казных устройств ввода. В ассортимен те компании электронные и электроме ханические устройства ввода, резино вые, плёночные и силиконовые клави атуры. Компания располагает собст венными мощностями по производ ству корпусов, печатных плат, резино вых и плёночных клавиатур, по выпол нению шелкографических работ и сборке контроллеров. Продукция ком пании InduKey имеет высокую надёж ность и всемирно известный немецкий уровень качества.

В 1986 году Норберт Шеперс в Бель гии основал семейный бизнес, основ ным направлением которого является

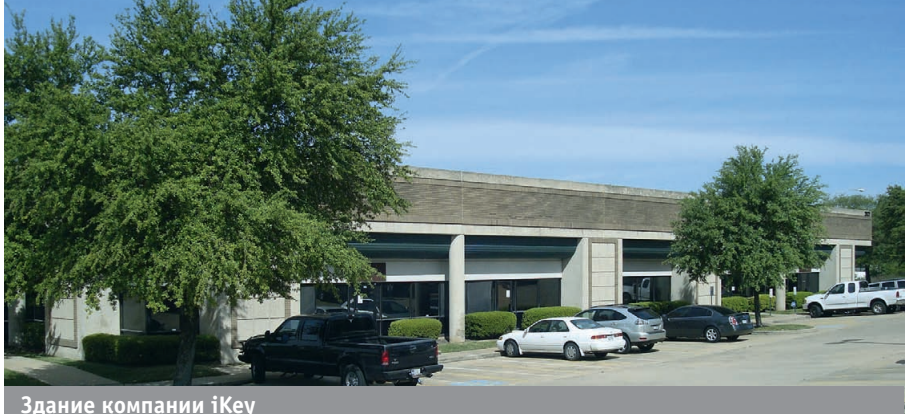

[www.cta.ru](http://www.cta.ru/)

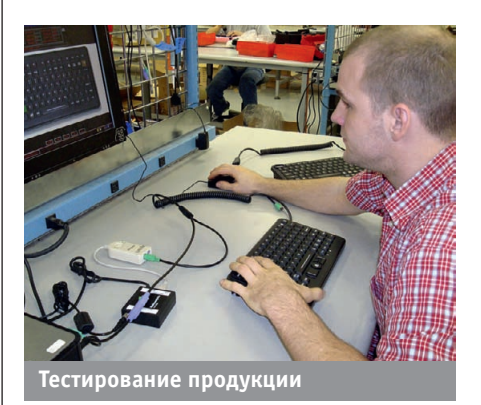

разработка и поставка промышленных указательных устройств. Клавиатуры и трекболы NSI широко используются для создания человеко-машинных интерфейсов в медицинском и промышленном оборудовании, электронных торговых и информационных терминалах. В программе поставок имеются изделия в специальном исполнении для работы в тяжёлых промышленных условиях и вандалоустойчивые устройства. Основополагающим в бизнесе является принцип 5 F:

- Focussed узкая специализация продукции для промышленного рынка;
- $\bullet$  Flexible гибкость разработки решений для заказчика;
- Fast быстрое изготовление, поставка оборудования, оперативное реагирование на запросы о технической поддержке;
- $\bullet$  Friendly дружественное отношение к заказчику;
- Fun удовольствие от конечного результата работы.

Все три компании, которые представлены в этом обзоре, имеют на своём производстве лаборатории по тестированию оборудования как по температурным параметрам (климатические камеры), так и по механическим воздействиям (системы ресурсных испытаний). Гарантийный срок составляет 1 год со дня продажи.

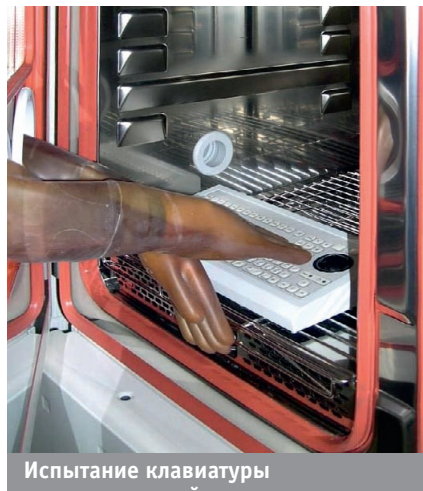

в климатической как

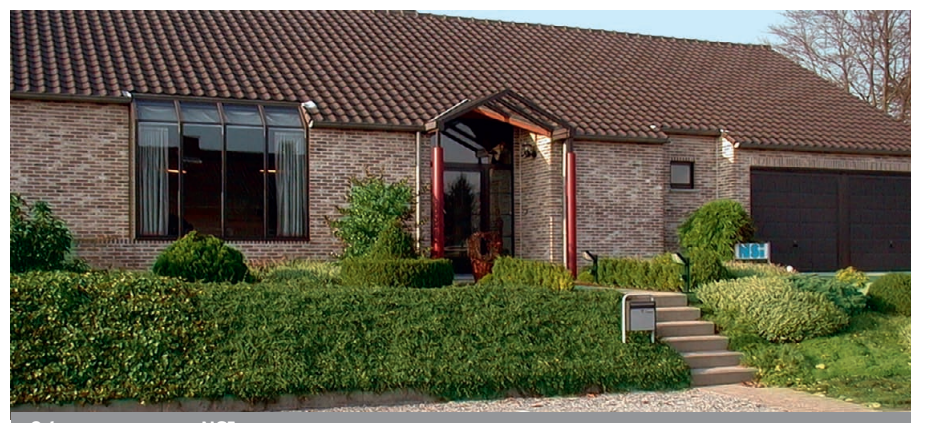

Офис компании NSI

### Типы конструкций **УСТРОЙСТВ ВВОДА ИНФОРМАЦИИ**

Виды и основные характеристики устройств ввода информации приведены в табл. 1.

Одним из основных типов клавиатур являются плёночные, или мембранные. Основным достоинством данной технологии служит то, что устройства изготовлены без отдельных механических движущихся частей и выполнены в виде плоской, обычно гибкой поверхности с нанесённым на неё рисунком клавиш. Клавиатуры этого типа отличаются очень низкой стоимостью, исключительной компактностью (толщина составляет доли миллиметра), способностью к изгибанию, высокой надёжностью и практически идеальной защищённостью от грязи и влаги. В чистом виде данные клавиатуры не имеют выраженного тактильного эффекта, что создаёт неудобства в работе. Однако производители усовершенствовали эту технологию, в том числе и за счёт наращивания количества слоёв. Дальнейшей модернизацией мембранных клавиатур является вставка между мембранами тонких металлических прослоек

Таблица 1

#### Виды и основные характеристики устройств ввода информации

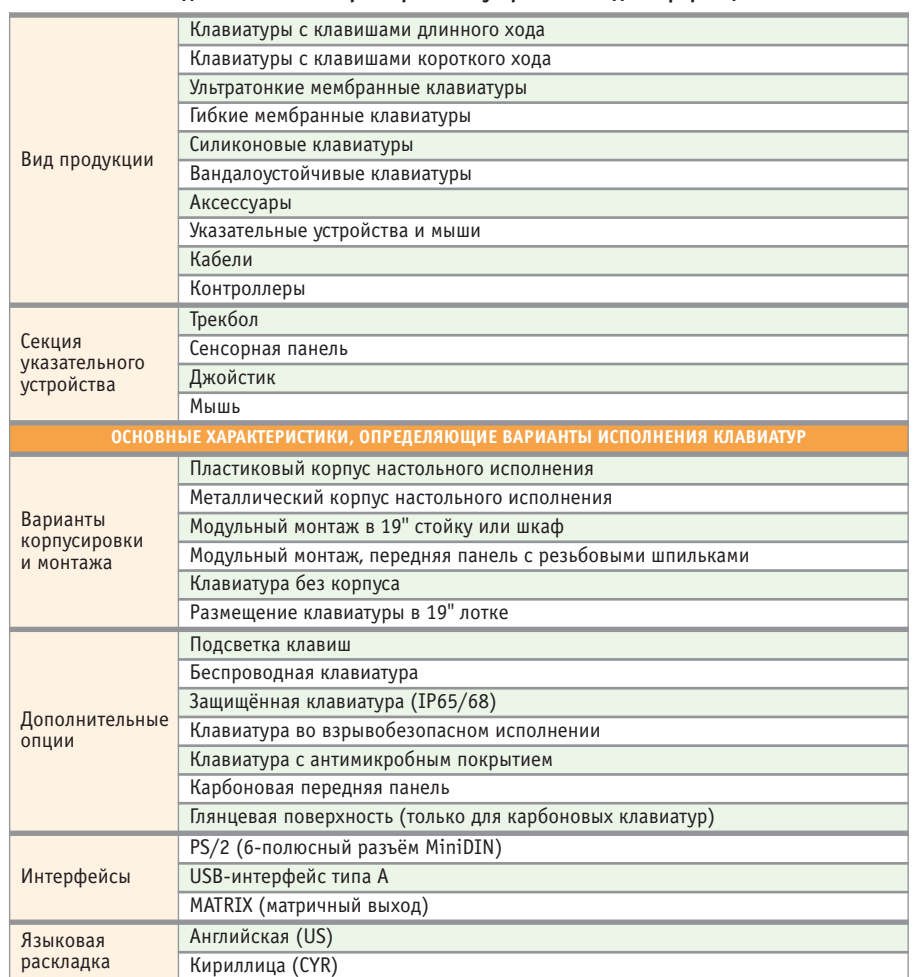

### ОБЗОР/АППАРАТНЫЕ СРЕДСТВА

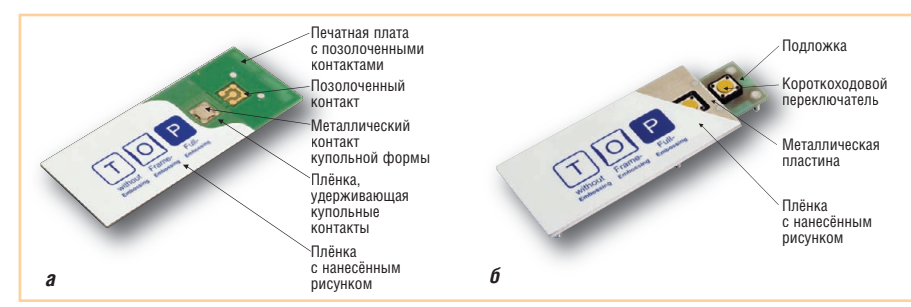

**Рис. 1. Конструкция клавиатуры: а) мембранной; б) короткоходовой**

в форме купола. Теперь оператор точно знает, нажата клавиша или нет, так как при нажатии на клавишу вставка, име ющая упругую конструкцию, пружинит и даёт выраженный эффект обратной связи. Типы конструкции данных кла виш представлены на рис. 1. Это про филированная по периметру клавиша, которая может быть как углублённой, так и приподнятой, или клавиша в виде купола. Также в мембранных клавиату рах применяется технология gold-ongold (позолоченные купола кнопок и позолоченные контактные площадки). Мембранные клавиатуры обладают за пасом надёжности и в среднем выдер живают 6 миллионов нажатий.

Другим типом мембранных клавиа тур является механический тип с ко ротким или обычным ходом клавиш. В промышленных клавиатурах более распространён короткий ход клавиш. Вместо тонкой металлической вставки здесь применяется кнопка из пласт массы. Данные клавиатуры имеют из носостойкое покрытие и обладают чёт ким тактильным эффектом. В отличие от мембранных клавиатур с купольным типом клавиш здесь усилие нажатия примерно в 2 раза меньше и составляет 200–250 грамм. Хотя по надёжности пластмассовые кнопки уступают ку польным, количество нажатий доста точно велико и составляет около трёх миллионов.

Силиконовая (резиновая) электрон ная клавиатура – альтернатива мемб ранной клавиатуре. Данный тип уст ройств отличается низкой стоимостью по сравнению с клавиатурами без тру щихся механических контактов. В от личие от мембранных клавиатур, в ко торых не используется формовка кно пок, этот тип устройств обеспечивает тактильную обратную связь. Резиновая клавиатура состоит из двух частей. Нижняя часть обычно является печат ной платой устройства. В местах распо ложения клавиш на ней находится сет ка токопроводящих дорожек. Верхняя часть представляет собой резиновую пластину с клавишами на куполообраз ных выступах, в центре которых есть площадки из токопроводящей резины. При нажатии на клавишу купол про давливается, создавая обратную так тильную связь (ощущение преодоления механического сопротивления клави ши), и токопроводящая резина замыка ет дорожки. Основными отличиями от мембранных клавиатур являются раз мер клавиш и расстояние между ними. В мембранных клавиатурах расстояние между клавишами может быть нулевым, а в силиконовых оно зависит от разме ра дорожек и контактной пластины.

В отличие от бытовых клавиатур, ко торые нашли применение у обычных пользователей на домашних и офис ных компьютерах, к промышленным исполнениям применяются особые требования по надёжности и пылевла гозащищённости. Мембранные клави атуры имеют степень защиты IP65, си ликоновые же защищены по более вы сокому классу IP68, то есть обладают повышенной герметичностью. При этом клавишное поле может находить ся в корпусах, изготовленных из раз личных материалов.

### ПЛОСКОСТЬ СРЕЗА

Рассмотрим наиболее популярные модели, которые изготавливаются из ударопрочных пластиков. Серия TKS производства InduKey (рис. 2) выпус кается в различных исполнениях: на стольном, панельном для монтажа и для крепления сверху. Задняя панель этих клавиатур закрыта металлической крышкой, что предотвращает возмож ность травмы из-за неосторожности и улучшает помехоустойчивость. Для монтажа имеются резьбовые шпильки (версия MODUL) или отверстия в пе редней панели (FP для крепления на 19дюймовые кронштейны). Клавиату ры могут использоваться в промыш ленных условиях и в составе медицин ского оборудования, а также во взры воопасных зонах (EX). Эта серия осна щена механическими кнопками корот

кого хода производства фирмы OMRON. Есть модификации с сенсор ным указательным устройством, встро енным трекболом (диаметром 38 или 50 мм), мини-джойстиком. Клавиатуры имеют встроенный контроллер PS/2 или USB, а также опцию радио интерфейса. Количество клавиш варьи руется от 30 до 105 в зависимости от га баритов.

Серия TKF включает в себя мемб ранные клавиатуры с модульной архи тектурой. Устройства выпускаются в настольном исполнении, а модель ТКF-085a-BACKL (рис. 3) имеет подсветку клавиш с 16 градациями яркос ти. Также клавиатуры производятся в панельном варианте для монтажа и крепления сверху, их передние панели изготовлены из алюминия. Гибкая мо дульная конструкция клавиатур позво ляет менять тип дополнительного уст ройства, такого как цифровая клавиа тура, трекбол и сенсорная панель. Все модели имеют степень защиты IP65 и предназначены для жёстких условий эксплуатации. Их отличительные осо бенности – позолоченная клавишная мембрана и сверхкороткоходовые кнопки с выраженным тактильным эффектом. Клавиатуры имеют встро енный контроллер PS/2 или USB.

#### СИЛИКОНОВАЯ ДОЛИНА

Лидером в производстве силиконо вых клавиатур является компания из США iKey. Наибольшую популярность завоевали серии DU-1K (настольное исполнение) и PMU-1K (рис. 4, панельное исполнение). Эти клавиатуры предназначены для использования в условиях повышенной влажности и в агрессивных средах. Корпус изготов лен из пожаробезопасного ударопроч ного ABS-пластика. Устройство имеет классическую 104-клавишную компоновку с 12 функциональными кла вишами. Серия RDC-1000 (рис. 5) представляет собой интегрированное решение для 19-дюймовых стоек высотой 1U.

Серии, в обозначении которых ис пользуется суффикс 5К, имеют наи большее количество функций и осна щены дополнительными указательны ми устройствами HulaPoint или сен сорной панелью. В добавление к 104 основным клавишам есть от 20 до 24 функциональных клавиш, которые можно запрограммировать на коман ды, требуемые в приложении. Серии выпускаются в исполнениях для раз

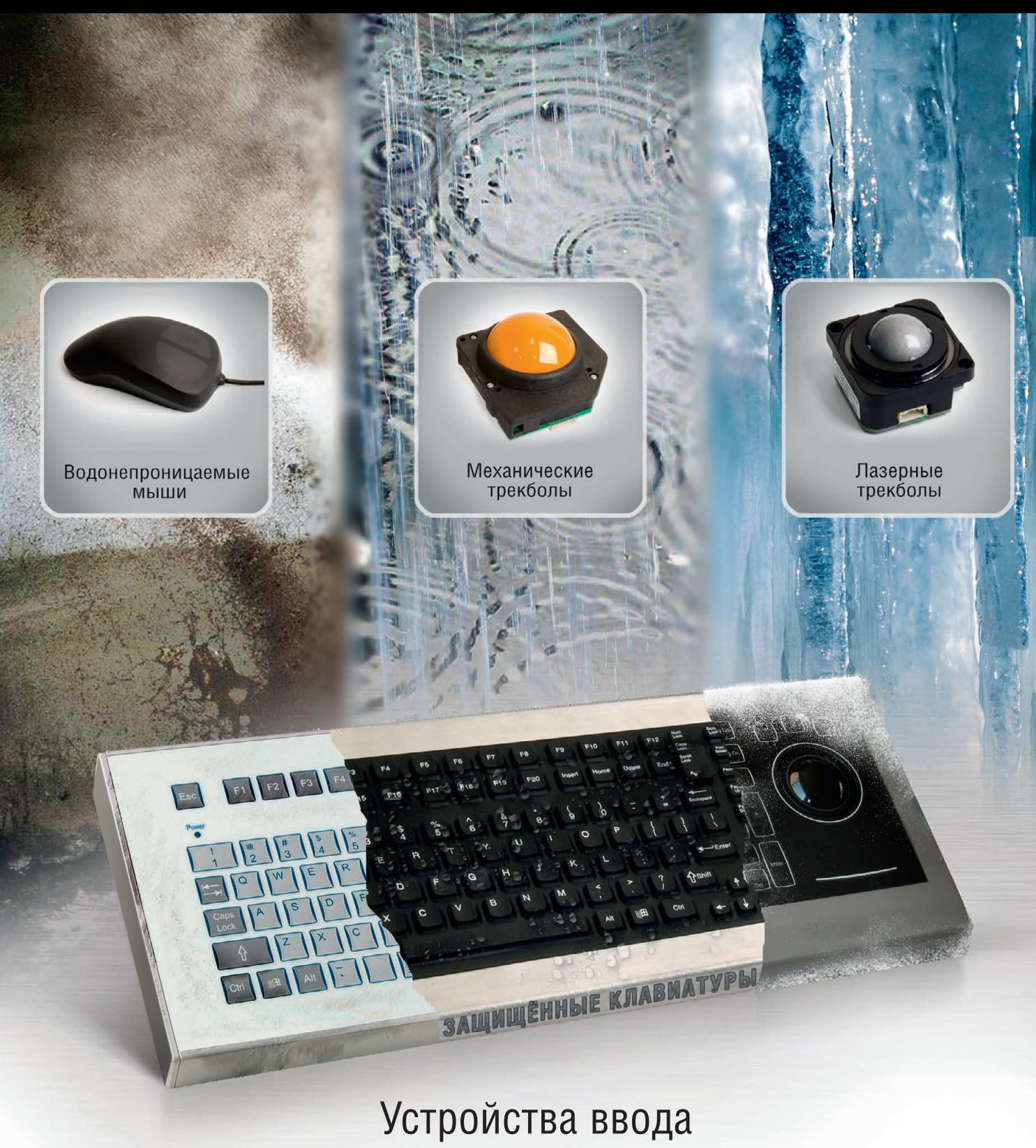

для экстремальных условий

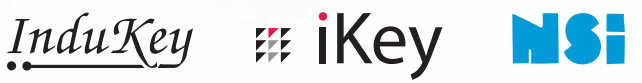

**MOCKBA**<br>
Ten.: (495) 234-0636 • Факс: (495) 234-0640 • E-mail: [info@prosoft.ru](mailto:info@prosoft.ru) • Web: [www.prosoft.ru](http://www.prosoft.ru/)<br>
C.NETEPEVIT Ten.: (812) 448-0444 • Факс: (812) 448-0339 • E-mail: info@sph.prosoft.ru • Web: [www.prosoft.ru](http://www.prosoft.ru/)<br>
CEMETERIME **PROSOFT®** Реклама

ОФИЦИАЛЬНЫЙ ДИСТРИБЬЮТОР ПРОДУКЦИИ INDUKEY, IKEY, NSI #381

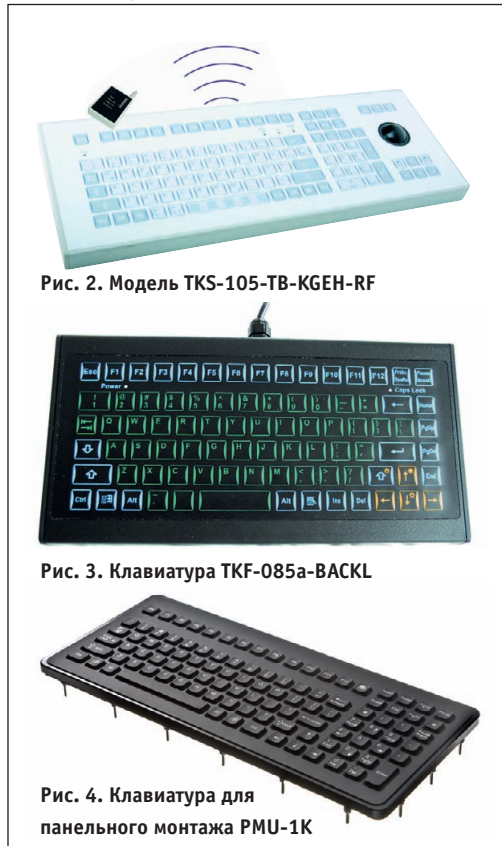

личных видов монтажа, и корпуса изготавливаются из разных материалов. Клавиатуры DT-5К (рис. 6) и РМ-5К имеют корпус из нержавеющей стали, что позволяет применять их в жёстких условиях, они оснащены указательным устройством HulaPoint.

Помимо стандартных интерфейсов PS/2 и USB, в 5К имеются и устройства с беспроводным интерфейсом Bluetooth (DW-5K). При этом удалённость от сопряжённого компьютера, в котором установлен USB-ключ, может достигать 10 метров. Данное решение позволяет без проблем дистанционно вводить информацию для отображения на управляемых с ПК информационных табло.

Серия силиконовых клавиатур ТКG-083b является одной из самых популярных в линейке продукции InduKey. Выпускается в металлическом корпусе из нержавеющей стали в настольном и панельном исполнении с 83 клавишами. Клавиатуры могут использоваться в промышленных условиях и в составе медицинской аппаратуры. Имеются модификации с сенсорной панелью и встроенным трекболом диаметром 38 мм. Все модели оснащены сверхкороткоходовыми кнопками с отчётливым тактильным эффектом. Контактные площадки на кнопках сделаны из специального проводящего углепластика. Клавиатуры имеют интерфейсы PS/2 и USB.

### Для жёстких условий ЭКСПЛУАТАЦИИ

Всё большее распространение на наших улицах получают информационные киоски. И здесь к устройствам ввода предъявляются наиболее жёсткие требования: помимо устойчивости к погодным условиям (температура, пыль, осадки) должна обеспечиваться, к сожалению, и стойкость к физическим возлействиям.

Для эксплуатации в таких условиях компания InduKey изготавливает серию TKV-084. Клавиатуры этого ряда выпускаются в панельном и настольном вариантах и имеют 84 клавиши. Они производятся в антивандальном исполнении и предназначены для наружного применения в составе информационных терминалов и киосков. Корпус клавиатуры и кнопки изготовлены из нержавеющей стали, последние имеют лазерную гравировку, которая не стирается. Все модели оснащены кнопками с выраженным тактильным эффектом. Имеются модификации с сенсорной панелью и встроенным трекболом из нержавеющей стали диаметром 25 мм. Класс защиты IP65. Клавиатуры оснащены встроенным контроллером PS/2 и USB.

Интересен и другой материал - углепластик, который пришел из аэрокосмических технологий. Компания InduKey вывела на рынок серию InduDur (модель TKV-068). Эта конструкция отличается тем, что в качестве материала передней панели вместо металла используется легкий и прочный карбон (рис. 7). В числе очевидных преимуществ нового материала меньший вес, стойкость к агрессивным химикатам и эстетичный внешний вид. Кроме того, карбон более экономичен в производстве и использование карбоновых корпусов позволяет снизить общую себестоимость устройства, а значит, сделать цены более привлекательными для заказчика. Серия TKV включает в себя и молели, имеющие полностью металлический корпус в антивандальном исполнении. Данные клавиатуры могут иметь встроенный трекбол или сенсорную панель. Количество клавиш 68, степень защиты ІР65, имеется встроенный контроллер PS/2 или USB.

### Свет в ночи

Большинство устройств ввода не предназначено для работы в темноте, но в ряде случаев операторы вынуждены работать в условиях низкой освещённости. Инженеры бельгийской компании NSI использовали два пути решения этой проблемы.

1. В клавиатурах KSTM80 и KSML106 (рис. 8) применяется светодиодная подсветка клавиш Duralight. Здесь используются светодиод повышенной яркости и оптоволокно, что позволяет освещать не только символы, но также клавишные края и контур трекбола. При нанесении пользовательского логотипа также возможна его подсветка.

Применение светодиода малой мощности позволяет отказаться от внешнего источника питания, потому что достаточно силы тока от порта клавиатуры. Интенсивность освещения легко изменяется двумя специальными клавишами. Данные клавиатуры имеют 80 или 106 короткоходовых клавиш, обладающих выраженным тактильным эффектом. Устройства выпускаются в настольном и панельном исполнении и оснащаются встроенным контроллером PS/2 или USB.

2. Серия NightVision использует электролюминесцентную подсветку, интенсивность которой автоматически регулируется в зависимости от степени освещённости. У модели KSTL105 (рис. 9) освещается не только символ, но и край клавиши, а так-

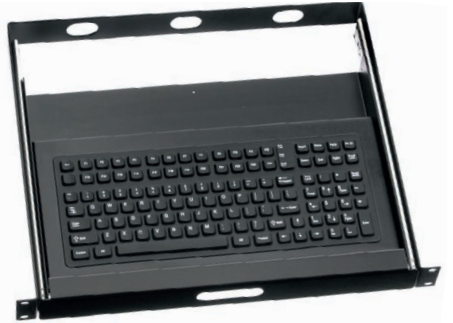

Рис. 5. Клавиатура для 19-дюймовых шкафов RDC-1000

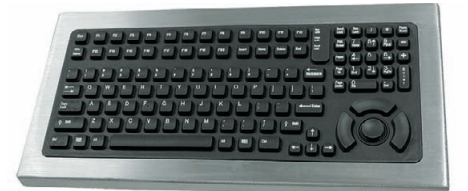

Рис. 6. Настольная клавиатура DT-5К

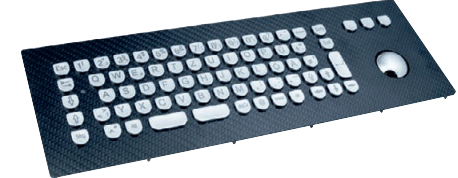

Рис. 7. Карбоновая клавиатура серии InduDur TKV-068

### **Только в ПРОСОФТ:**

• документация на русском языке

• драйверы для ОС QNX

• возможность военной приёмки

# Getac

# **БРОНЯ КРЕПКА**<br>ЗАЩИЩЁННЫЕ НОУТБУКИ GETAC

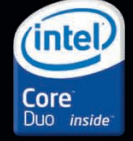

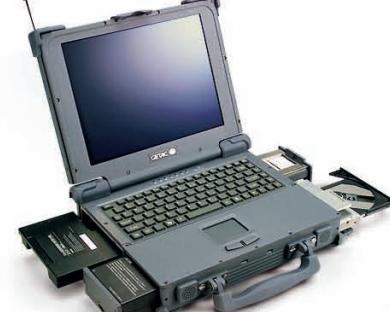

### A790 (**расширяемый**)

- **•**Безвентиляторное исполнение
- **•**Дисплей 12,1" или 14,1"
- **•**Множество опций **•**Степень защиты IP54
- 
- **•**Соответствие стандартам MILSTD810F и MILSTD461E

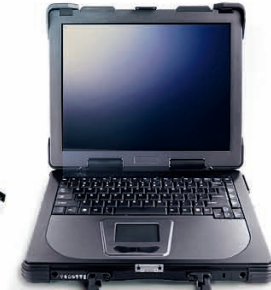

### M230 (**мобильный**)

- **•**Безвентиляторное исполнение
- **•**Малая толщина
- **•**Дисплей 14,1" или 15"
- **•**Степень защиты IP54
- **•**Соответствие стандартам MILSTD810F и MILSTD461E

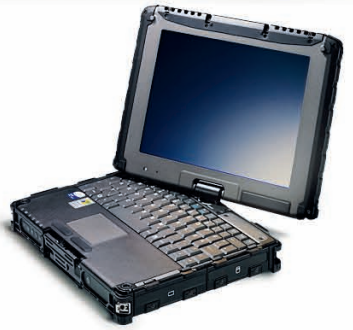

### V100 (**трансформер**)

- **•**Ноутбук/планшетный ПК
- **•**Безвентиляторное исполнение **•**Дисплей 10,1" или 12,1"
- **•**Встроенная камера
- **•**Степень защиты IP54
- **•**Соответствие стандартам
- MIL-STD-810F и MIL-STD-461E ОФИЦИАЛЬНЫЙ ДИСТРИБЬЮТОР ПРОДУКЦИИ GETAC #173

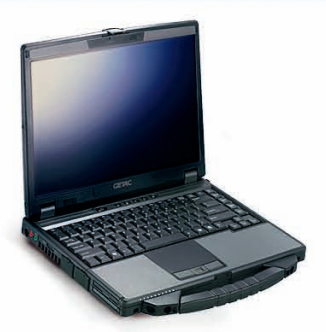

### P470 (**помощник инженера**)

- **•**Повышенная производительность **•**Малый вес
- **•**Дисплей 14,1"
- **•**Встроенная камера
- **•**Степень защиты IP54
- **•**Соответствие стандарту
- MIL-STD-810F

Реклама

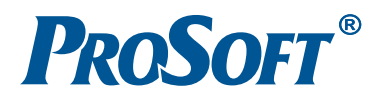

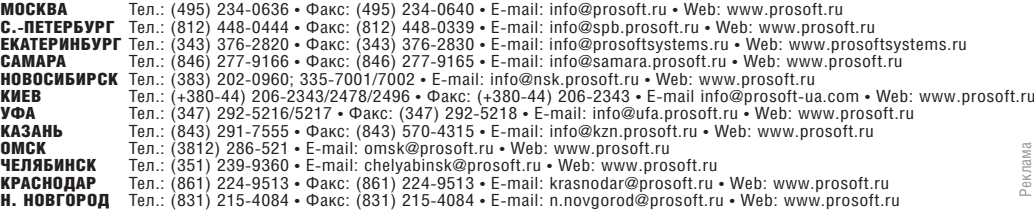

© СТА-ПРЕСС

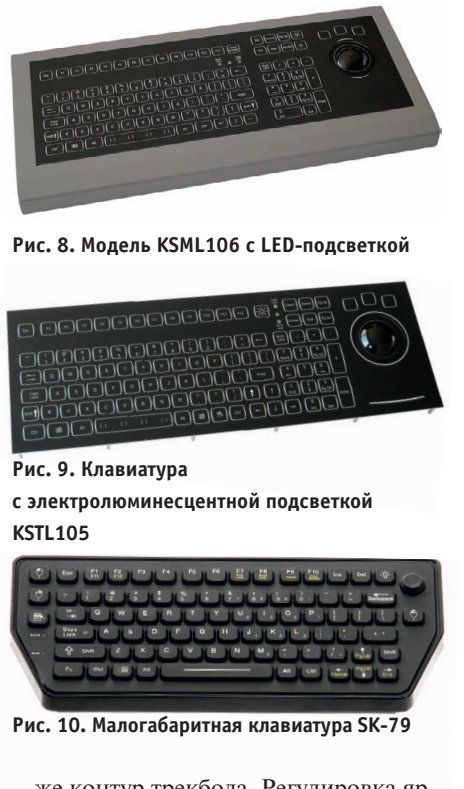

же контур трекбола. Регулировка яр кости имеет 8 степеней. Здесь приме няется внешний адаптер питания. Имеется 105 короткоходовых кла виш и встроенный трекбол диамет ром 50 мм, а также встроенный конт роллер PS/2 или USB.

Основным применением устройств с подсветкой являются морская навига ция, системы управления воздушным движением, студийное оборудование и те рабочие места, где нет достаточной освещённости.

### МОБИЛЬНОСТЬ ПРЕВЫШЕ ВСЕГО

Мобильные лаборатории, автомоби ли служб спасения в наше время имеют огромное количество управляющей и аналитической аппаратуры. Для работы с ней в условиях ограниченного прост ранства стандартные (102 клавиши) клавиатуры малоприменимы, но в то же время без этих устройств никак не обой тись. Интересна разработка специа листов компании iKey, которые пред лагают резиновую клавиатуру SK-79 (рис. 10). Небольшие габариты при полной функциональности позволяют применять эту серию в любых местах, где имеются ограничения по размерам оборудования. Светодиодная подсвет ка позволяет использовать клавиатуру круглосуточно, например экипажами патрульных служб для ввода информа ции при проверках по базам данных. А класс защиты IP65 не мешает работать с ней и на открытом воздухе в неблаго

приятных условиях. Устройство имеет встроенный манипулятор HulaPoint, оснащено 79 силиконовыми клавиша ми с тактильным эффектом и встроен ным контроллером PS/2 или USB.

Для медицинских, военных и спаса тельных служб iKey предлагает клавиа туру АК-39 с креплением на руку (рис. 11). Это устройство имеет компакт ный дизайн и обладает указательным устройством HulaPoint, позволяет быст ро и легко вводить информацию в поле вых условиях в переносные вычисли тельные станции по USB-интерфейсу. При этом не создаётся каких-либо ограничений для движения рук операто ра. Для удобства работы с AK39 ночью и в тёмных помещениях предусмотрена светодиодная подсветка зелёного цве та. Клавиатурный блок АК-39 сделан из промышленной резины. Ресурс каждой клавиши составляет 10 милли онов нажатий, клавиатура соответству ет стандарту MIL-STD-461 и работоспособна в условиях сильных электро магнитных помех и 100% влажности.

### МАЛЕНЬКИЕ, НО НЕЗАМЕНИМЫЕ

Не всегда для управления каким-либо технологическим процессом нужны полнофункциональные клавиатуры с буквенными символами и функцио нальными клавишами, иногда доста точно лишь кнопок курсора и цифро вого поля. И тут появляется достаточно широкий выбор компактных цифро вых клавиатур. Все они могут ли бо монтироваться на панель, либо иметь настольное исполнение. Вари ант DT/PM-18 производства iKey представляет собой классическое циф ровое поле, как у стандартной офисной клавиатуры, с той разницей, что сдела но оно из силиконовой резины и защи щено по классу IP65 металлическим корпусом. Есть также модификация со встроенным указательным устрой ством HulaPoint.

Интересные решения предлагают разработчики фирмы NSI: это 26-клавишные пульты управления с цифрами и кнопками управления курсором, в которые встроены трекбол (модель KBMT26) или же миниджойстик (модель KBTS26, рис. 12). Мембранная клавиатура c выраженным тактильным эффектом заключена в ударопрочный пластиковый корпус и имеет класс за щиты IP65. А для монтажа в панель уп равления одним из лучших решений является 36-клавишный пульт KSTC36

(рис. 13). Помимо поля с цифрами и стрелками есть также 12 функциональ ных клавиш и трекбол диаметром 25 мм. Клавиши с коротким ходом имеют класс защиты IP65. Основным применением данного пульта являются навигационные системы, управление машинами, информационные киоски и системы охраны.

### ПО ТРЕБОВАНИЯМ ЗАКАЗЧИКА

Промышленные клавиатуры находят применение в самых жёстких промыш ленных условиях: так, в статьях, опуб ликованных в журнале «СТА», описано использование продукции iKey на Нижнекамском заводе технических уг леродов [1] и клавиатуры TKS-030-TOUCH-MODUL InduKey на Новочеркасском электродном заводе [2].

Приведём несколько примеров ис пользования промышленных клавиа тур на морских и воздушных судах. В состав лётно-испытательной аппаратуры, установленной на современном российском пассажирском самолёте ОКБ «Сухой» SSJ-100, входит клавиатура компании InduKey TKS-105a-

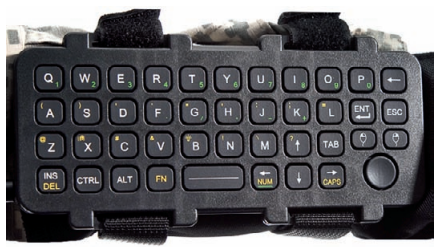

**Рис. 11. Мобильная клавиатура AK39**

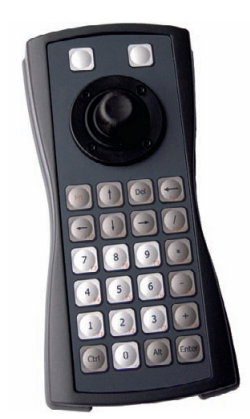

Рис. 12. Пульт-клавиатура KBTS26

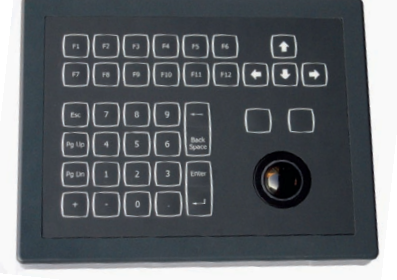

**Рис. 13. Малогабаритная клавиатура KSTC36**

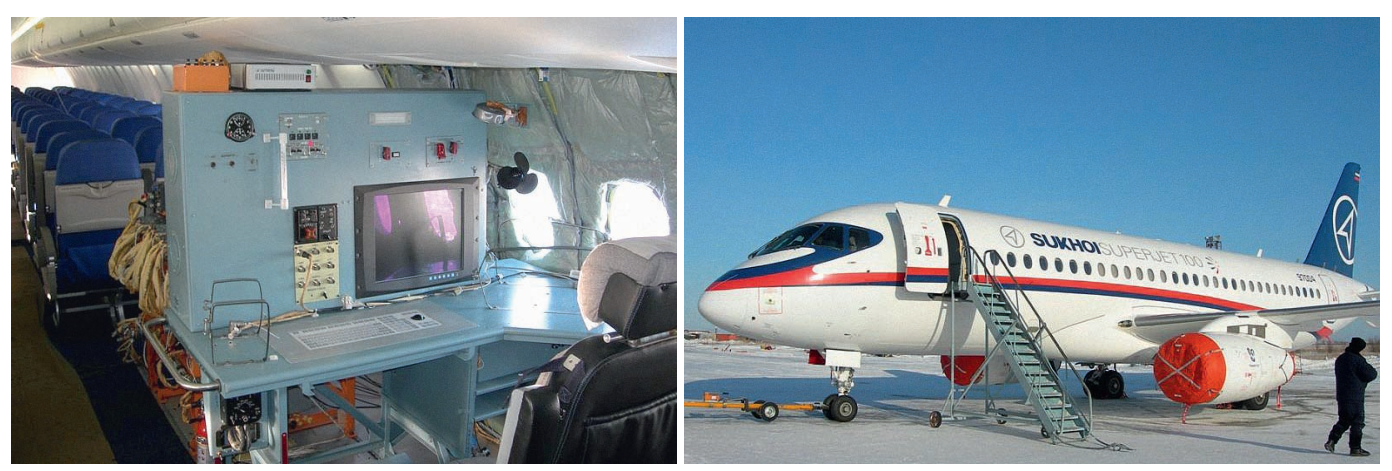

Рис. 14. Применение клавиатуры Indukey на самолёте SSJ-100

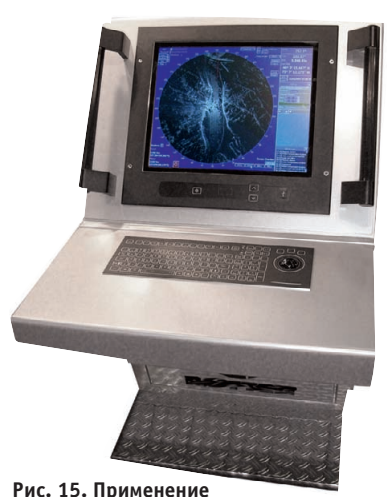

**клавиатуры NSI в составе морского навигационного оборудования**

TB50-MODUL (рис. 14). Компания «НавМарин» разрабатывает навигаци онные системы для морских маломер ных судов. В состав комплекса оборудо вания входит доработанная клавиатура производства NSI серии Night Vision KSTL106 (рис. 15).

Даже обычная офисная клавиатура эксплуатируется в жёстких условиях: это и пролитый кофе, и силовые воз действия. Конечно, она стоит недоро го, и её легко заменить, просто нужно сходить в магазин или на склад. Но в этот момент общение с ПК практичес ки невозможно. В офисе такое поло жение дел терпимо, а на серьёзном производстве простой не только озна чает убытки, но зачастую непозволите лен. Производители промышленных клавиатур стараются сделать достаточ но простое устройство устойчивым к воздействиям среды. При этом инже неры разрабатывают устройства ввода, которые адаптированы к различным областям применения. В итоге доста точно простая и дешёвая электронная часть клавиатуры защищена как конструктивными особенностями, так и материалами, которые используются при изготовлении клавиатур.

Во многих случаях, когда у заказчика нет возможности использовать классическую клавиатуру, производители защищённых изделий приходят на по мощь. Существует возможность как заказа доработанного устройства ввода на базе существующих модельных ря дов, так и разработки уникальной кла виатуры по специальному техническо му заданию. ●

### ЛИТЕРАТУРА

- 1. Д. Антропов, Т. Петров, В. Линник, С. Фролов. Автоматизация процесса производства технического углерода // СТА. – 2003. – № 4. – С. 24.
- 2. С. Сошкин, Н. Сорокин, Г. Полто рак. Автоматизированная система управления дозировкой пека для сме сительного передела электродного производства // СТА. – 2008. – № 3. – С. 28.

**Автор – сотрудник фирмы ПРОСОФТ**  Телефон (495) 234-0636 **Email: [info@prosoft.ru](mailto:info@prosoft.ru)**

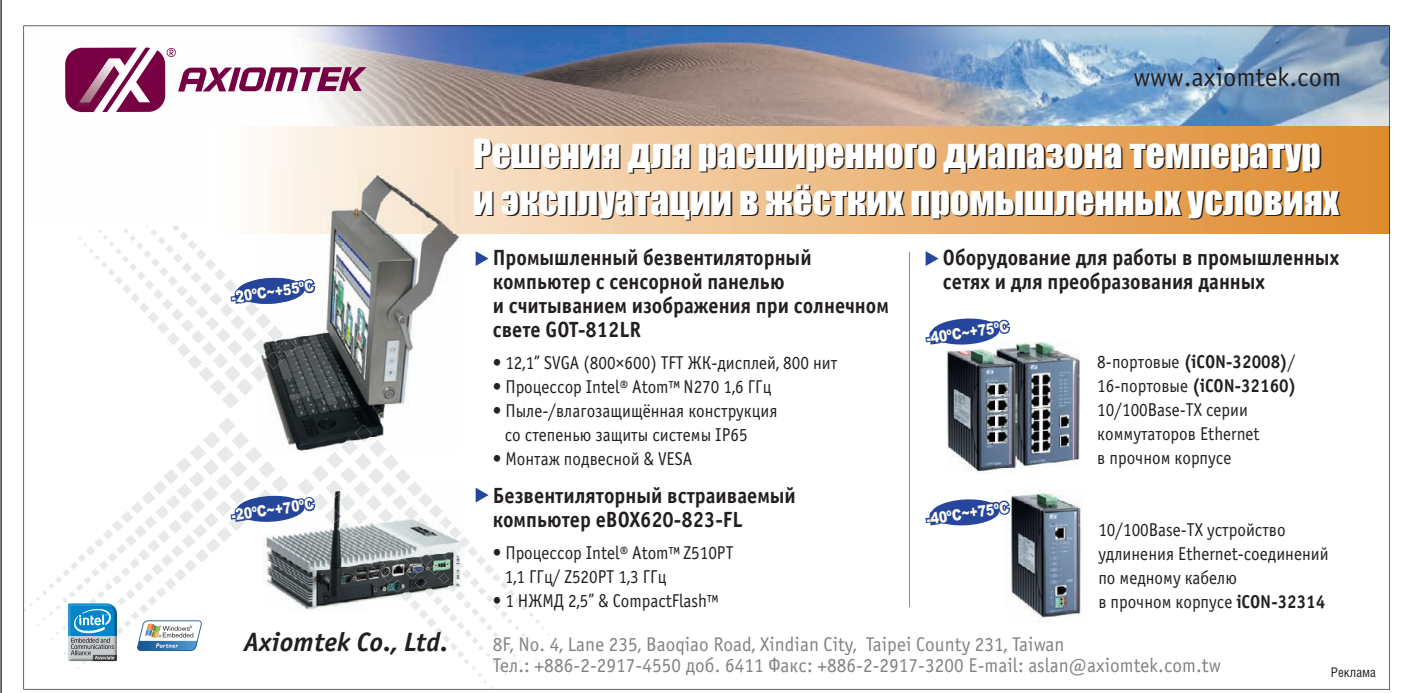

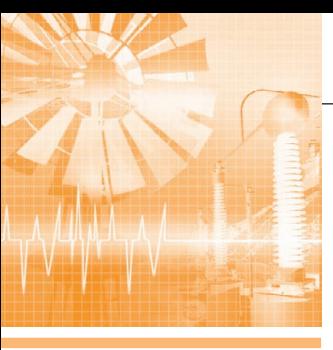

# **АСУ ТП энергетического комплекса с подстанцией** ПС-110/10/6кВ и ГТ ТЭЦ-009 **«Энергомаш»**

Владимир Матвеев, Наталия Мацавей, Григорий Плессер, Евгений Салин, Сергей Шахов

Описываются архитектура, функционирование, программнотехнические средства, организация визуализации и управления АСУ ТП энергетического комплекса, состоящего из электрической подстанции ПС-110/10/6кВ и газотурбинной теплоэлектроцентрали серии ГТ ТЭЦ-009 «Энергомаш» электрической мощностью 18 МВт и тепловой мощностью 40 Гкал/ч (г. Крымск). Затронуты некоторые практические вопросы, связанные с опытом эксплуатации системы. Обсуждаются перспективы развития АСУ ТП энергетических комплексов.

### ИСТОРИЯ СОЗДАНИЯ СИСТЕМЫ, ЕЁ НАЗНАЧЕНИЕ И ФУНКЦИИ

Группа предприятий энергетического машиностроения «Энергомаш» уже бо лее 10 лет реализует масштабный комп лексный проект по возведению серии газотурбинных станций в различных ре гионах России. В 1999 году в Санкт-Петербурге был образован Инженерный центр по разработке, проектированию и строительству «под ключ» малых газо турбинных теплоэлектроцентралей (станций) – ГТ ТЭЦ. Эти станции пред назначены для работы как в энергосис теме, так и на автономную электричес кую нагрузку при одновременной рабо те на местную тепловую сеть. Первой разработкой Инженерного центра стала серия двух- и четырёхблочных станций

(серия ГТ ТЭЦ-009) электрической мощностью 18 и 36 МВт соответственно и тепловой мощностью 40 и 80 Гкал/ч. Головная станция серии была введена в эксплуатацию в г. Вельске Архангель ской области в 2003 году. В последующие годы станции в двух- и четырёхблочном исполнении были введены в эксплуата цию и в других городах. В 2007 году в г. Крымске был введён в эксплуатацию энергетический комплекс, содержащий двухблочную ГТ ТЭЦ-009 (рис. 1) и подстанцию ПС-110/10/6кВ (рис. 2), который и является предметом описа ния данной статьи.

К настоящему времени всеми станци ями серии ГТ ТЭЦ-009, действующими в городах Всеволожск, Великий Новго род, Саранск, Белгород, Орёл, Реж, Барнаул, Вельск, Крымск, в сумме вы

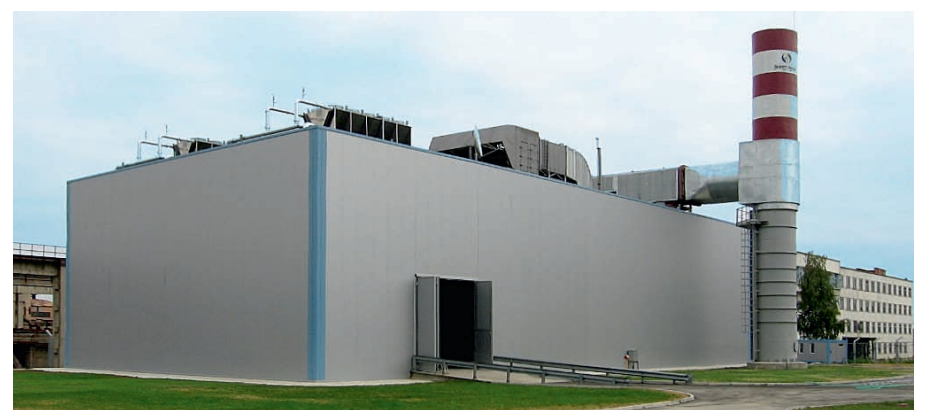

#### Рис. 1. ГТ ТЭЦ серии ГТ ТЭЦ-009 «Энергомаш» (энергетический комплекс в г. Крымске)

работано свыше 2,5 млрд кВт·ч электро энергии.

Автоматизированная система управ ления технологическим процессом энер гетического комплекса (АСУ ТП ЭК) предназначена для контроля и управле ния процессом производства и распреде ления электрической и тепловой энергии ГТ ТЭЦ и подстанции (ПС), а также для регистрации и предотвращения аварий ных ситуаций, для сбора данных о техно логическом процессе и передачи их в ре гиональные диспетчерские пункты и контролирующие органы оптового рын ка электроэнергии.

Полный набор требований к функци ям АСУ ТП станций и подстанций пере числен в [1-3]. К функциям, реализованным в АСУ ТП энергетического комплекса в рамках рассматриваемых подсистем, относятся:

- измерение электрических и техноло гических параметров и преобразова ние их к цифровому виду;
- сбор аналоговых и дискретных дан ных о технологическом процессе и состоянии оборудования с использо ванием периодического опроса и/или спонтанно (по изменению);
- передача данных с управляемого объ екта на региональный и центральный уровни управления;
- удалённое диспетчерское и/или опе раторское управление технологичес
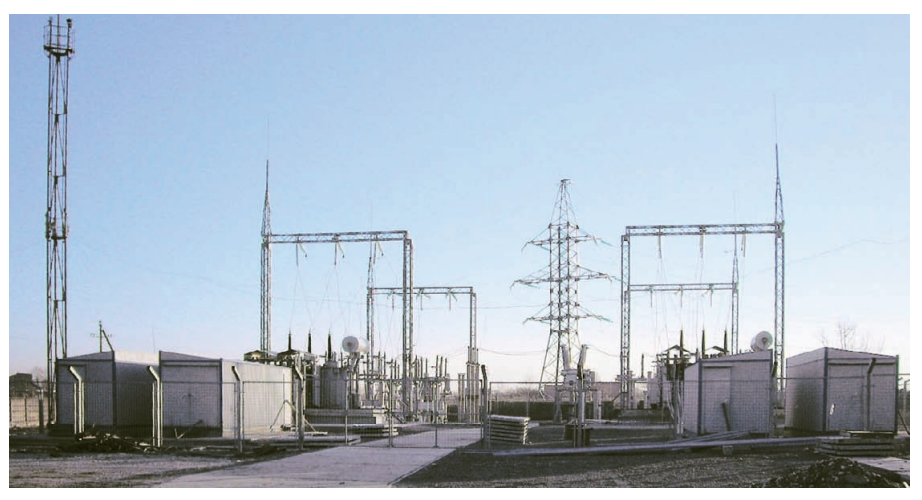

Рис. 2. Подстанция ПС-110/10/6кВ «Энергомаш» (энергетический комплекс в г. Крымске)

ким процессом и контроль состояния оборудования;

- предотвращение аварий, контроль за появлением и развитием аварийных ситуаций;
- дистанционное считывание осцил лограмм аварийных процессов;
- архивирование данных о ходе процес са, ведение исторического архива;
- технический учёт электрических и технологических параметров;
- интегрирование в оптовый рынок электроэнергии;
- светозвуковая сигнализация о нару шениях в технологическом процессе, авариях, предупреждениях, отказах оборудования и т.п.;
- обеспечение человеко-машинного интерфейса с такими функциями, как выполнение запросов на получение данных в различной форме, визуали зация объекта автоматизации и техно логического процесса, ведение жур нала событий, аварийная и предупре дительная сигнализация, формирова ние трендов и осциллограмм происхо дящих процессов, управление по ко мандам оператора или диспетчера;
- регистрация данных и запись на но сители данных с возможностью по следующей распечатки;
- разграничение доступа к данным по средством системы паролей и блоки ровка несанкционированного доступа;
- автоматическое сохранение данных при аварийных отключениях питания;
- привязка устройств к единому време ни и присвоение меток времени тех нологическим параметрам;
- обмен данными между подсистемами управления и контроля;
- обеспечение условий безопасного ве дения технологического процесса ге нерации электрической и тепловой энергии;

• автоматическая функциональная диагностика технологического оборудова ния, а также элементов технического и программного обеспечения АСУ ТП.

#### ОСНОВНЫЕ ОБЪЕКТЫ АВТОМАТИЗАЦИИ И ФУНКЦИОНАЛЬНЫЕ ПОДСИСТЕМЫ

В состав технологического и электро технического оборудования, оснащён ного средствами и системами автомати зации, входят: газотурбинные двигатели (ГТД) с системами подачи топлива и подачи и очистки воздуха, турбогенера торы с воздушным охлаждением и сис темой возбуждения, масляные подшип ники (МП) с системой управления мас лонасосами, система запуска ГТД (пус ковое устройство), системы охлаждения двигателей, генераторов и подшипни ков, системы подачи газа на энергобло ки и станцию в целом, система газохо дов за рекуперативным воздухоподогре вателем (РВП), котлы-утилизаторы водогрейные (КУВ), установки сетевой воды с системой водоочистки и водо подготовки, вспомогательные системы жизнеобеспечения станции, рас пределительные устройства высокого напряжения (ОРУ-110кВ), среднего напряжения (РУ-6,3/10кВ) и собственных нужд (РУСН-0,4кВ), разделительные трансформаторы СН (среднего напряжения), датчики и счётчики ком мерческого учёта энергоносителей (во ды, электроэнергии, газа).

В соответствии с принятой техноло гией управления энергетическими объ ектами [2] можно выделить в АСУ ТП энергетического комплекса следующие функциональные автоматизированные и автоматические подсистемы:

● АСУ ТП технологической части ГТ ТЭЦ (АСУ ТП ТЧ);

- АСУ ТП электрической части ГТ ТЭЦ (EMCS);
- АСУ ТП подстанции (АСУ ТП ПС);
- систему телемеханики и связи (СТМ и С);
- систему коммерческого учёта энерго носителей (АСКУ ЭН);
- комплексную автоматизированную систему диагностики (КАСД);
- систему дистанционного диспетчерс кого управления (АСДДУ);
- систему операторского управления комплексом с АРМ оператора (ОУ АСУ ТП);
- систему обеспечения единого време ни (СЕВ);
- системы бесперебойного питания электронного оборудования энерге тического комплекса (входят как сос тавные части во все подсистемы АСУ ТП ЭК).

В АСУ ТП технологической части ГТ ТЭЦ входят такие составляющие, как:

- автоматическая система управления возбуждением (СУВ);
- система технологического контроля турбогенератора (СТК);
- система управления пусковым уст ройством (ПУ);
- автоматическая система управления двигателем (БУД);
- система контроля механических па раметров (СКМ);
- автоматический синхронизатор  $(AC-M);$
- система контроля и управления об щестанционным оборудованием (АСУ ОС) и другие.

#### УСТРОЙСТВО И ФУНКЦИОНИРОВАНИЕ СИСТЕМЫ

#### **Структурная схема АСУ ТП ЭК**

Структурная схема АСУ ТП энергети ческого комплекса в г. Крымске пред ставлена на рис. 3 и 4. На рис. 3 показа на структура системы АСУ ТП станции ГТ ТЭЦ-009, на рис.  $4 -$  структура АСУ ТП подстанции ПС-110/10/6кВ.

Архитектура АСУ ТП ЭК является многоуровневой, содержащей три внут ренних и два внешних уровня автомати зации. К внешним уровням относятся региональный (Кубанское региональное диспетчерское управление в г. Краснода ре, региональный сервисный центр «Юг России» в г. Волгодонске) и центральный (диагностический центр «Энергомаш» в г. Санкт-Петербурге, НП «АТС» в г. Москве и другие центральные службы ЕЭС). Центральный и региональный

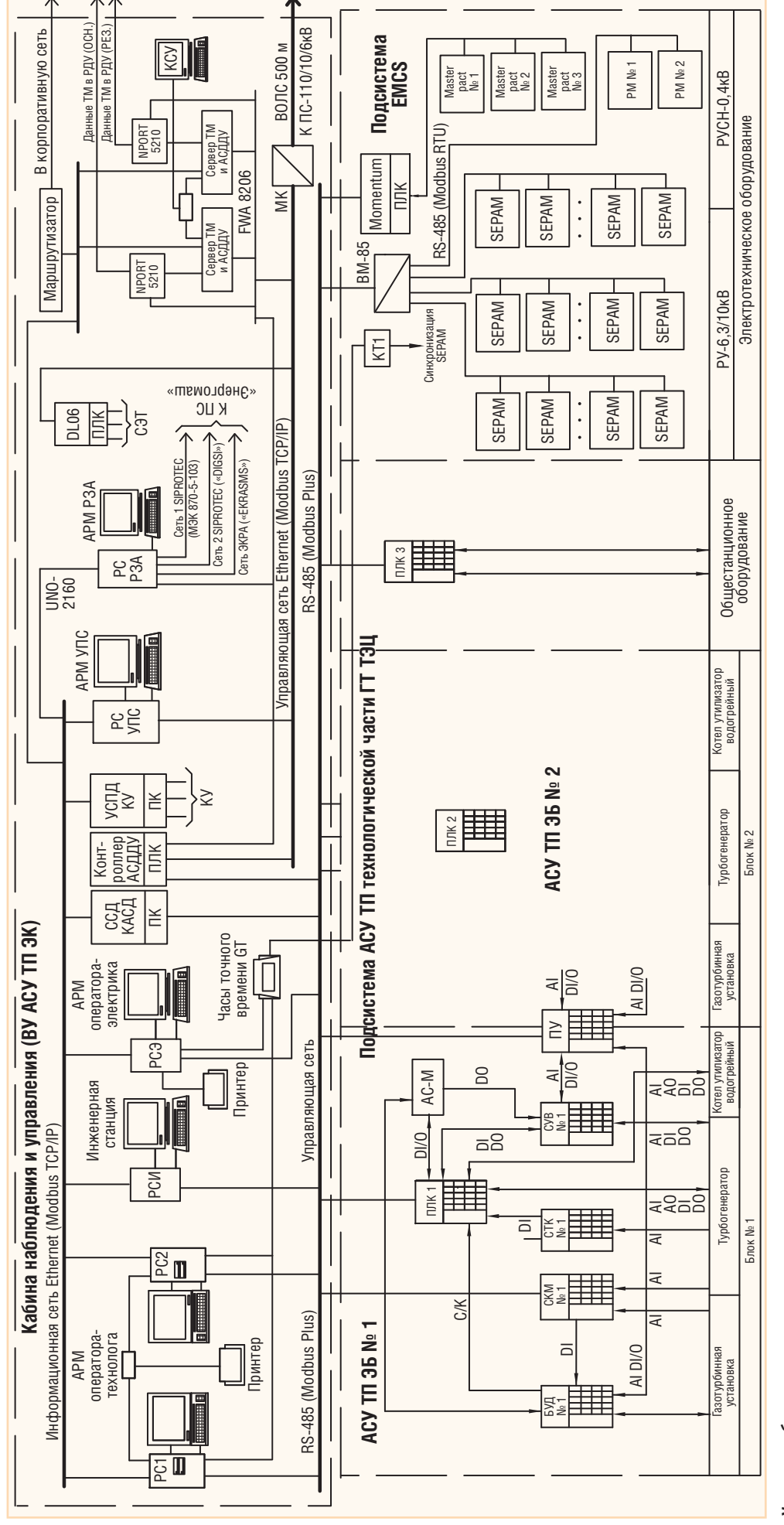

СИСТЕМНАЯ ИНТЕГРАЦИЯ ⁄ ЭНЕРГЕТИКА

# Условные обозначения: **Условные обозначения:**

лектроэнергии низковольтных цепей типа РМ500; АСУ ТП ЭБ – система контроля и управления энергоблом, сервер ТМ – сервер телемеханики; КУ – коммерческий учёт (энергоносителей); УСПД КУ – устройство сбора и передачи СТК – система технологического контроля турбогенератора; СУВ – система управлением; ПУ – пусковое устройство; Мотлетил – контроляер для управления автоматами Masterpact и контроля параметров PVCH-0,4кB; электроэнергии низковольтных цепей типа PM500; АСУ ТП ЭБ – система контроля и управления энергоблоком; сервер ТМ – сервер терера и упрото телеме; КУ – коммерческий учёт (энергоносителей); УСПД КУ – устройство сбора и пере СТК – система технологического контроля турбогенератора; СУВ – система управления возбуждением; ПУ – пусковое устройство; Momentum – контроллер для управления автоматами Masterpact и контроля параметров РУСН0,4кВ; Masterpact – автоматические выключатели (0,4 кB); EMCS – система контроля и иправления электрознеские благопос Masterpact – автоматические выключатели (0,4 кВ); EMCS – система контроля и управления электроэнергией (Energy Managment Control System); РУ-6,3/10кВ – распределительное устройство ГТ ТЭЦ; SEPAM – микропроцессорное АРМ — автоматизированное рабочее место; PC2 — рабочие станции APM оператора-технолога; PC M — иженерная станция АРМ оператора-электрика; PC P3A (APM P3A) — рабочая станция АРМ – автоматизированное рабочее место; РС2 – рабочие станции АРМ оператора-технолога; РС Э – рабочая станция АРМ оператора-электрика; РС РЗА (АРМ РЗА) – рабочая станция 4СДДУ – автоматизированная система дистенчного диспетчерского управления. ВМ-85 – мост-концентратор данных: Ю1 − устройство гальваноразвязки для синхронизации SEPAM; ПЛК – программируемый логический АСДДУ – автоматизма дистанционного диспетчерского управления; BM-85 – мост-концентратор данных; КТ1 – устройство гальваноразвязки для синхронизации SEPAM; ПЛК – программируемый логический контроллер: ПК – промышленный компьютер; СЭТ – счётчик электрической энергии типа СЭТ-4ТМ.03.01; DL – контроллер ввода/вывода; NPvt 5210 – преобразователь интерфейса; KCУ – консоль управления серверами; контроллер; ПК – промышленный компьютер; СЭТ – счётчик электрической энергии типа СЭТ4ТМ.03.01; DL – контроллер ввода/вывода; NPort 5210 – преобразователь интерфейса; КСУ – консоль управления серверами; /стройство защиты и управления РУ-6,3/10кВ; РУСН-0,4кВ – распределительное устройство собственных нужд (0,4 кВ) ГТЭЦ; А1, D1, D1, D1, D1, D2, D0, 2000 и дискретные сигналы ввода/вывода; РМ – устройства контроля устройство защиты и управления РУ-6,3/10кВ; РУСН-0,4кВ – распределительное устройство собственных нужд (0,4 кВ) ГТ ТЭЦ; АI, DI, O, DO – аналоговые и дискретные сигналы ввода/вывода; РМ – устройства контроля АРМ) инженера релейной защиты и автоматики (P3A); PC УПС – рабочая станция подстанцией; ССД КАСД – сервер сбора данных комплексной автоматной системы диагностики; GT – Gorgy Timing; (АРМ) инженера релейной защиты и автоматики (РЗА); РС УПС – рабочая станция управления подстанцией; ССД КАСД – сервер сбора данных комплексной автоматизированной системы диагностики; GT – Gorgy Timing; 80ЛС – волоконно-оптическая линия связи; АС-М – микропроцессорный автоматический синхронизатор ила АС-М2; БУД – блок управления двигателем (турбиной); СКМ – система контроля механических параметров; ВОЛС – волоконнооптическая линия связи; АСМ – микропроцессорный автоматический синхронизатор типа АСМ2; БУД – блок управления двигателем (турбиной); СКМ – система контроля механических параметров; данных коммерческого учёта; с/к – «сухой» контакт. данных коммерческого учёта; с/к – «сухой» контакт.

**ПРОБЛЕМЫ С** 

уровни автоматизации взаимодействуют между собой в режиме обоюдных информационных сообщений по различным каналам связи, в том числе и через корпоративную сеть «Энергомаш».

Внутренние уровни АСУ ТП ЭК являются строго иерархическими и включают в свой состав полевой (нулевой), нижний и верхний уровни. В системе имеются две управляющие и одна информационная сети. Управляющая сеть на ГТ ТЭЦ представлена промышленной сетью Modbus Plus. В эту сеть включены контроллерные устройства технологической АСУ ТП и АСУ ТП электрической части, содержащей подсистему EMCS фирмы Schneider Electric. Управляющая сеть на подстанции ПС-110/10/6кВ представлена сетью промышленного Ethernet. Информационная («верхняя») сеть подключена, с одной стороны, к корпоративной сети, а с другой - ко всем рабочим станциям АРМ операторов. Благодаря этому информационная сеть позволяет выполнять запросы, поступающие по корпоративной сети, не вмешиваясь в работу контроллеров нижнего уровня.

В АСУ ТП ПС помимо управления электрооборудованием с верхнего уровня предусматривается управление с местного мониторного пульта управления (МПУ) с программным обеспечением Web Studio. В качестве резервного управления на подстанции применён ручной резервный пульт управления (РПУ) с кнопочными командными аппаратами, визуальным контролем и сигнализацией состояния коммутируемых аппаратов. Такое резервирование в управлении обеспечивает практически непрерывную работу подстанции в любых возможных режимных ситуациях.

Синхронизация времени на ГТ ТЭЦ и ПС осуществлена от двух систем единого времени: часов точного времени LEDI (Gorgy Timing) на ГТ ТЭЦ и СЕВ на базе сервера времени MTS (MobaTime) на подстанции. Наличие двух систем единого времени обусловлено необходимостью синхронизации контроллеров защит SEPAM и SIPRO-ТЕС через «сухие» контакты на различных территориях, разнесённых между собой на расстояние свыше 300 м.

В АСУ ТП ПС имеется резервированное оптическое кольцо, охватывающее контроллерное оборудование общеподстанционного пульта управления (ОПУ), групповых распределительных устройств ГРУ-6кВ и ГРУ-10кВ. Это кольцо имеет время восстановления порядка 300 мс и способствует повышению надёжности управления оборудованием полстанции.

#### Функционирование системы

На верхнем уровне АСУ ТП ЭК сосредоточены подсистемы, обеспечивающие связь с внешним миром. Это подсистемы СТМ и С, АСКУ ЭН, КАСД, АСДДУ, а также подсистема централизованного операторского управления комплексом ОУ АСУ ТП. Система телемеханики и связи обеспечивает не только передачу необходимых данных телемеханики (ТМ) в региональное диспетчерское управление (РДУ), но и предоставляет каналы связи для передачи данных коммерческого учёта в НП АТС г. Москвы (некоммерческое предприятие автоматизированной торговой сети) и диагностических данных - в диагностический центр (ДЦ) в г. Санкт-Петербурге. Система АСДДУ реализует передачу команд управления от диспетчера регионального сервисного центра (РСЦ) в энергетический комплекс и в то же время обеспечивает диспетчерский пункт РСЦ всеми оперативными данными, необходимыми для управления. При отсутствии диспетчерского управления осуществляется централизованное операторское управление с АРМ оператора.

Основной технологический процесс производства электроэнергии и тепла осуществляется в технологической части ГТ ТЭЦ под управлением АСУ ТП технологической части. В АСУ ТП электрической части энергокомплекса (EMCS и ACУ ТП ПС) реализуются контроль, релейная защита и управление распределением электроэнергии на ГТ ТЭЦ и ПС. Подсистемы СТМ и С, АСКУ ЭН и КАСД являются пассивными по отношению к объекту автоматизации, снимая с него данные для учёта, контроля и диагностики, и только АСУ ТП технологической части, АСУ ТП электрической части и АСДДУ активно воздействуют на энергокомплекс, задавая ему требуемый режим работы.

Основой управления энергокомплексом является система оценок состояний энергоблоков ГТ ТЭЦ и сформированных (оператором или автоматически) команд управления. В этой системе используются понятия о шести состояниях энергоблоков станции: 0, 1, 2, 3, 4, 5. К каждому состоянию энергоблока станции, начиная с 1, можно прийти, назначив соответствующую команду

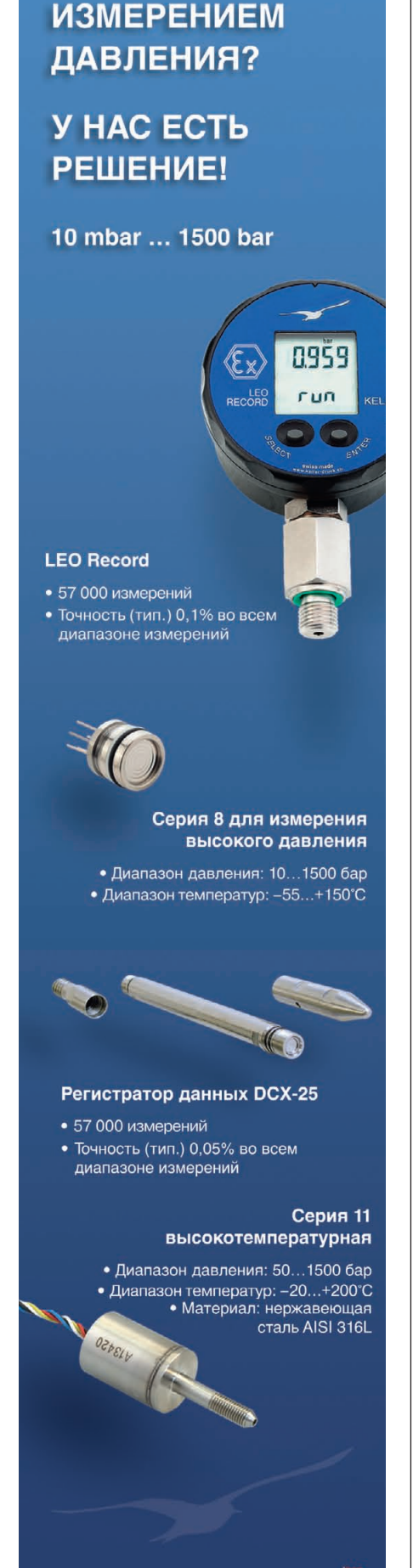

37

www.keller-druck.com

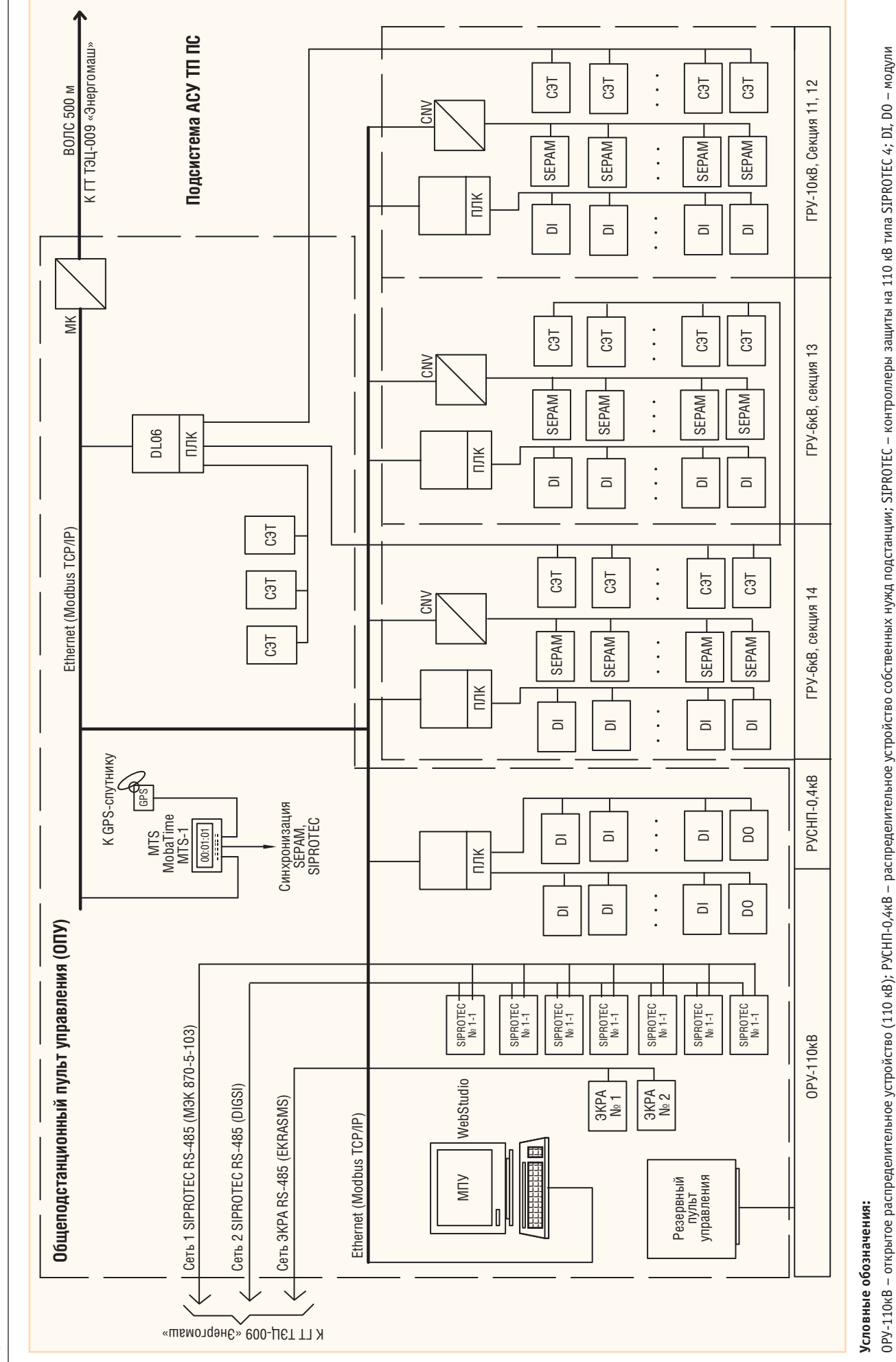

38

дискретного ввода/вывода контроллера Wincon 8000 и модули типа ICPCON I-7051D для PVCHП-0,4кВ; ГРУ-6кВ; ГРУ-10кВ - групповые распределительные устройства на 6 кВ и 10 кВ; CNV – конвертер интерфейса и протокола дискретного ввода/вывода контроллера Wincon 8000 и модули типа ICPCON 1-7051D для РУСНП-0,4кВ; ГРУ-10кВ – групповые распределительные устройства на 6 кВ и 10 кВ; CNV – конвертер интерфейса и протокола RS-485 (Modbus RTU)/Ethernet (Modbus TCP/IP); MK – промышленный медиамения вертер типа IMC-101-S-SC; MTS – сервер времени; МПУ – мониторный пульт управления; ЭКРА – контроллер микропроцессорной защиты. RS485 (Modbus RTU)/Ethernet (Modbus TCP/IP); МК – промышленный медиаконвертер типа IMC101SSC; MTS – сервер времени; МПУ – мониторный пульт управления; ЭКРА – контроллер микропроцессорной защиты. Рис. 4. Структурная схема АСУ ТП подстанции ПС-110/10/6кВ «Энергомаш» **Рис. 4. Структурная схема АСУ ТП подстанции ПС110/10/6кВ «Энергомаш»**

управления (1, 2, 3, 4 или 5). Энерго блок станции может находиться в сле дующих состояниях:

- $\bullet$  0 работа невозможна характеризуется отсутствием готовности отдель ных устройств, включая подсистемы электропитания;
- $\bullet$  1 **автономные проверки** в данном состоянии обеспечивается проведе ние предпусковой проверки всех уст ройств в дистанционном режиме уп равления;
- **2 полная готовность к пуску** харак теризуется предпусковой готов ностью всех устройств и механизмов;
- **3 холостой ход турбины** характе ризуется тем, что вращение на рабо чей частоте обеспечивается за счёт сжигаемого газового топлива при отключённых ПУ, СУВ и высоко вольтном выключателе (ВВ);
- **4 холостой ход генератора** характе ризуется тем, что турбина запущена, прогрета и возбуждение включено, а обмотки статора генератора отключе ны от сети (ВВ не связан с энергосис темой);
- **5 работа в сети** характеризуется тем, что турбина запущена, прогрета, возбуждение включено и обмотки статора генератора подключены к энергосистеме.

Назначение команд управления вы полняется оператором с верхнего уров ня, а автоматическое выполнение алго ритма достижения цели осуществляется в ПЛК. Изменение цели может произ водиться автоматически по условиям выхода на технологические ограниче ния. Такой подход обеспечивает авто матический запуск энергоблока с авто матическим набором мощности. Алго ритмы управления обеспечивают выра ботку интегральных признаков состоя ния энергоблока, формируемых по признакам готовности всех технологи ческих узлов и систем контроля и уп равления.

Контроллеры АСУ ТП выполняют координирующие функции управле ния газотурбинными установками. Их программное обеспечение основано на циклическом алгоритме «Цикл ра боты энергоблока станции». ПЛК взаи модействуют с АРМ и координируют работу БУД, СУВ, ПУ, АС-М, которые выполняют непосредственное ав томатическое управление газотурбин ными установками. В блочных конт роллерах ПЛК1, ПЛК2 под управлени ем верхнего уровня реализуются про граммы, обеспечивающие выполнение

следующих основных алгоритмов уп равления:

- автоматический пуск газотурбинной установки (ГТУ);
- автоматическая синхронизация гене ратора с электрической сетью и под ключение генератора к сети;
- управление активной электрической мощностью каждого энергоблока и станции в целом;
- управление реактивной мощностью энергоблока;
- управление тепловой мощностью каждого энергоблока и станции в це лом;
- нормальный останов ГТУ;
- аварийный останов ГТУ.

СТК и СКМ передают информацию о температурах генератора и значениях механических величин турбины и гене ратора на верхний уровень в АРМ, а интегральные параметры предупреди тельной и аварийной сигнализации – в ПЛК. ПЛК обеспечивают помимо это го автоматическое и автоматизирован ное управление котлами-утилизаторами КУВ по командам верхнего уровня с учётом состояний ГТУ, а также ис полняют алгоритмы управления об щестанционным оборудованием (сис темами сетевой воды и противопожар ного обеспечения) и формируют ин тегральные параметры состояния энер гоблока.

#### ИСПОЛЬЗУЕМЫЕ ПРОГРАММНО-ТЕХНИЧЕСКИЕ СРЕДСТВА

#### **Полевой и нижний уровни АСУ ТП**

На полевом уровне АСУ ТП в качест ве первичных измерительных преобра зователей для технологической части использованы серийно выпускаемые датчики температуры (с выходным сиг налом типа ТСМ, ТСП, ТП), измерите ли давления и расходомеры (с выход ным сигналом 0/4…20 мА). В качестве датчиков вибрации ГТУ применяются измерительные преобразователи вихре вого типа собственного производства. В качестве исполнительных механиз мов (ИМ) используются клапаны и за слонки, управляемые приводами типа Auma Norm (Auma), а также вентиля торные и насосные двигатели. В качест ве измерительных трансформаторов то ка и напряжения применяются изделия фирмы Schneider Electric.

Контроллерные устройства нижнего уровня АСУ ТП ГТ ТЭЦ объединяются

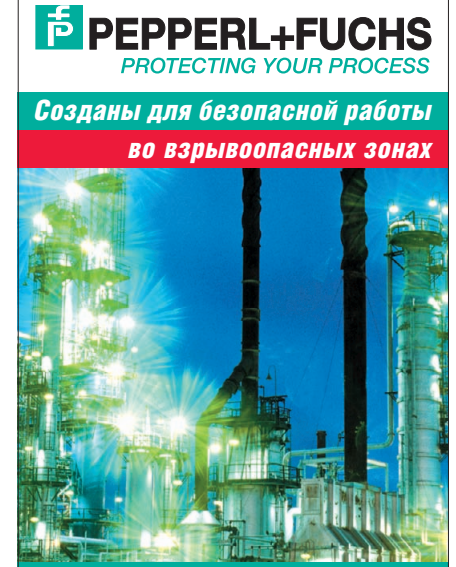

*Взрывозащищённые средства операторского интерфейса*

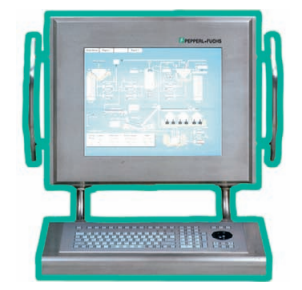

Взрывозащищённые персональные компьютеры и мониторы **серии VisuNet, предназначенные для создания** человеко-машинного интерфейса (ЧМИ) **во взрывоопасных зонах с применением стандартной сетевой технологии Ethernet для передачи данных.** 

*Установка во взрывоопасных зонах классов 1, 2 и 22*

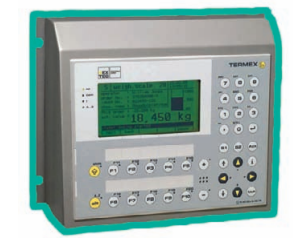

Взрывозащищённые диспетчерские блоки контроля и индикации **серии TERMEX с монохромными графическими/текстовыми ЖКдисплеями для подключения к ПЛК и системам с применением ПК.** *Установка во взрывоопасных зонах классов 1, 2 и 22* 

*Всё оборудование сертифицировано и имеет Разрешение Ростехнадзора РФ*

промышленной сетью Modbus Plus. К сети подсоединены контроллеры ти па Modicon TSX Quantum (ПЛК1… ПЛК3), мост-концентратор данных (мультиплексор) ВМ-85 и контроллер ввода/вывода типа Momentum.

В подсистеме АСУ ТП ЭБ (система контроля и управления энергоблоком) действуют автоматические регуляторы ГТУ, обеспечивающие регулирование частоты, напряжения и активной мощ ности газотурбинного энергоблока. Система БУД реализует функции уп равления дозатором топлива, автомати ческое регулирование частоты враще ния двигателя и активной мощности газотурбинной установки. БУД постро ен на базе устройств MicroPC (Octagon Systems) с использованием в программ ном обеспечении системы MS-DOS.

Для управления возбуждением син хронного турбогенератора использует ся цифровая система автоматического управления возбуждением типа ЦСУВ «Энергомаш». Управление возбуждени ем осуществляется на основе цифрово го анализа синусоидальных сигналов от измерительных трансформаторов гене ратора. Выходом ЦСУВ является ток возбуждения бесщёточного возбудите ля генератора. ЦСУВ реализует автома тическое регулирование напряжения генератора, регулирование реактивной мощности, ограничение минимального возбуждения и форсировку возбужде ния. ЦСУВ построен по дублирован ной схеме с основным и резервным уп равляющими контроллерами MicroPC фирмы Octagon Systems (рис. 5). В нор мальном режиме управление осущес твляет основной канал, а резервный ка нал находится в «горячем» резерве. При обнаружении критического отказа ос новного канала резервный канал пере хватывает управление. Обратное пере ключение на основной канал осущес твляется только вручную, после устра нения причины перехода на резервный канал. Между контроллерами каналов происходит обмен информацией по се ти Ethernet, благодаря чему переход с одного канала на другой происходит безударно, без скачка регулируемого параметра. В программном обеспече нии ЦСУВ используется операционная система реального времени QNX. Про цесс регулирования тока возбуждения по внутреннему контуру имеет цикл выполнения 2 мс.

В подсистеме EMCS управление и сбор данных об электрооборудовании ры защиты SEPAM, подключённые к мосту-концентратору ВМ-85 по протоколу JBUS. Контроллер ввода/вывода Momentum управляет автоматическими выключателями 0,4 кВ типа Masterpact по протоколу Modbus RTU.

В подсистеме АСУ ТП на подстанции ПС110/10/6кВ объединяющей сетью является промышленная сеть Ethernet, к которой подключены контроллеры защиты SEPAM, контроллеры WinCon и контроллеры сбора измерительной информации с электрических счётчи ков СЭТ4ТМ. Контроллеры SEPAM выполняют в основном функции защи ты, самодиагностики и функциональ ной диагностики электрических сетей и оборудования. Они подключены к сети Ethernet через Modbus-шлюз MGate (MOXA). Применение наряду с SEPAM электрических счётчиков СЭТ-4ТМ обусловлено необходимостью иметь более точную информацию для ком мерческого и технического учёта (точ ность не хуже 0,5%), чем это обеспечи вает SEPAM (точность 5%). Счётчики подключаются к контроллеру DL (Di rect Logik) по протоколу СЭТ. Контрол лер DL имеет выход на сеть Ethernet с протоколом Modbus TCP.

В качестве основной релейной защи ты воздушных линий 110 кВ использу ется микропроцессорная защита серии ЭКРА (НПП «ЭКРА»), а для защиты ка бельных линий передачи, дифференци альной и резервной защит трансформа торов – многофункциональные мик ропроцессорные устройства защиты се рии SIPROTEC 4 (Siemens).

Ввод/вывод дискретных сигналов в распределительных устройствах ОРУ 110кВ, ГРУ-6кВ, ГРУ-10кВ выполнен с помощью модулей дискретного вво да/вывода контроллеров WinCon; для РУСН-0,4кВ используются модули типа ICPCON, подключённые к контроллеру WinCon по протоколу Modbus RTU. При вводе дискретных сигналов в ОРУ 110кВ использованы устройства гальва нической развязки =220/24 В.

#### **Верхний уровень АСУ ТП**

40 | станции выполняются через контролле- (GE Fanuc). Рабочая станция APM опе- из КАСД в ДЦ выполняется через Рабочие станции верхнего уровня АСУ ТП представляют собой промыш ленные IBM PC совместимые компью теры, оснащённые операционной сис темой Windows. Рабочие станции АРМ оператора-технолога РС1, РС2, инженерная рабочая станция РС и станция управления РС УПС работают под уп равлением пакета SCADA Proficy iFIX (GE Fanuc). Рабочая станция АРМ опе

ратораэлектрика оснащена пакетом SCADA PcVue (Arc Informatique), под управлением которого работает система EMCS электрической части ГТ ТЭЦ.

Рабочая станция АРМ инженера ре лейной защиты и автоматики (РЗА) свя зана с контроллерами защиты ЭКРА и SIPROTEC подстанции по последова тельным интерфейсам RS485. С конт роллерами ЭКРА станция работает под управлением ПО EKRASMS, с SIPROTEC – под управлением ПО DIGSI в среде Windows. Для целого се мейства SIPROTEC требуется только один комплект программного обеспе чения. Программа DIGSI позволяет вводить, считывать уставки и сохранять на диске данные защиты для всех SIPROTEC-реле.

В подсистеме СТМ и С применён ре зервированный сервер телемеханики серии FWA8206 (iBASE), который ра ботает под управлением пакета ClearSCADA (Control Microsystems). Сервер телемеханики осуществляет сбор данных ТМ из контроллеров теле механики DL по протоколу Modbus TCP и обмен оперативными данными с контроллером АСДДУ по протоколу ГОСТ Р МЭК 60870-5-104. В качестве контроллера АСДДУ используется контроллер семейства Quantum с двумя дополнительными сопроцессорными модулями PTQ-104S (Prosoft Technology), обеспечивающими возможность работы по протоколу ГОСТ Р МЭК 60870-5-104. Данные ТМ с серверов телемеханики передаются в РДУ через преобразователь интерфейса MOXA NPort по основному и резервному ка налам в соответствии с протоколами ГОСТ Р МЭК 60870-5-101. Связь контроллера АСДДУ с РСЦ осуществляется по протоколу ГОСТ Р МЭК 60870-5-104 через маршрутизатор и корпора тивную сеть.

В подсистеме АСКУ ЭН для целей сбора и передачи данных коммерческо го учёта (КУ) энергоносителей исполь зуется устройство УСПД серии UNO 2100 (Advantech). Встраиваемый про мышленный компьютер модели Advan tech UNO-2160 обеспечивает сбор данных КУ по последовательным интер фейсам RS485 и их передачу по Ether net через маршрутизатор и корпоратив ную сеть в НП АТС и другие организа ции.

В качестве КАСД используется про мышленный компьютер, встраиваемый в стандартную стойку. Передача данных

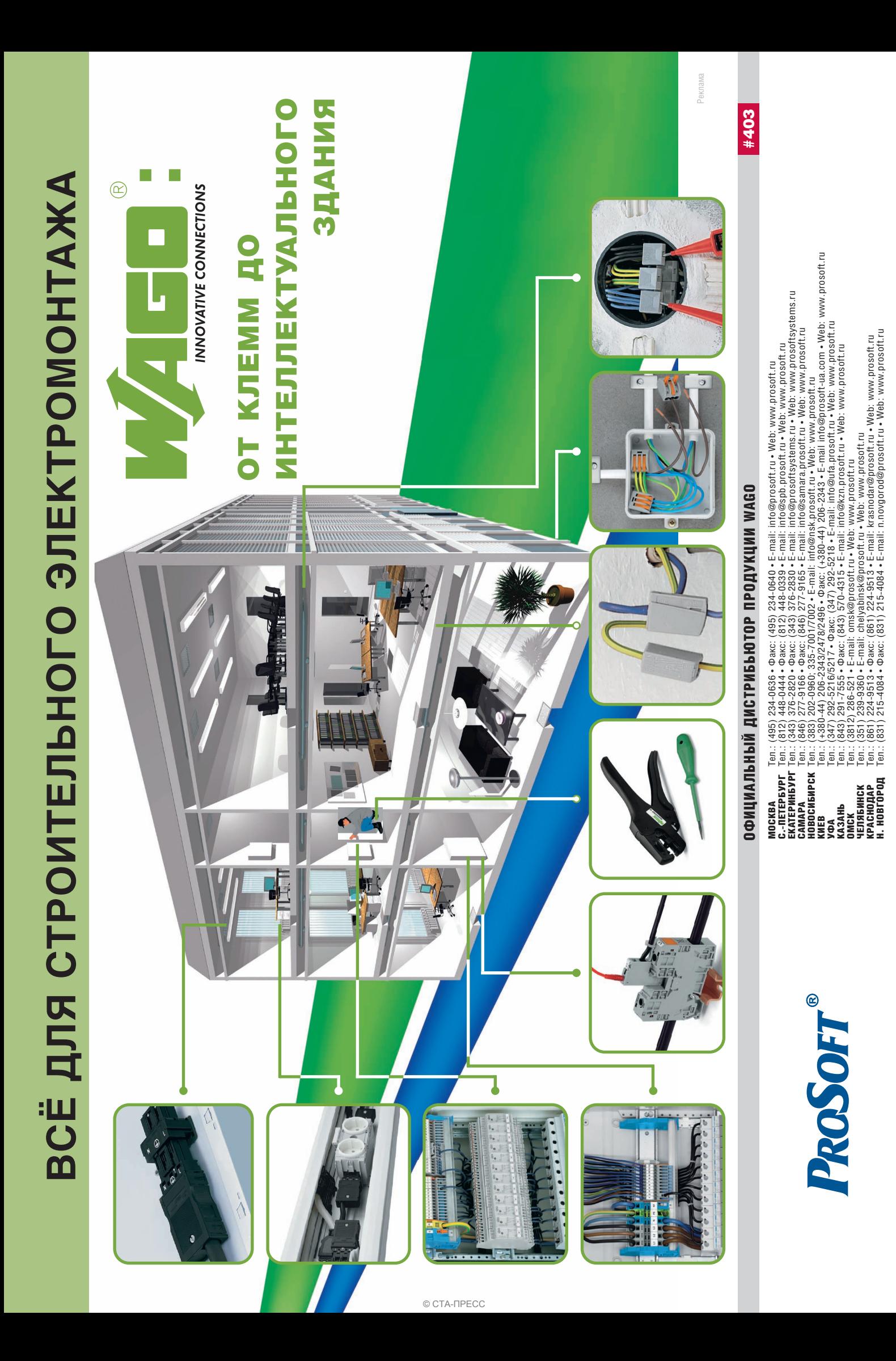

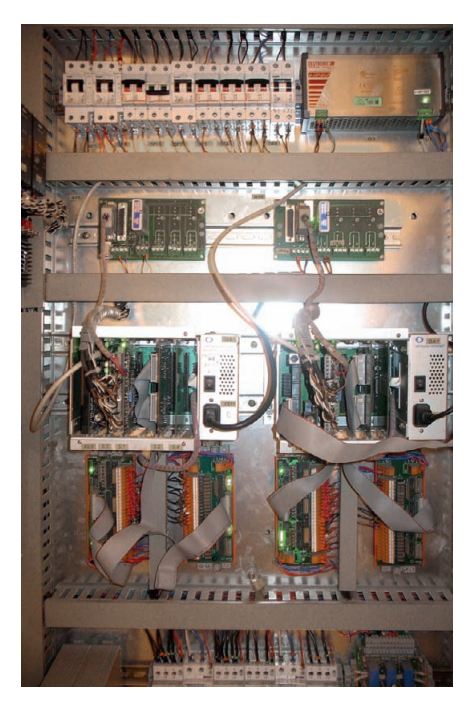

Рис. 5. Система управления возбуждением ЦСУВ на базе резервированного контроллера MicroPC фирмы Octagon Systems

маршрутизатор и корпоративную сеть в соответствии с протоколом FTP по запросу из диагностического центра. Связь между ГТ ТЭЦ и ПС проходит по ВОЛС через промышленные медиаконвертеры IMC.

#### **Визуализация** И УПРАВЛЕНИЕ

Для каждого энергоблока применён отдельный компьютер с серверной и клиентской частями на одном узле. К серверной части относятся драйверы ввода-вывода, база данных реального времени, система генерации тревог. К клиентской части относятся всевозможные экранные формы.

Экранные формы содержат:

- мнемосхемы с анимацией состояний исполнительных механизмов и полученных измерений аналоговых пара-MeTDOB:
- тренды реального времени;
- тренды исторических данных с необходимым сервисом для анализа тренлов:
- панели управления как отдельными исполнительными механизмами, так и энергоблоком в целом;
- столбчатые и лепестковые диаграммы;
- сводки тревог и сообщений. Для создания отчётов по текущим и архивным данным используется пакет MS Access. В базах данных MS Access хранится также информация, необходимая для создания дополнительного сер-

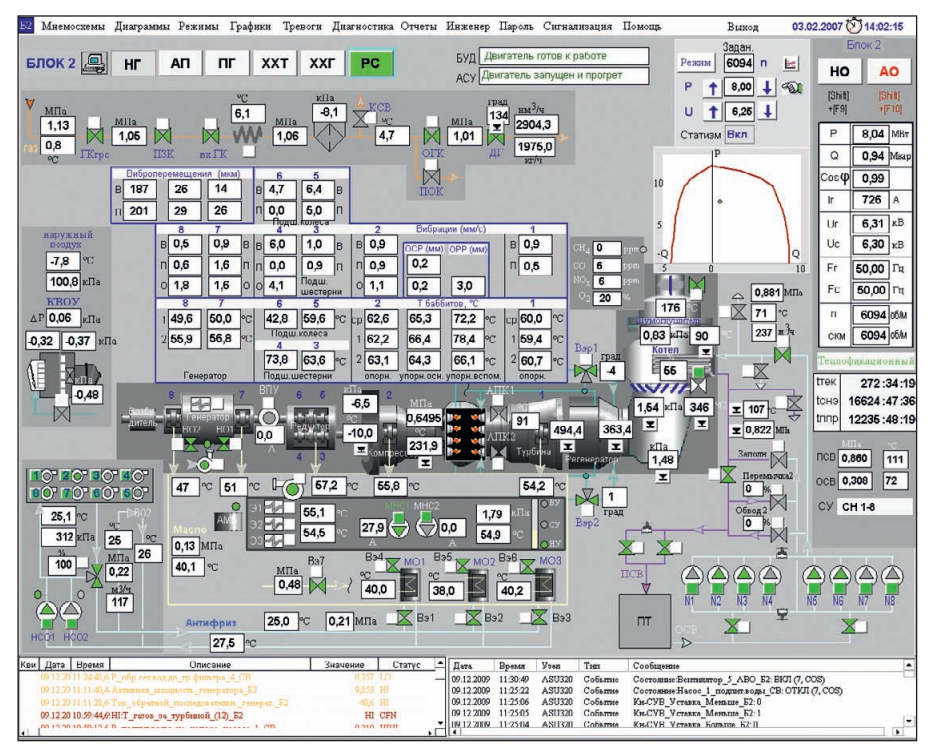

Рис. 6. Вид основного экрана АСУ ТП энергоблока

чения параметров, подсказки, позиции меню). Взаимодействие SCADA и MS Access осуществляется посредством механизмов ODBC, DAO, ADO.

На основном экране в отдельных окнах расположены главное меню, мнемосхема с основным оборудованием и параметрами, сводки тревог и сообщений, а также основные кнопки для управления энергоблоком. Вид основного экрана АСУ ТП ЭБ приведён на рис. 6. Все параметры снабжены всплывающими подсказками и расположены на подложках, цвет которых определяется наличием или отсутствием тех или иных тревог по данному параметру. Возле каждого исполнительного механизма расположена кнопка, с помощью которой могут быть вызваны управляющее и информационное окна по данному механизму.

В SCADA-пакете предусмотрены два слоя окон: заднего плана и переднего плана. Разработчики описываемого проекта применили три слоя окон. Для использования окон самого нижнего слоя была разработана соответствуюшая библиотека на языке C++. Приведённая мнемосхема основного экрана расположена в окне самого нижнего слоя. Поверх основной мнемосхемы могут быть открыты окна с другими мнемосхемами, из которых, в свою очередь, могут быть вызваны окна управления отдельными механизмами и панели управления различными регуляторами.

В нижней части экрана расположено окно, содержащее сводку тревог и сводку сообщений. Сводка тревог это ActiveX-элемент, поставляемый в составе SCADA-пакета. Сводка сообшений - это ActiveX-элемент. созданный разработчиками проекта. Программа написана на языке C++ с использованием библиотек Microsoft ATL 3.0 и Intellution EDA (Easy Database Access).

Для этапов пуска блока разработан пусковой экран, содержащий необходимые параметры виброконтроля, температурного контроля, диаграмму температур газа за турбиной, тренды и сценарии запуска. Для контроля температурного поля газа за турбиной достаточно наглядной является лепестковая диаграмма, приведённая на рис. 7.

Проект содержит несколько мнемосхем для каждой из подсистем: системы подачи топливного газа, маслосистемы, системы охлаждения газотурбинной установки, рекуперативного воздухоподогревателя, системы виброконтроля, системы температурного контроля генератора, котла-утилизатора водогрейного, сетевой воды, противопожарной системы. Пример мнемосхемы температурного контроля генератора приведён на рис. 8.

На рис. 9 показаны переходные процессы пуска энергоблока. Объём базы данных - около 3000 тегов на каждый АРМ энергоблока. Количество видеограмм - около 30 основных при

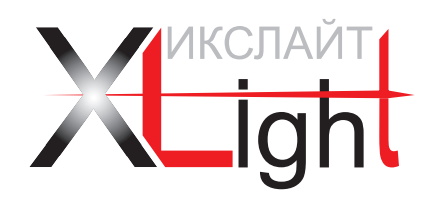

# ЭНЕРГОСБЕРЕГАЮЩИЕ LED-ТЕХНОЛОГИИ

**Для прямой замены люминесцентных светильников 4**×**18**

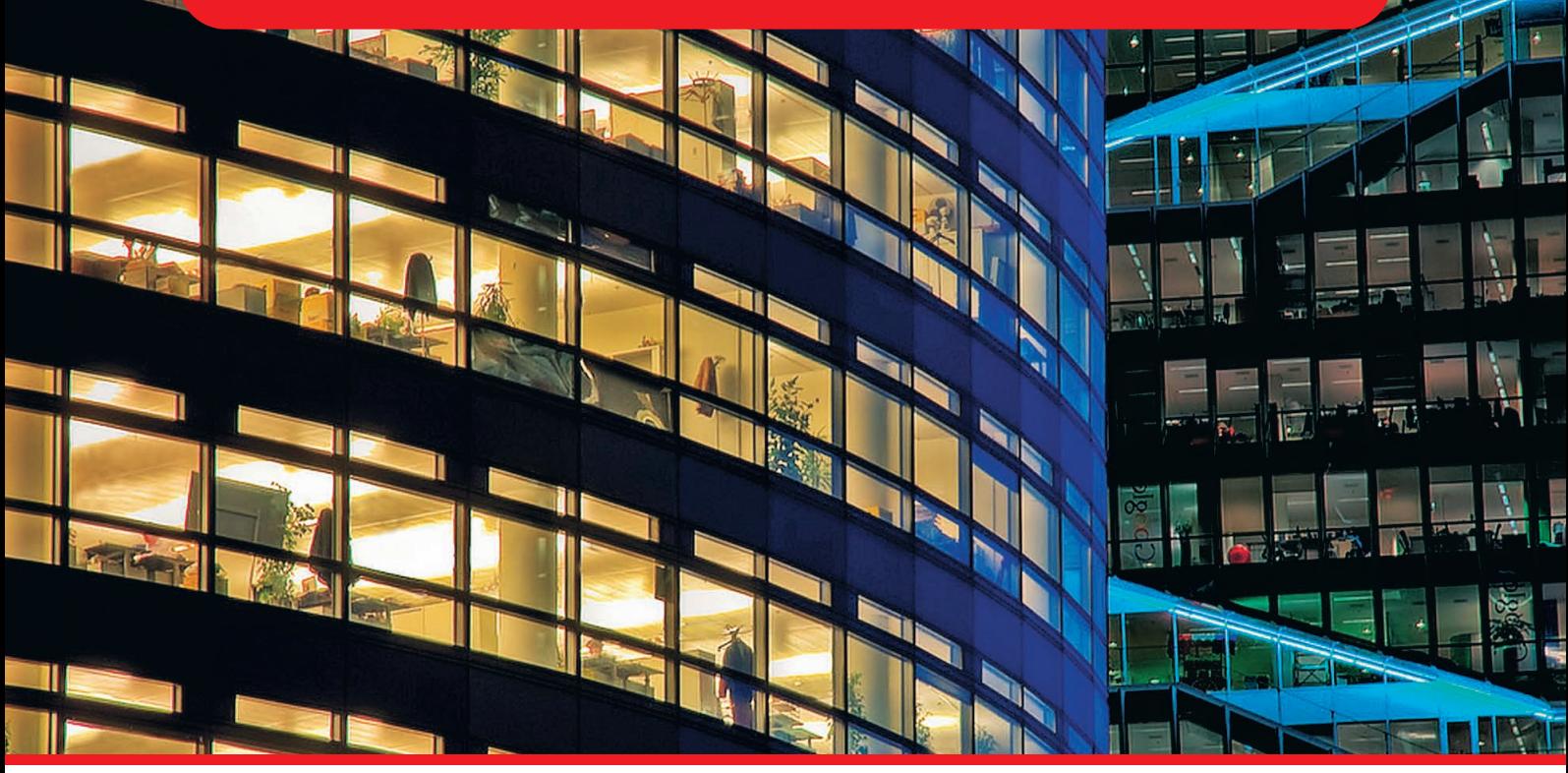

### СЕРИЯ СВЕТОДИОДНЫХ СВЕТИЛЬНИКОВ ДЛЯ ВНУТРЕННЕГО ОСВЕЩЕНИЯ

Новые светодиодные светильники для внутреннего освещения предназначены для освещения общественных, администра тивных и вспомогательных помещений, офисов, торговых залов, учебных заведений и других общественных помещений. Светильники имеют большую эффективность по сравнению с классическими люминесцентными, не содержат вредных веществ и не требуют обслуживания.

Светильники XLight® имеют встроенные системы защиты от перегрева и являются совершенными осветительными приборами широкого спектра применений.

Высокая эффективность, низкие затраты на обслуживание, исключительная надежность, экологичность и безопасность основные преимущества светотехнического оборудования XLight®.

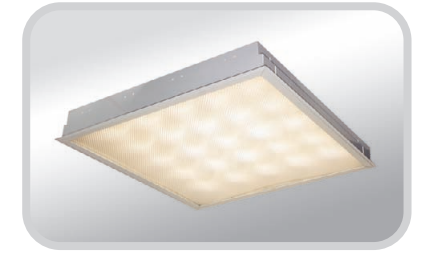

#### **Особенности светодиодных светильников**

- Специальная оптическая система, исключающая слепящее действие
- Возможность выбора цветовой температуры
- Широкий температурный диапазон эксплуатации –40…+50°С
- Экономия электроэнергии в 2 раза
- Отсутствие вредных веществ
- Высокая экономичность и эффективность
- Не требуют обслуживания в течение 10 лет
- Гарантия 3 года

#### ОФИЦИАЛЬНЫЙ ПОСТАВЩИК ПРОДУКЦИИ XLIGHT

# 368

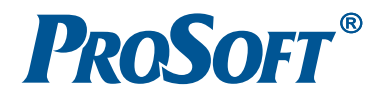

#### Тел.: (495) 2321652 • [info@xlight.ru](mailto:info@xlight.ru) • [www.xlight.ru](http://www.xlight.ru/)

общем количестве видеограмм поряд ка 300.

На рис. 10 представлена мнемосхема с главной электрической схемой под станции ПС-110/10/6кВ.

#### НЕКОТОРЫЕ ИТОГИ ЭКСПЛУАТАЦИИ АСУ ТП ЭНЕРГЕТИЧЕСКИХ КОМПЛЕКСОВ

Большую часть всей номенклатуры продукции, используемой при возведе нии ГТ ТЭЦ, группа «Энергомаш» про изводит своими силами. С учётом раз мещения энергообъектов созданы три региональных сервисных центра: РСЦ «Юг России» (г. Волгодонск), РСЦ «Центр» (г. Чехов), РСЦ «Урал» (г. Ека теринбург). По мере накопления опыта эксплуатации проводится модерниза ция и совершенствование как энергети ческих комплексов, так и работающих АСУ.

Опыт эксплуатации АСУ ТП энерге тических комплексов позволил подвес ти некоторые итоги.

- Применённые программные средства обеспечивают выполнение всех функциональных задач.
- Большую помощь оператору при работе с экранами предоставляет внедрённая технология трёхслой ного экрана, использование трен дов и сценариев запуска в пуско вом экране для энергоблоков, на личие полезных мнемосхем для каждой из технологических подсис тем, а также использование комп лексных команд управления для энергоблоков и технологических подсистем.
- Эффективные средства предупре дительной и аварийной сигнализации (звуковая, световая, в виде сооб щений и в виде сводки текущих тре вог) существенно помогают опера тивному персоналу быстро реагиро

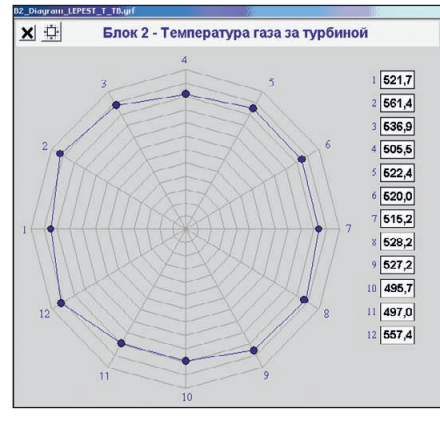

**Рис. 7. Диаграмма контроля температурного**

вать на возникшую режимную ситуа цию и принять правильное решение.

- Конструкторские решения и раз мещение шкафов оборудования АСУ ТП преимущественно в одном месте машинного зала обеспечивают достаточно удобное в эксплуатации обслуживание технических средств АСУ ТП.
- Обработка статистических дан ных по неисправностям и аварий ным остановам показала, что причи нами аварийных остановов энерго блоков оказывались ошибочные действия оперативного персонала, короткие замыкания и другие возму щения в энергосистеме, приводящие к срабатыванию релейной защиты, отказы аппаратуры и др. Следует от метить, что за всё время промышлен ной эксплуатации энергокомплексов выявлены крайне редкие случаи от казов оборудования АСУ ТП по сравнению с другими видами неисп равностей, вызывающих аварийные остановы.

#### ПЕРСПЕКТИВЫ РАЗВИТИЯ АСУ ТП ЭНЕРГЕТИЧЕСКИХ КОМПЛЕКСОВ

Развитие АСУ ТП энергетических комплексов обусловлено появлением новых видов энергетического оборудо вания, новыми техническими требова ниями, предъявляемыми к их систе мам управления, и общими тенденци ями в развитии АСУ ТП как самостоя тельной области техники.

В настоящее время ведутся разра ботки и производство новых серий ГТ ТЭЦ. Это ГТ ТЭЦ-009М, ГТ ТЭЦ-009МЭ и ряд электрических подстан

ций на 35 и 220 кВ. Соответственно проектируются новые АСУ ТП. Од новременно с этим идёт процесс ин тегрирования действующих ГТ ТЭЦ в оптовый рынок электроэнергии ЕЭС России. Это ведёт к повышению тре бований к качеству информации о производстве электроэнергии, а также к созданию новых систем телемехани ки и связи с центральными и регио нальными службами.

Для новых модификаций ГТ ТЭЦ «Энергомаш» - ГТ ТЭЦ-009М и ГТ ТЭЦ-009МЭ разработана безредукторная высокоскоростная ГТУ со ско ростью вращения 6000 об/мин, с под ключением турбогенератора к элект роэнергетической системе через сило вой тиристорно-транзисторный преобразователь (ТПЧ). Роторы ГТУ уста новлены не на механических, а на электромагнитных опорах (магнитных подшипниках) и вращаются в состоя нии левитации, то есть будучи под вешенными в магнитном поле. В связи с этим в составе АСУ ТП появились новые системы автоматического уп равления, такие как САУ ТПЧ (систе ма управления преобразователем ТПЧ) и СУМП (система управления магнитными подшипниками). При этом полностью изменяется система вибрационного контроля ГТУ, которая становится неотъемлемой частью СУМП.

Существенным моментом в выборе рациональной и эффективной АСУ ТП энергетического комплекса являет ся внедрение перспективных разрабо ток в области информационных техно логий по перечисляемым далее направ лениям.

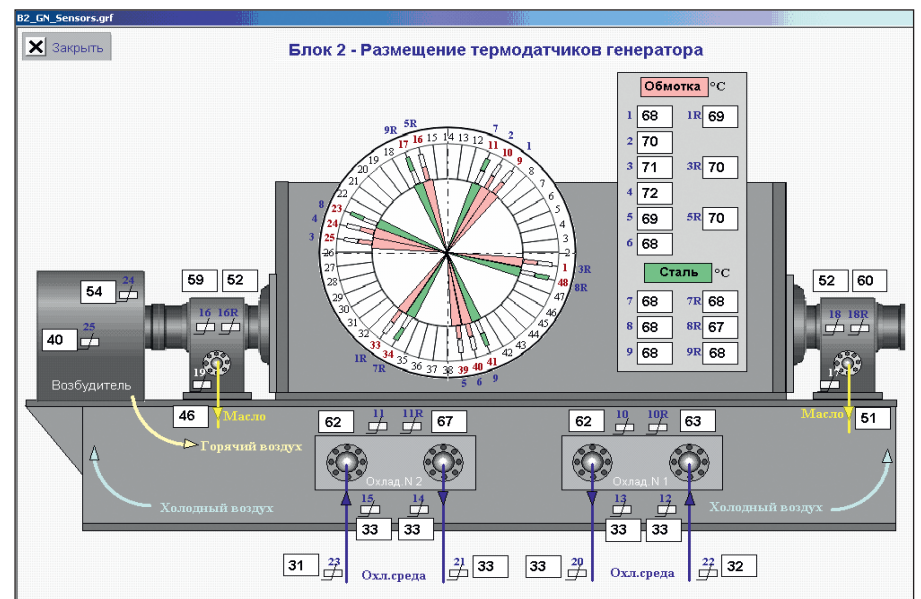

**поля газа за турбиной Рис. 8. Мнемосхема температурного контроля турбогенератора**

# MicroPC — НАДЁЖНОСТЬ, ДОКАЗАННАЯ ВРЕМЕНЕМ!

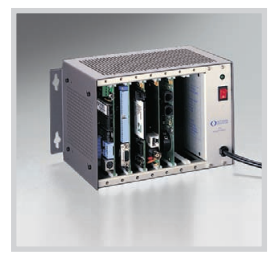

### **Высоконадёжные модульные системы MicroPC**

- x86 совместимые процессорные платы
- Широкий выбор периферийных плат для
- промышленных применений
- Поддержка Windows CE, XPe, QNX, Linux
- Простота обслуживания
- Удары до 50g
- Вибрация до 5g
- $-40...+85$ °C

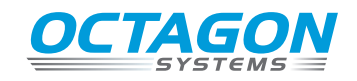

**покрытие всех типов плат!**

**40°C**

Реклама

**Влагозащитное +85°C**

# 1

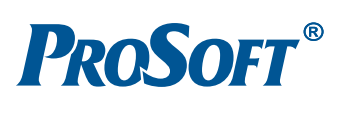

#### ОФИЦИАЛЬНЫЙ ДИСТРИБЬЮТОР ПРОДУКЦИИ OCTAGON

**MOCKBA**<br>
Ten.: (495) 234-0636 • Факс: (495) 234-0640 • E-mail: [info@prosoft.ru](mailto:info@prosoft.ru) • Web: [www.prosoft.ru](http://www.prosoft.ru/)<br>
C. - IRTEPENDENT Ten.: (812) 448-0444 • Факс: (812) 448-0339 • E-mail: info@sph.prosoft.ru • Web: [www.prosoft.ru](http://www.prosoft.ru/)<br>
CEMEN

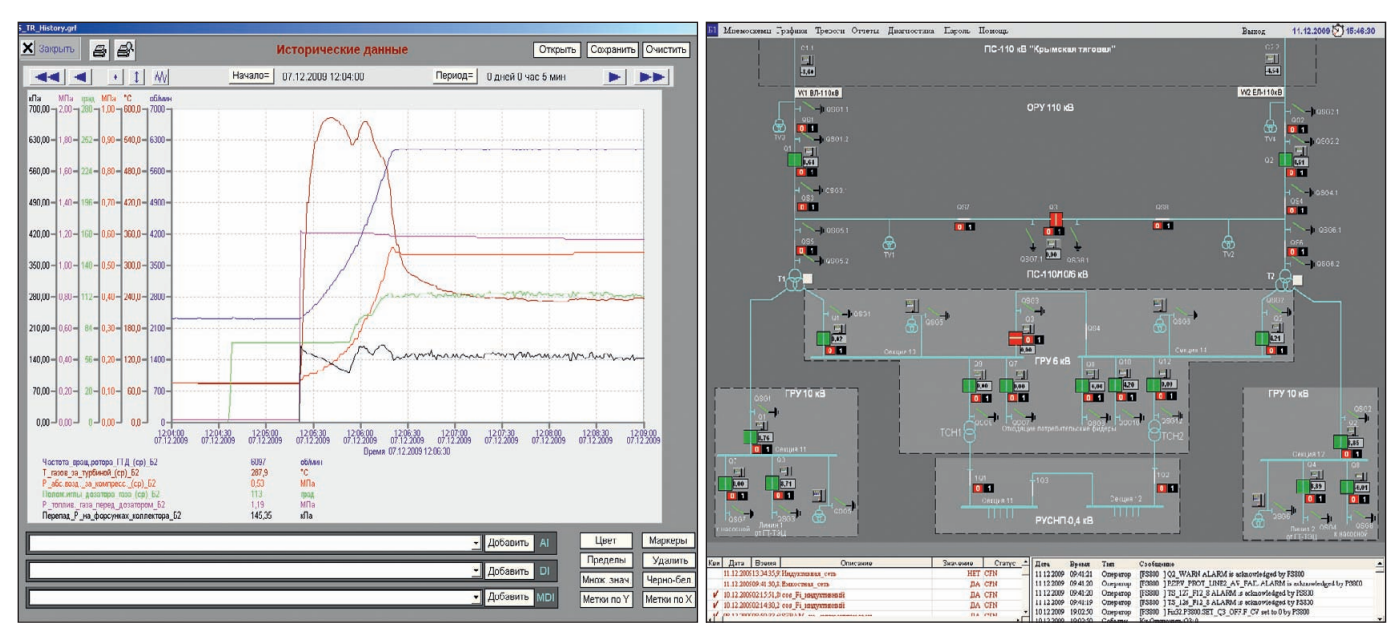

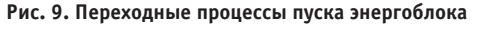

Рис. 10. Мнемосхема с главной электрической схемой подстанции ПС-110/10/6кВ «Энергомаш»

- Развитие клиент-серверной архитектуры для больших энергетических комплексов. Новая архитектура подразумевает разделение серверной и клиентской частей, сосредоточение информации в мощных дублированных серверах реального времени, к которым подключаются многочисленные клиенты.
- Применение технологий промышленного Ethernet:
	- широкое использование стандартных функций (РоЕ, QoS и др.);
	- построение ЛВС для повышения надёжности в виде резервированного сдвоенного оптического кольца со временем восстановления при обрыве или отказе сегмента менее 20 мс (например, сетевые решения фирмы Advantech) и выделение взаимосвязанных групп оборудования в виртуальные сегменты  $(VLAN);$
	- увеличение скорости передачи данных в ЛВС до 10 Гбит/с.
- Применение для обмена данными между системами разных уровней иерархии новых эффективных протоколов, выполненных в соответствии со стандартами ГОСТ Р МЭК 60870-5-101, ГОСТ Р МЭК 60870-5-104, ІЕС 61850, имеющих ряд преимуществ перед ранее применявшимися протоколами (например, возможность спорадической передачи данных и событий с привязкой к меткам времени).
- Применение технологий виртуализации, позволяющих существенно уменьшить количество серверного оборудования при одновременном повышении его надёжности и

существенном уменьшении времени восстановления гостевой ОС при сбоях.

- Применение интеллектуальных и активных первичных преобразователей (датчиков).
- Применение оптических измерительных трансформаторов тока и напряжения.
- Применение интеллектуальных УСО и ИМ.
- Применение СЕВ, основанных на системе ГЛОНАСС.
- Применение открытого программного обеспечения (ОС Linux или Open Solaris), позволяющего повысить устойчивость ПО к вирусам и несанкционированным действиям персонала.
- Применение систем программирования прикладного ПО для ПЛК на базе стандартов IEC 61131, IEC 61499, позволяющих уменьшить зависимость от оборудования конкретного производителя и повысить переносимость прикладного ПО в случае снятия оборудования с производства.
- Перспективы развития систем КАСД:
	- совершенствование методов и средств долгосрочной и краткосрочной диагностики;
	- развитие функциональной диагностики оборудования;
	- применение методов экспресс-анапиза:
	- применение методов тепловизорной диагностики;
	- применение методов диагностики электрических сетей (определение места КЗ и др.).
- Развитие АСУ ТП в направлении внедрения дистанционного диспетчерского управления для всего энергетического комплекса (развитие системы АСДДУ), которое предусматривает:
	- управление комплексом с диспетчерского пункта РСЦ;
	- наличие у диспетчера информации об объекте, достаточной для принятия решения по управлению им;
	- существенное сокращение оборудования на верхнем уровне АСУ ТП и широкое внедрение дублирования и резервирования на нулевом и нижнем уровнях, максимально возможная автоматизация всех установок и процессов, введение диагностических показателей состояния действующего оборудования и т.п.;
	- применение методов пакетной передачи данных между системами одного уровня иерархии посредством использования протокола IEC 60870-6 (TASE.2). ●

#### *<u>Литература</u>*

- 1. РЛ 34.35.120-90. Основные положения по созданию автоматизированных систем управления технологическими процессами (АСУ ТП) подстанций напряжением  $35 - 1150 \text{ kB}$
- 2. РД 153-34.1-35.127-2002. Общие технические требования к программно-техническим комплексам лля АСУ ТП тепловых электростанций.
- 3. РД 34.20.501-95. Правила технической эксплуатации электрических станций и сетей Российской Федерации.
- E-mail: eugene.salin@gmail.com

# Там, где живёт интеллект

**•Гарантия – 2 года • Производство и поддержка – 5 лет •Диапазон рабочих температур 0...+60°С •Сторожевой таймер, монитор состояния • Многоуровневое выходное тестирование**

### ПРОЦЕССОРНЫЕ ПЛАТЫ И КОРПУСА **для промышленных ПК и встраиваемых систем**

01565

# **iBASE**

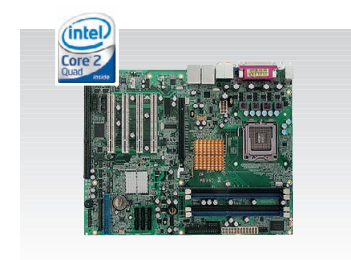

#### MB945

- Чипсет Intel Q45+ICH10DO
- ЦП Core 2 Quad, шина 1333 МГц
- До 16 Гбайт DDR3
- $\cdot$  2 PCI-E (x16, x1), 4 PCI, 1 ISA
- $\cdot$  4 COM, 12 USB
- Форм-фактор ATX

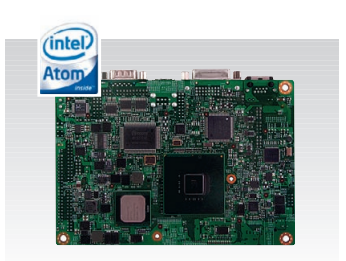

#### IB888

- Чипсет Intel Poulsbo XL US15WP
- ЦП ATOM Silverthrone XL 1,1 ГГц
- Видео DVI + LVDS 24 бит
- 4 COM, 8 USB 2.0
- Диапазон рабочих
- температур –40...+70°С
- Форм-фактор  $3,5$ " SBC

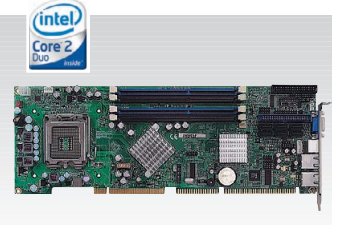

#### IB945

ОФИЦИАЛЬНЫЙ ДИСТРИБЬЮТОР ПРОДУКЦИИ iBASE

- Чипсет Intel Q45+ICH10DO
- ЦП Core 2 Quad, шина 1333 МГц
- 6 SATA 300, IDE, FDD
- 8 USB, RS-232, RS-232/422/485
- $\cdot$  PICMG 1.0 (ISA + PCI)

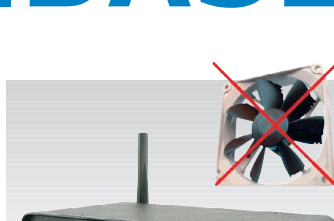

#### CSB200-888

- ЦП ATOM Silverthrone XL 1,1 ГГц
- До 2 Гбайт DDR2 SODIMM
- $\cdot$  6 USB, RS-232, RS-232/422/485
- DVI, Gigabit Ethernet
- Внешний CompactFlash
- Размеры: 190×132×30 мм, VESA

#67

Реклама

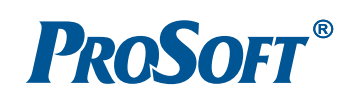

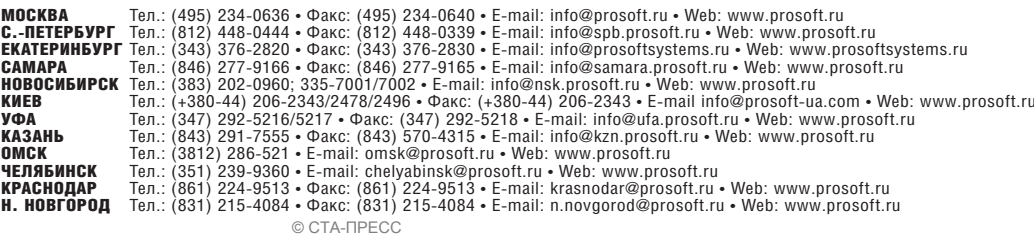

### **СИСТЕМНАЯ ИНТЕГРАЦИЯ КОММУНАЛЬНОЕ ХОЗЯЙСТВО**

# **Система сбора и обработки данных узлов учёта тепловой** энергии в ЖКХ «СКАУТ-тепло»

#### Роза Тенякова

В статье даётся описание системы сбора и анализа данных с приборов учёта тепла. Показана архитектура системы, представлены используемое оборудование и разработанный программный комплекс. Анализируется опыт внедрения и эксплуатации такой системы в нескольких управляющих компаниях Калужской области.

Удорожание тарифов на тепловую энергию, горячую и холодную воду при водит к тому, что потребители всё боль ше задумываются о точной и свое временной оценке количества по треблённых ресурсов. Повсеместная ус тановка приборов учёта является сегод ня одним из приоритетных направлений реформирования ЖКХ. Однако, кроме монтажа теплосчётчика, необходимо обеспечить возможность оперативного и регулярного снятия показаний с него. Пока теплосчётчиков мало, эту опера цию можно проводить и вручную, но как только количество узлов учёта начи нает исчисляться десятками и сотнями, возникает задача создания системы ав томатического сбора показаний. Такая диспетчеризация позволяет не только оперативно собирать данные, но и про водить всесторонний анализ работы теплосетей (например, выявлять неисп равности).

В 2004 году в ООО «Обнинск-Телеком» был разработан аппаратно-программный комплекс «СКАУТ», решаю щий сразу несколько задач по эксплуа тации жилых многоквартирных до мов, – это охрана нежилых помещений, контроль доступа жителей и персонала сервисных предприятий, квартирный и домовый учёт ресурсов, видеонаблюдение. В рамках данной статьи мы ограни чимся представлением той части соз данного комплекса, которая связана с учётом потребления жилыми домами тепловой энергии и горячей воды.

#### СОСТАВ СИСТЕМЫ

В практическом виде задача выгляде ла следующим образом. В нескольких

городах Калужской области в жилых многоквартирных домах в разное время были установлены узлы учёта тепловой энергии разных производителей и ма рок. Первое время после их установки сбор данных управляющими компани ями осуществлялся вручную. В после дующем встал вопрос о создании еди ной автоматизированной системы сбо ра и регистрации данных. В качестве разработчика такой системы выступило ООО «Обнинск-Телеком».

Решение о разработке собственной системы сбора и обработки данных вместо использования уже устаревших и локальных по своим возможностям су ществующих систем объяснялось двумя основными причинами:

- 1)наличием во многих жилых домах ус тановленных теплосчётчиков старых марок и отсутствием финансовых воз можностей у управляющих компаний установить более новые модели счёт чиков;
- 2)необходимостью иметь в распоряже нии серьёзный аналитический аппа рат оперативного выявления нештат ных ситуаций.

По сравнению с аналогичными сис темами (например, решение фирмы «НОРВИКС-ТЕХНОЛОДЖИ» для г. Троицка Московской области [1], «КРУГ-2000» [2] и др. [3]) создаваемая система носила локальный характер: это система уровня не города, а отдельных управляющих компаний, у которых в обслуживании находится относительно небольшое количество домов.

Разработанная система решает задачи передачи, накопления и обработки ар хивных данных тепловычислителей, а

сами тепловычислители, конструктивно являясь частью теплосчётчиков, высту пают как средства измерения.

Первый этап работы заключался в восстановлении оборудования, проведе нии необходимых поверок и модерниза ций. На втором этапе мы определили способы получения, обработки данных, формирования требуемых заказчиком отчётов.

Было принято решение о создании трёхуровневой автоматизированной информационной системы. На нижнем уровне находятся узлы учёта (тепловы числители) и устройства сбора и пере дачи данных. На втором уровне – центр сбора, первичной обработки и хране ния данных. На верхнем уровне – авто матизированные рабочие места опера торов.

Определились следующие возможные способы автоматизированного сбора показаний теплосчётчиков (рис. 1):

- по компьютерной сети Ethernet через встраиваемый компьютер (UNO 2053E и ARK-1310 фирмы Advantech или аналогичные) – домовый сервер;
- $\bullet$  с помощью GSM-модемов (Siemens MC35i Terminal), соелинённых с тепловычислителями по порту RS-232 (рис. 2).

Таким образом, нами был сформиро ван состав аппаратно-программного комплекса «СКАУТ-тепло», включающий

#### **аппаратное обеспечение:**

- 1)периферийное оборудование (тепло вычислители, устройства передачи данных),
- 2)сервер автоматизированного сбора и хранения данных,

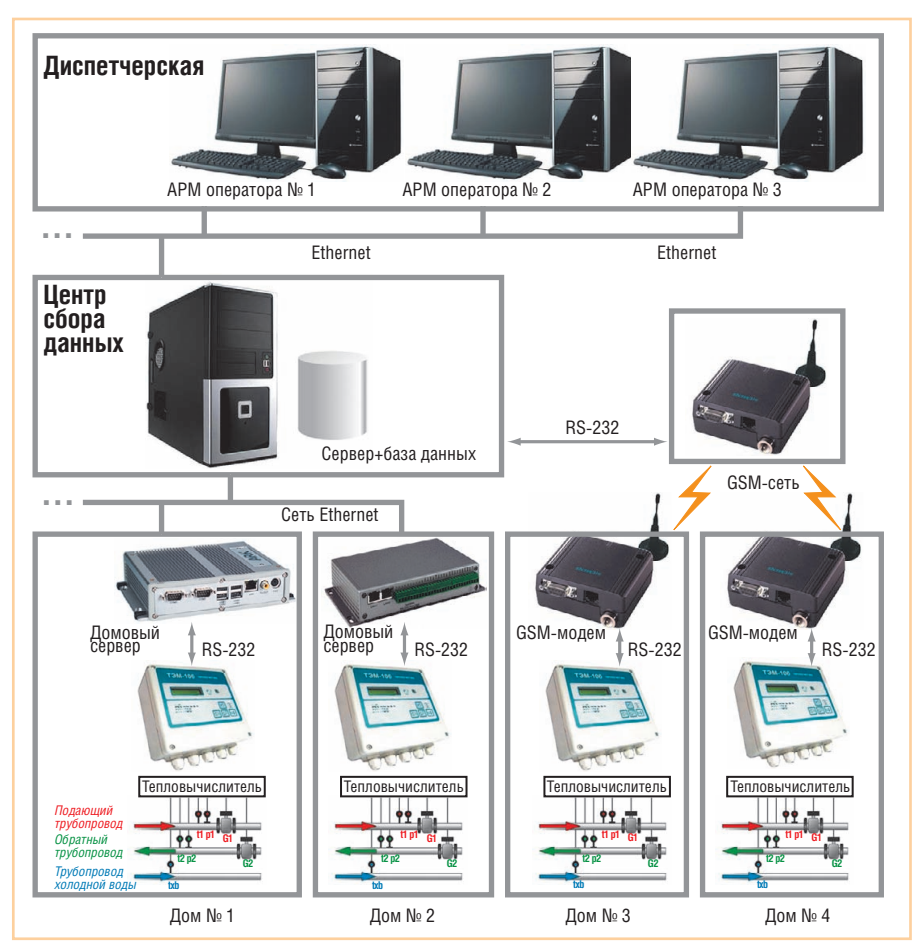

Рис. 1. Структура трёхуровневой системы, использующей разные способы сбора показаний теплосчётчиков

- 3) автоматизированные рабочие места (АРМ) операторов по обработке, анализу данных и подготовке отчётов; программное обеспечение:
- 1) комплекс программ предварительной подготовки данных (для встраиваемых компьютеров, центра сбора данных),
- 2) программа «Менеджер данных СКА-УТ-тепло» (для APM операторов).

#### АППАРАТНОЕ ОБЕСПЕЧЕНИЕ

Монтаж систем упрощался тем, что сами теплосчётчики, расходомеры и термопреобразователи уже были установлены во всех домах. Требовалось только установить оборудование для сбора данных.

Применение готового оборудования известных зарубежных фирм в качестве устройств передачи данных существенно упростило подсистему сбора информации и позволило повысить надёжность и эффективность функционирования системы в целом. Использование GSM-связи (модем MC35i Terminal) позволяет опрашивать тепловычислители даже там, где по каким-либо причинам нет возможности подключения к сети Ethernet. Включение в подсистему сбора данных встраиваемых компьютеров фирмы

Advantech позволило выполнять первичную обработку данных уже в узле сбора и передачи данных (на нижнем уровне). Варианты схемы подключения устройств в теплоузле (с GSM-модемом и встраиваемым компьютером) приведены на рис. 3. Этот рисунок иллюстрирует ситуацию, когда в теплоузле применяются теплосчётчики, имеющие встроенный

блок питания (например, ТЭМ-106); в противном случае им тоже требуется свой блок питания. В качестве блока питания БП1 установлен С-24 (РАСКО-Ресурс). GSM-модем и встраиваемый компьютер используют блоки питания Мегарон 12 В/500 мА (БП2) и АС to DC Adapter DC19 (БП3) соответственно.

Использование большого количества подключений к узлам учёта с помощью GSM-модемов ограничено таким параметром, как время опроса каждого из узлов. Для оперативного получения информации с теплосчётчика его надо опрашивать каждый час (этот интервал обусловлен временем обновления информации в тепловычислителе). Для установления соединения с узлом и сбора информации с него требуется порядка 2-3 минут. Как следствие, для того чтобы осуществлять опрос узлов с периодичностью раз в час, на один GSMмодем центра сбора данных не должно приходиться более 20 теплосчётчиков (узлов). Если на узле используется встраиваемый компьютер, то такое ограничение практически снимается.

Для обеспечения GSM-связи к модему подключается антенна. В большинстве домов использовались антенны 906 GSM. В ряде случаев оказалось достаточным использование антенны 905 GSM Mini-super.

В качестве встраиваемых компьютеров использовались компьютеры UNO-2053Е и ARK-1310 фирмы Advantech. Основные требования к компьютеру наличие портов RS-232, RS-485, Ethernet. Установлена операционная система

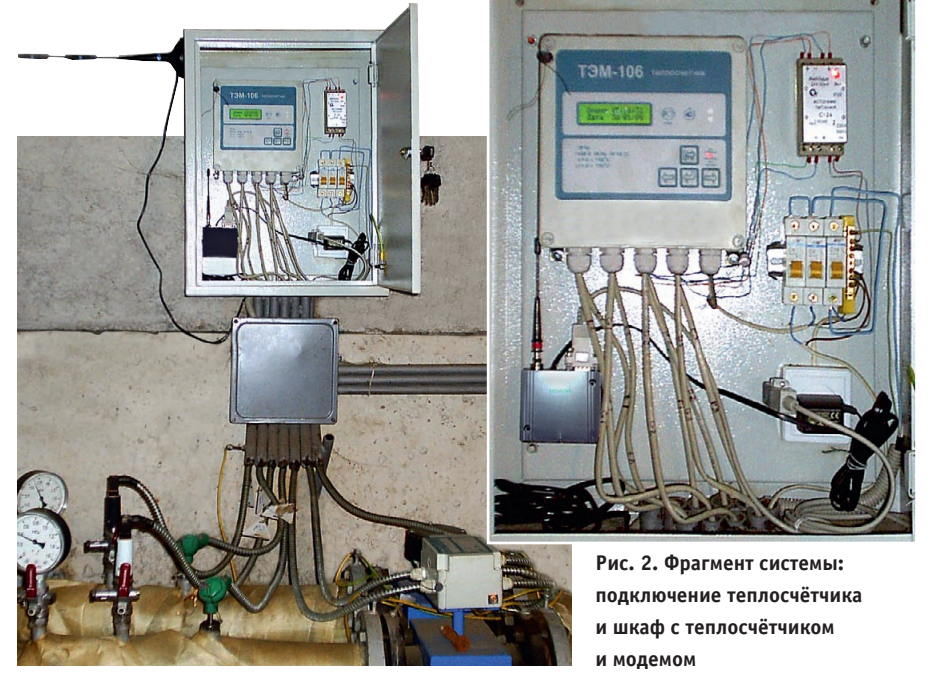

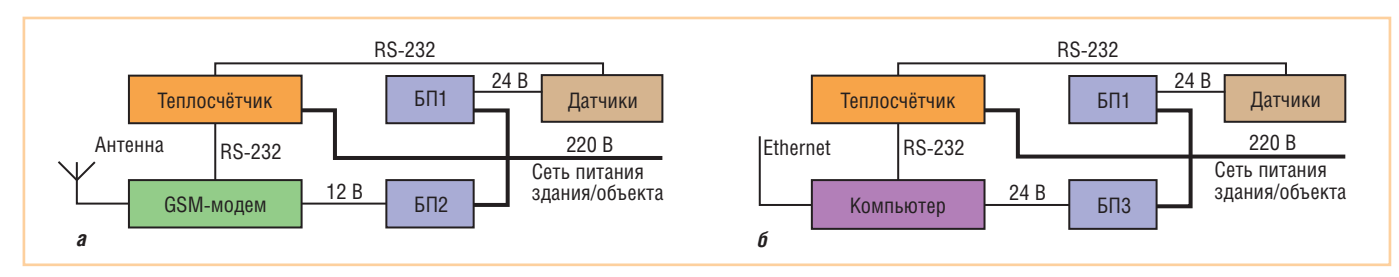

Рис. 3. Схема подсистемы сбора данных с теплоузла: а - при использовании GSM-модема; б - при использовании встраиваемого компьютера

GNU/Linux (ядро 2.6.14), СУБД MySQL 5.0.19. Компьютеры установлены в электрощитовых помещениях домов.

Сервер сбора и хранения данных расположен в организации, занимающейся непосредственным обслуживанием теплоузлов. Сервер работает под управлением ОС MS Windows. На нём функционируют программы сбора и предварительной подготовки данных. К серверу подключён GSM-модем с антенной 905 GSM Mini-super, посредством которого производится автоматический опрос домовых GSM-модемов и занесение показаний в базу данных. Те теплосчётчики, которые подключены через домовые серверы (встраиваемые компьютеры), опрашиваются по сети Ethernet.

К серверу сбора и хранения данных, поддерживающему базу данных, подключаются АРМ операторов. Основным из них является АРМ диспетчера обслуживающей организации, именно с него производится отслеживание ситуации с оперативным реагированием в случае необходимости. Дополнительные АРМ установлены в управляющих компаниях. АРМ представляет собой ІВМ РС совместимый компьютер под управлением MS Windows, на котором установлено программное обеспечение «Менеджер данных СКАУТ-тепло». Все APM по сети Ethernet соединяются с серверной базой данных.

#### ПРОГРАММНОЕ ОБЕСПЕЧЕНИЕ

Для решения задач учёта было разработано программное обеспечение, позволяющее обрабатывать собираемую разнородную информацию и вносить её в единую базу данных.

#### Комплекс программ предварительной подготовки данных

Комплекс программ предварительной подготовки данных предназначен для сбора архивной информации тепловычислителей и конвертирования разнородных данных в единую информационную базу. Разные марки теплосчётчиков предусматривают не только

разные протоколы обмена данными, но и разные форматы ведения архива. Поэтому для каждого типа счётчика был разработан свой модуль опроса и конвертирования архива в базу данных. Независимо от протоколов обмена, форматов архивов и способа сбора показаний (через GSM-сеть или сеть Ethernet) результатом является заполнение показаниями единой базы данных.

На данный момент разработаны программы для опроса теплосчётчиков ТЭМ-106, ВКТ-7, Т-21 «Комбик», КСТ-22 «Прима» и аналогичных.

База данных позволяет вести суточный и часовой архивы показаний. Значения таких показателей, как масса, объём, энергия и наработка, здесь хранятся в виде интегральных характеристик, то есть значений, накопленных с начала работы тепловычислителя до текущего часа (или суток), и чтобы вычислить значение определённого показателя за час (сутки), берётся разность между его интегральными значениями текущего и предыдущего часа (суток), хранящимися в базе данных. Показания температуры, давления и расхода представлены средними суточными (или часовыми) значениями. Объём базы данных - чуть более 10 Мбайт за отопительный сезон на один теплосчётчик. Некоторые теплосчётчики позволяют вести одновременный учёт по нескольким типам расхода (отопление, горячее водоснабжение), в базе данных сохраняются значения показателей для каждого из этих типов расхода.

Для опроса показаний теплосчётчика из всего комплекса программ предварительной подготовки данных автоматически выбирается та, которая соответствует марке теплосчётчика и выбранному способу сбора показаний. Как только новый теплосчётчик регистрируется в базе, сервер сбора и хранения данных сразу же выбирает из неё информацию о параметрах связи с этим теплосчётчиком, циклически опрашивает его и заносит показания в базу данных. Если связь с каким-либо теплоузлом прерывается, а сам теплосчётчик при этом исправен и продолжает работать, то после восстановления сеанса связи программа собирает все пропушенные ранее данные и заносит в базу данных. Тем самым исключаются пробелы в информации.

#### **Программа «Менеджер** данных СКАУТ-тепло»

Для аналитической обработки полученных и предварительно подготовленных архивных данных была разработана программа «Менеджер данных СКАУТтепло». Для оперативного реагирования на возможные критические ситуации анализ в программе ведётся в основном по часовым данным.

Назначение программы:

- ввод данных об оборудовании в базу данных;
- индикация наличия преобразованных данных (как суточных, так и часовых);
- табличное и графическое отображение показаний тепловычислителя, температуры атмосферного воздуха;
- расчёт потребления воды и энергии, формирование отчётов для теплоснабжающих организаций;
- анализ показаний с целью выявления возможных критических ситуаций.

«Менеджер данных СКАУТ-тепло» состоит из трёх функциональных блоков: • блок администрирования;

- блок отображения и отчётов;
- $\bullet$  блок анализа.

Блок администрирования позволяет ввести в базу данных и отредактировать информацию о теплосчётчиках, их марках и параметрах. После того как заданы марка и параметры конкретного теплосчётчика, можно вводить его индивидуальные ланные.

Блок отображения и отчётов выполняет следующие функции:

- табличное и графическое отображение показаний тепловычислителя;
- расчёт потребления воды и энергии;
- формирование отчётов для теплоснабжающих организаций;
- учёт температуры атмосферного воздуха (опционально).

Отображение информации и формирование отчётов производятся в про-

www.cta.ru

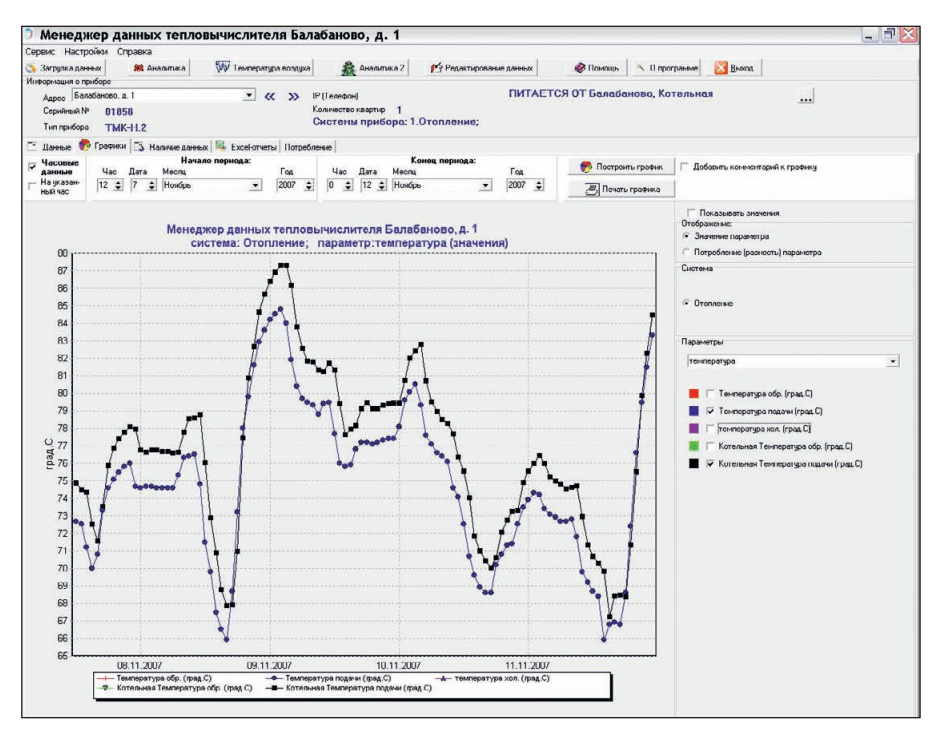

Рис. 4. Одновременное отображение информации о температуре теплоносителя на выходе из котельной и на входе в здание

грамме отдельно для каждого тепловычислителя. Данные можно просмотреть как в табличном, так и в графическом виде. При построении графиков выбираются тип системы расхода (отопление или горячее водоснабжение) и параметры, для которых строятся графики. Программа даёт возможность строить и графики значений параметров, и графики потреблений (для массы, объёма и энергии) или разностей параметров (для температуры, расхода и давления). Программа позволяет на одном графике отражать данные сразу двух теплосчётчиков, находящихся на одном трубопроводе. Это позволяет оценить, например, потери тепла на теплотрассе, соединяющей котельную и здание (рис. 4).

В дальнейшем при обсуждении результатов использования программы мы более подробно остановимся на возможностях анализа, которые даёт использование графического представления данных.

В программе также предусмотрена возможность построения и анализа графиков температуры атмосферного воздуха. Это позволяет оценить потери тепла на теплотрассе и непосредственно самим зданием.

Блок анализа предназначен для автоматического поиска и регистрации нештатных режимов и неисправностей оборудования. Поиск проводится по заранее установленным оператором условиям. Для отопления в качестве основных условий выступают:

- разность температур прямого (подающего) и обратного трубопроводов ниже минимальной (в зимний период);
- резкое изменение в летний период показаний одного из термодатчиков (например, в обратном трубопроводе по отношению к прямому трубопроводу), свидетельствующее о возможной неисправности термопреобразователей:
- разница давлений прямого и обратного трубопроводов выше предельного значения:
- отрицательная разница между массой теплоносителя прямого и обратного трубопроводов;
- превышение предельных значений любого из параметров.

Для системы горячего водоснабжения как основные условия рассматриваются:

- неисправность расходомеров (потребление массы теплоносителя обратного трубопровода превышает потребление массы теплоносителя прямого трубопровода);
- утечки в ночное время (большая разница масс теплоносителя обратного и прямого трубопроводов в ночное время);
- превышение предельных значений любого из параметров.

#### РЕЗУЛЬТАТЫ ПРИМЕНЕНИЯ **ПРОГРАММЫ**

В настоящее время разработанный аппаратно-программный комплекс внедрён в городах Калуге, Обнинске и Балабаново

© CTA-ΠΡΕΩΩ

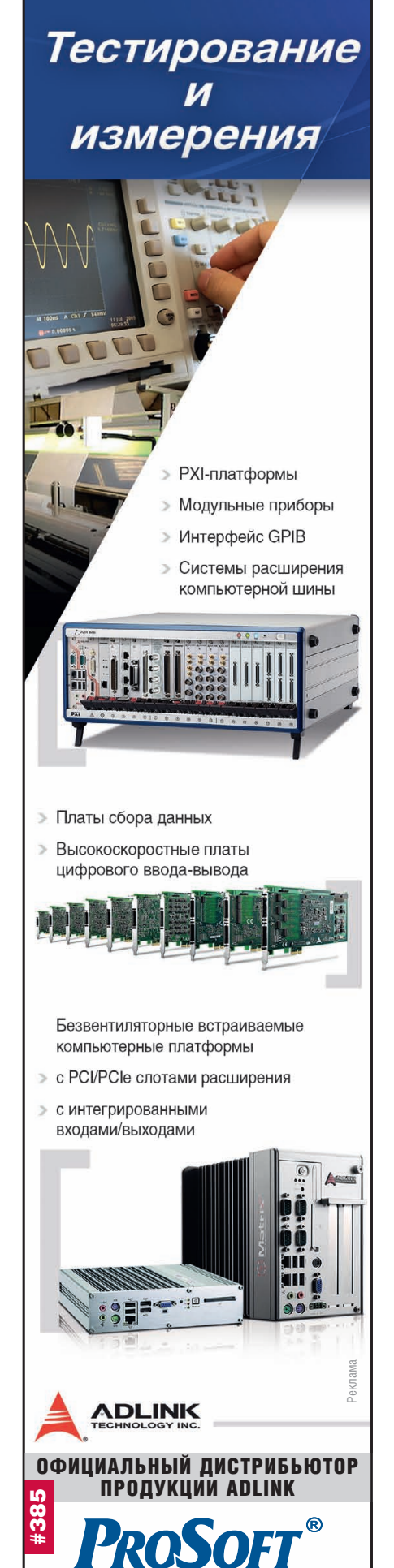

Тел.: (495) 234-0636 • Факс: (495) 234-0640

E-mail: info@prosoft.ru • Web: www.prosoft.ru

www.cta.ru

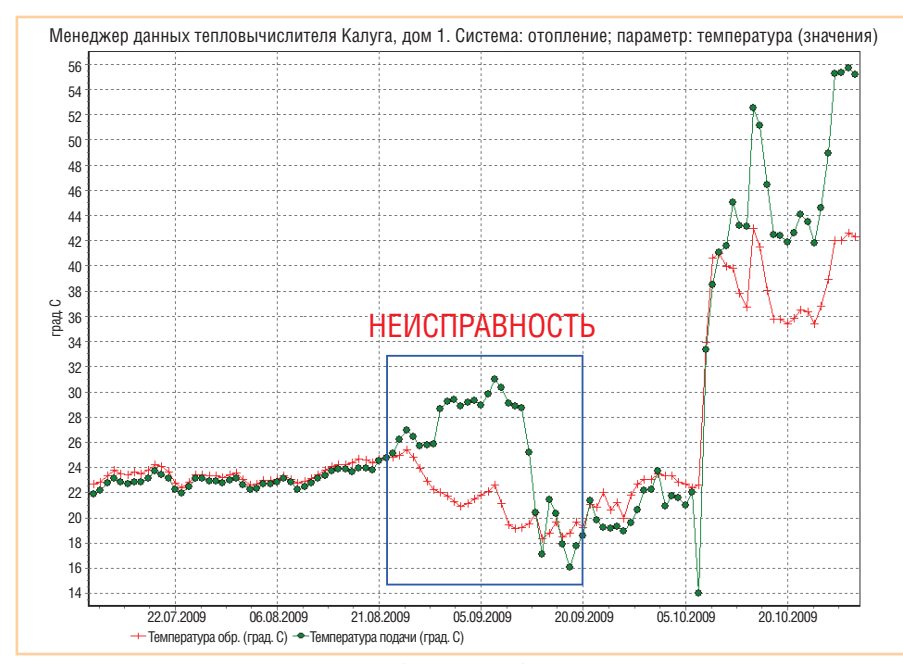

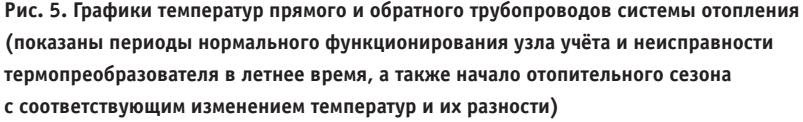

В Калуге собирается и анализируется информация с 21 тепловычислителя. Несколько тепловычислителей опрашиваются с помощью встраиваемых компьютеров, остальные - с использованием GSM-модемов. В г. Балабаново собираются данные от 70 теплосчётчиков жилых домов и 5 тепловычислителей котельных, поступление информации с этих приборов осуществляется обоими перечисленными способами. В Обнинске информация собирается только встраиваемыми компьютерами.

Создание единой базы данных позволило проводить анализ всей информации, поступившей с теплосчётчиков разных марок и полученной независимо от способа сбора показаний. Статистически обработанная информация помогает в разработке новых алгоритмов поиска неисправностей оборудования и нештатных режимов работы. Наличие в базе таблиц климатических данных позволит в дальнейшем провести корреляционный анализ теплопотребления, погодных условий и характеристик здания.

Информация о наличии данных позволяет оперативно контролировать работу аппаратно-программного комплекса сбора и предварительной подготовки информации.

Графическое представление, особенно за длительные сроки, даёт наглядную картину работы тепловых систем и оборудования. Приведём один пример.

В системе отопления в летний период ожидаемым является незначительное

расхождение температур в прямом и обратном трубопроводе, что и наблюдалось почти во всех зданиях. Однако был выявлен теплосчётчик, в котором, начиная с некоторой даты, расхождение температур было существенно больше установленного предела. Такой анализ позволил вовремя, до начала отопительного сезона заменить неисправный термопреобразователь. Если бы эта неисправность возникла во время отопительного сезона, выявить её было бы очень сложно.

На рис. 5 видно, что до 22 августа оба термопреобразователя работали нормально. Разность измеренных ими температур составляла 0,25 градуса. Затем датчик температуры подачи теплоносителя вышел из строя и был заменён 20 сентября. Так как силами управляющей компании были заменены не оба парных (максимально близких по значениям собственной погрешности) датчика температуры, а только один из них, разность показаний составила уже почти 2 градуса. Систематическая погрешность в 2 градуса при разности температур прямого и обратного трубопровода в 20 градусов (отопительный сезон) даёт 10-процентную ошибку, что недопустимо и указывает на ошибочные действия управляющей компании при замене датчика. Таким образом программа своими графическими средствами не только выявляет неисправности в оборудовании системы, но и указывает на технические ошибки в её обслуживании.

Несколько сложнее обнаруживать утечки в системе горячего волоснабжения. Непрерывный и неравномерный разбор горячей воды затрудняет их определение. Использование статистики потребления горячей волы жилым домом в ночные часы (3 часа ночи) позволяет улавливать фоновые потери для каждого дома. В основном это передавливание горячей воды в трубопровод холодного водоснабжения через неисправные квартирные смесители. Установив для каждого дома фоновый уровень потерь, можно контролировать появление протечек. До настоящего времени нами не было обнаружено таких протечек, однако данным методом в Обнинске были выявлены два 100-квартирных дома, где фоновое потребление холодной воды на дом достигало 600 литров в час и более. В квартирах одного их них были обнаружены два неисправных сливных бачка, в другом доме протекал вентиль в подвале, и вода уходила в ливневую канализацию. После ремонтов фоновое потребление в этих домах установилось на уровне 250-300 литров в час.

#### **ЗАКЛЮЧЕНИЕ**

Описанная в статье система может представлять интерес для поставщиков и потребителей тепла, эксплуатирующих организаций, управляющих компаний ЖКХ. Эффект от внедрения такой системы проявляется в снижении затрат на получение и обработку данных теплосчётчиков, а также в раннем обнаружении и предотвращении аварийных ситуаций.

Дальнейшее развитие программного обеспечения системы будет направлено на поиск новых алгоритмов раннего обнаружения неисправностей оборудования и нештатных состояний тепловых сетей. ●

#### **ЛИТЕРАТУРА**

- 1. Карпов В. Автоматизированная система контроля количества и качества предоставления коммунальных услуг населению города // Современные технологии автоматизании. - 2007. - № 4. - С. 20-24.
- 2. Ладугин Д.В. Интегрированная система коммерческого учёта тепловой энергии и природного газа на базе программно-технических комплексов серии «КРУГ-2000» // Датчики и системы. - 2005. - № 5. - С. 2-5.
- 3. Титович Ю.В., Барашков В.М., Астапкович А.М., Касаткин А.А. Обслуживание индивидуальных тепловых пунктов в филиале «Петербургская Телефонная Сеть» ОАО «Северо-Западный Телеком» // Энергосбережение.  $-2005$ .  $-$  № 4.  $-$  С. 2-6. E-mail: rosa t@mail.ru

# Меньше объём Больше мощность

**Trusted ePlatform Services** 

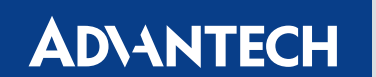

### Встраиваемые компьютеры Advantech с процессорами Intel® Core™ Duo/ Core™ 2 Duo

Достоинства встраиваемых компьютеров Advantech серии Core™ Duo/ Core™ 2 Duo неоспоримы: промышленное исполнение, рассчитанное на работу в тяжёлых условиях, широкий набор функций - всё это обеспечивает высокую надёжность и гибкость системы. Комплектуемые процессорами Intel® Core™ Duo/ Core™ 2 Duo, эти модели справятся с современными ресурсоёмкими задачами.

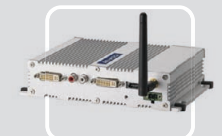

#### **ARK-1382**

- Intel<sup>®</sup> Core<sup>™</sup> Duo/ Celeron<sup>®</sup> M ULV  $423 + 945$ GM
- Два порта DVI-I и поддержка широких экранов с высоким разрешением

**PROSOFT®** 

- Поддержка WLAN, 1 GbE, eSATA, 5 USB 2.0
- Компактный размер для эффективного использования пространства

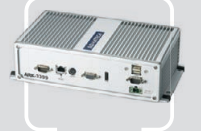

#### **ARK-3399**

- Intel<sup>®</sup> Core™ 2 Duo/Core™ Duo + 945GM - Inter Core 2 Ddo/ Oore Ddo<br>- Поддержка 1 GbE, 5 USB 2.0<br>- и двух дисплеев (VGA и LVDS)
- Поддержка НЖМД 2.5" SATA  $\blacksquare$ Широкий диапазон входных<br>напряжений 9-34 В пост. тока
- 

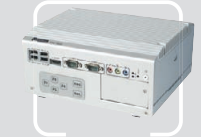

#### **ARK-3420**

- Intel<sup>®</sup> Core™ 2 Duo до 1,6 ГГц + GME965
- Два видеовыхода и поддержка<br>широких экранов с высоким разрешением
- Поддержка WLAN, 2 GbE, eSATA,
- 6 USB 2.0 и 4 COM ■ Поддержка двух слотов расширения PCI/PCIe

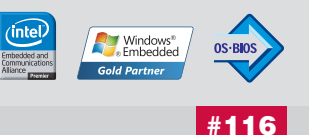

ОФИЦИАЛЬНЫЙ ДИСТРИБЬЮТОР ПРОДУКЦИИ ADVANTECH

**MOCKBA** Ten.: (495) 234-0636 • Факс: (495) 234-0640 • E-mail: info@prosoft.ru • Web: www.prosoft.ru<br> **C.-ПЕТЕРБУРГ** Тел.: (812) 448-0444 • Факс: (812) 448-0339 • E-mail: info@prosoft.ru • Web: www.prosoft.ru<br> **EKATEPMHEYP** Реклама

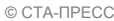

# *<b>ЬНО-ИЗМЕРИТЕПЬНЫЕ СИСТЕМЫ*

## Автоматизированная система управления установкой для испытания изделий внутренним давлением

Виктор Роженцев, Юрий Прокопенко, Владимир Мараховский, Николай Прокопенко, Анатолий Новиков, Александр Шаманин, Андрей Фищиленко

В статье описана построенная на базе промышленного компьютера система управления установкой для испытания конструкций в форме оболочек внутренним давлением жидкости величиной до 125 МПа. Представлены основные характеристики и технические возможности установки, дано описание взаимодействия её составных частей друг с другом под управлением данной системы.

#### **ВВЕДЕНИЕ**

Развитие новой техники, связанной с освоением космического пространства, использованием атомной энергии и вооружений, авиа- и судостроением, элементы которой работают в экстремальных условиях, требует всестороннего экспериментального изучения механических свойств различных материалов, конструктивных элементов и изделий в условиях, приближённых к реальным условиям эксплуатации. Инструментом для имитации таких условий служит различное испытательное оборудование, в том числе оборудование для испытаний образцов материалов и определения их механических свойств [1, 2, 3], для ресурсных испытаний конструктивных элементов и изучения их прочностной выносливости в условиях больших перегрузок [4], для климатических испытаний и др. Особое место в ряду оборудования для проведения прочностных испытаний занимают установки для испытания изделий, имеющих форму оболочек, внутренним давлением. К таким излелиям относятся элементы военной техники (гильзы артиллерийских снарядов, оболочки двигательных отсеков боевых ракет и др.), трубопроводы конструкций энергетического машиностроения, различного вида сосуды (газовые баллоны, баллоны для хранения криогенных жидкостей и пр.) и другие изделия и их элементы, имеющие цилиндрическую и сферическую форму. При

испытаниях натурных образцов изделий или их моделей внутренним давлением они заполняются жидкими или газообразными испытательными средами под высоким давлением, которое создаёт в материале испытываемых изделий двухосное напряжение. В результате испытаний определяются напряжённо-деформированное и предельное состояния оболочек изделий при их статическом и малоцикловом нагружении испытательным давлением. Испытательное давление у многих изделий, в частности военного назначения, достигает величины  $100$  МПа и более.

В установках для испытания конструкционных элементов оболочковой формы, эксплуатируемых на ряде предприятий до настоящего времени, нагружение образца внутренним давлением производится гидравлической системой, использующей принцип создания высокого давления за счёт разницы в рабочих

площадях поршней двух гидроцилиндров, механически связанных между собой [5]. В таких установках исходное давление рабочей жидкости (минеральное масло) величиной 16-20 МПа, создаваемое насосной станцией, воздействует на поршень гидроцилиндра большого диаметра (большой рабочей площади), механически связанного с поршнем гидроцилиндра меньшего диаметра, с помощью которого испытательная среда выдавливается в рабочую полость образца, обеспечивая тем самым внутри него высокое испытательное давление, величина которого относительно исходного давления пропорциональна отношению рабочих площадей поршней гидроцилиндров. Основными недостатками установок прежних лет выпуска являются невозможность проведения циклических испытаний и сложность реализации нагружения образца с нормированной скоростью, в том числе по за-Таблица 1

Основные технические характеристики системы управления и измерения

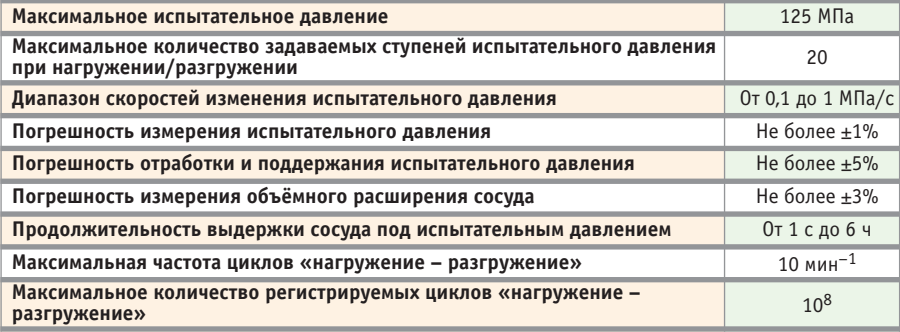

www.cta.ru

данной программе, нестабильность давления внутри испытываемого сосуда, обусловленная отсутствием системы поддержания в нём заданного испытательного давления, и отсутствие системы контроля за деформацией сосуда в процессе испытаний. Такие установки с высоким испытательным давлением имеют значительные габаритные размеры из-за большого коэффициента мультипликации (отношение давления испытательной среды во вторичном контуре к давлению рабочей жидкости в первичном контуре), обусловленного низким давлением рабочей жидкости, питающей гидроцилиндр большого диаметра.

В настоящей статье рассматриваются устройство и технические возможности автоматизированной системы управления установкой для испытания изделий внутренним давлением, в которой в качестве испытательной среды используется техническая вода и которая по своим техническим характеристикам применительно к условиям эксплуатации изделий имеет значительные преимущества перед установками, находящимися в эксплуатации. Далее по тексту для краткости она называется системой управления и измерения.

Система управления и измерения разработана в ОАО «СКБИМ» (г. Армавир).

#### ТРЕБОВАНИЯ К СИСТЕМЕ И ЕЁ ТЕХНИЧЕСКИЕ **ХАРАКТЕРИСТИКИ**

Система управления и измерения должна обеспечивать проведение испытаний сосудов на прочность внутренним давлением жидкости в следующих режимах работы:

- при линейном нагружении с заданной скоростью изменения испытательного давления до заданной величины и в том числе с выдержкой под испытательным давлением в течение заданного промежутка времени;
- при ступенчатом изменении испытательного давления с заданной временной выдержкой на ступенях нагружения/разгружения или свободным сбросом давления до нуля после отработки последней ступени нагружения;
- при циклическом изменении испытательного давления от заданного минимального до заданного максимального значений;
- при линейном нагружении с заданной скоростью изменения испытательного давления до разрушения сосуда.

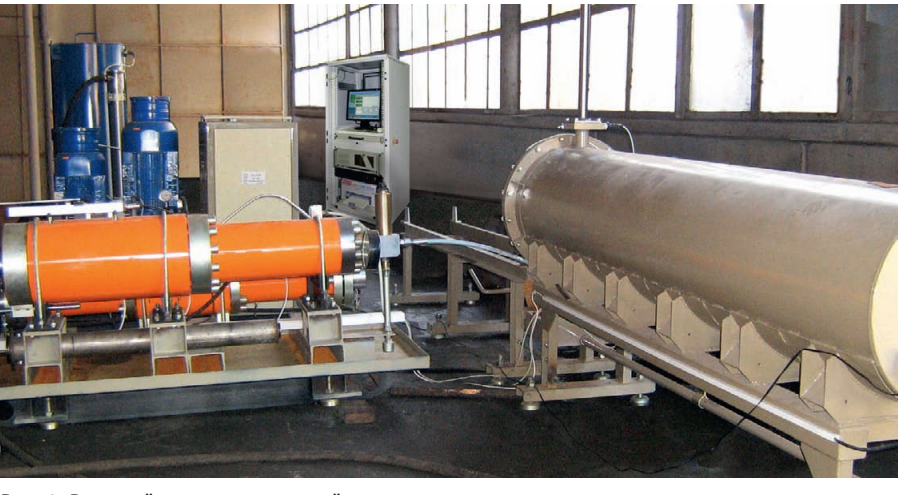

Рис. 1. Внешний вид испытательной установки

Основные технические характеристики разработанной системы управления и измерения приведены в табл. 1.

Реализованная система управления и измерения обеспечивает:

- управление процессом испытания во всех перечисленных режимах работы:
- автоматическое поддержание заданного испытательного давления внутри сосуда;
- измерение испытательного давления и объёмного расширения испытываемого сосула:
- формирование и вывод на экран монитора протокола испытаний и диаграмм нагружения в координатах «испытательное давление - время» и «объёмное расширение - время»;
- защиту испытываемого сосуда от превышения давления;
- сохранение результатов испытаний.

#### Состав испытательной УСТАНОВКИ И НАЗНАЧЕНИЕ ЕЁ ЭЛЕМЕНТОВ

Внешний вид разработанной испытательной установки, система управления и измерения которой обеспечивает выполнение ранее перечисленных функций и имеет приведённые в табл. 1 технические характеристики, показан на рис. 1 (размещение оборудования соответствует его расположению в помещении ОАО «СКБИМ» во время проведения пусконаладочных работ).

Функционально испытательная установка состоит из следующих основных частей: испытательной камеры, нагружающего устройства, насосной станции и наполнительной установки, объединённых в единую гидравлическую систему, а также шкафа управления.

Коротко охарактеризуем основные части системы.

Испытательная камера (рис. 2) представляет собой цилиндрический резервуар, к крышке 1 которого с помощью специальной пробки 2 крепится испытываемый сосуд. Для монтажа испытываемого сосуда крышка отсоединяется от резервуара и с помощью роликов выдвигается по направляющим специальной эстакады 3. В рабочем состоянии резервуар заполнен водой. Через пробку в испытываемый сосуд подаётся поток воды от нагружающего устройства, давление в сосуде измеряется датчиком давления 4, расположенным в пробке. При деформации испытываемого сосуда вода из резервуара вытесняется в мерную колонку 5. Высота водяного столба в мерной колонке, пропорциональная объёмному расширению испытываемого сосуда, измеряется датчиком давления 6. В торце задней части резервуара установлен измеряющий температуру воды в резервуаре датчик (на рис. 2 не виден), по показаниям которого производится автоматическая коррекция ве-

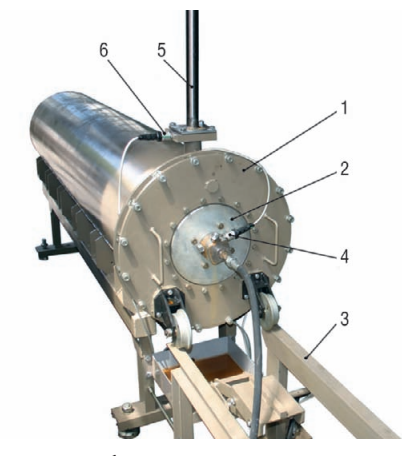

Условные обозначения: 1 - крышка резервуара: 2 - пробка: 3 - эстакада: 4 - датчик давления с пределом измерения 160 МПа; 5 - мерная колонка; 6 - датчик давления с пределом измерения 10 кПа.

Рис. 2. Испытательная камера

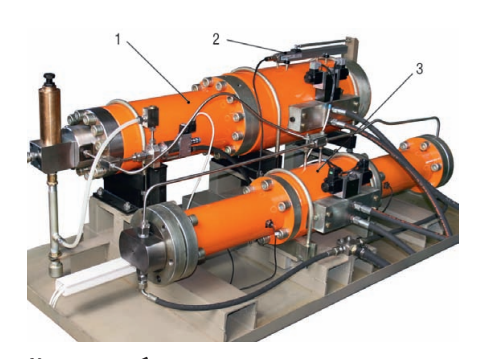

**Условные обозначения:** 1 – мультипликатор с коэффициентом мультипликации  $K_1 = 1$ ; 2 – датчик положения; 3 – мультипликатор с коэффициентом мультипликации  $K<sub>2</sub> = 2,32$ .

#### **Рис. 3. Нагружающее устройство**

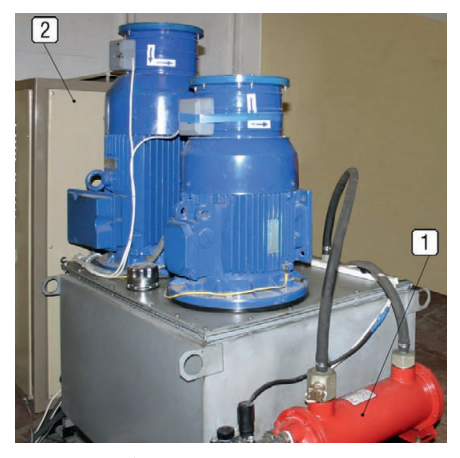

**Условные обозначения:** 1 – маслоохладитель; 2 – шкаф управления насосной станцией. **Рис. 4. Насосная станция**

личины объёмного расширения испы тываемого сосуда.

**Нагружающее устройство** (рис. 3) пред назначено для создания сверхвысокого водяного давления и представляет собой конструкцию, состоящую из двух муль типликаторов, преобразующих давление потока рабочей жидкости (минерально го масла) от насосной станции в давле ние потока воды, непосредственно воз действующего на испытываемый сосуд.

Мультипликатор 1 относится к уст ройствам одинарного действия [6] и предназначен для создания высокого давления жидкости в испытываемом со суде по циклу «нагружение–разгруже ние». Он представляет собой гидроци линдр одностороннего действия, питае мый очищенной технической водой; его поршень взаимодействует со штоком гидроцилиндра двухстороннего дейст вия, рабочая жидкость в который посту пает от насосной станции. Положение штока гидроцилиндра контролируется датчиком положения 2. При однократ ных испытаниях в пределах давлений

величиной до 60 МПа и линейном зако не нагружения в случаях, когда рабочего объёма мультипликатора 1 достаточно для испытания сосудов, последний обеспечивает полный цикл испытаний.

Второй мультипликатор 3 является многоходовым устройством двойного действия и используется для нагружения испытываемого сосуда внутренним дав лением при статических испытаниях. Кроме того, он обеспечивает поддержа ние уровня заданного давления при циклических испытаниях, компенсируя утечки жидкости в гидросистеме, неиз бежно возникающие при длительных испытаниях. Количество воды, добавля емой им в полость испытываемого сосу да, определяется скоростью перемеще ния поршней этого устройства и вели чиной действующего давления.

**Насосная станция** (рис. 4) представля ет собой двухпоточную установку с час тотно-регулируемыми электроприводами насосов высокого давления для неза висимого питания рабочей жидкостью гидроцилиндров мультипликаторов на гружающего устройства. Максимальное давление рабочей жидкости на выходе насосной станции составляет 70 МПа. Охлаждение рабочей жидкости осу ществляется маслоохладителем 1.

Система управления насосной стан цией построена на базе промышленного контроллера, который управляет режи мами испытания сосудов путём воздей ствия на частотные регуляторы элект роприводов насосов высокого давления и контролирует параметры рабочей жид кости (давление, уровень и температу ру). Контроллер также управляет рабо той наполнительной установки и конт ролирует уровень воды в баке и давление на её выходе. Если в течение заданного времени давление на выходе наполни тельной установки не поднимется на за данный уровень, то контроллер выклю чит электропривод её гидронасоса, на терминале насосной станции и на мони торе управляющего компьютера появит ся сообщение «Помпа остановлена», и насосная станция перейдёт в режим «Выключено».

Насосная станция может работать в местном и дистанционном режимах. В дистанционном режиме управление насосной станцией осуществляется по се ти Ethernet от управляющего компьютера.

Аппаратура системы управления на сосной станцией и наполнительной ус тановкой, в том числе контроллер, час тотные регуляторы электроприводов на сосов и др., размещена в шкафу 2, рас положенном на общем с насосной стан цией основании.

**Наполнительная установка** (рис. 5) слу жит для создания водяного потока под избыточным давлением 0,6 МПа для заполнения рабочих полостей гидроци линдров мультипликаторов нагружаю щего устройства очищенной техничес кой водой и представляет собой накопи тельный бак 1 ёмкостью 1 м<sup>3</sup> и электронасос 2, соединённые между собой через фильтр грубой очистки. Электронасос управляется следящим частотно-регулируемым электроприводом, на его выходе установлены фильтр тонкой очистки и пневмогидравлический аккумулятор 3, предназначенный для сглаживания гид равлических ударов при резком измене нии потребления воды нагружающим устройством. Внутри накопительного бака размещён датчик уровня, контро лирующий заполнение бака техничес кой водой.

Дистанционный контроль величины давления воды на выходе наполнитель ной установки обеспечивается с по мощью датчика давления 4, который од новременно является датчиком обрат ной связи для регулирования и автома тического поддержания величины за данного давления.

**Шкаф управления** (рис. 6) служит для размещения аппаратуры системы уп равления и измерения, в том числе уп равляющего компьютера и периферий ных устройств, обеспечивающих ранее перечисленные режимы испытания со судов и контроль заданных параметров нагружения.

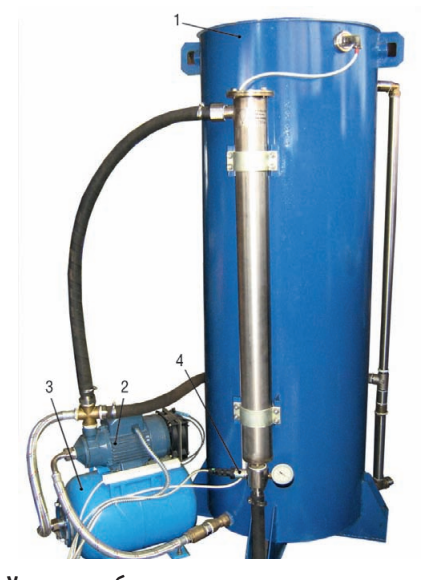

**Условные обозначения:** 1 – накопительный бак; 2 – электронасос;

3 – пневмогидравлический аккумулятор;

4 – датчик давления с пределом измерения 2 МПа.

**Рис. 5. Наполнительная установка**

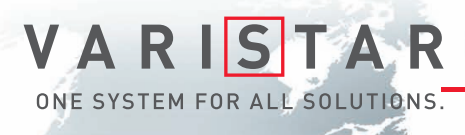

# БРОНЕЖИЛЕТ ДЛЯ ВАШИХ ДАННЫХ

Schroff®

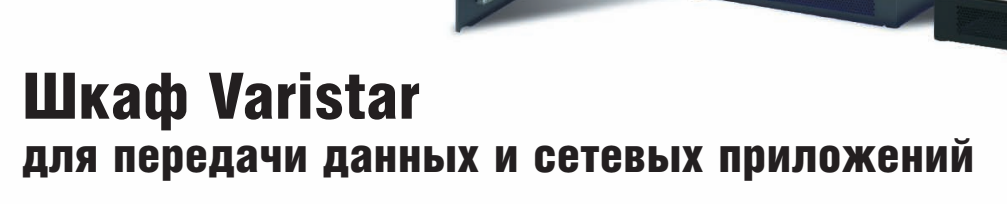

- Статическая нагрузка до 1000 кг
- Глубина до 1200 мм
- Степень защиты от проникновения воды и пыли до IP55
- Эффективная система электромагнитной защиты
- Простой и эффективный внутренний монтаж, принадлежности для удобной разводки кабелей
- Сейсмостойкость соответствие требованиям российских стандартов
- Различные варианты теплоотвода: вентиляция, кондиционирование, водяное охлаждение

# Сейсмостойкость

#### ОФИЦИАЛЬНЫЙ ДИСТРИБЬЮТОР ПРОДУКЦИИ SCHROFF **1996 году и 1997** #71

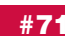

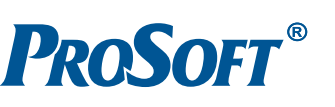

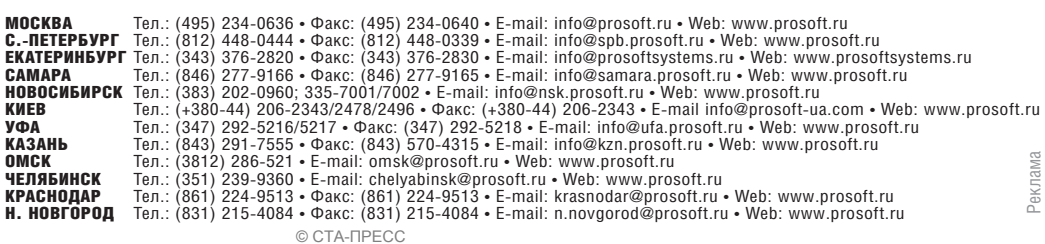

#### ОПИСАНИЕ ФУНКЦИОНИРОВАНИЯ СИСТЕМЫ

Структурная схема испытательной ус тановки, на которой показан её состав, включая исполнительные устройства и функционально важные элементы конст рукции, приведена на рис. 7.

Рассмотрим работу испытательной установки по этой схеме.

Алгоритм работы испытательной установки задаётся управляющим ком пьютером.

В исходном состоянии насосная стан ция НС и нагружающее устройство НУ выключены, разгрузочный клапан К2 и кран опорожнения резервуара КР за крыты и техническая вода (далее по тексту – испытательная жидкость) под давлением 0,2 МПа заполняет бак на полнительной установки НВ и резерву ар испытательной камеры ИК. Послед ний заполняется через открытый про точный клапан К1, и при достижении испытательной жидкостью в мерной колонке КМ, связанной с резервуаром, объёма более 0,5 литра, о чём сигнали зирует датчик ДД1, измеряющий давле ние водяного столба в колонке КМ, клапан К1 закрывается. В результате за полнения бака наполнительной уста новки испытательной жидкостью сра батывает датчик уровня, сигналом кото

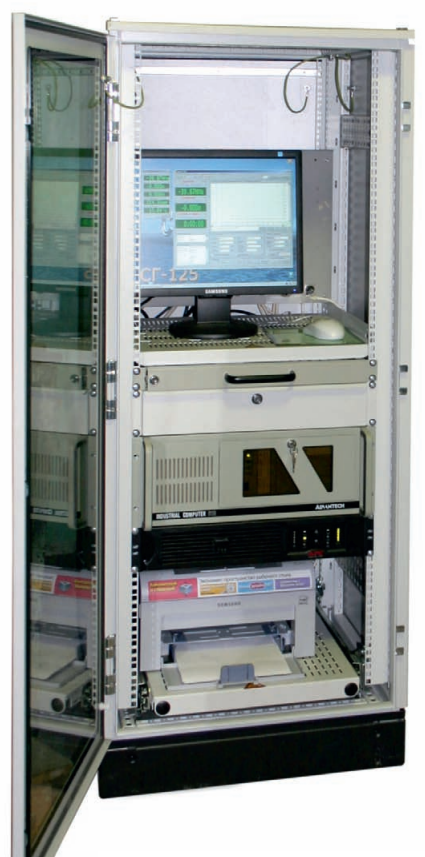

**Рис. 6. Шкаф управления испытательной установкой**

рого включается электронасос (оба не показаны на рис. 7), и испытательная жидкость под давлением 0,6 МПа через открытые обратные клапаны КО1…КО4 заполняет рабочие полости водяных ци линдров Ц1, Ц2 и Ц3 мультипликаторов МП1 и МП2 соответственно. Поддер жание заданной величины давления ис пытательной жидкости в гидросистеме осуществляется системой автоматичес кого регулирования, использующей датчик давления в цепи обратной связи и частотно-регулируемый электропривод насоса наполнительной установки (на рис. 7 не показаны).

После заполнения цилиндров Ц1…Ц3 испытательной жидкостью запускается насосная станция. При её запуске конт роллер осуществляет проверку исходно го состояния датчиков и реле давлений насосной станции, частотных регулято ров насосной станции и наполнитель ной установки, уровня и температуры рабочей жидкости в баке насосной станции, уровня испытательной жид кости в баке наполнительной установки и давления на её выходе (чтобы не пе регружать схему, контур проверки на рис. 7 не показан). При положительных результатах проверки насосная станция переходит в режим «Работа», а гидро распределитель ГР1 переводится в по ложение, при котором мультипликатор МП1 работает на разгрузку (рабочая жидкость от насосной станции поступа ет в правую на приведенной схеме рабо чую полость гидроцилиндра ГЦ1). Для перемещения штока гидроцилиндра ГЦ1 в крайнее левое (рис. 7) положение системным блоком компьютера форми руется сигнал постоянного уровня, со ответствующий давлению рабочей жид кости, достаточному для его перемеще ния. Этот сигнал после преобразования ЦАП в аналоговый вид подаётся на уп равляющий вход частотного регулятора ЧР1, управляющего работой приводно го двигателя ЭД1 насоса Н1 насосной станции. Поток рабочей жидкости под давлением порядка 2 МПа перемещает шток гидроцилиндра ГЦ1 в крайнее ле вое положение, которое соответствует полной разгрузке мультипликатора МП1. Контроль за положением штока гидроцилиндра ГЦ1 осуществляется датчиком положения ДП. При достиже нии штоком гидроцилиндра ГЦ1 край него (исходного) положения гидрорас пределитель ГР1 отключает мультипли катор МП1 от насосной станции.

При испытаниях сосудов давлением, изменяющимся по линейному закону и 58 испытательной установкой изменяющимся по линейному закону и испытательной жидкостью, другой (Ц3)

не превышающим величину 60 МПа, нагружением и разгружением испыты ваемого сосуда управляет мультиплика тор МП1 (коэффициент мультиплика ции  $K_1 = 1$ ) при коммутируемом на нагружение/разгружение гидрораспреде лителе ГР1, закрытом клапане К2 и от ключённом гидрораспределителем ГР2 мультипликаторе МП2. В соответствии с заданным законом изменения испы тательного давления системный блок компьютера формирует в цифровом ви де линейно изменяющийся сигнал (сиг нал задания). Сигнал обратной связи с выхода датчика давления ДД2, пропор циональный величине давления внутри испытываемого сосуда ИС, после пре образования АЦП поступает в систем ный блок компьютера, где в цифровом виде сравнивается с сигналом задания. Разностный цифровой сигнал Δ*U*<sub>1</sub> преобразуется ЦАП в аналоговый вид  $(\Delta U_1 = K(U_3 - U_{\text{oc}}), \text{ где } K - \text{коэффици-}$ ент передачи контура регулирования, *U*<sup>з</sup> – сигнал задания, *U*ос – сигнал об ратной связи) и подаётся на управляю щие входы частотных регуляторов ЧР1 и ЧР2, которые посредством двигателей ЭД1 и ЭД2 управляют насосами Н1 и Н2. При повышении давления в левой (рис. 7) полости гидроцилиндра ГЦ1 в соответствии с возрастающим сигналом задания его шток перемещает поршень цилиндра Ц1, тем самым повышая дав ление жидкости внутри испытываемого сосуда. Возникающие при нагружении испытываемого сосуда утечки испыта тельной жидкости из цилиндра Ц1 ком пенсируются мультипликатором МП2, который включается в работу гидро распределителем ГР2 при достижении штоком гидроцилиндра ГЦ1 положе ния, соответствующего 95% своего ра бочего хода от исходного положения, с одновременным отключением гидро распределителем ГР1 мультипликатора МП1 от насосной станции. Момент включения мультипликатора МП2 и выключения мультипликатора МП1 оп ределяется с помощью датчика положе ния ДП. Мультипликатор МП2 управ ляется тем же разностным сигналом  $\Delta U_1$ , что и мультипликатор МП1. Под действием высокого давления рабочей жидкости, создаваемого насосом Н2, шток гидроцилиндра ГЦ2 перемещает поршни цилиндров Ц2 и Ц3 мульти пликатора МП2. Поршни цилиндров Ц2 и Ц3 жёстко связаны со штоком гид роцилиндра ГЦ2, поэтому когда один из цилиндров, например Ц2, заполняется

[www.cta.ru](http://www.cta.ru/)

© СТА-ПРЕСС

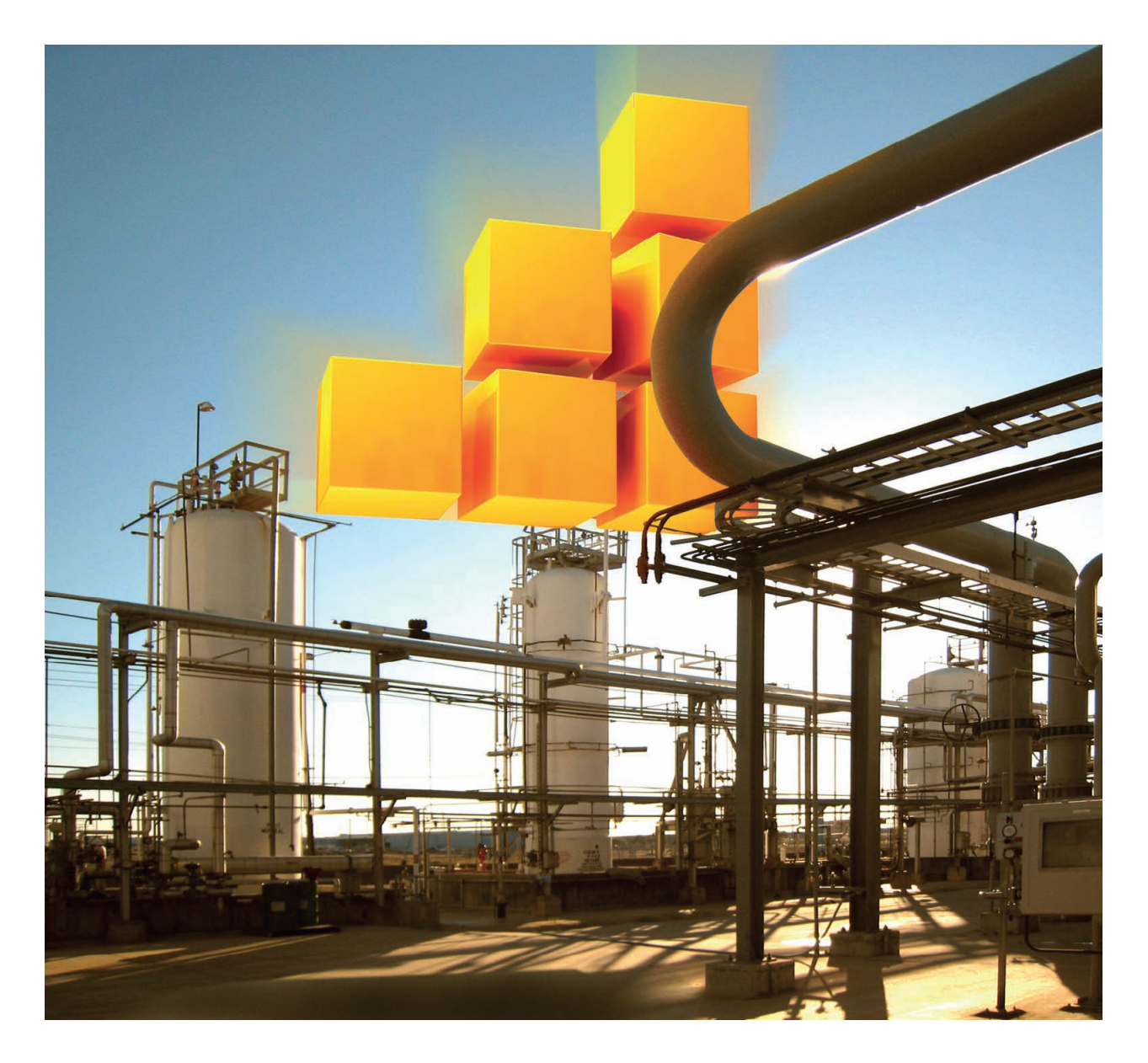

# Системная интеграция инженерных идей

- Промышленная автоматизация
- Учет энергоресурсов  $\bullet$
- Интеллектуальное здание

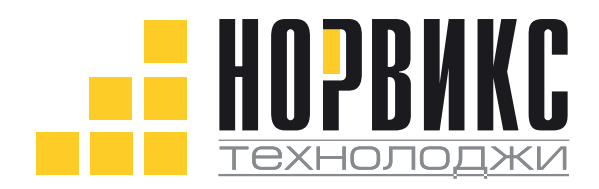

Тел.:  $+7$  (495) 232-18-17  $\Phi$ akc: +7 (495) 232-16-49 Эл. почта: info@norvix.ru

Официальный партнер компании ПРОСОФТ www.norvix.ru

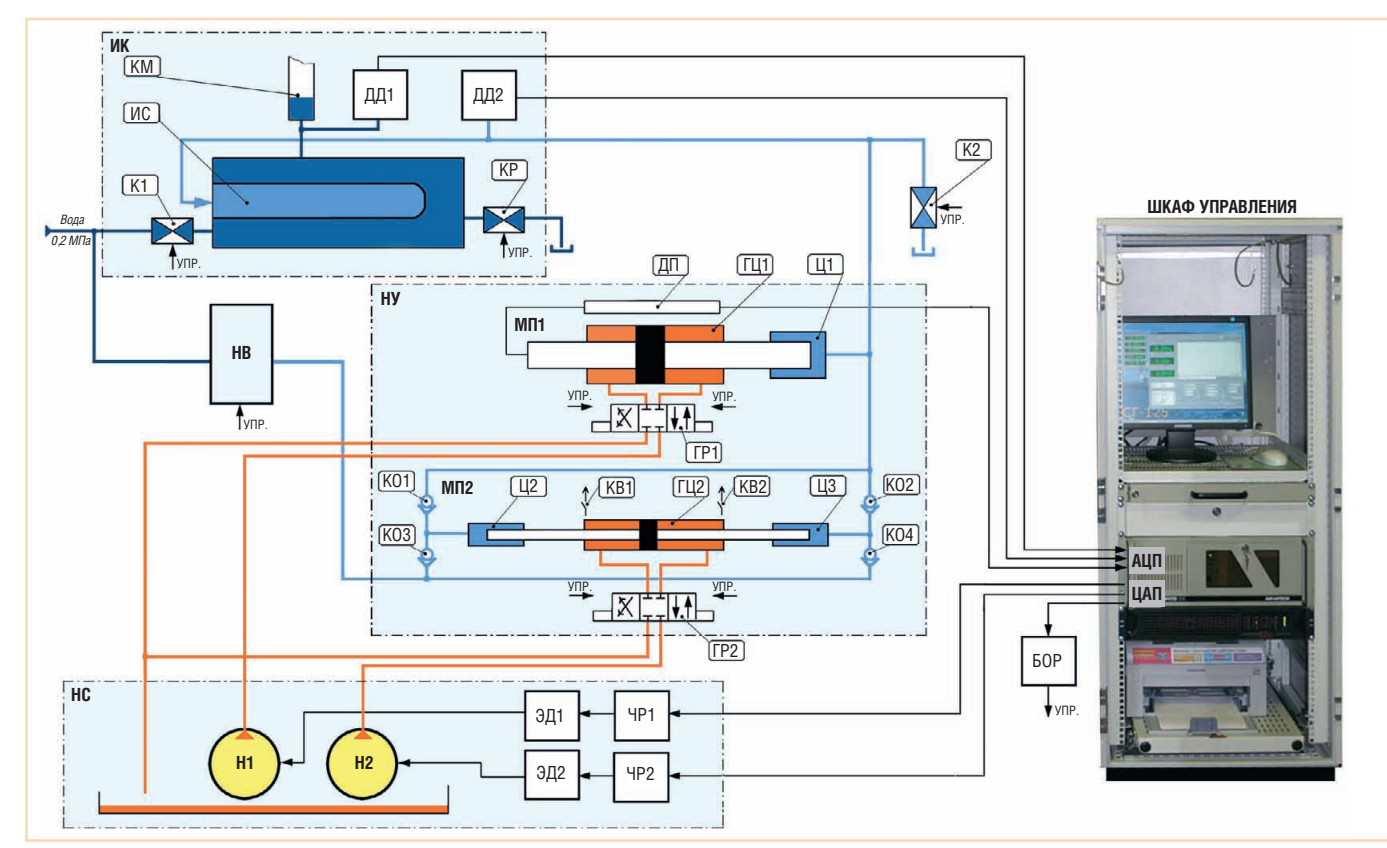

**Условные обозначения: ИК** – испытательная камера; **К1** и **К2** – клапаны проточный и разгрузочный соответственно; **КР** – кран опорожнения резервуара; **КМ** – колонка мерная; **ИС** – испытываемый сосуд; **ДД1** и **ДД2** – первый и второй датчики давления; **НВ** – наполнительная установка; НУ – нагружающее устройство; МП1 – мультипликатор ( $K_1$  = 1); **ДП** – датчик положения; МП2 – мультипликатор ( $K_2$  = 2,32); **ГЦ1** и **ГЦ2** – первый и второй гидроцилиндры; **ГР1** и **ГР2** – первый и второй гидрораспределители; **Ц1**, **Ц2** и **Ц3** – первый, второй и третий цилиндры; **КО1**, **КО2**, **КО3** и **КО4** – первый, второй, третий и четвёртый обратные клапаны; **КВ1**, **КВ2** – первый и второй конечные выключатели; **НС** – насосная станция; **Н1** и **Н2** – первый и второй насосы; **ЭД1** и **ЭД2** – первый и второй электродвигатели;

**ЧР1** и **ЧР2** – первый и второй частотные регуляторы; **БОР** – блок оптронных развязок; **УПР**. – управляющие сигналы.

**Рис. 7. Структурная схема испытательной установки**

в это время вытесняет испытательную жидкость в полость испытываемого со суда. При достижении поршнем цилин дра Ц3 своего крайнего положения сра батывает конечный выключатель КВ2, сигналом которого гидрораспредели тель ГР2 коммутирует полости гидроци линдра ГЦ2, заставляя тем самым ци линдр Ц2 работать на нагружение, а ци линдр Ц3 – на заполнение испытатель ной жидкостью. При достижении поршнем цилиндра Ц2 крайнего поло жения срабатывает конечный выключа тель КВ1 и цикл повторяется, в резуль тате чего давление внутри испытывае мого сосуда с постоянной скоростью возрастает. Нагружение испытываемого сосуда мультипликатором МП2 продол жается до тех пор, пока шток гидроци линдра ГЦ1 за счёт утечек рабочей жид кости между цилиндром и штоком не переместится в положение, соответ ствующее 90% его рабочего хода от ис ходного положения. В этом положении штока гидроцилиндра ГЦ1 по сигналу с датчика ДП выключается мультиплика тор МП2 и включается мультипликатор МП1, который выдавливает поступив

шую испытательную жидкость в испы тываемый сосуд.

При испытаниях сосудов давлени ем, превышающим 60 МПа, вначале ра ботает мультипликатор МП1 по описан ному алгоритму, а при достижении вели чины давления внутри испытываемого сосуда 60 МПа включается мультиплика тор МП2, который управляется тем же разностным сигналом  $\Delta U_1$ , что и мультипликатор МП1. Коэффициент муль типликации для МП2 из конструктивных соображений выбран равным  $K_2 = 2,32,$ что позволяет поднять испытательное давление до величины 125 МПа.

В процессе нагружения испытывае мых сосудов происходит их объёмное расширение, в результате чего вода из резервуара испытательной камеры вы тесняется в мерную колонку, где давле ние водяного столба измеряется датчи ком давления ДД1, сигнал которого, пропорциональный объёмному расши рению сосуда, после преобразования АЦП и обработки системным блоком компьютера индицируется на экране монитора в виде значения объёма, вы раженного в литрах. 60 МП1, который выдавливает поступив- раженного в литрах. При так постранительно при таки и мультипликатор МП2 – разностным

При циклических испытаниях на гружением и разгружением испытывае мого сосуда управляет мультипликатор МП1. Параметры циклических испыта ний (уровни максимального и мини мального давлений, скорости измене ния давления при нагружении и разгру жении, количество циклов или время испытаний) задаются управляющим компьютером. Мультипликатор МП2 в этом режиме работы включается перио дически для компенсации утечек испы тательной жидкости в гидросистеме.

При испытаниях с временной выдержкой на предельном испытательном давлении и на ступенях программы, где величина испытательного давления оста ётся постоянной, разностным сигналом Δ*U*<sup>1</sup> управляется мультипликатор МП2 при отключённом мультипликаторе МП1.

В случаях управляемого разгружения испытываемого сосуда, как, например, при ступенчатом разгружении по прог рамме, мультипликаторы МП1 и МП2 работают одновременно, при этом муль типликатор МП1 управляется разност ным сигналом  $\Delta U_2 = K(U_{\text{oc}} - U_3)$ ,

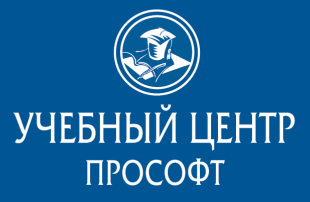

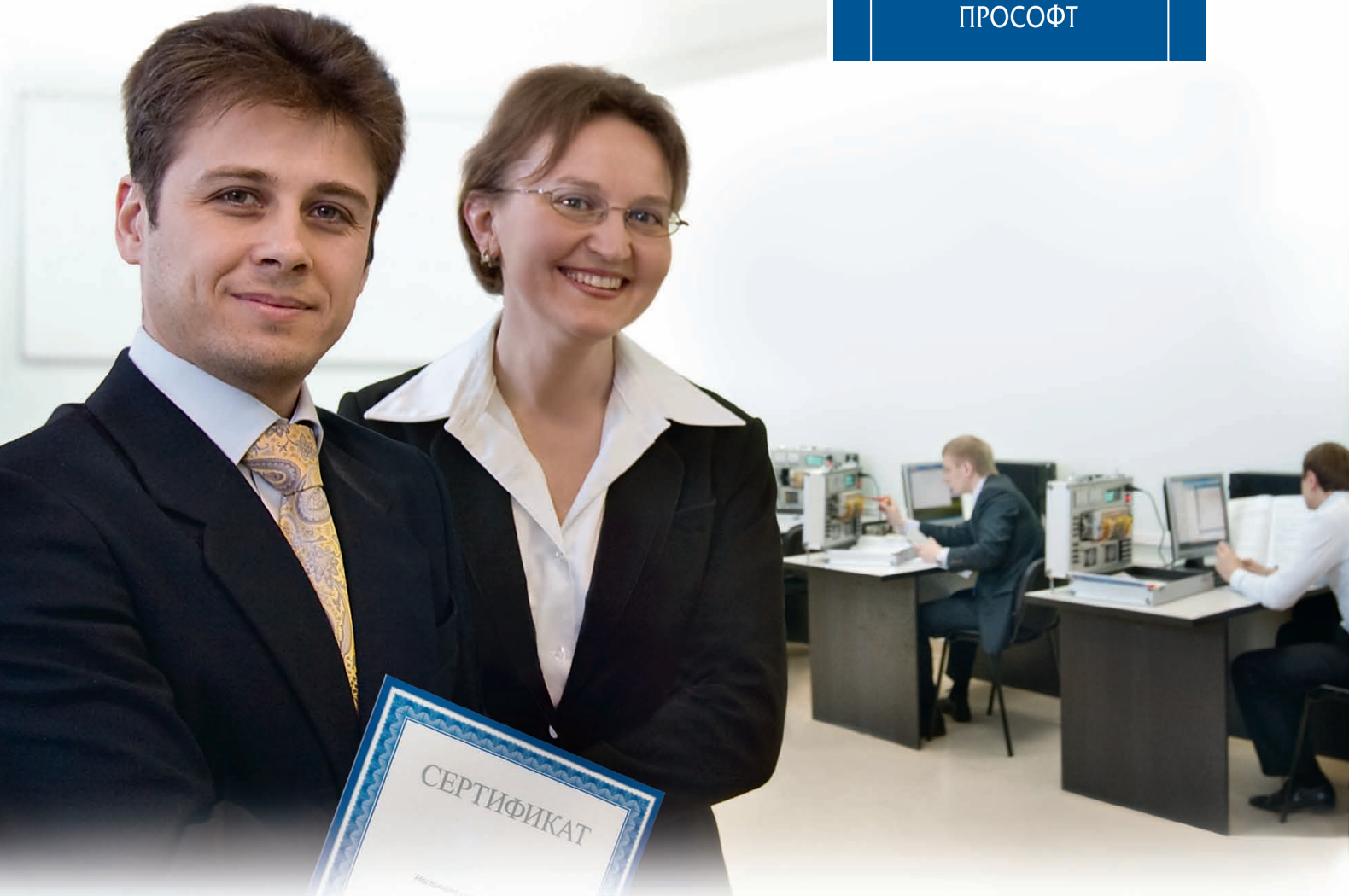

### Многолетний опыт обучения технических специалистов в сфере промышленной автоматизации

- Интенсивные методики и уникальные методические материалы
- Возможность обучения по индивидуальной программе
- Консультации по вопросам реализации проектов
- Современное оборудование и программное обеспечение ведущих зарубежных и отечественных производителей

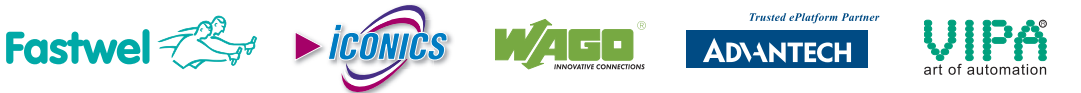

*Сотрудничество с Учебным центром ПРОСОФТ это долгосрочные и высокоэффективные инвестиции в успех Вашей компании!*

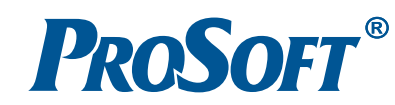

#21

Телефон: (495) 234-06-36 [educenter@prosoft.ru](mailto:educenter@prosoft.ru) • [www.prosoft.ru/support/training](http://www.prosoft.ru/support/training) Реклама

#### РАЗРАБОТКИ / КОНТРОЛЬНО - ИЗМЕРИТЕЛЬНЫЕ СИСТЕМЫ

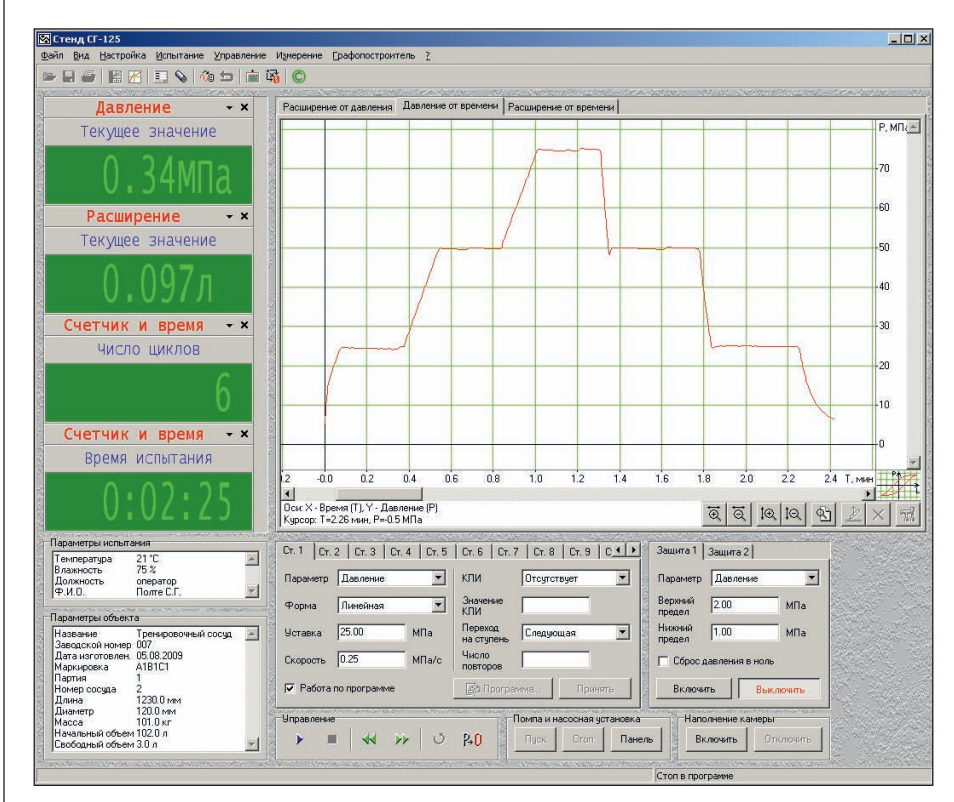

**Рис. 8. Главное окно системы управления и измерения в режиме задания и контроля параметров испытания**

сигналом, равным  $-\Delta U_2$ , обеспечивая тем самым постоянство скорости разгру жения испытываемого сосуда за счёт подкачки необходимого количества ис пытательной жидкости.

Экстренное разгружение испытывае мого сосуда обеспечивает разгрузочный клапан К2 по команде с управляющего компьютера.

Клапаны К1 и К2, кран КР и гидро распределители ГР1 и ГР2 имеют элект рическое управление. Их коммутация осуществляется сигналами «УПР.», сформированными системным блоком компьютера, через модули блока оптрон ных развязок БОР.

#### АППАРАТНЫЕ СРЕДСТВА

Описываемая система управления и измерения испытательной установки построена на базе одноплатного про мышленного компьютера РСА-6184 производства фирмы Advantech, разме щённого в корпусе IPC-610 этой же фирмы. РСА-6184 имеет процессор Intel Pentium 4 с частотой до 3,06 ГГц, частота системной шины – 533 МГц. В корпусе компьютера также размещён многофун кциональный модуль PCI-1716 (Advantech), имеющий 16-канальный АЦП и два ЦАП, которые используются для преобразования выходных сигналов дат чиков давления и положения штока гид роцилиндра мультипликатора МП1 и уп равляющих сигналов, сформированных системным блоком компьютера.

Для измерения давления в испытыва емом сосуде, мерной колонке и на выхо де наполнительной установки использо ваны датчики давления с нормирован ным выходным сигналом серии ДМП компании BD Sensors RUS (Россия), а для измерения положения штока гидро цилиндра мультипликатора МП1 – бес контактный измеритель пути серии BTL5 фирмы Balluff.

Аппаратные средства системы управ ления и измерения расположены в шка фу PROLINE (1400×600×600 мм) произ водства фирмы Schroff (рис. 6).

Блок оптронных развязок на базе пла ты MPB-16 компании Octagon Systems с модулями ввода-вывода Opto-22, предназначенными для гальванической изо ляции силовой автоматики испытатель ной установки и цифровых портов ввода вывода компьютера, размещён на задней панели шкафа управления.

#### ПРОГРАММНОЕ ОБЕСПЕЧЕНИЕ

Программное обеспечение системы разработано в среде Borland C++ Builder и работает под управлением ОС Windows ХР.

Взаимодействие управляющей про граммы с аппаратной частью систе

#### HOBOCTM HOBOCTM HOBOCTH HOBOCTH HITHIS STIL

#### **FASTWEL I/O: к службе на флоте готов**

Модульный программируемый контрол лер FASTWEL I/O после успешно проведён ных испытаний одобрен Российским морс ким регистром судоходства (РС). Свиде тельство о типовом одобрении было полу чено 31 марта 2010 года при содействии компании ПРОСОФТ – официального дистрибьютора продукции FASTWEL на территории России и стран СНГ.

FASTWEL I/O – это универсальный комп лекс аппаратных и программных средств для создания систем контроля и управле ния, функционирующих в экстремальных условиях. В состав аппаратных средств FASTWEL I/O входят четыре типа программи руемых контроллеров для сетей CAN, Modbus, Ethernet и PROFIBUS, компактный

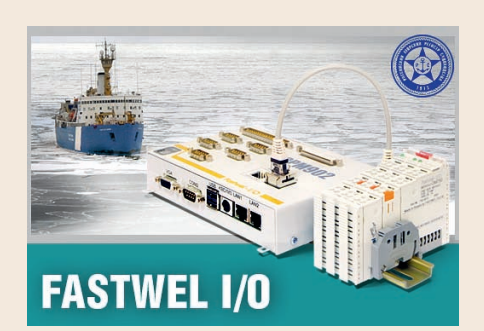

промышленный компьютер, а также более 20 типовых модулей ввода-вывода. Для программирования пользователям пре доставляется адаптированная среда разра ботки CoDeSys фирмы 3S. Как и большин ство изделий, выпускаемых под маркой FASTWEL, модульный контроллер FASTWEL I/O создавался с учётом российской специ фики и предназначен для работы в индуст

риальном диапазоне температур от –40 до +85°C, обладает высокой стойкостью к вибрационным и ударным нагрузкам.

Всего за несколько лет FASTWEL I/O за служил доверие заказчиков в самых разных отраслях: на железнодорожном транспор те, в обслуживании инфраструктуры аэро портов, химической и атомной промыш ленности. Получение сертификата РС поз воляет продуктам серии FASTWEL I/O выйти на новый рынок: теперь этот контроллер может быть использован для оснащения российских судов в системах автоматиза ции и управления для морской техники.

Кроме полученного в марте 2010 года свидетельства РС, комплекс FASTWEL I/O имеет разрешительные документы Ростех надзора, а также внесён в Государственный реестр средств измерений. ●

# ПУЧШИЕ СИСТЕМЫ<br>ПЛЯ ХУДШИХ УСЛОВИЙ

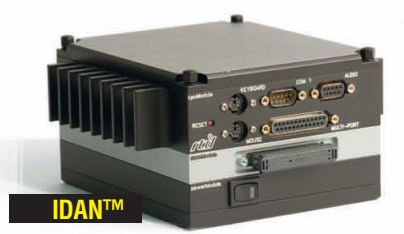

- **•** Широкий выбор процессорных плат и плат расширения
- **•** Использование монтажной концепции PC/104
- **•** Фрезерованный алюминиевый каркас для каждой платы
- **•** Теплоотвод на стенки корпуса встроенными медными трубками
- **•** Быстрая сборка и замена модулей
- **•** Стандартные компьютерные разъёмы
- **•** Диапазон рабочих температур от –40 до +85°C
- **•** Виброгасящая платформа
- **•** Размеры 130×152 мм в сечении

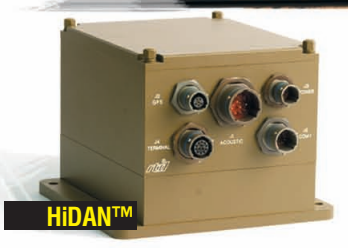

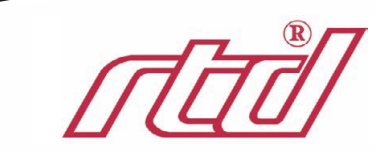

- **•** Система конфигурируется пользователем на основе линейки продуктов фирмы RTD
- **•** Используются разъёмы, выполненные в соответствии с MIL.C.38999

 $-40...+85$ 

- **•** Пользователь задаёт кабельную разводку внутри корпуса
- **•** Экранированный водонепроницаемый корпус
	- **•** Все модули подсоединяются к каркасу процессорного модуля
- **•** Фрезерованный алюминиевый каркас с защищёнными разъёмами
- **•** Теплоотвод на стенки корпуса встроенными медными трубками
- **•** Диапазон рабочих температур от –40 до +85°C
- **•** Виброгасящая платформа
- **•** Определяемые пользователем монтажные опции
- **•** Размеры 130×160 мм в сечении

#### ОФИЦИАЛЬНЫЙ ДИСТРИБЬЮТОР ПРОДУКЦИИ RTD

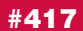

Реклама

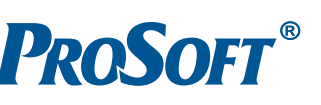

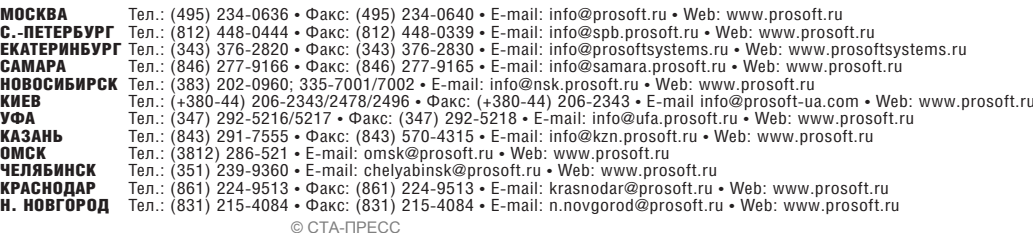

мы организовано с использованием драйверов в виде пакета библиотек динамической компоновки DLL фирмы Advantech.

Программа управления работает параллельно по двум потокам: один управляет аппаратурой системы, другой реализует интерфейс пользователя. Работу, связанную с интерфейсом пользователя, выполняет основное приложение.

Главное окно системы управления и измерения в режиме задания и контроля воспроизводимых испытательной установкой параметров испытания сосудов показано на рис. 8.

Программное обеспечение предусматривает пять основных режимов работы испытательной установки: «Стоп», «Испытание», «Стоп в программе», «Испытания по программе» и «Конец испытания».

Режим «Стоп» является подготовительным режимом работы. В этом режиме возможно выполнение следующих операций: ввод параметров испытываемого сосуда и параметров испытаний (при линейном нагружении вводятся скорость изменения давления и уставка предельной величины испытательного давления. при испытаниях с выдержкой под испытательным давлением эти параметры дополняются временем вылерж-ки, а при циклическом нагружении осуществляется ввод максимальной и минимальной величины испытательного давления, скорости изменения давления и времени испытаний или количества циклов наработки); управление насосной станцией, наполнительной установкой и заполнением резервуара испытательной камеры испытательной жидкостью; создание и релактирование программы испытаний: выбор вида графика испытаний, выводимого на панель графопостроителя, и его масштаба; работа с панелью измерения; обнуление каналов измерения испытательного давления и объёмного расширения сосуда; работа с защитами и сброс испытательного давления. Из режима «Стоп» возможны переходы в другие режимы работы: по команде «Управление/пуск» - в режим «Испытание», по команде «Испытание/работа по программе» - в режим «Стоп в программе» и по команде «Испытание/конец» - в режим «Конец испытания».

Режим «Испытание» соответствует испытанию сосуда с одной ступенью нагружения. В режиме «Испытание» возможно изменение скорости нагружения и уставки предельной величины испытательного давления, работа с панелью измерения и защитами, сброс давления. Из режима «Испытание» возможен переход только в режим «Стоп» по команле «Управление/стоп».

Режим «Стоп в программе» является подготовительным режимом работы по программе, и в нём, кроме операций, разрешённых в режиме «Стоп», имеется возможность редактировать текущую ступень программы (величину испытательного давления на ступенях, скорость изменения давления при переходе со ступени на ступень, количество ступеней и время выдержки на ступени, количество повторов выполнения программы испытаний). Из режима «Стоп в программе» имеется возможность перехода в другие режимы работы: по команде «Управление/пуск» - в режим «Испытание по программе», по команде «Испытание/работа по программе» - в режим «Стоп» и по команде «Испытание/конец» - в режим «Конец испытания».

Режим «Испытание по программе» выполняется по заранее созданной оператором программе. В этом режиме рабо-

#### HOROCTH HOROCTH HOBOCTH HOBOCTH HOBOCTM HOBOCTM

#### **Новости ISA**

22 апреля 2010 г. в рамках 63-й Международной студенческой научной конференции ГУАП была проведена Третья научная студенческая Интернет-конференция ISA, в которой приняли участие профессора, студенты, аспиранты, специалисты из США, Италии, Испании, Чили и Российской Федерации. Руководили работой конференции профессор Gerald Cockrell, профессор Joe Ashby (оба -Университет штата Индиана, США), профессор Orazio Mirabella (Университет Катаньи, Италия), профессор Jesus Zamarreno (Университет Вальядолида, Испания), профессор Анатолий Оводенко, профессор Александр Астапкович и Александр Бобович (все - ГУАП, Российская Федерация). Также в работе кон-

ференции принял участие директор департамента публикаций ISA Don Frey (США).

6-7 мая 2010 г. в Милане (Италия) прошло ежегодное заседание Европейского совета ISA. Заседание провел вице-президент Kevin Dignam (Ирландия). В работе совета принял участие президент ISA Nelson Ninin (Бразилия). На заседании объявлены итоги VI Международного конкурса на лучшую научную работу студентов (ESPC-2010). В очередной раз большого успеха добились в этом престижном соревновании студенты Санкт-Петербургского государственного университета аэрокосмического приборостроения - члены студенческой секции ISA: Алексей Тыртычный, Георгий Куюмчев и Евгений Бакин награждены золотыми медалями, Марк Поляк,

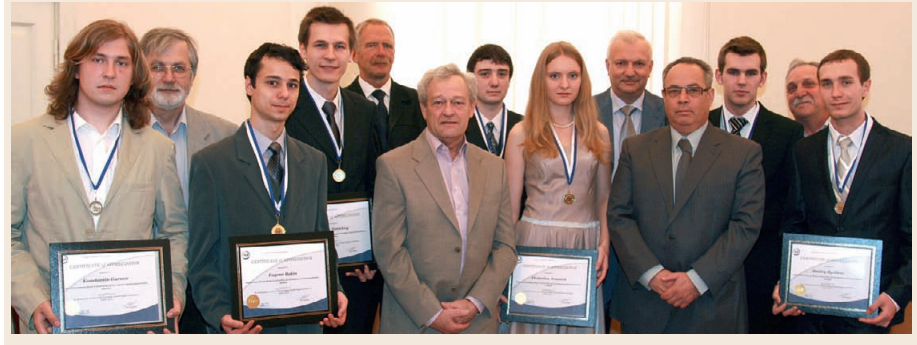

Победителям VI Международного конкурса ISA на лучшую научную работу студентов **ESPC-2010 вручены медали** 

Юрий Гамов и Дмитрий Бычков получили серебряные медали, а Дмитрий Вавровский, Екатерина Иванова, Андрей Петренко и Константин Гурнов награждены бронзовыми медалями. Статьи студентов и аспирантовпобедителей ESPC-2010 будут опубликованы в материалах Международного форума ЮНЕСКО, который пройдёт в Санкт-Петербурге 6-10 июня 2010 года.

Ежегодное летнее совещание руководителей ISA прошло в Лас-Вегасе (США) с 11 по 16 июня 2010 года. Округ 12 представляла делегация в составе Kevin Dignam, Александр Бобович, Billy Walsh, Declan Lordan, Pino Zani.

Три новые студенческие секции организованы в округе 12 (Университет Сантьяго-де-Компостела, Испания; Университет нефтяной промышленности им. Короля Фада, Саудовская Аравия; Промышленный колледж в Джубейле, Саудовская Аравия). Студент ГУАП Константин Смирнов назван победителем конкурса «ПТА» в номинации «Лучший студенческий проект в области автоматизации» за проект «Беспроводная распределённая система контроля параметров среды». 19 мая 2010 года в Санкт-Петербурге во время открытия VI Международного специализированного форума «ПТА Санкт-Петербург-2010» ему был вручён почётный диплом и специальный приз. ●

ты разрешается изменять уставку пре дельной величины испытательного дав ления и скорость нагружения при пере ходе со ступени на ступень с сохранени ем новых значений параметров нагруже ния на текущей ступени программы. Из режима «Испытание по программе» воз можен переход только в режим «Стоп в программе», который выполняется по команде «Управление/стоп», а также по окончании программы испытаний и при срабатывании защиты.

**Режим «Конец испытания»** является завершающим испытания режимом, и в нём могут выполняться следующие опе рации: управление работой насосной станции и наполнительной установки, сохранение информации о проведённых испытаниях в виде отдельного файла, печать протокола испытаний. Из режи ма работы «Конец испытания» возмо жен переход только в режим «Стоп» по команде «Испытание/сброс».

#### **ЗАКЛЮЧЕНИЕ**

Испытательная установка, оснащён ная рассматриваемой системой управле ния и измерения, эксплуатируется на одном из предприятий оборонного комплекса с июля 2009 года. Её внедре ние в производство позволило:

- повысить точность воспроизведе ния заданных режимов испытания сосудов за счёт использования циф рового контура регулирования испы тательного давления и электро привода, работающего в следящем режиме;
- контролировать величину дефор мации испытываемых сосудов в про цессе испытаний путём измерения объёмного расширения сосудов;
- обеспечить длительные циклические испытания сосудов за счёт использо вания мультипликатора двойного действия, компенсирующего утечки испытательной жидкости в гидро системе;
- повысить производительность испы таний за счёт полной автоматизации процесса испытаний;
- повысить надёжность испытательной установки за счёт использования вы соконадёжных изделий фирм Advantech и Octagon Systems при пол ном отсутствии оригинальных аппа ратных средств. ●

#### ЛИТЕРАТУРА

1. Прокопенко Ю.Д., Кастанов А.С., Ро женцев В.С. Прессы для массовых испы таний материалов // Заводская лабора тория. Диагностика материалов. – 2006. – Т. 72, № 12. – С. 53–55.

- 2. Прокопенко Ю.Д., Роженцев В.С., Ма раховский А.В. и др. Гидравлические разрывные испытательные машины но вого поколения // Приборы. – 2009. – № 4. – С. 25–30.
- 3. Роженцев В., Новиков А., Шаманин А. и др. Автоматизированная система для определения механических свойств материалов // Современные техноло гии автоматизации. – 2007. – № 2. –  $C. 72-78.$
- 4. Прокопенко Ю.Д., Роженцев В.С., Про копенко И.Ю. Стендовое оборудование для испытаний элементов ракетно-космической техники // Тезисы докладов Всероссийской научно-технической конференции «Измерения и испытания в ракетно-космической промышленности». – М., 2009. – С. 64–67.
- 5. Волощенко А.П., Алексюк М.М., Гриш ко В.Г. и др. Испытательная техника для исследования механических свойств материалов. – Киев: Наукова думка, 1984. – С. 68–82.
- 6. Гидросистемы высоких давлений / под ред. Ю.Н. Лаптева. – М. : Машиностро ение, 1973. – 152 с.

**E-mail: [skbim@mail.ru](mailto:skbim@mail.ru)**

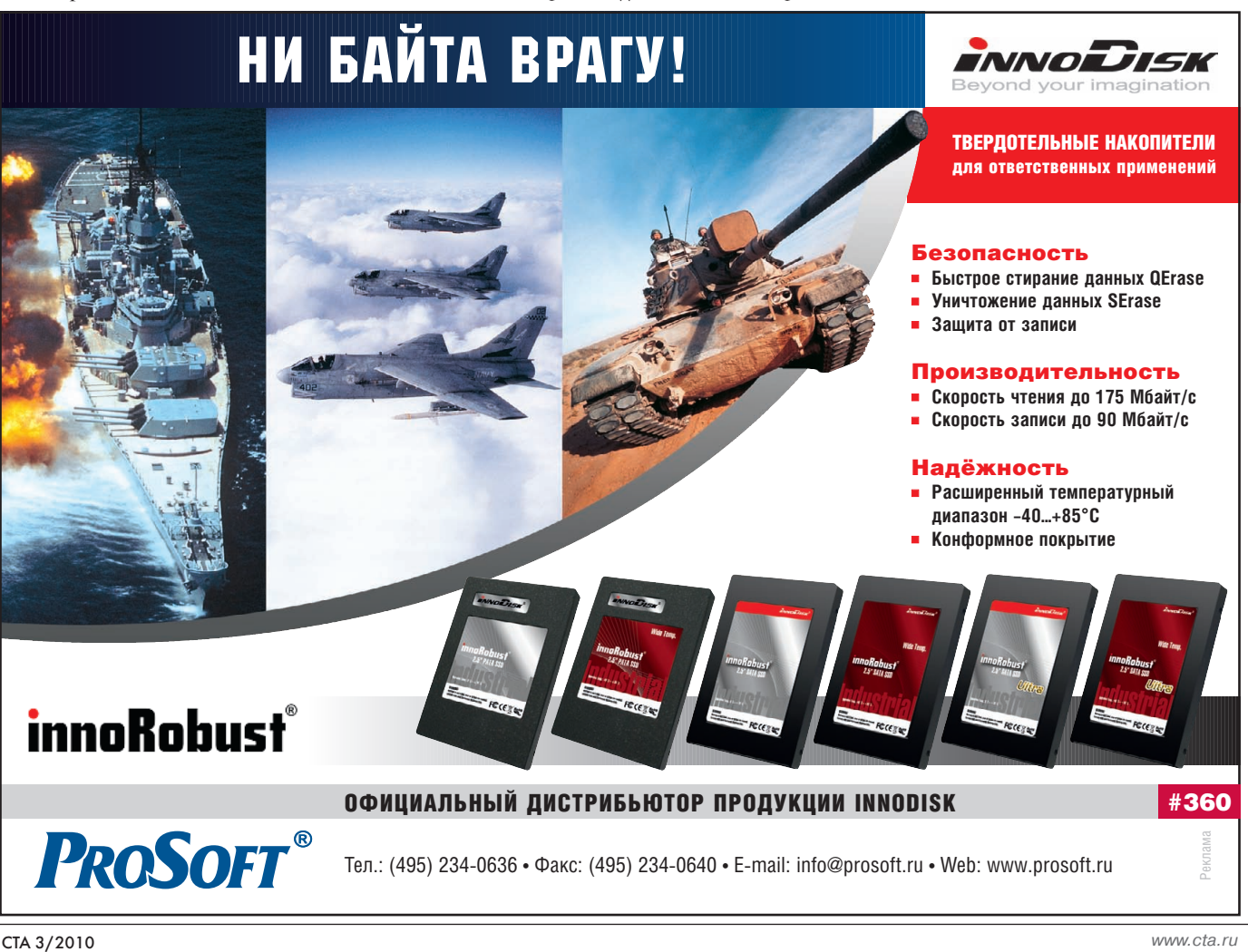

# **HO-ИЗМЕРИТЕЛЬНЫЕ СИСТЕМЫ**

# Роботизированный комплекс магнитной диагностики прокатных валков

Сергей Муриков, Игорь Артемьев, Владимир Урцев, Александр Кудряшов, Егор Муриков, Анастасия Витковская, Александр Ничипорук, Алексей Сташков

Разработан и подготовлен к серийному производству роботизированный комплекс для магнитной диагностики валков листопрокатных станов. Комплекс устанавливается с нерабочей стороны вальцешлифовального станка и может работать со станками любых моделей. Измерение коэрцитивной силы позволяет оценить неоднородность рабочего слоя валка. Применение коэрцитиметрии дополняет информацию других методик диагностики и существенно повышает надёжность оценки технического состояния валков.

#### **ВВЕДЕНИЕ**

Расход валков в металлургической отрасли является одной из существенных статей затрат прокатного производства. Доля валков и привалковой арматуры может достигать тридцати процентов в приросте себестоимости продукции на прокатном переделе и, соответственно, является значительным резервом экономии. Вместе с тем существующие методы диагностики технического состояния валков нельзя назвать достаточно информативными. В основном с этой целью применяются ультразвуковой и вихретоковый методы контроля, возможности которых позволяют обнаружить дефекты типа трещин или раковин. Во многих случаях появление такого дефекта сигнализирует о невозможности дальнейшего использования валка или о необходимости применения кардинальных мер для восстановления его работоспособности. Известно, что коэрцитиметрия (измерение коэрцитивной силы материала валка) позволяет регистрировать неоднородности рабочего слоя, как являющиеся следствием технологических проблем при изготовлении, так и возникающие вследствие накопления напряжений и термического повреждения. Пример результатов коэрцитиметрической диагностики валков приведён на рис. 1.

Таким образом, коэрцитиметрия позволяет выявить при входном конт-

роле ряд технологических дефектов изделия. Кроме того, наблюдая за накоплением неоднородностей рабочего слоя в процессе эксплуатации, можно предсказывать появление дефектов, а также парировать их возникновение на

ранних стадиях минимальными средствами. В комплексе с методами, позволяющими обнаружить дефекты, оценка технического состояния валка становится значительно более лостоверной, и появляется возможность

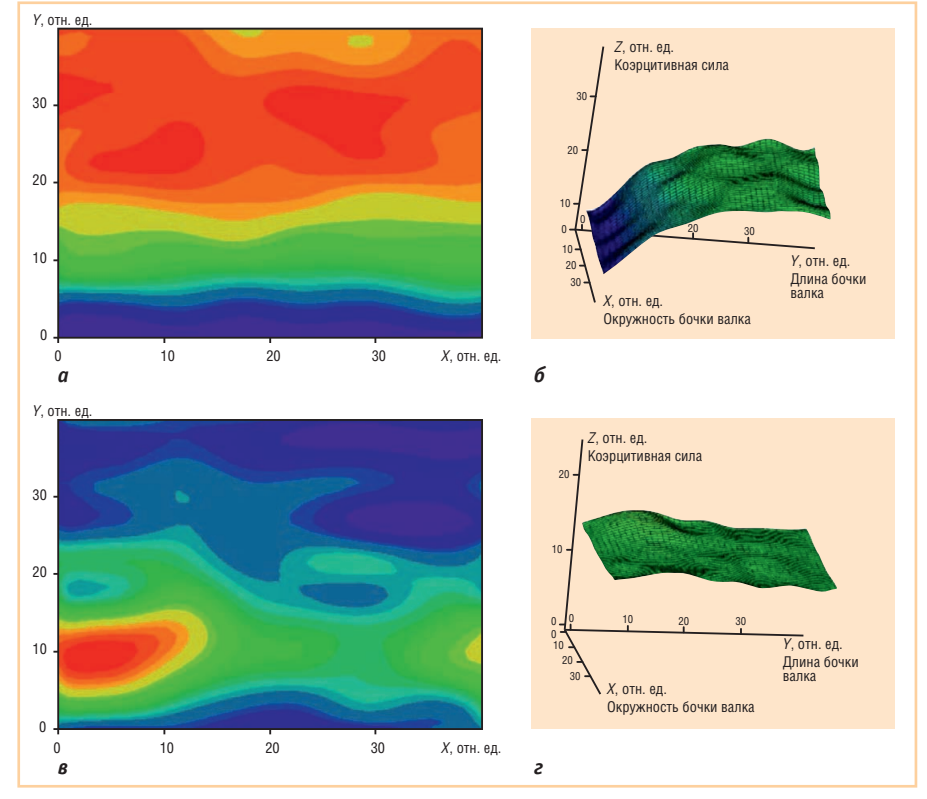

Рис. 1. Пример распределения коэрцитивной силы по поверхности валка (16 условных цветов на а и в перекрывают весь диапазон изменения коэрцитивной силы): а и б - дефектный валок (имеет переменную толщину рабочего слоя по длине бочки, списан по причине снижения твёрдости рабочего слоя, отработав треть ресурса); в и г - качественный валок (отработал ресурс полностью, списан по причине уменьшения диаметра)

управления этим техническим состоянием.

Широкому внедрению коэрцитиметрии препятствует отсутствие на рынке удобных и надёжных приборов. В настоящее время дефицитны даже переносные неавтоматизированные коэрцитиметры, а автоматизированных специализированных систем просто не существует. При этом переносные приборы малопригодны для интегрирования в типовую схему подготовки валков. В самом деле для полной диагностики необходимо обеспечить доступ к бочке валка со всех сторон, следовательно, измерения необходимо проводить на вальцешлифовальном станке (или специализированном стенде). Время же измерений, например, для валка стана 2000 горячей прокатки ОАО «ММК» (Магнитогорский металлургический комбинат) составляет не менее 40 минут. С учётом того, что полная обработка результатов диагностики требует высокой квалификации и значительного времени, говорить о применении коэрцитиметрии на базе неавтоматизированных приборов непосредственно в технологии подготовки валков не приходится.

Целью проекта, реализуемого ИТЦ «Аусферр» в содружестве с Институтом физики металлов (ИФМ) УРО РАН, является разработка и подготовка к серийному производству высокоавтоматизированного специализированного коэрцитиметра - роботизированного комплекса магнитной диагностики прокатных валков. В рамках проекта требовалось разработать концепцию прибора, создать пакет необходимых технических решений и провести их испытания, выпустить техническую документацию, разработать технологию и логистику серийного производства, подготовить кадры и производственную базу. Освещение всего объёма этих вопросов выходит за рамки одной статьи, поэтому предметами данной публикации являются только концепция прибора и технические решения, положенные в основу его конструкции.

#### ТРЕБОВАНИЯ К ПРИБОРУ

Сформулируем требования к прибору, пригодному для работы в вальцешлифовальном отделении крупного прокатного стана (например, стана 2000).

Вес рабочего валка такого стана более 10 тонн, поэтому система коэрцитиметрической диагностики смотрится наиболее органично в качестве приставки к вальцешлифовальному станку. Конструкции и приводы станка жёстко фиксируют положение валка и позволяют его поворачивать во время диагностики. Производительность вальцешлифовального оборудования, установленного в цехе, как правило, коррелирует с потребностью в валках, поэтому затраты времени на диагностику не должны существенно снижать производительность станков. Судя по всему, следует считать приемлемым время диагностики валка порядка 5 минут.

Датчик коэрцитиметра представляет собой катушку индуктивности, магнитный поток которой замыкается через тело валка. Размеры, по которым производится усреднение характеристик материала и глубина промагничивания, определяются размером магнитопровода, поэтому датчики не могут быть слишком маленькими. Размеры датчика определяют размеры зоны измерения. Исходя из размеров датчиков и зон измерения оптимальным для валка с длиной бочки 2000 мм и диаметром 800 мм следует считать количество измерений на образующей валка, равное 10-15, и соответственно такое же количество диагностируемых образующих на оборот валка.

Непосредственно при проведении измерений магнитопровод коэрцитиметра должен быть плотно прижат к диагностируемой поверхности. Это требование исключает возможность сканирования движущейся относительно датчика поверхности и приводит к необходимости применения многоканальных систем для уменьшения времени диагностики. Наилучшей, очевидно, является система с равномерным расположением датчиков на линейке, имеющей длину образующей бочки валка. Тогда цикл измерений начинается прижатием датчиков к валку, затем проводится измерение, линейка отолвигается, и валок проворачивается, подставляя линейке датчиков новую образующую. Цикл повторяется, пока валок не повернётся на полный оборот. Линейка датчиков должна позиционироваться относительно валка специализированным манипулятором. Кроме того, для точной привязки результатов измерения к поверхности необходимо измерять угол поворота валка и, если вальцешлифовальный станок позволяет, управлять поворотом.

Таким образом, интегрированный в технологическую цепочку подготовки валков коэрцитиметр должен работать совместно с вальцешлифовальным станком и иметь развитые средства автоматизации. Он лолжен иметь  $10-15$ измерительных каналов, расположенных на елиной измерительной линейке. Позиционирование линейки относительно валка должно осуществляться манипулятором, прибор должен включать в себя средства управления поворотом валка и отсчёта угла его поворота. Обработка данных измерений и представление их оператору станка лолжны выполняться в реальном времени. Управление комплексом осуществляется оператором, как правило, не имеющим инженерной квалификации. поэтому должно быть максимально простым и интуитивно понятным.

#### РЕЗУЛЬТАТЫ ИСПЫТАНИЙ

В процессе разработки коэрцитиметра была создана и испытана опытная версия устройства. По результатам испытаний был принят целый ряд технических решений.

- 1. Для обеспечения независимости прибора от конструктивных особенностей станка коэрцитиметр выполняется в виде отдельной установки и размещается с задней стороны станка. Конструкция прибора должна предусматривать возможность его работы совместно со всеми типами станков. Допустима настройка движения манипулятора, перемещающего измерительные датчики, на каждый тип станка при монтаже прибора.
- 2. Для коэрцитиметра необходима высокая жёсткость манипулятора на кручение - именно она определяет точность позиционирования крайних датчиков линейки. В этой связи было принято решение звенья манипулятора изготавливать в виде жёстких объёмных конструкций пирамидальной формы.
- 3. В сложенном положении комплекс должен иметь минимальную высоту. Если верхняя точка прибора выше. чем нижняя точка валка на станке, резко возрастает риск повреждения прибора при крановых операциях.
- 4. Движение манипулятора должно происходить с переменной скоростью. При постоянной скорости трудно найти компромисс между его быстродействием и точностью позиционирования.

5. В опытной версии прибора был применён мощный IBM PC совместимый контроллер CPU686E фирмы FASTWEL, работающий под управлением DOS-совместимой операционной системы. Вычислительной мощности контроллера хватало для выполнения всех функций системы, однако разработка и наладка многофункционального программного обеспечения в рамках однозадачной операционной системы оказалась крайне сложной. В этой связи было принято решение распределить функции системы управления комплексом между несколькими вычислительными устройствами.

С учётом результатов испытаний были выполнены проектирование и изготовление промышленной модели коэрцитиметра. Далее приведены основные черты и особенности этой модели.

#### **МАНИПУЛЯТОР**

Для транспортирования датчиков коэрцитиметра к диагностируемому валку и позиционирования их на его образующей был разработан специализированный манипулятор (рис. 2). Его геометрия и кинематика позволяют обслуживать всю номенклатуру моделей станков вальцешлифовального отделения листопрокатного цеха № 10 (ВШО ЛПЦ-10) ОАО «ММК».

Несущая конструкция манипулятора (рис. 3) представляет собой шарнирный четырёхзвенник, приводящийся в движение одним линейным приводом. Такая схема позволяет упростить систему управления приводом и обеспечить компактность укладки манипулятора в исходном положении при большом диапазоне его вылета и высоты подъёма, обеспечивающем совместимость с широкой номенклатурой вальцешлифовальных станков. Высота манипулятора в исходном положении не превышает 600 мм, что выводит его из зоны транспортирования валков крановым оборудованием цеха. Звенья манипулятора выполнены в виде ферменных конструкций, обладающих высокой жёсткостью на изгиб и кручение по всем направлениям, что позволяет обеспечить высокую точность позиционирования датчиков коэрцитиметра и снизить амплитуды собственных колебаний.

Движение манипулятора обеспечивает линейный сервомеханизм, приводимый в действие сервоприводом. Применяется двухскоростной режим

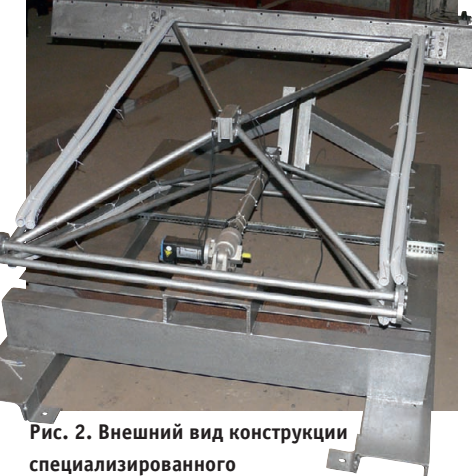

манипулятора

работы привода с быстрым подводом (отводом) к рабочей зоне и медленной доводкой до контакта измерителей с поверхностью валка, что позволяет сократить время приведения устройства в рабочее положение и в то же время избежать ударных нагрузок на измерители. Системы электропитания и автоматики установки сосредоточены в шкафу управления (рис. 4).

К концу стрелы манипулятора юстировочными устройствами прикреплена измерительная линейка (рис. 5). Линейка представляет собой индивидуальный сборочный модуль, присоединяемый к устройству болтовыми и быстроразъёмными электрическими соединениями. На швеллере, обеспечивающем жёсткость конструкции, размещены датчики измерительных каналов прибора, два контроллера управления измерениями, два модуля измерения положения валка. Плавающая подвеска датчиков обеспечивает надёжное прижатие магнитопроводов к поверхности валка.

Перемещение узлов комплекса контролируется системой сенсоров положения механизмов, схема которой приведена на рис. 6. Система сенсоров включает в себя как встроенные датчики стандартных узлов, так и дополнительные сенсоры. К первой группе от-

носятся герконы сервомеханизма Г1-2 и встроенный в лвигатель сервопривода энкодер Е1. Вторая группа состоит из индуктивных латчиков приближения ИДП1-8 и энколеров Е2-3.

Датчики ИДП1 и ИДП8 расположены на станине прибора и отслеживают крайние допустимые положения манипулятора. Для контроля положения линейки относительно валка служат измерительные блоки Б1 и Б2. расположенные на линейке. Кажлый блок представляет собой подпружиненный рычаг, на конце которого размешается обрезиненный ролик, служащий для отсчёта угла поворота валка. На оси роликов размещены энкодеры Е2-3 (миниатюрные поворотные шифраторы серии Е6А фирмы Отron). При движении манипулятора ролик прикасается к валку и рычаг начинает поворачиваться. Поворот рычага регистрируется датчиками ИДП2-4 для Б1 и ИДП5-7 для Б2. При этом срабатывание ИДП2/5 происходит тогда, когда ролик прижат к валку, но между магнитопроводами и валком есть зазор, ИДП3/6 срабатывает в момент начала сжатия пружин подвески системы измерения, а ИДП4/7 - в момент сжатия пружин до половины их хода. Таким образом, первая пара датчиков индицирует положение, при котором возможен контроль поворота валка, вторая - положение измере-

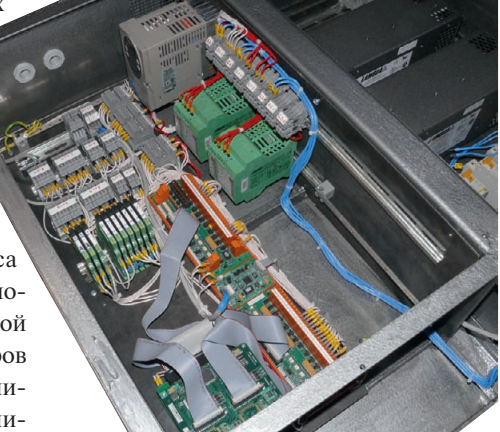

Рис. 4. Монтаж шкафа управления

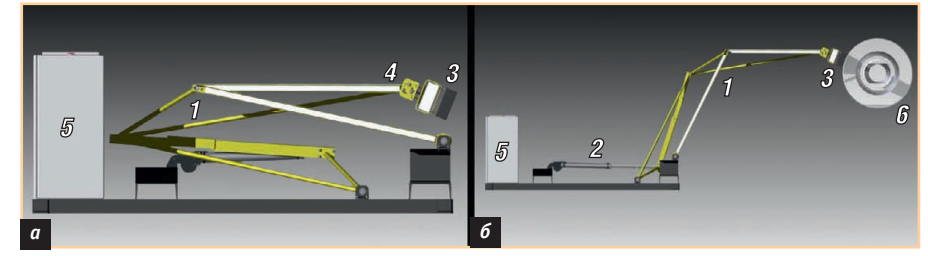

Условные обозначения: 1 - манипулятор; 2 - линейный сервомеханизм; 3 - линейка датчиков; 4 - юстировочное устройство; 5 - шкаф управления; 6 - прокатный валок.

Рис. 3. Общий вид многоканального коэрцитиметра в сложенном (а) и рабочем (б) состояниях

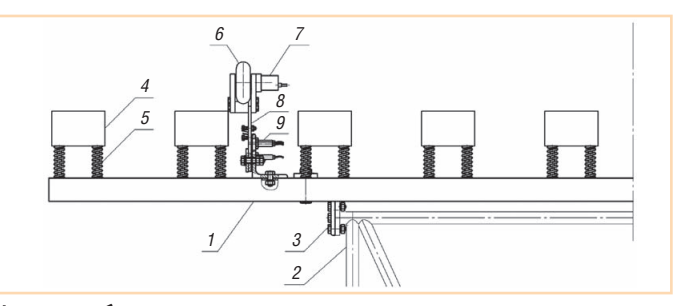

#### **Условные обозначения:**

**Линейка**

*1* – силовой швеллер, *2* – элементы конструкции манипулятора,

*3* – юстировочное устройство, *4* – датчик, *5* – система плавающего подвеса;

#### **Модуль измерения положения валка**

*6* – ролик, *7* – энкодер, *8* – подпружиненный поворотный рычаг,

*9* – датчики положения рычага.

#### **Рис. 5. Размещение датчиков и модулей измерения положения валка на линейке (показана половина устройства до оси симметрии)**

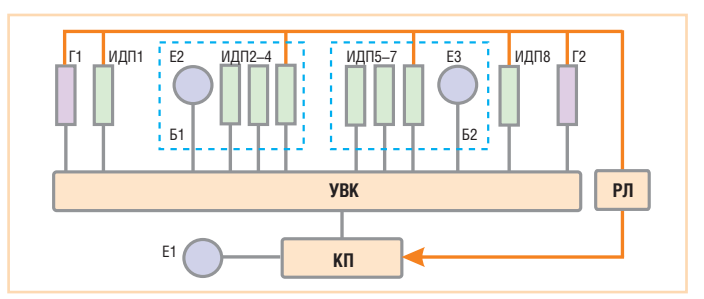

#### **Условные обозначения:**

Г12 – концевые выключатели (герконы линейного сервомеханизма); Е1 – встроенная система контроля положения сервопривода; Е23 – энкодеры роликов отсчёта поворота валка; ИДП18 – индуктивные датчики приближения; УВК – управляющий вычислительный комплекс; РЛ – модуль релейной автоматики; КП – контроллер сервопривода; Б1 и Б2 – измерительные блоки.

**Рис. 6. Схема контроля положения узлов коэрцитиметра**

ния, третья – крайнее допустимое по ложение манипулятора относительно валка.

Для исключения механических по ломок системы датчики, регистрирую щие крайние положения манипулято ра, кроме управляющего вычислитель ного комплекса (УВК), подключены ко входам блокировок привода непо средственно или через систему релей ной автоматики. При этом срабатыва ние герконов сервомеханизма снимает питание с привода, срабатывание ИДП1 запрещает движение назад, а ИДП4/7/8 – движение вперёд.

Основное управление перемещени ем манипулятора обеспечивается по показаниям энкодера привода. При выполнении любой команды переме щения приводу выдаётся задание пере меститься в определённую координат ную позицию, а датчики используются для калибровки системы координат и контроля аварийных ситуаций. Благо даря этому существенно снижается ве роятность нештатных и аварийных си туаций – ведь выход из строя любого датчика приводит лишь к некоторому снижению достоверности аварийного контроля системы.

#### СИСТЕМА ИЗМЕРЕНИЙ

Система измерений коэрцитиметра состоит из десяти идентичных измери тельных каналов. Каждый измеритель ный канал представляет собой при ставной электромагнит с индикацией магнитного потока с помощью датчика Холла.

Диапазон измеряемых коэрцитив ных сил составляет 200–4400 А/м, ос новная погрешность измерений – не более ±6%. Дополнительная погреш ность измерений, вызванная колеба

нием питающего напряжения в диапа зоне  $\pm 10\%$ , не превышает 1%, а погрешность, вызванная изменением температуры на ±15°С относительно нормальной температуры 20°С, не пре вышает 2%.

Измерительный канал выполнен в ви де моноблока размером 170×80×86 мм с напряжением питания ±24 В. Интер фейс измерительного канала образует ся входным ТТЛ-сигналом «Старт измерения», выходным ТТЛ-сигналом «Готовность данных» и выходным ана логовым сигналом 0...5 В, пропорцио нальным коэрцитивной силе образца. Калибровка канала осуществляется с помощью стандартных образцов предприятия, поставляемых вместе с измерительным комплектом.

Цикл работы измерительного канала начинается с магнитной подготовки образца, состоящей из двух импульсов тока разной полярности. После намаг ничивания в катушку подаётся ком пенсирующий ток, величина которого определяется нулевым напряжением

# **TDK**·Lambda

### Практически для любых применений!

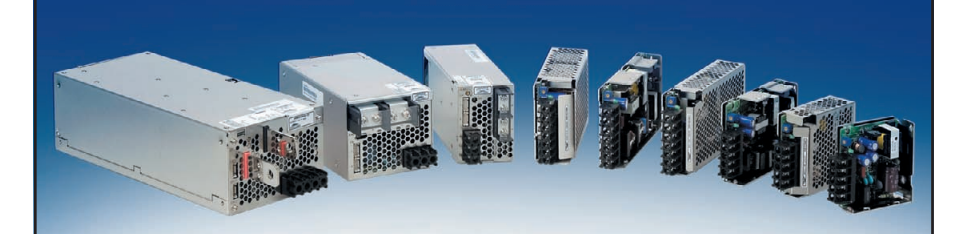

### Универсальные AC/DC
преобразователи серии HWS

**•** Универсальный вход 85…265 В (47…63 Гц) или 120…370 В постоянного напряжения

- **•** Выходные мощности от 15 до 1500 Вт
- **•** Выходные напряжения от 3,3 до 48 В
- **•** Высокие энергетические показатели качества
- **•** Монтаж на шасси и DIN&рейку
- **•** Диапазон рабочих температур от –40 до +71°С (специальное исполнение)
- **•** Устойчивость к вибрационным и ударным воздействиям: MIL-STD-810F
- **•** Исполнение для применения в медицинском оборудовании
- **•** Широкий набор сервисных функций
- **•** Гарантия обеспечивается в течение всего срока эксплуатации

ОФИЦИАЛЬНЫЙ ДИСТРИБЬЮТОР ПРОДУКЦИИ TDKLAMBDA # 219 **PROSOFT®** Тел.: (495) 232-2522 • [info@prosoft.ru](mailto:info@prosoft.ru) • [www.prosoft.ru](http://www.prosoft.ru/)

Реклама

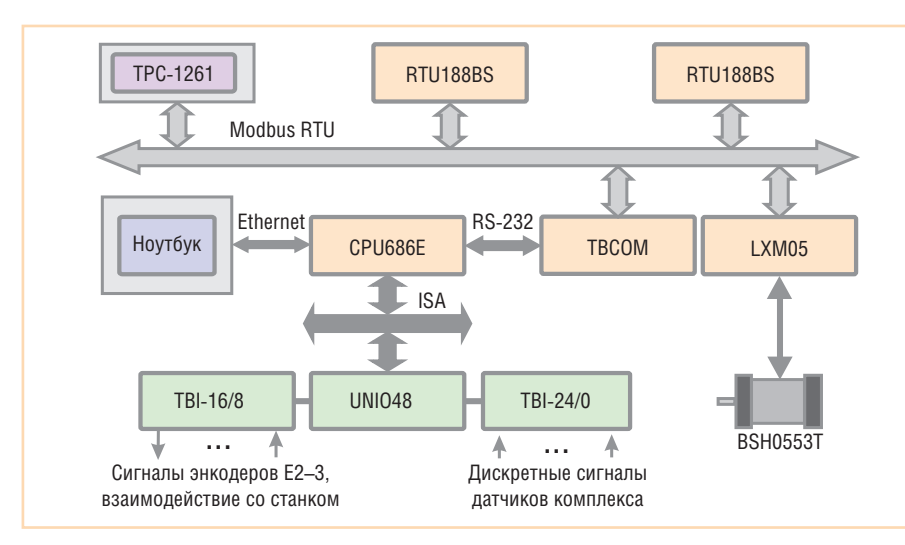

Рис. 7. Структура управляющего вычислительного комплекса коэрцитиметра

на выходе датчика Холла. Величина этого тока и есть показание измерительного канала.

Кроме лесяти измерительных каналов составной частью системы измерений является система управления. В описываемой модели прибора её роль выполняют два одноплатных контроллера RTU188BS, изготовленных фирмой FASTWEL. Они обеспечивают необходимую циклограмму запуска измерительных каналов, измерение выходного сигнала и преобразование его к реальным физическим единицам.

#### **Управляющий** ВЫЧИСЛИТЕЛЬНЫЙ КОМПЛЕКС

Общая структура УВК коэрцитиметра приведена на рис. 7. Основу структуры комплекса составляют устройства фирмы FASTWEL. В качестве главного управляющего контроллера выступает IBM PC совместимый контроллер СРU686Е. Контроллер, реализованный в стандарте МісгоРС, по шине ISA связан с УСО (устройством связи с объектом), реализованным на базе платы шифрового **ВВОЛЭ-ВЫВОЛЭ** UNIO48. Программируемые логические матрицы этой платы имеют прошивки N04 (генератор прерываний по возникновению изменений на цифровых входах) и Х32 (декодирование информации, поступающей с энкодеров). Развязку, преобразование и нормирование сигналов выполняют платы ТВІ-24/0 и ТВІ-16/8. Связь с другими вычислительными узлами системы обеспечивается по протоколу Modbus RTU через плату ТВСОМ (преобразователь RS-232  $\leftrightarrow$  RS-485).

На двух одноплатных контроллерах RTU188BS реализована система изме-

рений. Для взаимодействия с измерительными каналами используются встроенные модуль цифрового вводавывода, АЦП и аналоговый коммутатор контроллера. Каждый из контроллеров может поддерживать работу с 8 измерительными каналами (в описываемой модели прибора используется 5). Связь по протоколу Modbus обеспечивает встроенный порт RS-485. Контроллеры работают под управлением операционной системы FDOS.

Контроллер управления сервоприводом также связан с управляющей системой по той же приборной шине. В качестве сервопривода использован комплект Lexium фирмы Telemecanique в составе контроллера LXM05А и двигателя BSH0553T.

В режиме эксплуатации комплекс управляется пультом, реализованным на базе панельного компьютера с сенсорным экраном ТРС-1261 фирмы Advantech. Компьютер работает под управлением операционной системы Windows XP. Для наладки, калибровки и тестирования системы применяется инженерный пульт, присоединяемый к системе по Ethernet. Программное обеспечение инженерного пульта реализовано в операционной системе QNX для применения на обычном ноутбуке.

#### Программное обеспечение

В основу разработки программного обеспечения (ПО) положены следующие принципы:

- 1. Несмотря на уменьшение функциональности ПО центрального контроллера по сравнению с первой версией прибора, сложность его остаётся высокой. Для упрощения разработки принято решение реализовать ПО центрального контроллера на базе многозалачной операционной системы реального времени QNX 4.25.
- 2. Использованный в разработке привод имеет 2 внешних интерфейса -Modbus RTU и CANopen. Выбор первого вызван тем, что он легко реализуется в виде программной надстройки для стандартной последовательной шины RS-485. Особенности реализации протокола Modbus в коэрцитиметре (набор команд, размеры пакетов и т.д.) определяются спецификой его реализации в контроллере LXM05 сервопривода.
- 3. Функциональность применённого сервопривода позволила сделать систему управления движением высокоуровневой, работающей по принципу выдачи приводу координатных заданий и контроля их выполнения.
- 4. Управление измерениями, в том числе контроль тайминга измерительных каналов и преобразование данных к физическим единицам, выполняет программное обеспечение контроллеров управления измерениями. Для связи контроллера измерений с центральным контроллером разработан специализированный интерфейс на основе программной эмуляции двухпортового оперативного запоминающего устройства.
- 5. Программное обеспечение пульта управления включает только функции, необходимые при эксплуатации прибора в штатном режиме (эксплуатация исправной откалиброванной установки). Кроме этого, пульт уп-

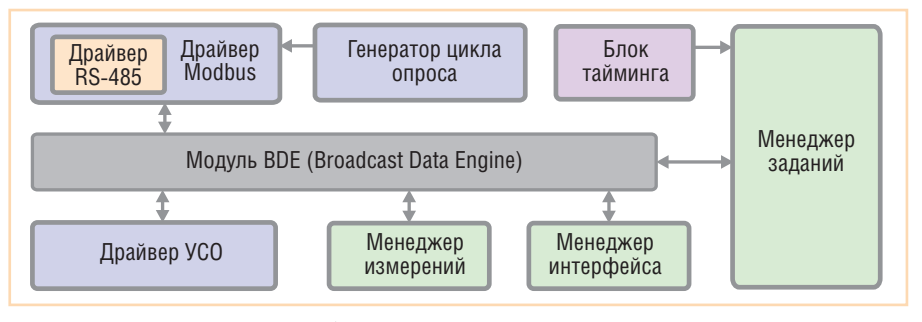

Рис. 8. Структура программного обеспечения центрального контроллера комплекса
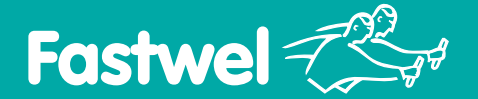

РОССИЙСКАЯ ЭЛЕКТРОНИКА ДЛЯ ОТВЕТСТВЕННЫХ ПРИМЕНЕНИЙ

# MicroPC - стандарт, проверенный временем

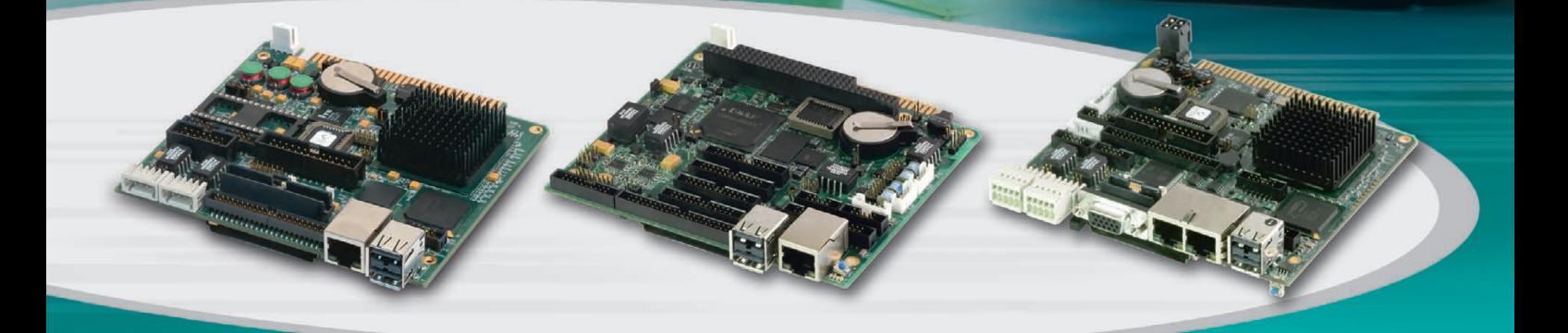

# Процессорные платы в формате MicroPC

# CPC108

# Процессор AMD Geode LX 800 500 МГц

- **•** ОЗУ 256 Мбайт DDR SDRAM
- **•** 1 Fast Ethernet
- **•** 4 USB, 4 COM
- **•** 2 CAN

**•** Видеосистема – разрешение до 1920×1440 пикселов

# CPC109

# Процессор Vortex86DX 600 МГц

- **•** ОЗУ 256 Мбайт DDR2 SDRAM
- **•** 1 Fast Ethernet
- **•** 4 USB, 4 COM
- **•** Универсальный порт цифрового ввода-вывода – 72 канала
- **•** 8 изолированных каналов аналогового ввода
- **•** 2 изолированных канала аналогового вывода
- **•** Шина расширения: ISA 8 бит (MicroPC) и ISA 8/16 бит (PC/104)

# CPC150

### Процессор AMD Geode LX 800 500 МГц

 $\omega \leftrightarrow$ 

- **•** ОЗУ 256 Мбайт DDR SDRAM
- **•** 2 Fast Ethernet
- **•** 4 USB, 4 COM
- **•** Видеосистема разрешение до 1920×1440 пикселов
- **•** Порт для подключения модулей вводавывода системы FASTWEL I/O
- Порт цифрового ввода-вывода 24 канала

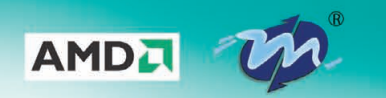

PROSOFT®

# #236 ОФИЦИАЛЬНЫЙ ДИСТРИБЬЮТОР ПРОДУКЦИИ FASTWEL

**• Влагозащитное покрытие**

**• Высокая вибро и ударостойкость**

**• Диапазон рабочих температур –40...+85°С**

**MOCKBA**<br>
Ten.: (495) 234-0636 • Факс: (495) 234-0640 • E-mail: [info@prosoft.ru](mailto:info@prosoft.ru) • Web: [www.prosoft.ru](http://www.prosoft.ru/)<br>
C.-IETEP **DEPAPENT** Ten.: (812) 418-0414 • Факс: (812) 418-0339 • E-mail: info@sph.prosoft.ru • Web: [www.prosoft.ru](http://www.prosoft.ru/)<br>
CE

**• Поддержка операционных систем DOS, QNX, Windows, Linux**

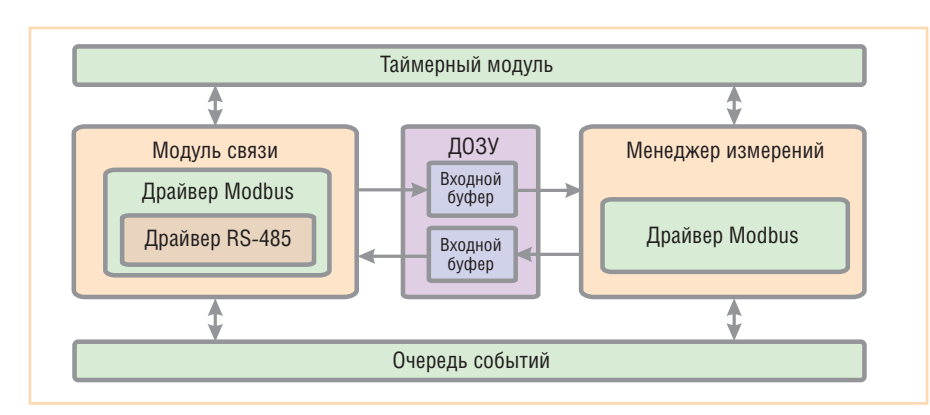

Рис. 9. Структура программного обеспечения контроллера измерений

равления обеспечивает детальную диагностику системы и выдачу оператору информации о неисправностях и неточностях регулировок.

6. Все функции наладки, калибровки, юстировки, тестирования работоспособности и детального контроля работы установки возлагаются на инженерный пульт, который присоединяется к системе по линии Ethernet при проведении технического обслуживания.

Структура программного обеспечения центрального контроллера показана на рис. 8. Для управления приборной шиной используется стандартный драйвер последовательного порта, работающий в асинхронном режиме. Над ним реализована надстройка, учитывающая особенности связи по RS-485 (в частности, особенности тайминга, полудуплексного режима "master-slave" и т.д.). «Поверх» драйвера последовательного порта работает драйвер Modbus. С шиной работают несколько программных модулей. Один из них генератор цикла опроса - реализует циклическое чтение статусных данных всех работающих на шине пассивных

устройств. Результат чтения помошью механизма  $\mathbf{C}$ Broadcast Data Engine (BDE) становится доступным всем программным составляющим системы. Специализированные программы (менеджеры) тоже через BDE получают доступ к шине, причём передаваемые ими запросы имеют приоритет по сравнению с запросами генератора цикла опроса. Менеджер измерений в системе реализует циклограмму обмена управляющими пакетами с контроллерами RTU188BS, менеджер инс операторским пультом, менеджер заданий управляет приводом и синхронизирует работу модулей системы. Блок тайминга обеспечивает контроль времени выполнения операций и при необходимости генерирует аварийные события в тайм-ауте.

Особую роль в системе играет модуль BDE. Этот модуль исключает прямой обмен информацией между функциональными модулями по принципу «все со всеми». Фактически ВDE представляет собой почтовое отделение, которое распространяет между своими клиентами информацию. Программист определяет в системе набор именованных информационных блоков, имеющих фиксированную структуру (так называемые топики). При старте каждый модуль регистрируется в ВDE, подписываясь с помощью имён на топики, которые он должен получать. Теперь, если один из модулей сгенерирует топик с именем A1, все клиенты, которые подписались на A1, его получат. Таким образом, применение ВDE позволяет реализовывать модули системы независимо друг от друга. Модуль в такой архитектуре не обязан знать, откуда берётся обрабатываемая информация и куда поступают посылаемые им данные. Проиллюстрируем сказанное примером. Данные УСО, которые включают информацию с датчиков положения и энкодеров, нужны менеджеру заданий и менеджеру интерфейса. Поместим эти данные в структуру USO. А, скажем, результаты измерений коэрцитивной силы необходимы менеджеру измерений и менеджеру интерфейса. Поскольку в системе 2 контроллера измерений, назовём топики DATA1 и DATA2. Командные пакеты, инициирующие начало измерений, назовём STM1 и STM2. Таким образом. мы определили 5 (на самом деле их намного больше) именованных информационных пакетов. Очевидно, что, реализуя их адресную рассылку, мы очень существенно экономим ресурсы на уровне модулей, упрощаем структуру информационных потоков и стартовую настройку молулей.

Применение в качестве операционной системы QNX 4.25 позволило реализовать программное обеспечение системы в виде набора относительно простых утилит, связанных между собой только информационно. Механизм BDE также реализован в виде отдельной утилиты и набора клиентских функций, которые собраны в специальной библиотеке.

Программное обеспечение контроллера измерений (рис. 9) состоит из двух асинхронно работающих основных частей - модуля связи и менеджера измерений. Эти алгоритмы взаимодействуют между собой с помощью программной эмуляции двухпортового ОЗУ (ДОЗУ). Асинхронность работы в условиях однозадачной операционной сис-

> темы обеспечивается двувспомогательными МЯ программными модулями - очередью событий и таймерным модулем.

> Главный цикл программы содержит только один оператор - вызов обработчика событий. Эта функция определяет наличие событий в очереди и для каждого из них вызывает ранее зарегистрированный обработчик, после чего событие удаляется из очереди. Таймерный модуль позволяет создавать произвольное количество однократных

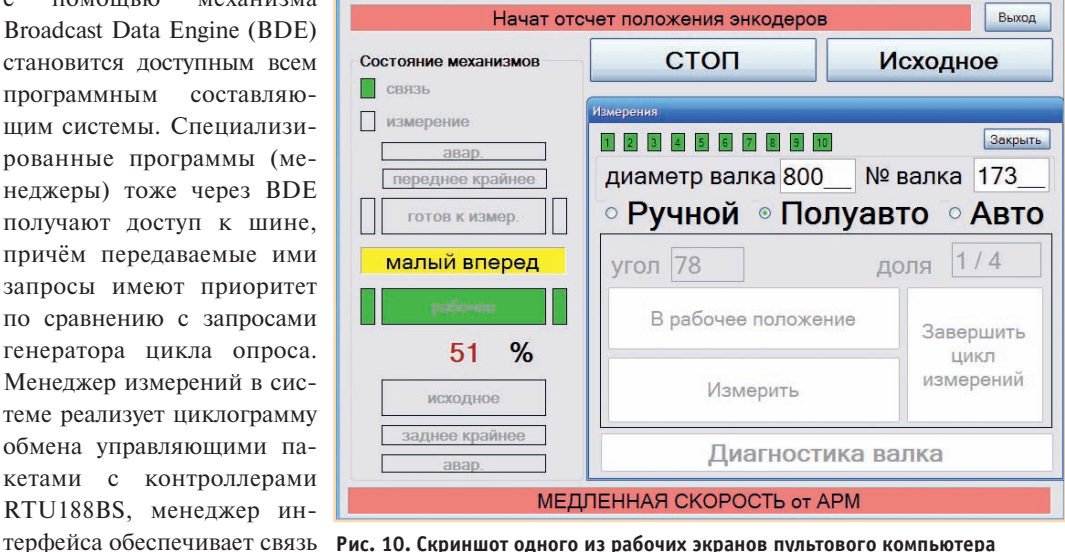

и периодических таймеров, генерирующих временные события. Модуль связи использует прерывания, поэтому он функционирует полностью асинхронно. УСО контроллера RTU188 не генерирует прерываний, поэтому менеджер измерений работает циклически по событиям, генерируемым тайме-DOM.

При необходимости произвести измерения по одному или нескольким каналам центральный контроллер путём выполнения функции записи помещает во входной буфер ДОЗУ маску, соответствующую номерам заданных каналов. После срабатывания таймера менеджер измерений обнаруживает во входном буфере команду и запускает цикл измерений. По завершении измерения его результат записывается в массив данных выходного буфера и взводится флаг готовности данных по каналу в выходном регистре состояния. Если измерительный канал вовремя не выставил флаг готовности, то вместо готовности взводится флаг ошибки канала. После получения флага готовности данных в соответствии со стартовой маской они могут быть считаны функцией чтения центрального контроллера.

Программное обеспечение пульта управления прибором (скриншот одного из экранов пульта привелён на рис. 10) обеспечивает:

- детальную индикацию срабатывания датчиков положения, индикацию наличия связи со всеми устройствами приборной шины, индикацию исправности измерительных каналов (вся эта информация отображается графически на мнемограмме установки):
- $\bullet$  работу установки в трёх режимах ручном, полуавтоматическом и автоматическом.

В ручном режиме оператор сам выполняет разметку поверхности валка и отслеживает угол его поворота. В полуавтоматическом режиме оператор поворачивает валок самостоятельно, но отслеживает угол поворота по показаниям энкодеров. Автоматический режим допускается на станках, на которых поворот валка может осуществляться по внешней команде. В этом режиме оператор инициирует цикл диагностики нажатием одной кнопки. Отметим, что во всех режимах перемещение стрелы манипулятора осуществляется автоматически. В УСО прибора предусмотрены каналы, обеспечива-

ющие взаимные блокировки приводов станка и коэрцитиметра, что исключает поломку оборудования во всех режимах работы.

# **ЗАКЛЮЧЕНИЕ**

Таким образом, подготовлен к промышленной эксплуатации и серийному производству роботизированный комплекс магнитной диагностики валков прокатных станов. Прибор позволяет существенно увеличить информативность контроля технического состояния валков и за счёт этого повысить эффективность их эксплуатации. Первый экземпляр прибора устанавливается в вальцешлифовальном отделении стана 2000 горячей прокатки ОАО «MMK».

В дальнейшем планируется продолжить работы в направлении совершенствования конструкции комплекса и снижения его стоимости. Очень перспективным является создание единой системы учёта и паспортизации технического состояния валкового хозяйства прокатного стана на основе интегрирования существующих и новых возможностей лиагностики валков.

E-mail: murs56@mail.ru

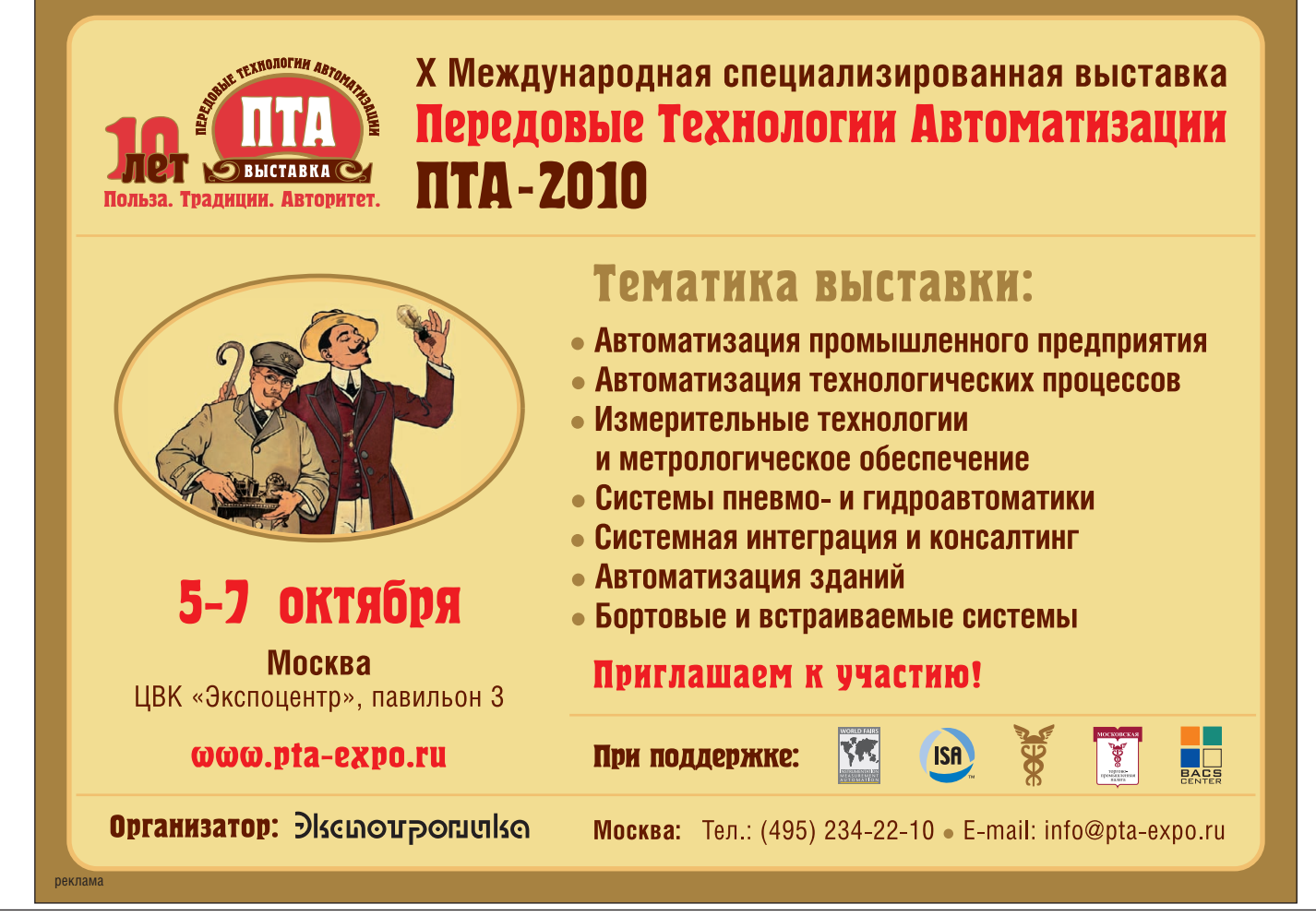

# **РАЗРАБОТКИ НЕФТЕГАЗОВАЯ ПРОМЫШЛЕННОСТЬ**

# **Использование современных аппаратнопрограммных средств на примере АСУ АГНКС ООО «Газпром** трансгаз Санкт-Петербург»

Алексей Рябинин, Дмитрий Лопатин

Данная статья посвящена разработанной ООО «Крона» системе управления автомобильной газонаполнительной компрессорной станцией (АГНКС). В системе использованы высокопроизводительные и высоконадёжные контроллеры MicroPC фирмы FASTWEL (ОС Linux 2.6) и универсальное МЭК 61131+3 совместимое программное обеспечение ISaGRAF 5.

# ОБЪЕКТ АВТОМАТИЗАЦИИ

АГНКС – автомобильная газона полнительная компрессорная стан ция – эксплуатируется в целях зап равки автомобилей и других транс портных средств, двигатели которых конвертированы для работы на комп римированном (сжатом) природном газе. Природный газ поступает на АГНКС по региональной газотранс портной системе. На станции давле ние газа повышается до необходимого уровня, и газ закачивают в топливные ёмкости (баллоны) транспортных средств.

Структурно АГНКС г. Тосно (рис. 1) состоит из трёх независимых компрес сорных установок (КУ № 1...3) и обще цехового оборудования, в состав кото рого среди прочего входят четыре газо раздаточные колонки и ёмкость (акку мулятор газа). Газ, поступающий на АГНКС по трубе, сжимается и закачи вается в ёмкость аккумулятора газа до достижения давления 235 атм, затем из этой ёмкости осуществляется заправка автотранспорта. Технологическая схе ма АГНКС показана на рис. 2.

Перед компанией ООО «Крона» бы ла поставлена задача по замене уста ревшей системы управления АГНКС на современную. Особое внимание за казчик уделял вопросам надёжности

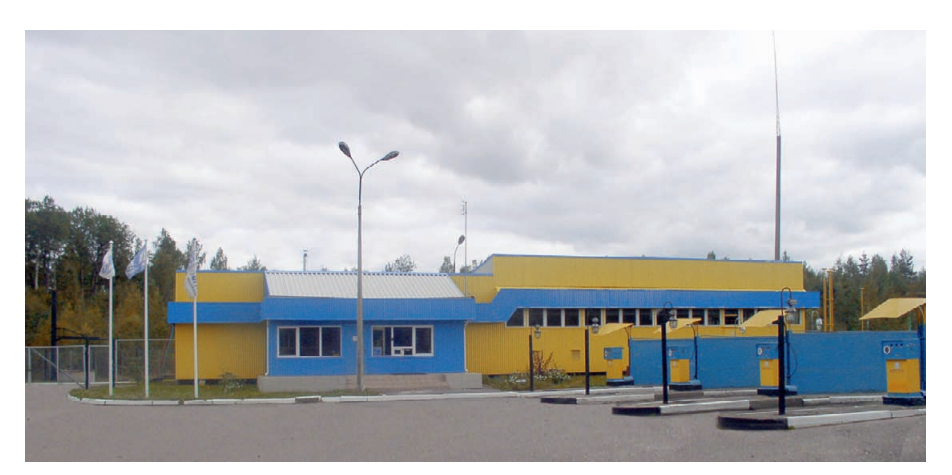

**Рис. 1. Автомобильная газонаполнительная компрессорная станция в городе Тосно (Ленинградская**

**область)**

новой системы уп равления, простоты эксплуатации и тех нического обслужи вания. Отдельным требованием заказ чика было высокое качество программ ного обеспечения пульта оператора, что должно было подтверждаться на личием сертификата стандарта качества ISO 9001:2000.

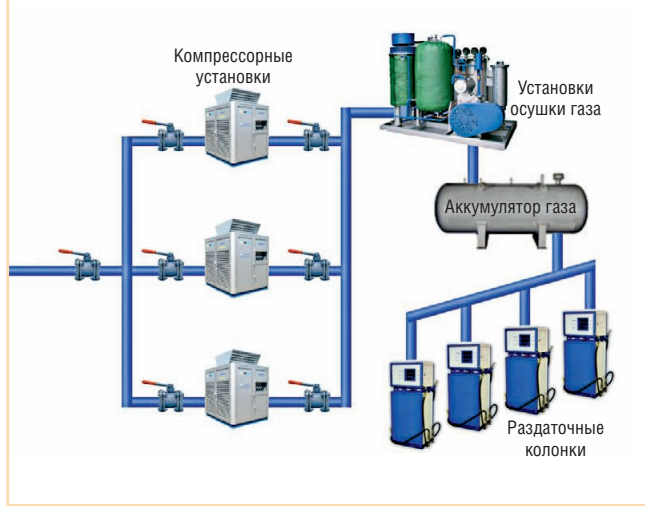

**Рис. 2. Технологическая схема АГНКС**

[www.cta.ru](http://www.cta.ru/)

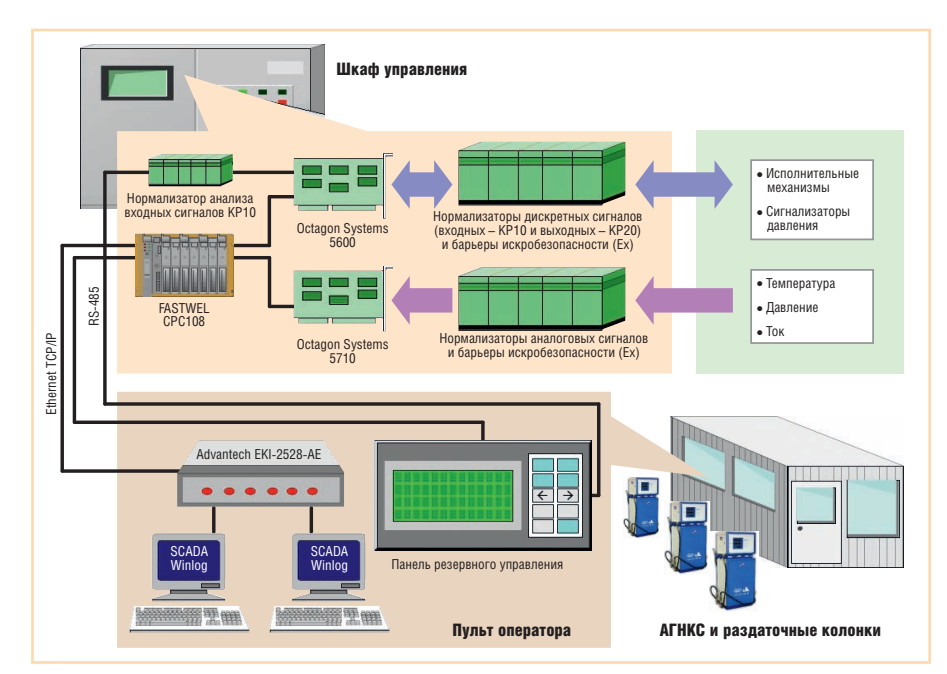

Рис. 3. Структурная схема АСУ АГНКС

Как видно из структурной схемы (рис. 3), разработанная автоматизированная система управления (АСУ) состоит из двух основных частей: шкафа управления и пульта оператора.

В шкафу управления находится контроллер FASTWEL CPC108 под управлением Linux 2.6 с Target ISaGRAF 5. Аналоговые сигналы от датчиков поступают в шкаф управления на барьеры искробезопасности и далее на нормализаторы сигналов Analog Devices 7B с гальваническим разделением, а потом через коммутатор аналоговых сигналов

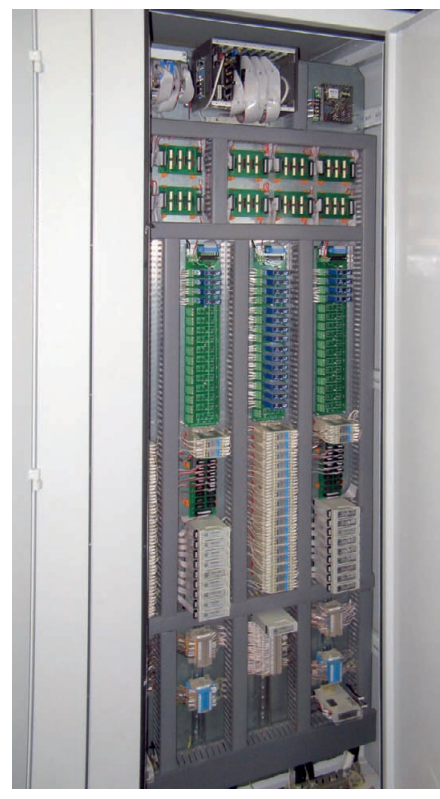

Рис. 4. Монтаж аппаратных средств АСУ

(на рис. 3 не показан) - на плату аналогового ввода-вывода Octagon Systems 5710. Входные и выходные дискретные сигналы сигнализаторов давления и исполнительных механизмов следуют в том или ином направлении через барьеры искробезопасности, нормализаторы сигналов с гальваническим разделением и платы дискретного ввода-вывода Octagon Systems 5600.

Пульт оператора состоит из двух компьютеров со SCADA-системой Winlog и панели резервного управления. Компьютеры подключаются к CPC108 no Ethernet TCP/IP через 8-портовый неуправляемый коммутатор EKI-2528-AE фирмы Advantech. На панели резервного управления находятся индикатор фирмы IEE, подключённый по RS-485 к CPC108, и кнопки управления, подключённые к платам 5600 через нормализаторы КР10.

# **Выбор программных** И АППАРАТНЫХ СРЕДСТВ **НИЖНЕГО УРОВНЯ**

В качестве основных аппаратных средств для новой системы управления было выбрано оборудование компаний FASTWEL и Octagon Systems (рис. 4). Данный выбор был обусловлен рядом факторов:

- высокое качество изделий указанных марок:
- оптимальное соотношение цена/ производительность;
- собственный многолетний положительный опыт использования ланного оборудования при построении систем автоматизации.

В связи с этим нижний уровень АСУ был построен на перечисляемом далее оборудовании.

- Устройство управления (УУ):
	- процессорный модуль FASTWEL СРС108-03 с целевой системой ISaGRAF 5, работающей на операционной системе Linux 2.6:
	- модуль аналогового ввода-вывода Octagon Systems 5710;
	- модули дискретного ввода-вывода Octagon Systems 5600 и FASTWEL **UNIO96-1.**
- Устройство связи с объектом:
	- модули нормализации аналоговых сигналов Analog Devices серии 7B;
	- модули нормализации дискретных входных (серия КР10) и выходных (серия КР20 - релейные модули) сигналов (ООО «Крона»);
	- барьеры искробезопасности «Искpa»:
	- коммутатор аналоговых сигналов **KP10A.**

В отношении УУ следует отметить, что все входящие в его состав модули выполнены в формате МісгоРС; процессорный модуль фактически является контроллером, модуль 5710 работает как АЦП, а UNIO96-1, будучи универсальным 96-канальным модулем ввода-вывода, запрограммирован для дискретного ввода-вывода в данном применении.

В качестве средства программирования был выбран пакет ISaGRAF 5, который полностью отвечал техническим требованиям, а также удовлетворял желание руководства компании о переходе на стандартизированное программное обеспечение (ПО). До 2008 года программирование аппаратных средств в компании осуществлялось на основе ПО собственной разработки.

Заметим, что тандем МісгоРС -ISaGRAF 5, выбранный в качестве основы программно-аппаратного комплекса, обладает следующими преимушествами:

- излелия MicroPC являются высокопроизводительными устройствами, позволяющими обслуживать значительное количество точек ввола-вывода с большими вычислительными нагрузками:
- за счёт применения стандартизированных языков программирования, удобной среды разработки и отладки существенно упрощается процесс проектирования и пусконаладки АСУ;
- наличие языков программирования LD (Ladder Diagram) и FBD (Func-

tion Block Diagram) позволяет вести разработку алгоритмов управления даже силами непрофессиональных программистов.

Однако наравне с преимуществами совместное использование МісгоРС и ISaGRAF имело серьёзный недостаток: на тот момент времени ПО ISaGRAF не поддерживало модули ввода-вывода МісгоРС. Для преодоления данной проблемы руководство ООО «Крона» приняло решение стать связующим звеном между производителями ПО и аппаратной части. Для этого следовало разработать необходимый набор драйверов ввода-вывода. Работы по интеграции аппаратных и программных средств начались с поддержки процессорной платы FASTWEL CPC108. В дальнейшем при сотрудничестве со специалистами фирм FASTWEL и ПРОСОФТ (дистрибьютор продукции FASTWEL и Octagon Systems) была осуществлена поддержка всех необходимых для создания АСУ модулей, а именно:

- $\bullet$  FASTWEL CPC108 процессорный модуль работает под управлением либо Linux 2.6, либо QNX 4, поддер-TCP/IP, CompactFlash, живает встроенную флэш-память, USB, СОМ-порты, два сторожевых таймера (один на уровне ОС, другой на уровне специального лрайвера ISaGRAF), возможна загрузка исполняемой программы по сети Ethernet (без остановки программы, то есть на лету), имеет встроенный отладчик, позволяющий легко осуществлять пусконаладочные работы, время загрузки ОС порядка 30 с;
- $\bullet$  FASTWEL UNIO96-1 универсальный модуль ввода-вывода (поддерживается в режиме дискретного ввода-вывода);
- $\bullet$  FASTWEL UNIO96-5 программируемый модуль ввода-вывода (поддерживается в режиме дискретного ввола-вывола):
- $\bullet$  FASTWEL AO16 16-канальный модуль аналогового вывода;
- $\bullet$  Octagon Systems 5600 модуль дискретного ввода-вывода;
- $\bullet$  Octagon Systems 5710 модуль аналогового ввода-вывода;
- $\bullet$  Octagon Systems  $555x -$  MHOTOKAHAJIbный модуль последовательной связи (последовательных портов ввода-вывола):
- $\bullet$  FASTWEL AI16-5А модуль аналогового ввода-вывода (поддерживается как в обычном режиме, так и в

режиме мультиплексирования совместно с модулями FASTWEL  $AIMUX-32$ ).

Также была реализована поддержка протоколов обмена Modbus TCP/RTU Master/Slave.

# Алгоритм управления И ОСОБЕННОСТИ РЕАЛИЗАЦИИ АНАЛОГОВОГО ВВОДА

Алгоритм управления создан на базе программного комплекса ISaGRAF 5 с применением разработанных драйверов ввода-вывода.

Для упрощения и ускорения отладки алгоритма на этапе пусконаладки реализован программный имитатор объекта, который можно подключать на лету из SCADA-системы, обладая необходимым уровнем доступа. Для реализации такого подхода пришлось отказаться от прямого монтирования параметров. Привязка дискретных параметров к физическим каналам осуществляется специальным кодом, аналоговые переменные привязываются аналогично.

Аналоговый ввод сигналов реализован следующим образом: с первичного преобразователя (датчика температуры, давления, тока) сигнал попадает на барьер искробезопасности и вторичный преобразователь Analog Devices серии 7В, далее на коммутатор аналоговых сигналов и, наконец, на модуль Octagon Systems 5710. В программу управления измеренное значение попадает в виде оцифрованного кода, после чего направляется в программный функциональный блок пересчёта в физические величины. Коды каналов, к которым подключены термопреобразователи сопротивления ТСП 100П, пересчитываются с помощью полинома, так как вторичный преобразователь Analog Devices имеет характеристику Pt 100. Для этого используется программный функциональный блок Кгanpar, разработанный ООО «Крона». Одновременно с измерениями в программе идёт постоянный контроль исправности аналоговых цепей. Датчики и вторичные преобразователи контролируются по выходу за установленные значения параметров. Вход "freeze" блока Кг-апраг служит для обеспечения возможности ремонта (замены датчика, преобразователя и т.п.) любого аналогового канала без остановки технологического процесса.

Вторичные преобразователи группируются на объединительной панели по 15 штук, а 16-й канал используется лля контроля нуля аналогового коммутатора, то есть кажлый 16-й канал перемычками соединён с точкой нулевого потенциала. В каждом цикле измеряется код «аналогового нуля» и контролируется его отклонение от номинального значения. При большом отклонении лиспетчер получает предупредительный сигнал с точным указанием неисправного модуля. Величина отклонения кода «аналогового нуля» в каждом цикле измерения используется для коррекции измеренных значений всех аналоговых параметров, подключённых к данному коммутатору. Это позволяет значительно снизить погрешность измерений.

Аналогичным образом происходит контроль исправности самого АЦП (модуля Octagon Systems 5710).

# ВЕРХНИЙ УРОВЕНЬ АСУ

Выбор SCADA-системы оказался достаточно сложным. На российском рынке не оказалось продуктов, одновременно удовлетворяющих всем нашим условиям, а именно:

- надёжность;
- функциональность;
- простота разработки;
- дружественный интерфейс программы оператора;
- международный сертификат управления качеством ISO 9001:2000;
- относительно невысокая стоимость линензий.

Вследствие этого специалисты нашей компании расширили область поиска и обратились к зарубежным производителям ПО. Оптимальным для нас вариантом оказался широко известный в Европе продукт марки Winlog PRO производства итальянской компании Sielco Sistemi (рис. 5).

Следует отметить, что ранее на российском рынке данная SCADA-система не применялась, а следовательно, на плечи программистов нашей компании легла задача полной русификации продукта, с которой они успешно справились.

# РЕЗУЛЬТАТЫ ВНЕДРЕНИЯ И ЭКСПЛУАТАЦИИ **ACY ATHKC**

Внедрение АСУ на объекте ООО «Газпром трансгаз Санкт-Петербург» было осуществлено в декабре 2008 года. Все работы по замене системы управления были выполнены практичес-

76

© CTA-ΠΡΕCΟ

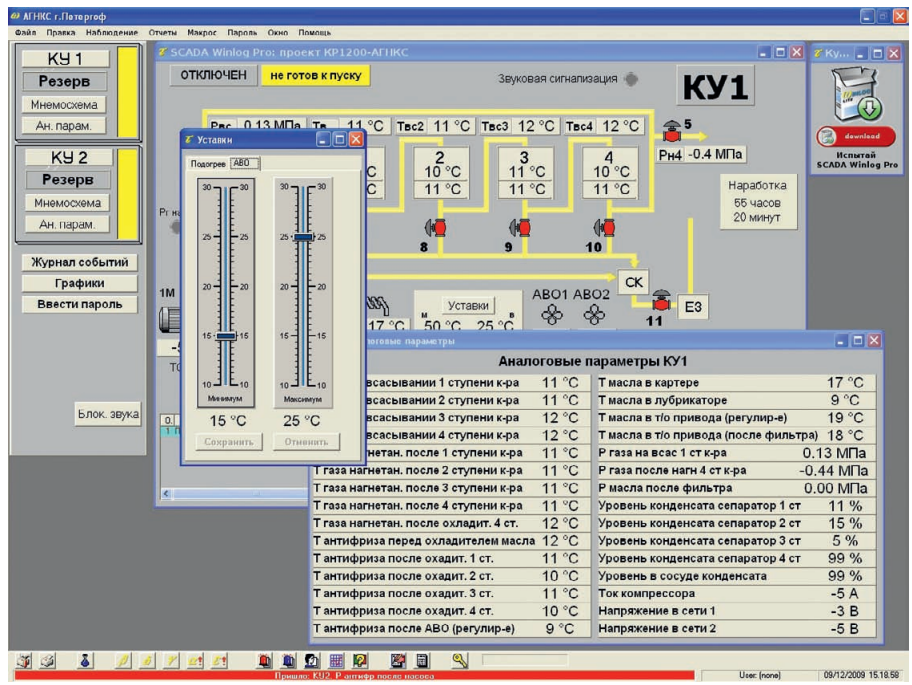

Рис. 5. Мнемосхема объекта автоматизации и окно аналоговых параметров

ки без остановки процесса заправки автомобилей (полное отключение станции было в течение только двух суток). Общее количество точек вводавывода АСУ - 450. Общее число точек связи со SCADA-системой - более 1000. Цикл системы 100 мс. Все заводские и ведомственные проверки и испытания завершились успешно и без замечаний. Спустя год непрерывной эксплуатации системы ошибок и сбоев в её работе не выявлено.

Подводя итог, следует отметить, что стратегия совместной эксплуатации МісгоРС и ISaGRAF полностью оправдала наши ожидания. Использование описанного программно-аппаратного комплекса оказало существенный положительный экономический эффект на леятельность компании по таким факторам, как:

- 1) сокращение сроков проектирования ACV:
- 2) сокращение сроков пусконаладочных работ на объекте;
- 3) снижение издержек на гарантийное и постгарантийное техническое обслуживание АСУ;
- 4) снижение стоимости ПО более чем на 40% за счёт использования SCADA-системы Winlog PRO.

В 2009 году аналогичная система была внедрена на ещё одном объекте ООО «Газпром трансгаз Санкт-Петербург» - АГНКС г. Петродворца.

Интеграторы АСУ представленного в статье объекта выражают благодарность техническим специалистам компании FASTWEL и сотрудникам компании ПРОСОФТ за их помощь в создании драйверов ISaGRAF для MicroPC. ●

E-mail: lopatin@front.ru

# ВАКУУМНО-ЛЮМИНЕСЦЕНТНЫЕ ДИСПЛЕИ

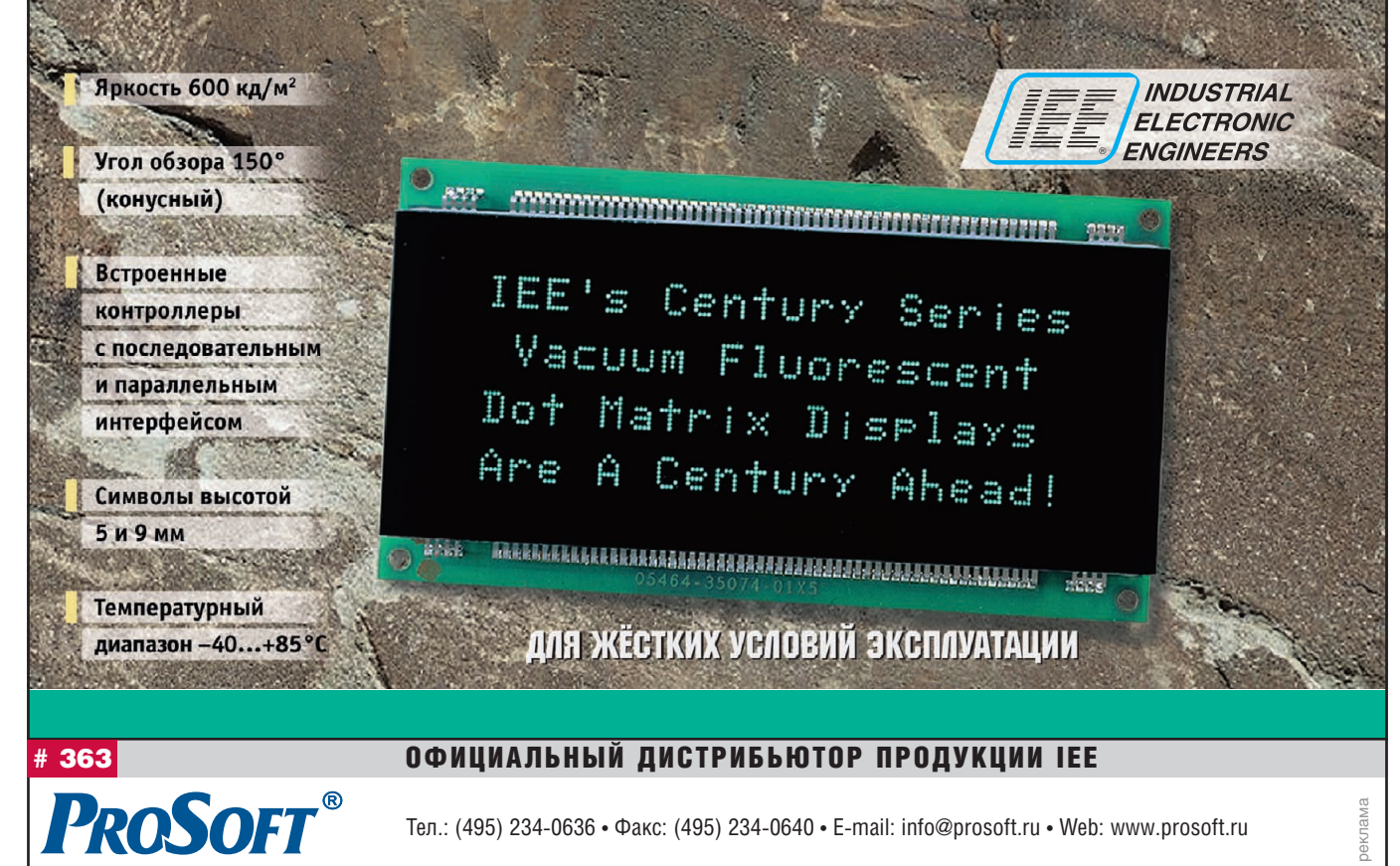

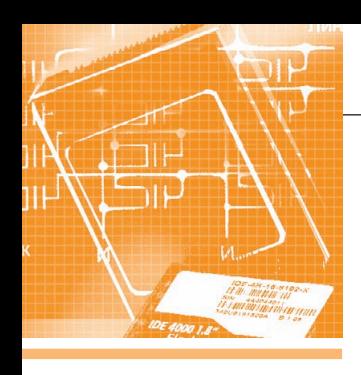

# АППАРАТНЫЕ СРЕДСТВА MO3III-DAMATH

# Флэш-технологии разворачивают наступление<br>на НЖМД

Сергей Дронов

В статье рассматриваются типы хранения данных в современных компьютерных системах. Описываются преимущества и недостатки как жёстких дисков, так и NAND Flash-накопителей.

Привычные всем жёсткие диски уже не одно десятилетие воспринимаются как неотъемлемая составляющая персонального компьютера. Фактически они представляют собой энергонезависимое перезаписываемое запоминающее устройство. Первый накопитель на жёстких магнитных дисках (НЖМД, или HDD) появился в одной из исследовательских лабораторий IBM. Ёмкость этого устройства была всего около 5 Мбайт. и оно состояло из 50 лисков лиаметром 24 дюйма, вращающихся с частотой 1200 об./мин. При этом среднее время поиска информации составляло около 1 секунды. Интересно, какой тогда была площадь, занимаемая на поверхности лиска олним битом ланных?!

# Винчестеры: 50 ЛЕТ ЭВОЛЮЦИИ

В отличие от дискет, где носителем информации выступают гибкие магнитные диски, в современных НЖМД информация записывается на твёрдые носители один либо несколько алюминиевых или керамических дисков (рис. 1). Они покрыты слоем ферромагнитного материала. Считывающая головка скользит над поверхностью диска на микроскопическом расстоянии от поверхности.

Запись информации происходит при полаче электрического тока к головке и последующем изменении ориентации магнитного поля доменов под ней. При считывании поле доменов меняет магнитный поток в магнитопроводе головки, при этом в катушке возникает переменное электромагнитное поле. Возможен и другой вариант - применение магниторезистивного метода считывания (эффект изменения электрическо-

го сопротивления под действием магнитного поля).

Современные диски могут состоять из одной и более пластин, на которых записывается информация. Под ёмкостью НЖМД подразумевается количество информации, способное храниться на всех пластинах одного устройства. У современных накопителей этот параметр может достигать 2 терабайт. Самый распространённый интерфейс, соединяющий диск с компьютером, - SATA (Serial АТА). Теоретическая скорость передачи данных по нему составляет 300 Мбайт/с. В реальных дисковых накопителях этот параметр зависит от физического расположения блока данных на поверхности диска: чем дальше от центра, тем выше скорость, поэтому на самом деле скорость интерфейса составляет порядка 80-110 Мбайт/с. Одним из важных параметров работы НЖМД является время произвольного доступа (Random Access Time) - это время, в течение которого устройство гарантированно произведёт операцию чтения/записи на произвольном участке поверхности магнитного диска. В среднем этот параметр варьиру-

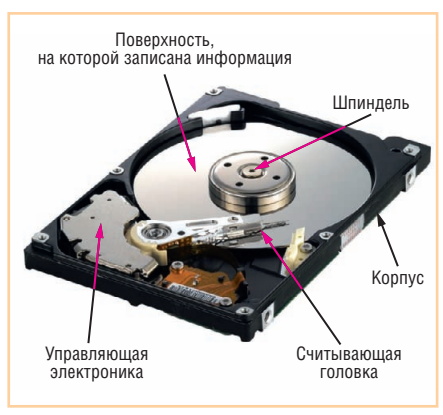

Рис 1. Конструкция НЖМД (со снятой крышкой)

ется от 2 до 16 миллисекунд, и к его значению чувствительны операционные системы компьютеров. Самое малое время поиска - у серверных жёстких дисков. Это понятно, так как именно на серверах находятся базы данных и другая информация, с которой одновременно работает множество пользователей. Следует отметить, что за последние 10 лет среднее время поиска информации уменьшилось всего в полтора раза, в то время как производительность, к примеру, процессоров увеличилась более чем в сто раз.

При всех достоинствах компьютерные жёсткие диски имеют и недостатки. Главный из них - наличие движущихся частей. Головка, плывущая на воздушной подушке на сверхмалой высоте от поверхности, не должна касаться этой поверхности. Под действием ударов и вибрации в дисках происходят ошибки чтения и возрастает вероятность выхода накопителя из строя. При производстве компьютеров для минимизации этих воздействий НЖМД крепят в специальных виброгасящих корзинах с резиновыми амортизаторами в корпусах или используют специальные гелевые прокладки в отсеках ноутбуков. Наибольшее распространение виброзащита получила в устройствах, предназначенных для применения в жёстких условиях эксплуатации. Например, в промышленных ноутбуках Getac все накопители на жёстких дисках упакованы в гелевую оболочку для предотвращения поврежления от внешних возлействий. Компьютеры FASTWEL AdvantiX имеют в своём составе виброгасящие корзины.

Но, к сожалению, базовая конструкция и принцип работы НЖМД (магнитная головка, располагающаяся на сверх-

малом расстоянии от поверхности), не позволяют создать устройство, устойчиво работающее при вибрациях более 1g без применения дополнительных демпфирующих приспособлений. Однако надо понимать, что эти приспособления не гарантируют полного отсутствия ошибок чтения/записи, зато существенно увеличивают конечную стоимость изделий.

# Пришло время ФЛЭШ-ТЕХНОЛОГИЙ

В настоящее время как альтернатива винчестерам набирают популярность устройства на основе твердотельной памяти (Solid State Drive - SSD) - энергонезависимые накопители без движущихся частей (рис. 2). Первые устройства флэш-памяти (flash) на основе NANDтехнологии были представлены в середине 90-х годов прошлого века компанией M-Systems. Они имели форм-фактор 3,5" или 2,5". К сожалению, их стоимость

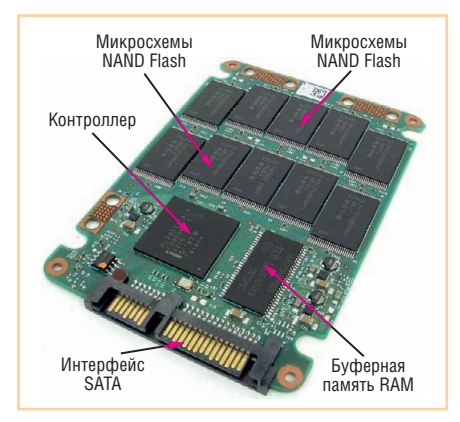

Рис. 2. Конструкция твердотельного накопителя Intel X25-M

была настолько высока, что они могли применяться только в военной и аэрокосмической отраслях. У флэш-памяти на основе NAND-технологии есть масса преимуществ по сравнению с классическими НЖМД. Это малое энергопотребление и существенно возросшая скорость передачи данных по SATA-интерфейсу (до 250 Мбайт/с), значительно меньшее время доступа, отсутствие зависимости скорости передачи данных от их физического расположения на поверхности, относительно небольшие вес и размеры. Полное отсутствие шума при работе SSD позволяет строить бесшумные вычислительные устройства с кондуктивным теплоотводом, а отсутствие движущихся частей, подверженных механическому износу, стойкость к вибрационным и температурным воздействиям - создавать защищённые решения для применения в промышленности в качестве составных частей систем АСУ ТП.

Перечисленные преимущества твердотельной памяти раскрываются не только в многодисковых серверных системах, где критична скорость считывания/записи, но и в традиционных мобильных компьютерах, где принципиально важны низкое энергопотребление и высокая ударостойкость. Кроме этого, твердотельная память в гораздо большей степени, чем традиционные жёсткие диски, подходит для устройств, работающих в неблагоприятных условиях, сохраняя работоспособность там, где НМЖД выходят из строя. На сегодняшний день у флэш-памяти на основе NAND-технологии есть только два существенных недостатка: большая стоимость по сравнению с НЖМД и ограниченное количество циклов записи в ячейку памяти.

Современные SSD-накопители используют два типа NAND-технологии: SLC (Single Level Cell) и MLC (Multilevel Cell). Информация хранится в транзисторах с плавающим затвором (рис. 3). Уровень заряда в нём определяет логическое состояние ячейки. Отличие - в количестве битов информации, хранящихся в ячейке памяти. Технология SLC предполагает два уровня напряжения в ячейке: логические 0 и 1. Для MLC этих уровней может быть больше, например четыре: 00, 01, 10, 11. Преимущества SLC - высокая скорость работы и большее, чем у MLC, количество циклов записи. Увеличение количества уровней приводит к усложнению процесса детектирования их состояния. Высокая скорость чтения/записи как в SLC, так и в МІС достигается за счёт применения многоканального контроллера флэшпамяти, который осуществляет запись одновременно в несколько микросхем NAND (по этому принципу построены отказоустойчивые RAID-массивы в традиционных НЖМД).

Главный недостаток SLC- и MLC-технологий - постепенное разрушение диэлектрического слоя, изолирующего плавающий затвор. Основной вклад в это вносит процедура записи информации, поэтому только количество этих операций учитывается при расчёте ресурса работы SSD, состоящих из NAND-микро-

схем. Допустимое количество циклов записи для устройств на базе SLC на сегодняшний день составляет 1 000 000 циклов, для MLC - 100 000 циклов. Увеличение времени жизни твердотельного диска достигается путём при-

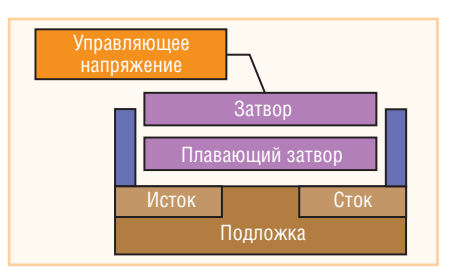

Рис. 3. Схема ячейки микросхемы NAND флэш-памяти

менения специальных контроллеров. В них встроены алгоритмы равномерного износа ячеек - wear leveling, выравнивающие количество циклов записи во все ячейки микросхем NAND, из которых состоит SSD-накопитель.

Если посмотреть на статистику использования, на накопитель компьютера пишется в среднем 20 гигабайт информации за сутки эксплуатации. Твердотельные накопители Intel, устанавливаемые в промышленные компьютеры FASTWEL AdvantiX, гарантированно проработают 5 лет при таком режиме эксплуатации. Много это или мало - решать пользователю.

Кроме этого, стоит добавить, что промышленный компьютер, оснащённый SSD-накопителем, издаёт меньше шума, не подвержен сбоям, причина которых - вибрационные и температурные нагрузки, и более производителен в операциях чтения/записи. В конечном итоге, от всех этих преимуществ выигрывает пользователь.

# Флэш или жёсткий диск -*UTO REIEPATE?*

SSD-накопители поставляются не только с интерфейсом Serial ATA как замена традиционного жёсткого диска, но и как платы расширения для компьютеров, оснащённых шиной PCI Express, например, изделие Z-Drive e84 PCI-Express SSD производства компании ОСZ (рис. 4). В таком устройстве объединены производительный многоканальный контроллер флэш SLC-памяти и высокоскоростная шина передачи данных. Устройство имеет 2 варианта исполнения: ёмкостью 256 или 512 Гбайт. Скорость чтения/записи составляет 800 и

750 Мбайс/с, что в несколько раз превышает пропускную способность интерфейса SATA, которая в случае применения **SSD** является потенци-Рис. 4. SSD-накопитель альным «бутылоч-

OCZ Z-Drive e84 PCI-Express SSD HЫМ ГОРЛЫШКОМ».

RIVE &

Таблина 1

Сравнение основных характеристик SSD и HDD на примере накопителей Intel X25-M и Seagate ST380211AS

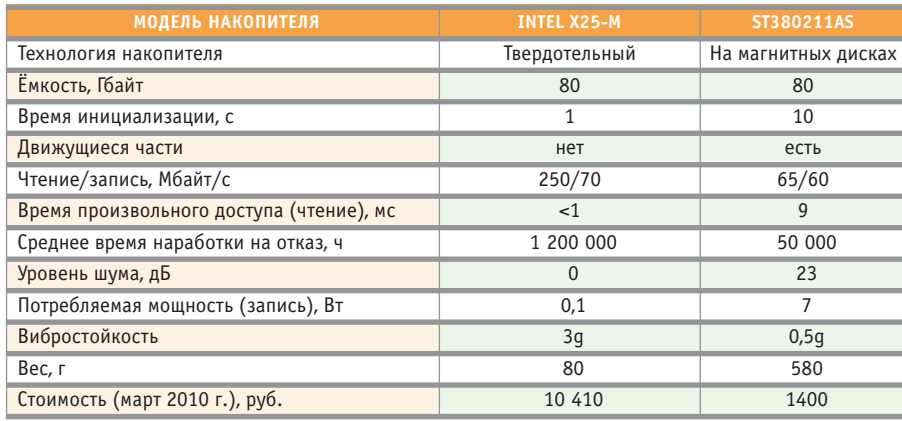

При заказе в ПРОСОФТ промышленной ЭВМ FASTWEL AdvantiX, оснащённой платой расширения PCI Express x8, для заказчика снимается ограничение по скорости передачи данных 300 Мбайт/с, которое заложено в SATA-интерфейс.

Главные достоинства SSD-накопителей по сравнению с традиционными HDD - низкое энергопотребление и

значительно возросшая скорость чтения/записи. В контексте промышленной эксплуатации проявляются такие неоспоримые преимущества, как виброударостойкость (следовательно, повышенная надёжность всей системы в условиях внешних механических воздействий) и возможность работы в широком температурном диапазоне. Главный недостаток твердотельных накопителей на сегодняшний день - цена. Стоимость единицы хранения информации у SSDнакопителей в несколько раз выше, чем у НЖМД (табл. 1).

В заключение нужно отметить, что накопители на основе флэш-технологий хранения информации постепенно занимают нишу, ранее полностью оккупированную НЖМД. С течением времени ёмкость SSD-устройств будет увеличиваться, а стоимость 1 Гбайт информации снижаться. Как следствие, в будущем нас ожидает массовый переход с жёстких дисков на твердотельные накопители. При этом пользователи промышленных компьютеров получат выигрыш по таким параметрам, как вибростойкость, скорость работы подсистемы вводавывода данных и расширенный диапазон рабочих температур. ● Автор - сотрудник фирмы ПРОСОФТ

Телефон (495) 234-0636 E-mail: info@prosoft.ru

### HOBOCTM HOBOCTM HOBOCTU HOBOCTU **WEIGHT IN** <u>LINESTRING</u>

# Новая концепция обеспечения искробезопасности DART становится реальностью

Новая концепция обеспечения искробезопасности DART (Dynamic Arc Recognition and Termination - динамическое обнаружение и прерывание электрического разряда) определённо находится на пути становления общепринятой стандартной технологии в промышленности. Концепция DART позволяет предотвратить образование разрядов. Другие технологии ограничивают эффективное снабжение электропитанием полевых устройств, установленных во взрывоопасных зонах класса 1

В 2010 году на Ганноверской выставке компания Pepperl+Fuchs представила первые интерфейсные модули, обеспечивающие вид взрывозащиты искробезопасная электрическая цепь посредством DART.

DART делает магистраль промышленной шины, через которую осуществляется снабжение питанием узлов промышленной сети, искробезопасной. Совместное использование FieldConnex DART Power Hub и модуля DART Segment Protector обеспечивает защиту магистрали. Кабельные отводы позволяют осуществить подключение любого полевого измерительного устройства в соответствии с концепцией Entity. Контрольно-измерительное оборудование с полевой шиной может быть теперь установлено на производственных предприятиях с использованием протяжённых кабельных каналов, взрывобезопасных по всей длине.

DART Power Hub обеспечивает искробезопасное разделение для магистрали повышенной мошности:

- 22,5 В при токе 360 мА;
- компактная конструкция;
- низкое значение рассеиваемого тепла;
- применение модуля расширенной диагностики:
- режим «горячей» замены.

Новый модуль защиты сегмента DART Segment Protector осуществялет соединение между магистралью повышенной мощности и полевыми устройствами:

- соединители для 12 кабельных отводов (максимум);
- максимальная длина отвода 120 м;
- защита от короткого замыкания;
- выходы соответствуют требованиям концепции Entity.

На выставке был также представлен измерительный прибор Protos 3400 Power-I партнёрской компании Knick. Он сочетает искробезопасность в соответствии с концепцией DART с рядом свойств:

- четыре измерительных канала;
- все цепи являются искробезопасными;
- компактная конструкция;
- параллельная обработка информации от многих источников информации;
- встроенный дисплей с подсветкой;
- непосредственное подключение измерительного оборудования.

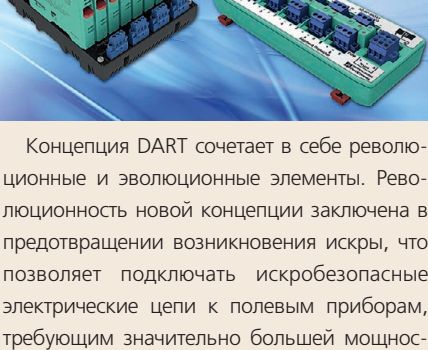

люционность новой концепции заключена в предотвращении возникновения искры, что позволяет подключать искробезопасные электрические цепи к полевым приборам, требующим значительно большей мощности, чем способны обеспечить любые известные в настоящее время концепции. Эволюция DART для полевых шин состоит в том, что не требуется совершенно новая техническая инфраструктура. DART работает с традиционной топологией магистрали с отводами и любым полевым прибором, отвечающим требованиям Entity.

**FIELDBUS** 

DART защищает инвестиции в существующие системы управления технологическими процессами и в то же время открывает путь ко многим применениям.

Пятнадцать производителей и поставщиков продукции для АСУ ТП уже объединились с Pepperl+Fuchs, чтобы стать системными партнёрами DART. Это значит, что DART определённо находится на пути становления нового мирового стандарта.

80

© CTA-ΠΡΕCC

# **EXAMPLE AND AND THE SEPILIHAN A ROYAL POWERFOLD ASSESSMENT POWERFOLD TO A REPUBLIC A REPUBLICATED**

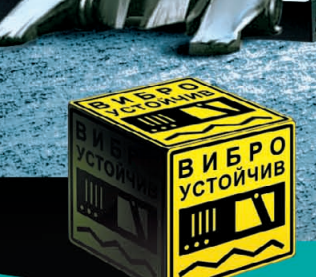

PROSOFT®

Преимущества передовых технологий Автоматизация предприятия любой отрасли Расширенная поддержка операционных систем Улучшенный термодизайн Поставка со склада

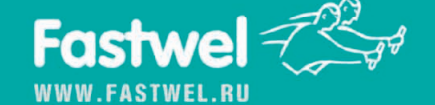

# #116 ОФИЦИАЛЬНЫЙ ДИСТРИБЬЮТОР ПРОДУКЦИИ FASTWEL

**MOCKBA**<br>
Ten.: (495) 234-0636 • Факс: (495) 234-0640 • E-mail: [info@prosoft.ru](mailto:info@prosoft.ru) • Web: [www.prosoft.ru](http://www.prosoft.ru/)<br>
C.AIETEPBYPT Ten.: (812) 418-0414 • Факс: (812) 418-0339 • E-mail: info@sph.prosoft.ru • Web: [www.prosoft.ru](http://www.prosoft.ru/)<br>
CEMIETERY

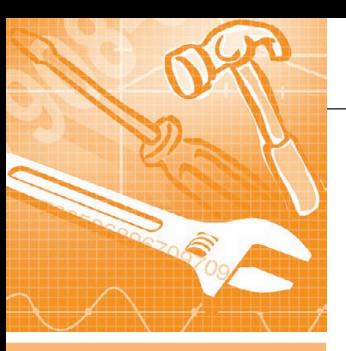

# **TPAMMHOE O6ECNE4EHKE** МЕНТАПЬНЫЕ СИСТЕМЫ

# **OPC Unified Architecture: ИЗМЕНЕНИЯ** в популярной технологии информационных обменов с точки зрения инженера

Николай Богданов, Ольга Киселёва

В статье рассмотрены основные принципы и особенности новой унифицированной архитектуры – ОРС UA. Эта технология позволяет использовать преимущества универсального интерфейса для взаимодействия аппаратного и верхнего уровней автоматизации предприятий.

# **ВВЕДЕНИЕ**

Для упрощения и удешевления реализации информационных обменов в системах промышленной автоматизации в 1996 году была предложена технология ОРС (OLE for Process Control), в которой единообразие в настройках стыков SCADA-системы с «внешним миром» достигается за счёт использования определённого шлюза, унифицирующего интерфейс взаимодействия с клиентом и скрывающего частный протокол отдельных средств автоматизации. Использование «классической» ОРС ограничено платформой Windows, так как это не протокол передачи данных, а именно программная технология, основанная на механизме удалённого вызова процедур с использованием стека **DCOM**. Это накладывает свой негативный отпечаток на такие параметры пронесса взаимолействия по ОРС, как безопасность, надёжность и резервирование. Проанализировав недочёты текущих спецификаций, ассоциация ОРС Foundation разработала оригинальную унифицированную технологию, которая добавляет новые возможности. призванные помочь пользователям построить усовершенствованные решения для систем автоматизации.

Какие изменения в типах передачи данных, архитектуре доступа к различным категориям данных и в структуре программного обеспечения несёт в себе новое поколение ОРС? Какие преимущества даёт эта технология? На эти вопросы мы постараемся ответить в статье, используя разработки одного из первых и наиболее последовательных участников ОРС Foundation - компании ICONICS, которая в этом году добавила поддержку OPC Unified Architecture (OPC UA) в свои ключевые продукты.

# **OPC UNIFIED ARCHITECTURE**

Типовая схема использования ОРС для доступа к данным ПЛК и SCADAсистем показана на рис. 1.

Говоря о «классической» ОРС, мы в первую очередь имеем в виду передачу данных согласно спецификациям ОРС DA (Data Access - в масштабе реального времени), OPC HDA (Historical Data Access - архивов изменений параметров) и ОРС A&E (Alarm and Events - тревог и событий). Популярность последних двух спецификаций существенно меньше, чем у ОРС DA, не в последнюю очередь потому, что передача данных архивов и аварийных событий требовала от производителя оборудования разработки ещё двух отдельных программ, а от разработчика системы диспетчеризации - настройки ещё одного или двух лополнительных информационных стыков с серверами ОРС НDА и ОРС А&Е, имеющими независимые и не связанные с ОРС DA адресные пространства. В ОРС UA предусматривается объединение механизмов адресации и доступа к разным категориям данных.

Итак, первая особенность ОРС UA получение текущих и архивных значений параметров и событий происходит теперь единообразно от одного источника. При этом унифицированное адресное пространство ещё и содержит больше семантических сведений, доступных при его просмотре (browsing). Для примера рассмотрим произвольный объект «бойлер», которым мы должны управлять через события «включён/выключен», по изменению

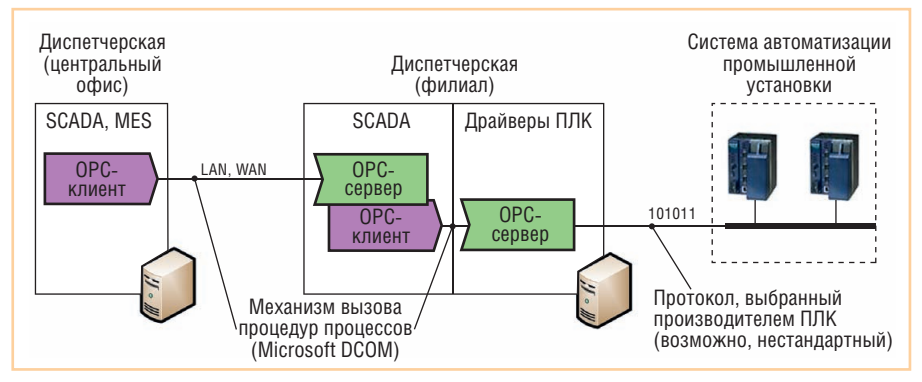

Рис. 1. Схема применения «классической» ОРС

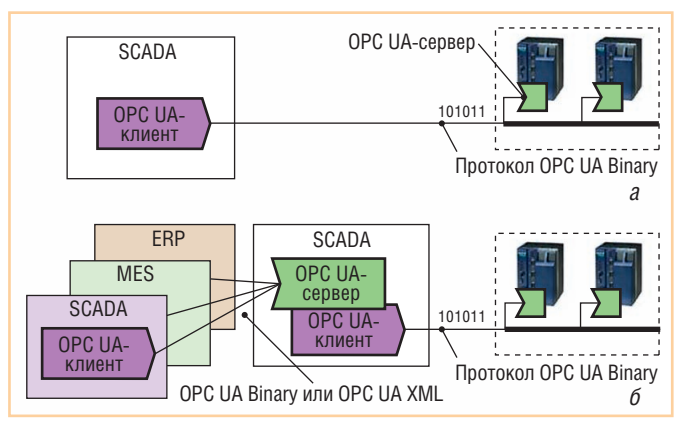

Рис. 2. Возможные схемы взаимодействия с ОРС-серверами в ПЛК

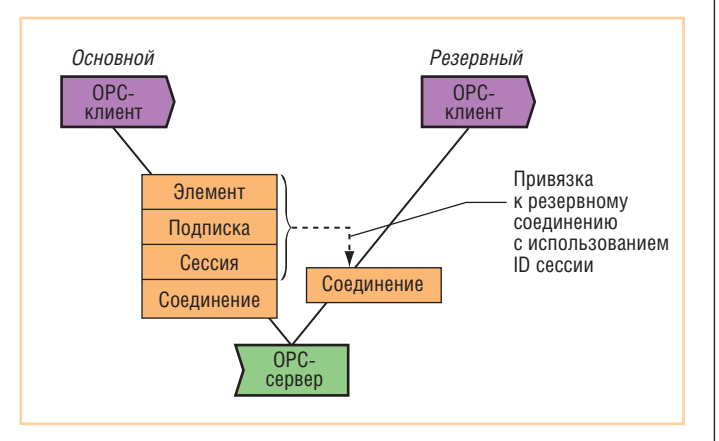

Рис. 3. Сущность взаимодействия ОРС-клиента и ОРС-сервера

температуры и давления, а также анализировать, как эти параметры влияют друг на друга. Логично, что данные свойства нужно группировать и анализировать все вместе. Семантика ОРС UA позволяет это сделать. Один объект здесь представлен набором свойств (температура, давление), методов (включён/выключен) и событий (температура слишком высокая, давление слишком низкое).

Вторая особенность ОРС UA - полностью переработанный механизм взаимодействия ОРС-клиента и ОРС-сервера. Произошёл отказ от DCOM в пользу обмена бинарными или XML-сообщениями (то есть ОРС UA - это именно протокол передачи данных; к такому механизму намного «дружественнее» относятся межсетевые экраны - firewall - и прочие средства информационной безопасности; с другой стороны, отказ от **DCOM** вызван и ростом популярности решений под Linux в 2000-х гг.). Также стандарт определяет гибкий механизм управления сетевыми и логическими соединениями ОРС-серверов и ОРС-клиентов для поддержки резервированных конфигураций и т.п. Более того, интерфейс ОРС-сервера рассматривается как набор сервисов, а значит, данные систем автоматизации могут стать доступными другим приложениям в единой сервисной шине предприятия (ESB), построенной по технологии SOA.

Третья особенность ОРС UA - отказ от использования механизмов контроля прав доступа Windows (основанных на проверке имени/пароля пользователя, от имени которого запускается ОРСклиент), разработчики ОРС UA предложили более современный способ контроля с использованием сертификатов. Также предусмотрена возможность шифрования передаваемых данных.

Естественно, уделено внимание и вопросу сохранения уже сделанных предприятиями инвестиций. Использование «классической» ОРС возможно и в ОРС UA-среде: специальная оболочка (wrapper) обеспечивает доступ к обычному ОРС DA-серверу, а ргоху-модуль позволяет ОРС DA-клиенту взаимодействовать с новыми ОРС UA-серверами.

Рассмотрим подробнее технические особенности OPC Unified Architecture и возможность их использования для изменения существующего порядка разработки систем диспетчерского управления.

# Структура программного **ОБЕСПЕЧЕНИЯ**

Переход от межпрограммного взаимодействия поверх DCOM к передаче пакетов позволяет исполнять ОРС-серверы и ОРС-клиенты не только на компьютерах под управлением отличных от Windows операционных систем, но и в самих контроллерах (рис. 2*a*). Аргументом в пользу сохранения существующей схемы, когда ОРС-сервер устанавливается на компьютере, может служить ограниченность ресурсов и, в частности, оперативной памяти контроллера, что не позволит ему одновременно обслуживать нескольких подключённых клиентов. Однако множество «внешних» клиентов может взаимодействовать со SCADA-системой (как показано на рис. 2б). При любом варианте отказ от использования проприетарного протокола в пользу OPC UA для взаимодействия с ПЛК - это сокращение разнотипности средств, используемых при построении системы автоматизации, приводящее не только к снижению трудозатрат при пусконаладочных работах, но и облегчающее модернизацию отдельных компонентов системы в будущем. Также при реализации сценария удалённого взаимодействия ОРС-клиента и ОРС-сервера

(не через ЛВС, а через региональную сеть передачи данных в масштабе региона - WAN), когда трафик TCP/IP проходит через маршрутизаторы и межсетевые экраны (см. взаимодействие центрального офиса и филиала на рис. 1), «классическая» ОРС требует использования программного обеспечения промежуточного слоя, например, ICONICS GenBroker или ICON-ICS DataWorX OPC Tunnelling. OPC UA не использует такой прослойки, ей безразлично, установлены ли клиент и сервер на компьютерах, находящихся в соседних комнатах или в разных городах.

# БЫСТРОЕ РЕАГИРОВАНИЕ НА СБОИ И РЕЗЕРВИРОВАНИЕ ПЕРЕДАЧИ ДАННЫХ

ОРС UA разделяет несколько уровней взаимодействия ОРС-клиентов и ОРСсервера. Во-первых, каждый из клиентов устанавливают с сервером своё защищённое сетевое соединение. При этом если в «классической» ОРС право доступа клиента к серверу определялось, исходя из прав пользователей Windows, от чьего имени они запускались на соответствующих компьютерах, то в ОРС UA клиент и сервер идентифицируют себя цифровыми сертификатами. Во-вторых, в рамках соединения создаётся сессия - логическое соединение клиента и сервера. Параметром сессии являются уже права отдельного пользователя, использующего ОРСклиент, так как ОРС-сервер может вводить ограничения на операции чтения/записи отдельных элементов для разных пользователей. Уже в рамках сессии производится собственно передача данных (выполнение запросов на чтение/запись), а также производится инициализация списка элементов, об изменениях значений которых сервер направляет клиенту уведомление (рис. 3 - между соединением, сессией,

подпиской, элементом отношения «один ко многим»). Если сбой в канале передачи данных приводит к разрыву сетевого соединения, то после установления нового соединения созданную ранее сессию можно «привязать» к нему и продолжить работу без повторной инициализации, то есть обеспечивается возможность быстрого восстановления передачи данных. Аналогично при реализации сценария резервирования: если есть основной и резервный ОРСклиенты, ведущие опрос одного ОРСсервера, то соединение с сервером устанавливают оба, а создаёт сессию и ведет опрос основной ОРС-клиент. В случае его краха резервный ОРС-клиент подключает сохранённую на сервере сессию к своему соединению и продолжает получение данных.

Отдельно отметим изменения в концепции отправки ОРС-сервером уведомлений об изменениях значений отдельных параметров клиентам (механизме так называемого спонтанного уведомления об изменениях SRBX spontaneous report by exception). B OPC DA этот механизм был реализован через обратный вызов методов клиента, в ОРС UA межпрограммное взаимодействие не используется, а отправляются сообщения. Важной особенностью их отправки является то, что сервер сам определяет момент отправки (по факту изменения значений отдельных параметров), но не создаёт новых сообщений, а выбирает их из очереди ранее полученных «заготовок» от данного клиента. То есть сначала клиент направляет серверу массив запросов об изменениях (с уникальными ID), сервер их кэширует и по мере появления изменений (или при прохождении заданного периода времени без изменений) отправляет клиенту; далее клиент подтверждает факт получения сообщения. Периодически клиент пополняет очередь на сервере сообщениями с новыми ID. Таким образом исключается возможность неконтролируемого роста числа отправляемых сервером сообщений об изменениях.

В механизме передачи уведомлений также проявляется независимость программного соелинения - в случае сбоя и последующего восстановления сетевого соединения сервер может передать клиенту весь подготовленный за время отсутствия связи массив сообшений об изменениях.

# ТРАНЗАКЦИОННАЯ ПЕРЕДАЧА ДАННЫХ

Как уже отмечалось, OPC UA реализует важные изменения и в части организации данных сервера, то есть адресного пространства. Напомним, что в ОРС DA теги были сгруппированы иерархически с помощью папок. У каждого тега были обязательные свойства: значение (скалярное или векторное, одного из предопределённых простых типов данных  $-$  Int16, Float, String и т.п.); признак достоверности (quality); метка времени. Разработчик ОРС-сервера мог определять дополнительные свойства для тегов, такие как описание единиц измерения и т.п.; было желательным, чтобы ОРС-клиент мог считывать значения этих дополнительных свойств наряду с обязательными свойствами. В ОРС UA адресное пространство организовано иерархически за счёт введения объектов (в терминах объектно-ориентированного программирования), то есть экземпляров классов. Класс (и объект) может содержать переменные, ссылки на другие объекты и даже методы - функции, доступные для вызова ОРС-клиентом. При этом тип переменной может быть сложным, аналогично понятию структуры из языка программирования, объединяя поля разных типов, включая таблицы (массивы) и т.д.

В частности, это даёт возможность отойти от традиционной для систем контроля и управления передачи значений отдельных сигналов и обеспечить передачу наборов данных - таблиц, фиксирующих значения целого ряда параметров на выбранный момент времени, что более приемлемо для MES- и ERP-систем. Можно предпо-

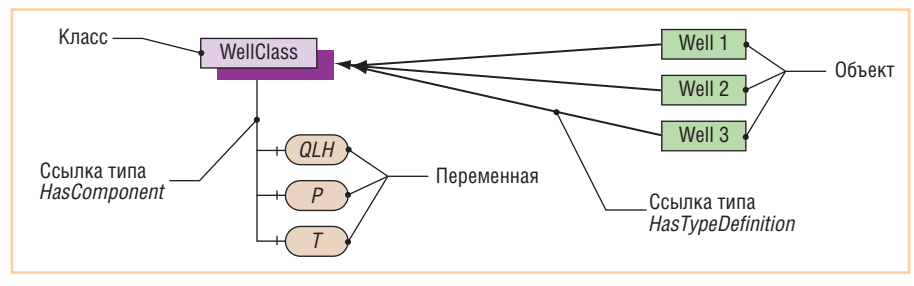

Рис. 4. Ссылки в адресном пространстве ОРС UA-сервера

ложить, что формирование этих сложно структурированных переменных будет также происходить не автоматически, а по команде, то есть при вызове специального метода в ОРС-сервере клиентом

# Адаптивность задачи ИНФОРМАЦИОННОГО СТЫКА **COPC-CEPBEPOM**

В адресном пространстве ОРС UAсервера может быть реализована явная типизация объектов, то есть сопоставление однотипных групп технологических параметров шаблону (классу). Благодаря этому появляется возможность в приложении-клиенте контролировать полноту получаемой информации и в случае изменения её объёмов в сервере автоматически на это реагировать.

ОРС UA-клиент может отойти от принятой в настоящее время схемы, когда перечень сигналов обмена с ОРСсервером определяется в виде списка имён тегов. Явное предоставление семантической информации в ОРС UAсервере и, в частности, наличие ссылок от описания класса к его экземплярам позволяет задать шаблон перечня объектов, а не вводить на клиенте список имён экземпляров класса, существующих на момент настройки стыка. ОРС UA-клиент также может подписаться на получение уведомлений от сервера об изменениях в адресном пространстве. И, например, в случае систем, формирующих на выходе сводные отчёты, возможность автоматически отреагировать на увеличение или уменьшение количества анализируемых объектов, несомненно, полезна.

На рис. 4 показан пример: в адресном пространстве ОРС UA-сервера может быть задано определение класса со списком параметров, поступающих от систем автоматизации и характеризующих режим работы скважины на подземном хранилище или месторождении газа, нефти. ОРС-клиент, формирующий отчёт по добыче за предыдущий час, может получить список обратных ссылок типа HasTypeDefinition, указывающих от объектов на их класс, то есть получить массив имен объектов и составить запрос на чтение значений переменных *QLH* из каждого объекта. При обнаружении изменения в списке ссылок клиент обновляет свой перечень имён и идентификаторов объектов (то есть проводит повторную частичную инициализацию без прерывания соединения, если говорить на техническом

# NESIS64 F

 $O(n)$ <br> $O(n)$ <br> $100$ <br> $100$ <br> $100$ <br> $100$ <br> $100$ <br> $100$ <br> $100$ <br> $100$ <br> $100$ 

 $\frac{1}{2}$ <br> $\frac{1}{2}$ <br> $\frac{1}{2}$ 

Moreoth Sara S  $\cdot$  12<br> $\frac{1}{2}$  3 3 3 1 2 2

# Новое поколение программного обеспечения ICONICS для автоматизации

 $\frac{1}{4}$ 

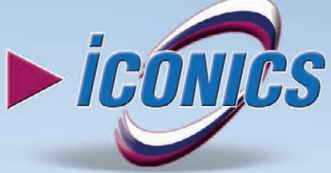

大阪大天

 $4.4^{\circ}$  40 K  $^{16}$ 

**Jedy** 

**COLUM**  $\rightarrow$ 

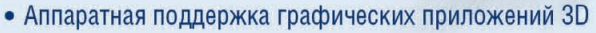

- Встроенная система безопасности управления учётными записями пользователей (UAC)
- Интегрированная ГИС Microsoft Virtual Earth
- Поддержка ОРС-ИА (новейший единый ОРС-стандарт)
- Поддержка современных ИТ для объединения информационных потоков предприятия в режиме реального времени
- Новый мощный сервер регистрации данных Hiper Historian (до 1 млн тегов)
- ПО сертифицировано для Windows Vista, Windows 7
- Поддержка данных ОРС-UA, ОРС-DA, A&E, HDA, BACnet, SNMP и многих других

# Откройте новую страницу в АСУ ТП вместе с GENESIS64!

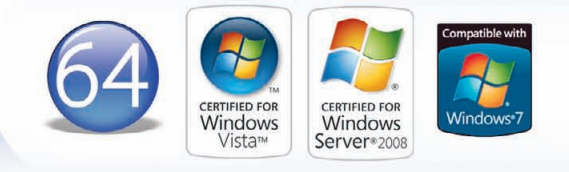

# ОФИЦИАЛЬНЫЙ ДИСТРИБЬЮТОР ПРОДУКЦИИ ICONICS **And The Contract of the Contract of the Contract of the Contract of t**

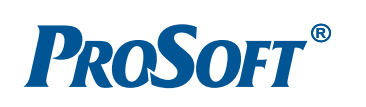

**MOCKBA**<br>
Ten.: (495) 234-0636 • Факс: (495) 234-0640 • E-mail: [info@prosoft.ru](mailto:info@prosoft.ru) • Web: [www.prosoft.ru](http://www.prosoft.ru/)<br>
C.-IETEPWHEYPT Ten.: (812) 448-0444 • Факс: (812) 448-0339 • E-mail: info@prosoftsystems.ru • Web: [www.prosoft.ru](http://www.prosoft.ru/)<br>
CEMI

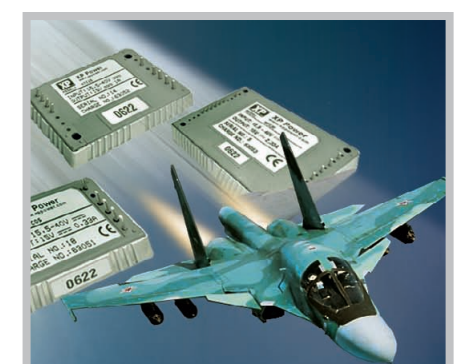

# Зачем платить больше?

Коммерческие **ИСТОЧНИКИ** питания для военной техники

# Низкая стоимость и короткие сроки поставки при соответствии военным стандартам

### Основные характеристики **DC/DC-преобразователей серии МТС**

- Диапазон входных напряжений  $155 \quad 40R$
- $R$ ыхолные напряжения от 3.3 ло 28 В
- **Выходные мощности от 5 до 150 Вт**
- Диапазон рабочих температур от -55 до +100°С (основание корпуса)
- Электромагнитные помехи соответствуют требованиям MIL-STD-461E
- Импульсное перенапряжение и помехоустойчивость в соответствии c MIL-STD-1275A/B/C, 704A-F
- Стойкость к внешним воздействующим факторам в соответствии с требованиями MIL-STD-810F
- Сервисные функции: синхронизация частоты преобразования, листанционное включение/выключение. регулировка выходного напряжения, внешняя обратная связь

#225

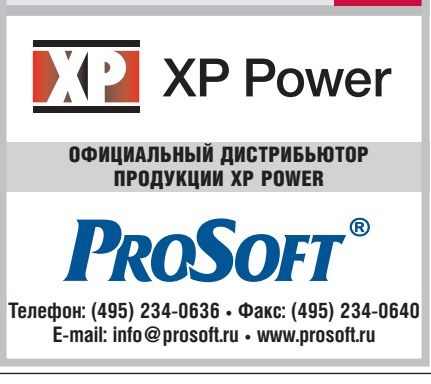

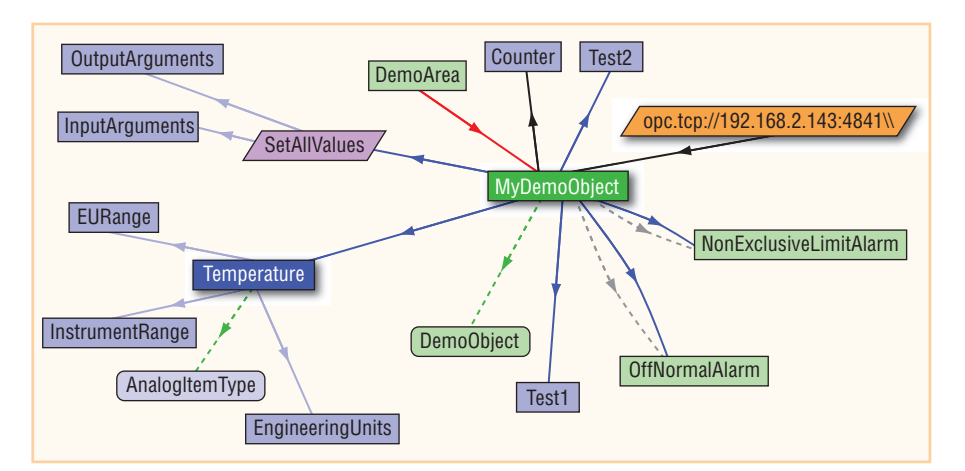

Рис. 5. Просмотр адресного пространства ОРС UA-сервера

языке). Однако участие человека требуется на этапе начальной настройки стыка, так как отличить смысловую нагрузку значения, хранимого в переменной *QLH*, от значений переменных Р или Т можно, только прочитав атрибут - текстовое описание переменной - или проанализировав сами имена. Разработчики ОРС UA рассматривают это как ограничение и предусматривают в будущем выпуск специализированных информационных моделей документов в текстовом и XML-форматах, определяющих правила использования имён переменных для отдельных предметных областей.

# Использование OPC UA **R PAROTE**

Спецификация ОРС UA, разработанная ОРС Foundation, состоит на текущий момент из 13 частей и формальным образом описывает различные аспекты логики работы и взаимодействия ОРС UA-серверов и клиентов. Текст спецификации распространяется только среди организаций-членов ОРС Foundation, поэтому всем заинтересованным в более детальном изучении особенностей этого нового протокола мы рекомендуем первую из появившихся книг [1].

Однако сейчас, в 2010 году, поддержка ОРС UA уже реализована в большом количестве коммерческих и бесплатных

приложений. Продемонстрируем, как это работает, с использованием 64-битового пакета ICONICS GENESIS64 версии 10, демонстрационных UA-сервера и клиента разработки Unified Automation GmbH.

Запустим GraphWorX64. Создаём динамический элемент Process Point, выбираем источник данных - появляется окно Data Browser. Вводим непривычный адрес орс.tcp://192.168.2.143:4841 и подключаемся к демо ОРС UA-серверу. Обратите внимание: мы указали тип протокола, IP-адрес (можно было указать имя хоста), на котором запущен сервер, и номер порта. После подключения для просмотра доступно адресное пространство сервера, но традиционная древовидная структура неинформативна используя табличное (Grid) или сетевое (Mesh) представления, можно увидеть, что элементы адресного пространства связаны ссылками различных типов. В частности, объект MyDemoObject (рис. 5) группирует (ссылка типа HasComponent) переменные Temperature, Counter, Test1, Test2 и метод SetAllValues. К объектам-экземплярам классов тревог ведут также ссылки типа HasCondition и т.д.

Выберем переменную Temperature как источник данных для одного элемента Process Point и её свойство Enginee $ring Units - \text{QJ}$ ия второго. Переведя Graph-WorX64 в режим Runtime, увидим отображаемые значения (рис. 6; снимок

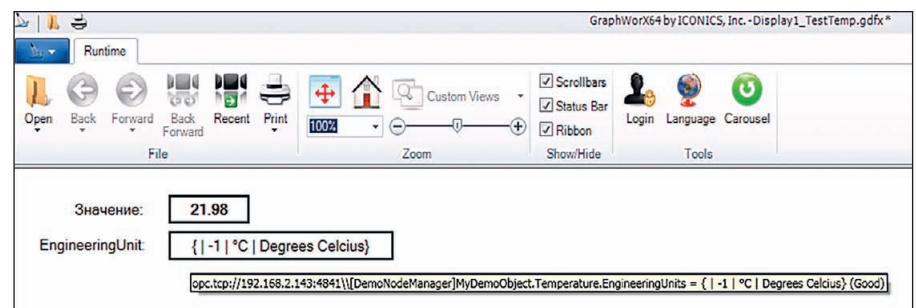

Рис. 6. Экранная форма GraphWorX64

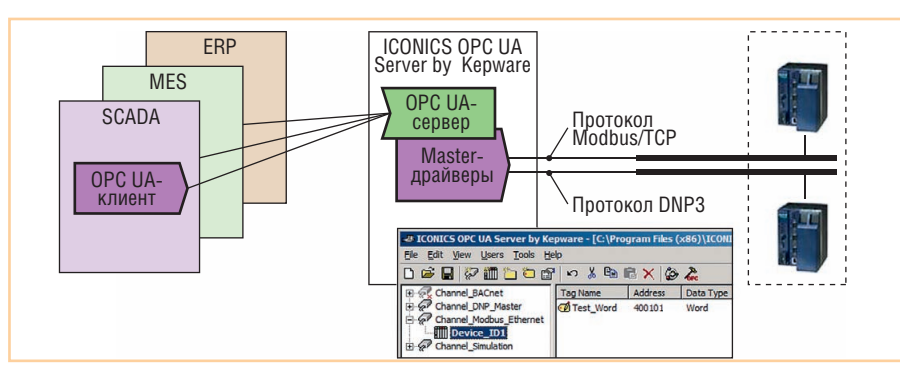

Рис. 7. Применение и конфигурация ICONICS OPC UA Server

экрана также содержит всплывающий при наведении мыши на второй из элементов Process Point поясняющий текст).

Данный пример, помимо очевидного подтверждения «это работает», демонстрирует упоминавшуюся ранее возможность представления в ОРС UA-сервере и передаче клиенту не отдельных значений, а структур данных. В данном случае свойство EngineeringUnits coдержит значение (Value), объединяющее элементы UnitID, DisplayName, Description (и еще, если быть точным, пустой NameSpaceIndex). Для адресации к конкретному элементу его имя нужно добавить к адресу (обратите внимание на разделитель «::»), например, чтобы отобразить только «°С», необходимо указать: opc.tcp://192.168.2.143:4841 \\MyDemoObject.Temperature.Engineering Units::DisplayName.

Возможности ОРС UA-оболочек, то есть программного обеспечения доступа к «классическим» ОРС-серверам с использованием ОРС UA-клиентов, можно дополнительно испытать, загрузив, например, UA Wrapper компании Unified Automation. Если ранее подключение удалённого ОРС-сервера требовало использования программного обеспечения туннелирования со стороны и клиента, и сервера (например, GenBroker из состава SCADA-пакета ICONICS GENESIS-32), то при применении современных SCADA-систем, имеющих ОРС UA-клиента, можно ограничиться установкой лополнения в виде ОРС UA-оболочки на стороне сервера. Эти продукты не имеют собственного графического интерфейса и служат только преобразователями протокола; при этом одновременно с их использованием сохраняется возможность и традиционного подключения к ОРС-серверу.

С другой стороны, отказаться от отдельных традиционных ОРС DA-серверов позволяет ICONICS OPC UA Server, разработанный ICONICS в партнерстве с фирмой Керware. Этот продукт призван создать единую точку доступа к полевым устройствам автоматизации, так как он включает в себя драйверы для связи по более чем 100 протоколам (Allen-Bradley DH+, Omron FINS, Siemens S7 MPI, Triconex Ethernet, BACnet, DNP и многие другие). ICON-ICS OPC UA Server можно протестировать как отдельное приложение (в версиях Standard и Premium), а также в составе пакета GENESIS64 V10.

На рис. 7 показана схема применения этого ОРС UA-сервера. Для каждого протокола, используемого на предприятии, вводится свой «канал», определяющий базовые характеристики стыка, затем для каждого отдельного устройства настраивается перечень сигналов. Эти перечни могут быть выгружены в CSVфайл, отредактированы в Excel и загружены обратно, что минимизирует трудозатраты инженера.

# **ЗАКЛЮЧЕНИЕ**

Унифицированная архитектура ОРС UA, ключевые особенности которой описаны в данной статье, позволяет расширить возможности по передаче информации между приложениями в пространстве промышленного предприятия. Объединяя стандартные ОРСспецификации, эта новая технология доработана с целью устранить текущие недостатки использования DCOM и способствовать повышению уровня интеграции в современные управляющие системы. ●

# **ЛИТЕРАТУРА**

1. Mahnke W., Leitner S.-H., Damm M. OPC Unified Architecture. - Berlin: Springer, 2009. - ISBN 978-3-540-68898-3.

Авторы - сотрудники ЗАО «АтлантикТрансгазСистема» и ООО «ПРОСОФТ» Телефон: (495) 234-0636 E-mail: info@prosoft.ru

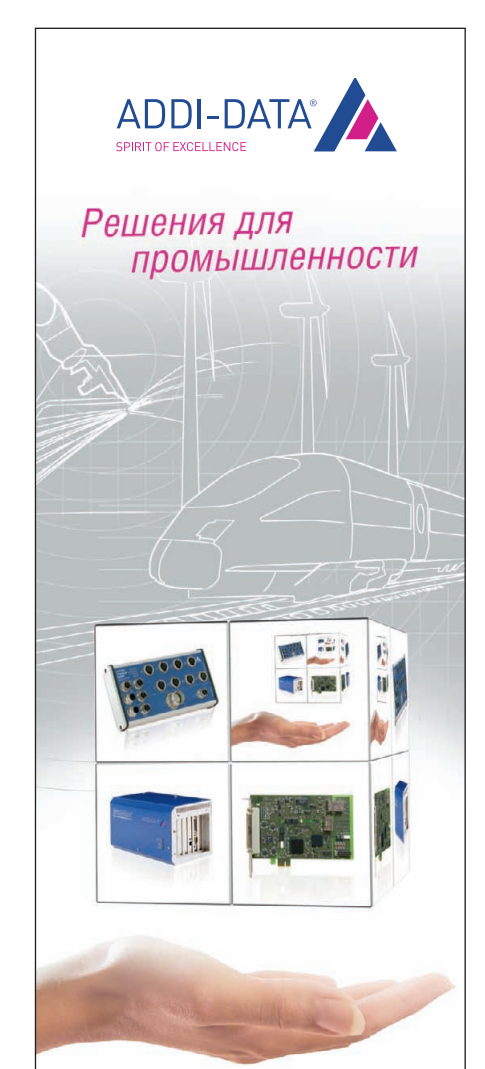

# Измерения и автоматизация

PCI, PCI Express, CompactPCI, ISA

- Платы сбора данных
- Модули управления движением
- Коммуникационные платы для локальных сетей с интерфейсами RS-232, RS-422, RS-485
- Интеллектуальные измерительные системы Ethernet со степенью защиты IP65
- РАС-контроллеры

### ОФИЦИАЛЬНЫЙ ДИСТРИБЬЮТОР ПРОДУКЦИИ ADDI-DATA

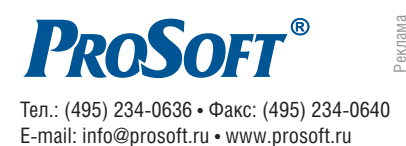

#380

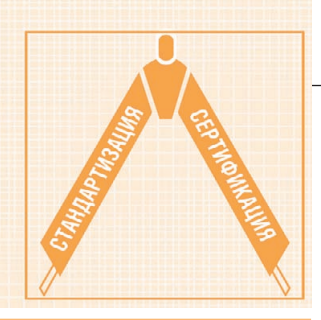

# **Способ оценки наработки на отказ по результатам эксплуатации для устройств релейной защиты и автоматики**

Сергей Гондуров, Олег Захаров

Рассматривается применение рекомендованного стандартами экспериментального метода оценки наработки на отказ для цифровых устройств релейной защиты и автоматики по результатам подконтрольной эксплуатации. Показаны расчётные и фактические значения наработки на отказ для блоков разных типов.

# ВВЕДЕНИЕ

Надёжность релейной защиты в [1] определена как *«вероятность выполне ния ею требуемых функций при заданных условиях в течение заданного проме жутка времени».*

Для цифровых устройств релейной защиты (ЦРЗА) в отраслевом РД [2] установлена следующая номенклатура показателей надёжности:

- средняя наработка на отказ сменного элемента;
- среднее время восстановления (заме' ны сменного элемента);
- средний срок службы сменного эле' мента до капитального ремонта;
- средняя вероятность отказа в сраба' тывании устройства за год (при появ' лении требования);
- параметр потока ложных срабатыва' ний устройства в год (при отсутствии требования);
- полный срок службы устройства. На практике в технической доку'

ментации отечественных ЦРЗА наиболее часто приводят информацию только о некоторых из перечисленных показателей надёжности, а именно:

- о средней наработке на отказ  $(T_0)$ ,
- о среднем времени восстановления  $(T_{\rm B})$ ,
- $\bullet$  о среднем сроке службы ( $T_{c}$ ). Предложения по изменению состава показателей надёжности и их значений рассмотрены в работе [3].

# МЕТОДЫ ОЦЕНКИ ПОКАЗАТЕЛЕЙ НАДЁЖНОСТИ

Действующие нормативные докумен' ты [4, 5] предусматривают как расчётные, так и экспериментальные методы оценки показателей надёжности.

Для применения расчётных методов прежде всего необходима информация о надёжности всех элементов, использо' ванных в конкретном изделии. В ЦРЗА, разработанных в 1990-е годы, были применены отечественные электрорадиоэлементы, информация по надёжности которых была доступна, что позволяло произвести оценку тех или иных показа' телей надёжности расчётным методом ещё на этапе проектирования изделия. В частности, разработчики первых в России цифровых устройств частотной автоматики БМАЧР и релейной защиты БМРЗ определили расчётным путём значение средней наработки на отказ *Т*<sub>о</sub> для этих устройств равным 18 000 ч.

В современных цифровых устрой' ствах релейной защиты и автоматики использованы импортные комплектую' щие элементы, официальная информа' ция по надёжности которых, как прави' ло, отсутствует, поэтому расчётные ме' тоды оценки тех или иных показателей надёжности для данных устройств обычно оказываются нереализуемыми.

По целому ряду причин оказывается невозможным и применение непосред' ственных испытаний на надёжность.

Например, для проведения испытаний на надёжность требуется одновременная постановка на испытание нескольких десятков блоков. В частности, в соответ' ствии с требованиями стандарта [4] для подтверждения значения наработки на отказ  $T_0$  =100 000 ч при продолжительности испытаний  $t_{\rm H}$  = 720 ч (один месяц круглосуточной работы) необходимо од' новременно задействовать:

$$
N = T_0 / t_{\text{H}} = 100\,000 / 720 \approx
$$
  

$$
\approx 139 \text{ (ycrpoñctB)}.
$$

Уменьшение количества одновремен' но испытываемых изделий неизбежно увеличивает затраты на услуги испыта' тельного центра, так как в этом случае для получения объективной оценки на' дёжности изделий требуется более про' должительное по времени воспроизве' дение реальных условий эксплуатации:

- годового и суточного хода темпера' туры;
- изменения влажности, выпадения инея и росы;
- механических воздействий на уст' ройство и т.п.

Учитывая сказанное, для оценки по' казателей надёжности был выбран экс' периментальный метод, использующий статистические данные о работе уст' ройств за весь период подконтрольной эксплуатации, как это рекомендовано в разделе 3.6 руководящего документа [4].

*Таблица 1*

### ОПИСАНИЕ ПЛАНА ИСПЫТАНИЙ

Для проведения контрольных испы таний на надёжность на основании ин формации, получаемой по данным эксплуатации, был выбран план испы таний **[***NMS***]** по стандарту [4] при экс поненциальном распределении нара боток на отказ (табл. 1). Аналогичный подход обоснован в статье [6] для радио технических устройств.

В табл. 1 использованы такие услов ные обозначения:

- $\bullet \alpha$ ,  $\beta$  риски поставщика и потребителя соответственно;
- $\bullet$   $r_{\text{HD}}$  предельное число отказов или отказавших объектов;
- $\bullet$   $T_B$  браковочное значение наработки на отказ;
- $\bullet$   $T_{\alpha}$  приёмочное значение наработки на отказ;
- $T_{\text{max}}$  предельная суммарная наработка.

Согласно выбранному плану испыта ний *N* блоков вводят в эксплуатацию последовательно. После отказа (получе ния замечаний по работе) блок ремон тируют на предприятии-изготовителе (обозначено буквой *М* в плане испыта ний) и продолжают эксплуатировать. По результатам расчётов показателя на дёжности принимают решение (в плане испытаний обозначено буквой *S*) о его соответствии значению, указанному в документации на блок.

# ОБЪЁМ ВЫБОРКИ И ПРОДОЛЖИТЕЛЬНОСТЬ ИСПЫТАНИЙ

Приведённые в стандарте [4] реко мендации не устанавливают объём вы борки (в данном случае – количество находящихся в эксплуатации объектов) при проведении испытаний с восста новлением объектов.

Тем не менее, для контроля получен ных результатов при проведении конт рольных испытаний на надёжность по результатам эксплуатации было опреде лено минимальное количество блоков, которое должно находиться в эксплуата ции в тот или иной момент времени. Для этого использовалось соотношение:

$$
N_{\min} = T_{\max} / t_{\text{H}}.\tag{1}
$$

Буквами *А* и *Б* были обозначены бло ки, имеющие конструктивные отличия и разные наборы алгоритмов защиты, автоматики, управления и сигнализа ции. Продолжительность испытаний блоков *t* <sup>и</sup> была определена раздельно для блоков типа *А* или *Б* по формуле:

**План контроля средних показателей надёжности по одноступенчатому методу для экспоненциального распределения**

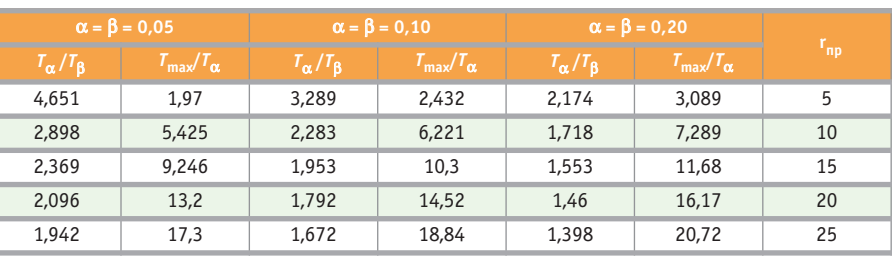

$$
t_{\rm H} = \Pi - \Pi_{\rm or1j} - t_{\rm B31j} \,,\tag{2}
$$

где Дот1*<sup>j</sup>* – дата отгрузки первого блока типа *j* (*А* или *Б*);

Д – дата (09.09.2009) окончания испы таний;

*t* вэ1*<sup>j</sup>* – промежуток времени, прошед ший от даты отгрузки до даты ввода в эксплуатацию (начала испытаний) пер вого блока типа *j* (в связи с тем, что пос ле отгрузки изделие не сразу вводят в эксплуатацию, время испытаний умень шают на значение *t* вэ1*j* ).

Для получения сведений о дате ввода в эксплуатацию каждого блока были использованы три источника.

Первый источник – «Уведомления о вводе блока» (вкладыш в паспорте бло ка). Заполнение вкладыша потребите лем с указанием места и даты ввода блока в эксплуатацию предусматривало увеличение срока гарантии на изделие. Использование этого источника позво лило получить сведения о дате ввода в эксплуатацию и месте установки для 6% от общего числа выпущенных предприятием блоков ЦРЗА типа *А* и для 8,1% от общего числа выпущенных блоков ЦРЗА типа *Б*. Сравнивая эти цифры, следует учитывать, что в доку ментацию этих блоков вкладыш «Уве домление о вводе блока» был введён в разное время. Среднее значение време ни от отгрузки до ввода в эксплуатацию составило 8,5 месяцев для блоков типа *А* и 3,7 месяца для блоков типа *Б*.

Вторым источником получения ин формации о месте и дате ввода в эксплуатацию блоков стали те или иные претензии потребителей. Так как при наличии претензии потребителя блоки возвращались изготовителю, то наработка такого блока уменьшалась на величину *t* рем – среднее значение времени, затрачиваемого на транспор тировку блока к изготовителю и обрат но, а также на ремонт (при необходи мости). На основании информации о датах отгрузки и получения потребите лями блоков, к работе которых были претензии, значение *t* рем = 2 месяца.

Среднее значение времени от отгрузки до ввода в эксплуатацию блоков, по ра боте которых были высказаны замеча ния, составило 2,5 месяца для блоков типа *А* и 2,8 месяца для блоков типа *Б*.

И, наконец, третьим источником ин формации о месте и дате ввода блоков в эксплуатацию стали ответы на рассыла емые в эксплуатирующие предприятия запросы.

Учитывая, что сокращение продол жительности испытаний *t* <sup>и</sup> приводит только к увеличению минимального количества блоков, которое должно находиться в эксплуатации, при опре делении продолжительности испыта ний использовались большие значения *t* вэ, а именно: 8,5 месяцев для блоков типа *А* и 3,7 месяца для блоков типа *Б*, а также среднее значение *t* рем.

Результаты определения продолжи тельности испытаний *t<sub>и</sub> д*ля блоков типов *А* и *Б* (*t* <sup>и</sup> *<sup>А</sup>* и *t* <sup>и</sup> *<sup>Б</sup>* соответственно) на основе формулы (2) следующие:

$$
t_{\text{H }A} = \bar{A} - \bar{A}_{\text{or1 }A} - t_{\text{hs1 }A} - t_{\text{peak }A} =
$$
  
= 119 - 8,5 - 2 =  
= 108,5 \approx 108 [mecsues], (3)

$$
t_{\rm H} E = \bar{A} - \bar{A}_{\rm o11} E - t_{\rm B31} E - t_{\rm pem} E =
$$
  
= 35 - 3,7 - 2 = 29,3 \approx 29 [necuueb]. (4)

При определении значения *t* <sup>и</sup> при нимался во внимание тот факт, что первые блоки типа *А* были отгружены 119 месяцев назад, а блоки типа *Б* – 35 месяцев назад от даты Д. Полученные значения округлялись до ближайшего меньшего целого числа с тем, чтобы оценка значения *Т*<sup>о</sup> была меньше.

Значение предельной суммарной на работки  $T_{\text{max}}$ , необходимое для вычисления минимального количества бло ков, определялось по данным, приве дённым в табл. 1 для разных значений  $T_{\text{B}}$ при трёх значениях риска поставщика и потребителя α = β и нескольких значе ниях предельного числа отказов  $r_{\text{mp}}$ . При этом в целях ужесточения контрольных испытаний на надёжность и обеспече ния тем самым максимального удовлет

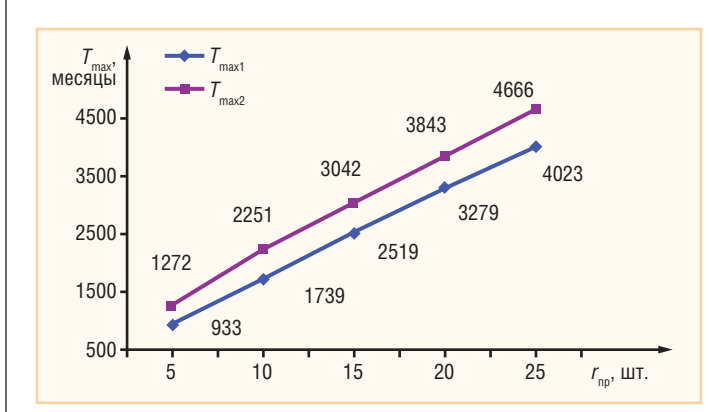

Рис. 1. Значения  $T_{\text{max}}$  в зависимости от  $r_{\text{nn}}$  для разных  $\alpha = \beta$ 

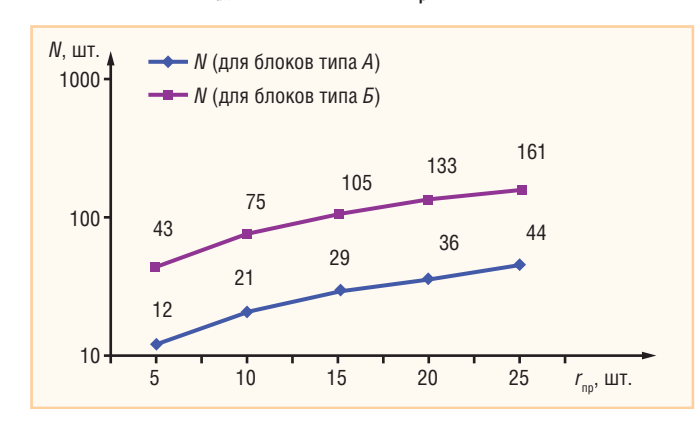

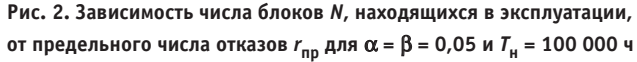

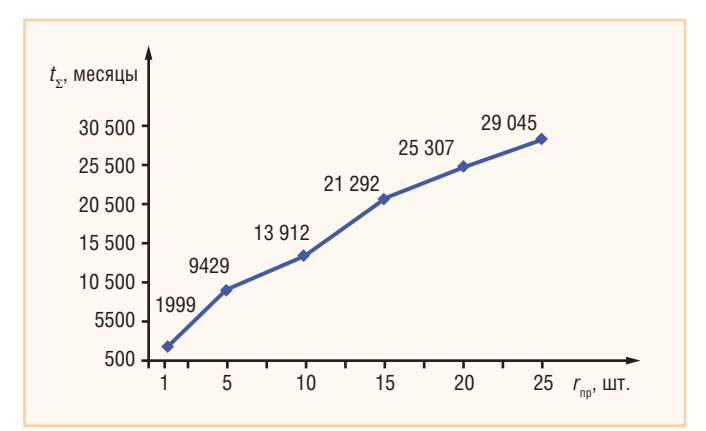

Рис. 3. Фактические значения наработки для блоков типа А

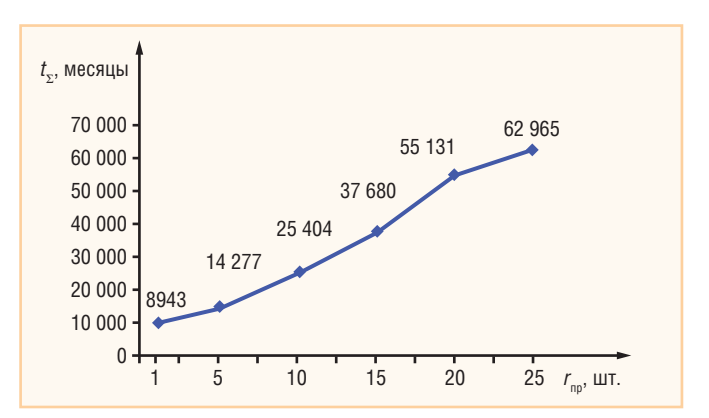

Рис. 4. Фактические значения наработки для блоков типа Б

ворения интересов потребителя браковочное значений наработки на отказ  $T_R$ принималось равным номинальному значению, указанному в технических условиях на изделие.

Результаты расчётов для  $T_8 = T_0$  =  $= 100000$  ч (порядка 139 месяцев) приведены на рис. 1 в виде графиков  $T_{\text{max}}$  $=f(r_{\text{mp}})$  для  $\alpha = \beta = 0.05$  (линия  $T_{\text{max}}$ ) и для  $\alpha = \beta = 0,20$  (линия  $T_{\text{max}}$ ).

При проведении контрольных испытаний на надёжность минимальное количество объектов, которое должно находиться в эксплуатации, было рассчитано для всех значений переменных величин: рисков потребителей, наработки на отказ и т.п.

На рис. 2 приведены результаты расчётов только для одного случая, соответствующего наибольшим значениям числа блоков N, наработке на отказ  $T_0$  =  $= 100 000$  ч, значению риска потребителя и поставщика  $\alpha = \beta = 0.05$ ; верхний график соответствует блокам типа Б, нижний - блокам типа А. Из графиков следует, что даже для предельного числа отказов  $r_{\text{m}}$  = 25 в эксплуатации на этот момент лолжно нахолиться не более  $161$  блока

Фактически же на момент окончания контрольных испытаний на надёжность в эксплуатации находилось 1300 блоков типа А и более 8000 блоков типа Б.

# ОПРЕДЕЛЕНИЕ ФАКТИЧЕСКОЙ НАРАБОТКИ БЛОКОВ

В соответствии с рекомендациями стандарта [4] все замечания потребителей по работе блоков, находящихся в эксплуатации, были разделены на две группы: признанные производителем и не признанные производителем.

При всех дальнейших расчётах в случае определения количества претензий учитывались только замечания по работе блоков, признанные производителем.

Фактическая наработка каждого из блоков, по работе которых у потребителей были претензии, признанные производителем, определялась по формуле, в которой учтены затраты времени на его транспортировку к изготовителю и обратно, а также на ремонт:

$$
T_i = \Box - \Box_{\text{or } i} - (t_{\text{B}2} + t_{\text{peM}}), \quad (5)
$$

где  $t_{B32}$  – среднее время от отгрузки до ввода в эксплуатацию *i*-го блока, по работе которого были высказаны замечания до момента Д;

Д<sub>от і</sub> – дата отгрузки *і*-го блока.

Количество таких претензий учитывалось для блоков типов А и Б по отдельности.

Наработка блоков, претензия по работе которых не была признана производителем, определялась также по формуле (5), так как эксплуатация этих блоков прерывалась на время, необходимое для транспортирования блока к изготовителю и обратно, а также для диагностирования блока у производителя.

Фактическая наработка каждого из блоков, по работе которых не поступило претензий от потребителя, но была информация о дате ввода в эксплуатацию, определялась по выражению:

$$
T_i = \underline{I} - \underline{I}_{\text{or } i} - t_{\text{B3}},\tag{6}
$$

где Д - дата (09.09.2009), на которую рассчитывалось значение наработки і-го блока;

 $\mathcal{A}_{\text{or }i}$  – дата отгрузки *i*-го блока потребителю;

 $t_{\rm rel}$  – среднее время от отгрузки до ввода в эксплуатацию блоков, по работе которых не было высказано замечаний до момента Д.

Аналогичная формула использовалась для определения фактической наработки блоков, для которых отсутствует информация о дате ввода в эксплуатацию и по работе которых не было замечаний.

Результаты, полученные по формулам (5) и (6) для каждого *i*-го блока одного и того же типа, использовались для определения суммарной наработки всей выборки блоков типа А и Б по формуле:

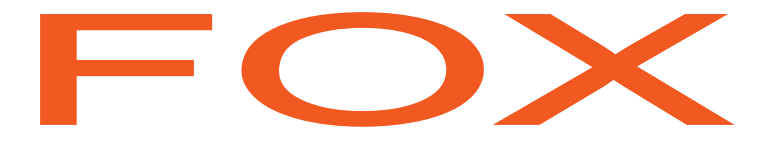

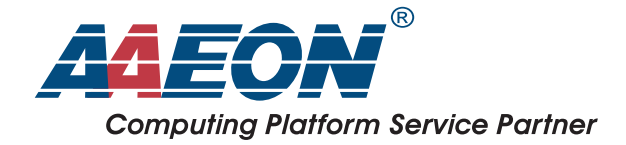

# Раздвигает границы возможного<br>многофункциональный влагозащищенный панельный ПК

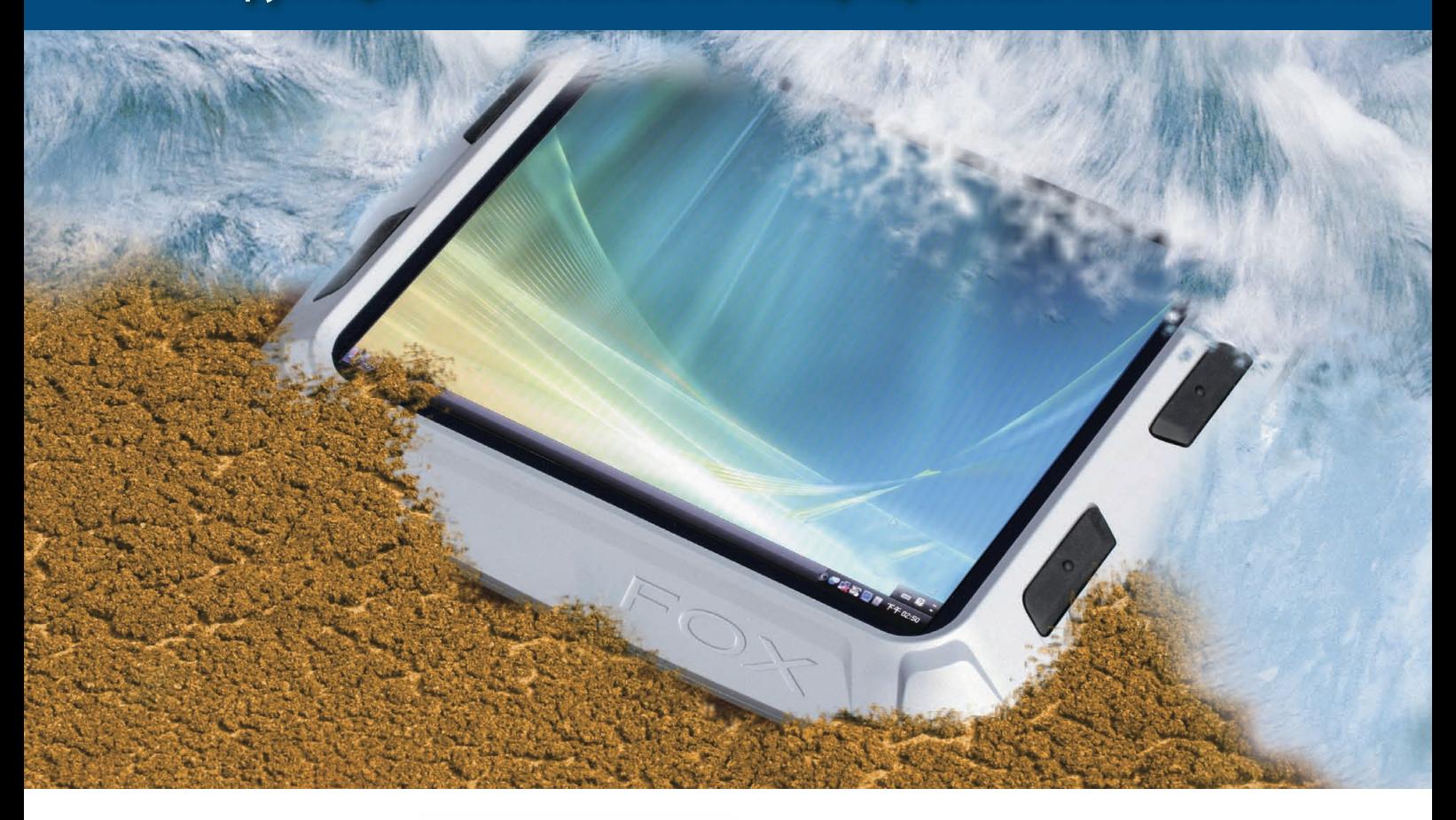

# **FOX-150**

- 15" цветной ЖК-дисплей XVGA
- Степень защиты корпуса от влаги IP65
- Сенсорный экран (по заказу)
- Поддержка ОС Windows<sup>®</sup> 2000, XP Pro, XP Embedded
- Дневной и ночной режимы работы дисплея
- Работа в широком диапазоне температур
- Идеален для применения на транспорте
- Адаптер беспроводной связи со встроенной антенной (по заказу)

**PROSOFT®** 

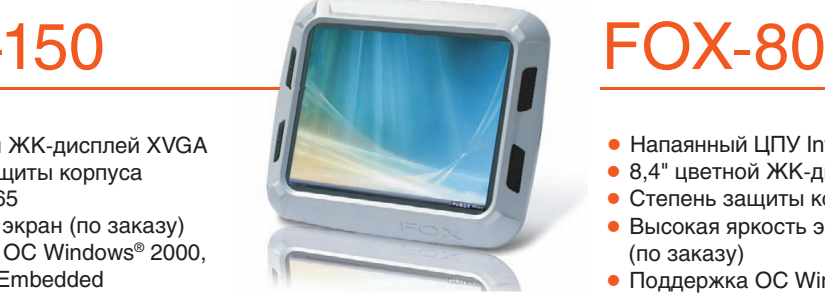

 $\frac{1}{65}$ 

**IP65** 

- Напаянный ЦПУ Intel<sup>®</sup> ULV Celeron<sup>®</sup> М
- 8,4" цветной ЖК-дисплей SVGA
- Степень защиты корпуса от влаги IP65  $\bullet$  Высокая яркость экрана 650 кд/м<sup>2</sup>
- (по заказу) • Поддержка ОС Windows<sup>®</sup> XP Pro,
- Windows® XP Embedded
- Дневной и ночной режимы работы дисплея
- Работа в широком диапазоне температур
- Идеален для специализированных задач
- Сенсорный экран с низкой отражающей способностью для чтения при солнечном свете • Влагозащищенные разъемы IP67

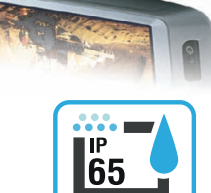

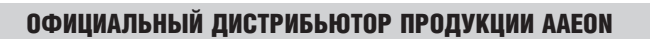

#369

**IP65** 

Реклама

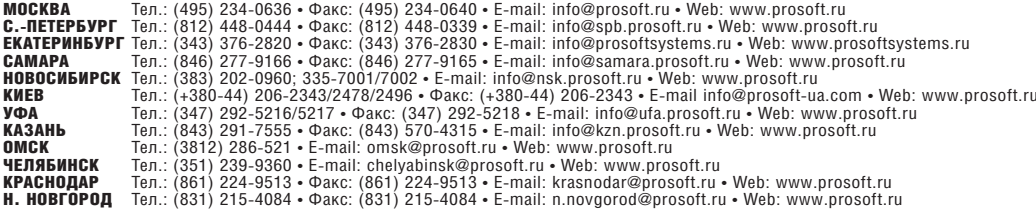

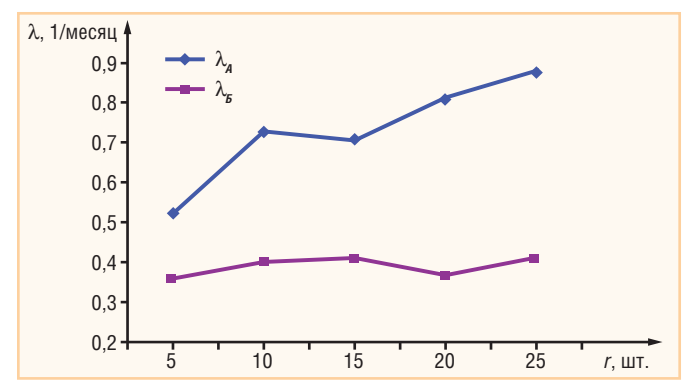

 $(7)$ 

Рис. 5. Изменение интенсивности отказов  $\lambda$ 

$$
t_{\Sigma} = \sum_{i=1}^{N} T_i
$$

График изменения суммарной наработки  $t_{\Sigma} = f(r_{\text{HD}})$  для блоков типа А (рис. 3) показывает, что при наступлении первого отказа суммарная наработка  $t_{\Sigma}$ блоков составила 1999 месяцев, что превышает значение  $T_{\text{max}}$ , рассчитанное по данным, приведённым в табл. 1 для 5 отказов. Более того, значение суммарной наработки  $t_{\overline{y}}$  при наступлении 5, 10, 15, 20, 25 отказов всегда оказывается больше, чем значение  $T_{\text{max}}$ , рассчитанное по данным табл. 1 (см. рис. 1). Одновременно можно утверждать, что количество блоков, находящихся в эксплуатации в эти моменты времени, всегда больше минимального значения N, вычисленного по формуле (1).

На рис. 4 приведён график  $t_{\Sigma} = f(r_{\text{nn}})$ , который рассчитан по данным, полученным от предприятий, эксплуатирующих блоки типа Б. Из графика видно, что и для блоков данного типа при получении первой претензии значение суммарной наработки  $t_{\Sigma}$  существенно превышает значение  $T_{\text{max}} = 1111$ , рассчитанное по данным, приведённым в табл. 1 для 5 отказов.

На момент получения первого замечания по работе блоков типа Б в эксплуатации находилось 344 блока, тогда как согласно формуле (1) достаточно, чтобы было 43 блока.

Сравнивая расчётные и фактические характеристики изменения суммарной наработки, необходимо обратить внимание на схожий характер их изменения от числа замечаний по работе блоков (отказов).

На рис. 5 показано изменение интенсивности отказов λ, рассчитанное по соотношению:

 $\lambda = r / T_i \times 10^{-3}$  [1/месяц],

где r - количество претензий, шт.;

92

 $T_i$  - общая наработка блоков к дате предъявления претензии, месяцы.

Согласно рекомендациям, приведённым в стандарте [5], если первым достигается значение наработки  $t_{\Sigma} \geq T_{\max}$ при одновременном выполнении условия  $r < r_{\text{np}}$ , то принимают решение о

соответствии требованиям к наработке на отказ. Поэтому можно с вероятностью  $\beta$  утверждать, что наработка на отказ блоков типов  $A$  и  $B$  не менее значения  $T_{0} = 100000$  ч, выбранного нами ранее в качестве браковочного значения.

# ЗАКЛЮЧЕНИЕ

Первоначально выбор рассмотренного способа оценки наработки на отказ был обусловлен тем, что действующие стандарт [4] и методические указания [5] не содержат никаких специальных требований к изделиям, для которых необходимо было определить наработку на отказ.

При обработке данных учитывалось, что независимо от места установки все цифровые устройства релейной защиты во время эксплуатации находятся в одинаковых условиях в отношении электрических нагрузок на входы и выходы. Превышение уровня нагрузок на входы и выходы сверх номинальных значений происходит всего несколько раз за всё время эксплуатации и поэтому не может оказать воздействия на надёжность изделия. В силу этого при проведении контрольных испытаний на надёжность оказалось возможным учитывать только время наработки изделий и не регистрировать электрические параметры защищаемых установок.

В то же время устройства релейной защиты и автоматики находятся в разных климатических условиях и подвергаются разным механическим воздействиям, зависящим от места эксплуатации. Для оценки влияния этих факторов расчёты наработки на отказ по описанной в статье методике были проведены как для совокупной выборки блоков типа А и Б, так и для частичных выборок. Для выявления влияния климатических условий частичные выборки формировались по нескольким климатическим регионам. Влияние механических воздействий оценивалось для нескольких выборок, учитываюших места установки блоков - трансформаторные подстанции, промышленные предприятия, электростанции.

Одновременно учитывался и такой фактор, как отсутствие повторных претензий к работе ЦРЗА от одного и того же эксплуатирующего предприятия.

Полученные для перечисленных выборок оценки наработки на отказ превысили значение 100 000 часов, что позволяет утверждать следующее: при условиях эксплуатации, соответствующих установленным изготовителем, отличия внешних механических и климатических воздействующих факторов на разных объектах практически не оказывают влияния на значение наработки на отказ рассматриваемых в данной работе устройств.

Представленный в данной статье способ внедрён в ООО «НТЦ «Механотроника», протоколы испытаний предъявлены в сертифицирующие и экспертные организации.

Полученный экономический эффект обусловлен отсутствием длительных испытаний изделий на стендах, воспроизводящих реальные условия эксплуатации, и исключением затрат на изготовление испытательных образцов, утилизируемых после окончания испытаний на надёжность.

### Литература

- 1. Шнеерсон Э.М. Цифровая релейная защита. - М.: Энергоатомиздат, 2007. - 549 с.
- 2. РД 34.35.310-97. Общие технические требования к микропроцессорным устройствам защиты и автоматики энергосистем. - М.: ОРГРЭС, 1997.
- 3. Захаров О.Г. Корректировка требований к надёжности цифровых устройств релейной защиты, автоматики и сигнализации [Электронный ресурс]. - Режим доступа: http://olgezaharov.narod.ru/RD/nadezhnostj.pdf.
- 4. ГОСТ 27.410-87. Надёжность в технике. Методы контроля показателей надёжности и планы контрольных испытаний на надёжность. - М.: Издательство стандартов. 2000.
- 5. РД 50-690-89. Методические указания. Надёжность в технике. Методы оценки показателей налёжности по экспериментальным данным. - М.: Издательство стандартов, 1990.
- 6. Дворин В.М. Оценка показателей надёжности радиоэлектронных систем // Радиотехника. - 1999. - № 1. - С. 87.

E-mail: olgeza@mail.ru

# **Возвращение к истокам**

# **Обратитесь к основам и постройте свою готовую систему снизу вверх**

**Trusted ePlatform Services** 

**DIANTECH** 

Advantech предлагает кратчайший путь для создания встраиваемых систем снизу вверх: oт встраиваемых одноплатных компьютеров форматов 3,5" и 5,25" до шасси системного уровня, от аппаратной платформы до услуг по интеграции с программным обеспечением.

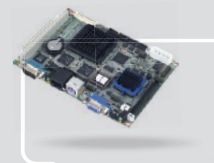

PCM9375 Одноплатный компьютер формата 3,5" с процессором AMD Geode LX800

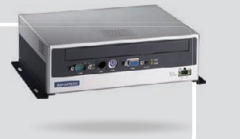

EBPC3500 Встраиваемое промышленное шасси для одноплатных компьютеров формата 3,5"

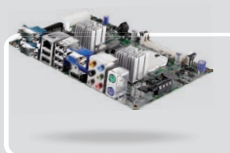

**PCM-9591** Одноплатный компьютер формата 5,25" с поддержкой ЦП AMD Dual Core S1

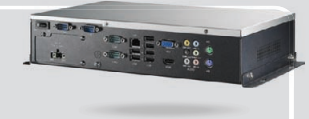

**EBPC-5210** Встраиваемое промышленное шасси для PCM9591

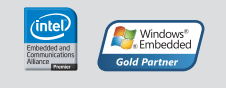

www.advantech.ru

#104

# ОФИЦИАЛЬНЫЙ ДИСТРИБЬЮТОР ПРОДУКЦИИ ADVANTECH

**MOCKBA**<br>
Ten.: (495) 234-0636 • Факс: (495) 234-0640 • E-mail: [info@prosoft.ru](mailto:info@prosoft.ru) • Web: [www.prosoft.ru](http://www.prosoft.ru/)<br>
C. - IRTEPENDIT Ten.: (812) 448-0444 • Факс: (812) 448-0339 • E-mail: info@sph.prosoft.ru • Web: [www.prosoft.ru](http://www.prosoft.ru/)<br>
CAMAPA **КРАСНОДАР** Тел.: (861) 224-9513 • Факс: (861) 224-9513 • E-mail: [krasnodar@prosoft.ru](mailto:krasnodar@prosoft.ru) • Web: [www.prosoft.ru](http://www.prosoft.ru/)<br>H. НОВГОРОД Тел.: (831) 215-4084 • Факс: (831) 215-4084 • E-mail: [n.novgorod@prosoft.ru](mailto:n.novgorod@prosoft.ru) • Web: www.prosoft.

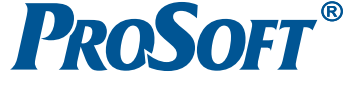

Виктор Денисенко

# **HART-протокол: общие сведения и принципы построения сетей на его основе**

# КРАТКАЯ ХАРАКТЕРИСТИКА СОВРЕМЕННЫХ ПРОМЫШЛЕННЫХ СЕТЕЙ

Обмен информацией между устройствами, входящими в состав автоматизированной системы (компьютерами, конт роллерами, датчиками, исполнительными устройствами), происходит в общем случае через *промышленную сеть* (field bus, полевую шину) [1, 2].

Промышленные сети отличаются от офисных следующими свойствами:

- специальным конструктивным исполнением оборудова ния, обеспечивающим защиту от пыли, влаги, вибрации, ударов;
- широким температурным диапазоном оборудования (обычно от –40 до +70°C);
- повышенной прочностью кабеля, изоляции, разъёмов, эле ментов крепления;
- повышенной устойчивостью к воздействию электромаг нитных помех;
- возможностью резервирования для повышения надёжности;
- повышенной надёжностью передачи данных;
- возможностью самовосстановления после сбоя;
- детерминированностью (определённостью) времени дос тавки сообщений;
- возможностью работы в реальном времени (с малой, посто янной и известной величиной задержки);
- работой с длинными линиями связи (от сотен метров до нескольких километров).

Промышленные сети обычно не выходят за пределы одно го предприятия. Однако с появлением Ethernet и Internet для промышленных сетей стали применять ту же классифика цию, что и для офисных [3]:

- $\bullet$  LAN (Local Area Network) сети, расположенные на ограниченной территории (в цехе, офисе, в пределах завода);
- $\bullet$  MAN (Metropolitan Area Networks) сети городов;
- $\bullet$  WAN (Wide Area Network) глобальная сеть, охватывающая несколько городов или континентов (обычно для этого ис пользуют Интернет-технологию).

В настоящее время насчитывается более 50 типов промыш ленных сетей (Modbus, PROFIBUS, DeviceNet, CANopen, сеть на основе HART-протокола, LonWorks, ControlNet, SDS, Seriplex, ArcNet, BACnet, FDDI, FIP, ASI, Ethernet, WorldFIP, Foundation Fieldbus, Interbus, BitBus и др.). Однако широкое распространение получила только часть из них. В России по давляющее большинство АСУ ТП используют сети Modbus и PROFIBUS. В последние годы возрос интерес к сетям на ос нове CANopen, DeviceNet и HART-протокола. Распространённость в России той или иной промышленной сети связа на, в первую очередь, с предпочтениями и активностью рос сийских фирм, продающих импортное оборудование.

*Промышленной сетью* называют комплекс оборудования и программных средств, который обеспечивает обмен инфор мацией (коммуникацию) между несколькими устройствами. Промышленная сеть является основой для построения расп ределённых систем сбора данных и управления.

Поскольку в промышленной автоматизации сетевые ин терфейсы могут быть неотъемлемой частью соединяемых уст ройств, а сетевое программное обеспечение (ПО) прикладно го уровня модели OSI [1] исполняется на основном процессо ре промышленного контроллера, то отделить сетевую часть от устройств, объединяемых в сеть, иногда физически невоз можно. С другой стороны, смену одной сети на другую часто можно выполнить с помощью замены сетевого ПО и сетево го адаптера или введением преобразователя интерфейса, поэ тому часто один и тот же тип ПЛК может использоваться в различных сетях.

Соединение промышленной сети с её компонентами (уст ройствами, узлами сети) выполняется с помощью *интерфей сов.* Сетевым интерфейсом называют логическую и (или) фи зическую границу между устройством и средой передачи ин формации. Обычно этой границей является набор электрон ных компонентов и связанного с ними ПО. При существен ных модификациях внутренней структуры устройства или ПО интерфейс остаётся без изменений, что является одним из признаков, позволяющих выделить интерфейс в составе оборудования.

Наиболее важными параметрами интерфейса являются пропускная способность и максимальная длина подключае мого кабеля. Промышленные интерфейсы обычно обеспечи вают гальваническую развязку между соединяемыми устрой ствами. Наиболее распространены в промышленной автома тизации последовательные интерфейсы RS-485, RS-232, RS-422, Ethernet, CAN, HART, AS-i.

Для обмена информацией взаимодействующие устройства должны иметь одинаковый *протокол* обмена. В простейшей форме протокол – это набор правил, которые управляют об меном информацией. Он определяет синтаксис и семантику сообщений, операции управления, синхронизацию и состоя ния при коммуникации. Протокол может быть реализован аппаратно, программно или программно-аппаратно. Название сети обычно совпадает с названием протокола, что объяс няется его определяющей ролью при создании сети. В России используются сетевые протоколы, описанные в серии стан дартов [4–10].

Обычно сеть использует несколько протоколов, образую щих *стек протоколов* – набор связанных коммуникационных протоколов, которые функционируют совместно и использу ют некоторые или все семь уровней модели OSI [11]. Для большинства сетей стек протоколов реализован с помощью

специализированных сетевых микросхем или встроен в уни версальный микропроцессор.

Взаимодействие устройств в промышленных сетях выпол няется в соответствии с моделями «*клиент–сервер*» или «*изда тель–подписчик*» («производитель–потребитель») [12]. В мо дели «клиент–сервер» взаимодействуют два объекта. Серве ром является объект, который предоставляет сервис, то есть который выполняет некоторые действия по запросу клиента. Сеть может содержать несколько серверов и несколько кли ентов. Каждый клиент может посылать запросы нескольким серверам, а каждый сервер может отвечать на запросы не скольких клиентов. Эта модель удобна для передачи данных, которые появляются периодически или в заранее известное время, как, например, значения температуры в периодичес ком технологическом процессе. Однако эта модель неудобна для передачи случайно возникающих событий, например со бытия, состоящего в случайном срабатывании датчика уров ня, поскольку для получения этого события клиент должен периодически с высокой частотой запрашивать состояние датчика и анализировать его, перегружая сеть бесполезным трафиком.

В модели взаимодействия «издатель–подписчик» имеется один издатель и множество подписчиков. Подписчики сооб щают издателю список тегов, значения которых они хотят получать по определённому расписанию или по мере появле ния новых данных. Каждый клиент может подписаться на свой набор тегов. В соответствии с установленным расписа нием издатель рассылает подписчикам запрошенную ин формацию.

В любой модели взаимодействия можно выделить устрой ство, которое управляет другим (подчинённым) устройством. Устройство, проявившее инициативу в обмене, называют *ве дущим*, *главным*, или *мастером* (master). Устройство, которое отвечает на запросы мастера, называют *ведомым*, *подчинённым,* или *слейвом* (slave). Ведомое устройство никогда не начинает коммуникацию первым. Оно ждёт запроса от ведущего и толь ко отвечает на запросы. Например, в модели «клиент–сервер» клиент является мастером, сервер – подчинённым. В модели «издатель–подписчик» на этапе подписки мастером является клиент, а на этапе рассылки публикаций – сервер.

В сети может быть одно или несколько ведущих устройств. Такие сети называются соответственно *одномастерными* или *многомастерными*. В *многомастерной сети* возникает пробле ма разрешения конфликтов между устройствами, пытающи мися одновременно получить доступ к среде передачи ин формации. Конфликты могут быть разрешены методом пере дачи маркера, как, например, в сети PROFIBUS, методом по битового сравнения идентификатора (используется в CAN), методом прослушивания сети (используется в Ethernet) и ме тодом предотвращения коллизий (используется в беспровод ных сетях).

Во всех сетях применяется *широковещательная рассылка* без определённого адреса, то есть всем участникам сети. Та кой режим используется обычно для синхронизации процес сов в сети, например для одновременного запуска процесса ввода данных всеми устройствами ввода или для синхрониза ции часов.

Некоторые сети используют *многоабонентский режим,* ког да одно и то же сообщение посылается нескольким устрой ствам одновременно.

Передача информации в сети выполняется через *канал* между передающим и приёмным устройствами. Канал явля

ется понятием теории информации и включает в себя линию связи и приёмопередающие устройства. В общем случае вмес то термина «линия связи» используют термин «среда переда чи», в качестве которой может выступать, например, оптово локно, эфир или витая пара проводов.

В распределённых системах на основе промышленных се тей могут быть пять типов данных: *сигналы*, *команды*, *состоя ния*, *события*, *запросы* [13].

*Сигналы* – это результаты измерений, получаемые от датчи ков и измерительных преобразователей. Их «время жизни» очень короткое, поэтому часто требуется получить только последние данные и в максимально короткий срок.

*Команды* – это сообщения, которые вызывают некоторые действия, например закрытие клапана или включение ПИД регулятора. Большинство систем должны обрабатывать пото ки команд, которые передаются адресату с высокой надёж ностью, и их нельзя передать повторно.

*Состояние* показывает текущее или будущее состояние сис темы, в которое она должна перейти. Требование ко времени его доставки может быть не такие жёстким, как для команд; непринятое состояние может быть послано повторно.

*Событие* наступает обычно при достижении текущим пара метром граничного значения. Например, событием может быть выход температуры за технологически допустимую гра ницу. За появлением события должны следовать ответные действия, поэтому для событий особенно важно требование гарантированного времени доставки.

*Запрос* – это команда, посылаемая для того, чтобы получить ответ. Примером может быть запрос серверу, который выдаёт на него ответ.

При описании сетей используется понятие *фрейма*. Под фреймом понимают набор данных, передаваемых по сети и имеющих строго оговорённую структуру (формат). Термины «кадр», «дейтаграмма», «сегмент», используемые в стандартах на различные промышленные сети, употребляются как сино нимы фрейма.

Сети могут иметь топологию звезды, кольца, шины или смешанную. Топология звезды в промышленной автомати зации используется редко. Топология кольца применяется в основном для передачи маркера в многомастерных сетях. Шинная топология является общепринятой, что является одной из причин применения термина «промышленная ши на» вместо «промышленная сеть». К общей шине в разных местах может быть подключено произвольное количество устройств.

Основными параметрами промышленных сетей являются *производительность* и *надёжность*. Производительность се ти характеризуется *временем реакции* и *пропускной способ ностью* [14].

*Время реакции* сети определяется как интервал времени между запросом ведущего устройства и ответом ведомого при условии, что ведомое устройство имеет такую малую задерж ку выработки ответа на запрос, что ею можно пренебречь.

*Пропускная способность* сети определяет количество ин формации, переносимой сетью в единицу времени. Измеря ется в бит/с и зависит от быстродействия сетевых приёмопе редатчиков и среды передачи.

Важной характеристикой промышленных сетей является *надёжность доставки* данных. Она характеризуется *коэффи циентом готовности*, *вероятностью доставки данных*, *пред сказуемостью времени доставки*, *безопасностью*, *отказоустой чивостью* [14]. 95

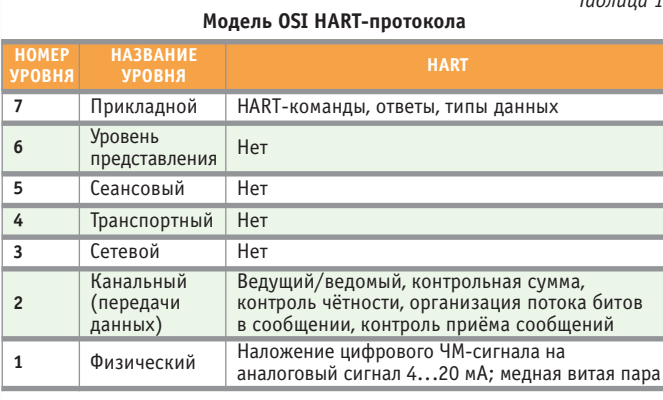

Коэффициент готовности равен отношению времени наработки до отказа к сумме времени наработки до отказа и времени восстановления после отказа.

Вероятность доставки данных определяется помехоустойчивостью канала передачи и детерминированностью доступа к каналу. В беспроводных сетях вероятность потери пакетов при передаче гораздо выше, чем в проводных. В сетях со случайным методом доступа к каналу существует вероятность того, что данные никогда не будут доставлены абоненту. Время доставки данных в офисных сетях Ethernet является случайной величиной, однако в промышленном Ethernet эта проблема решена применением коммутаторов.

Безопасность - это способность сети защитить передаваемые данные от несанкционированного доступа.

Отказоустойчивость - это способность сети продолжать функционирование при отказе некоторых элементов. При этом характеристики системы могут ухудшиться, но она не теряет работоспособности.

В последнее время появился термин «качество обслуживания» (Quality of Service  $-QoS$ ). QoS определяет вероятность того, что сеть будет передавать заданный поток данных между двумя узлами в соответствии с потребностями приложения [14].

# **HART-протокол**

НАRT-протокол (Highway Addressable Remote Transducer магистральный адресуемый удалённый преобразователь) [15] является открытым стандартом на метод сетевого обмена, который включает в себя не только протокол взаимодействия устройств, но и требования к аппаратуре канала связи, поэтому устоявшийся термин «протокол», означающий алгоритм взаимодействия устройств, применён здесь не совсем корректно. Стандарт HART был разработан в 1980 году фирмой Rosemount Inc., которая позже сделала его открытым. В настоящее время стандарт поддерживается международной организацией HART Communication Foundation (HCF), насчитывающей более 200 членов. HART находит применение для связи контроллера с датчиками и измерительными преобразователями, электромагнитными клапанами, локальными контроллерами, для связи с искробезопасным оборудованием.

Несмотря на своё низкое быстродействие (1200 бит/с) и ненадёжный аналоговый способ передачи данных, а также появление более совершенных сетевых технологий, устройства с HART-протоколом разрабатываются до сих пор и объём этого сегмента рынка продолжает расти. Однако применение НАRТ в России довольно ограничено, поскольку внедрение датчиков с HART-протоколом требует одновременного применения HART-совместимых контроллеров и специализированного программного обеспечения. Типовой областью применения HART являются достаточно дорогие интеллектуальные устройства (электромагнитные клапаны, датчики потока жидкости, радарные уровнемеры и т.п.), а также взрывобезопасное оборудование, где низкая мощность HART-сигнала позволяет легко удовлетворять требованиям стандартов на искробезопасные электрические цепи.

Стандарт HART включает в себя 1, 2 и 7-й уровни модели OSI (табл. 1). Полное описание стандарта можно приобрести у организации НСF (www.hartcomm.org).

# Общие принципы

При создании HART-протокола в 1980 году преследовалась цель сделать его совместимым с широко распространённым в то время стандартом «токовая петля», но добавить возможности, необходимые для управления интеллектуальными устройствами. Поэтому аналоговая токовая петля 4... 20 мА была модернизирована таким образом, что получила возможность полудуплексного цифрового обмена данными. Для этого аналоговый сигнал  $A(t)$  суммируется с цифровым сигналом  $D(t)$ (рис. 1), и полученная таким образом сумма передаётся с помощью источника тока 4... 20 мА по линии связи. Благодаря сильному различию диапазонов частот аналогового (0...10 Гц) и цифрового (1200 Гц и 2200 Гц) сигналов они легко могут быть разделены фильтрами низких и высоких частот в приёмном устройстве. При передаче цифрового двоичного сигнала логическая единица кодируется синусоидальным сигналом с частотой 1200 Гц, ноль - 2200 Гц. При смене частоты фаза колебаний остаётся непрерывной. Такой способ формирования сигнала называется частотной манипуляцией с непрерывной фазой. Выбор частот соответствует американскому стандарту BELL 202 на телефонные каналы связи.

Принцип взаимодействия устройств на физическом уровне модели OSI показан на рис. 2. Сопротивление  $R_{\text{H}}$  выбирается так же, как и в токовой петле (стандартом предусмотрена величина 230...1100 Ом), и служит для преобразования тока 4... 20 мА в напряжение. Акт взаимодействия устройств инициирует контроллер. Цифровой сигнал от источника напряжения  $E^{\sim}$  через конденсатор  $C_{\text{ru}}$  подаётся в линию передачи и принимается на стороне датчика в форме напряжения в диапазоне от 400 до 800 мВ. Приёмник датчика воспринимает НАRT-сигналы в диапазоне от 120 мВ до 2 В, сигналы от 0 до 80 мВ приёмником игнорируются. Получив запрос, датчик формирует ответ, который в общем случае может содержать как аналоговый сигнал  $A(t)_2$ , так и цифровой  $D(t)_2$ . Аналоговый сигнал обычно содержит информацию об измеренной величине, а цифровой - информацию о единицах и диапазоне измерения, о выходе величины за границы динамического диапазона, о типе датчика, имени изготовителя и т.п. Аналоговый и цифровой сигналы суммируются и подаются в линию связи в форме тока (рис. 1, рис. 2). На стороне контроллера ток преобразуется в напряжение резистором  $R_{\mu}$ . Полученный сиг-

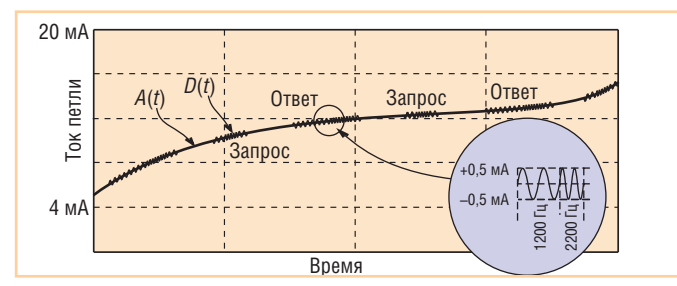

Рис. 1. Суммирование аналогового и цифрового сигнала по HART-протоколу

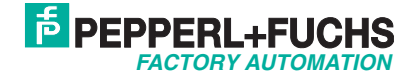

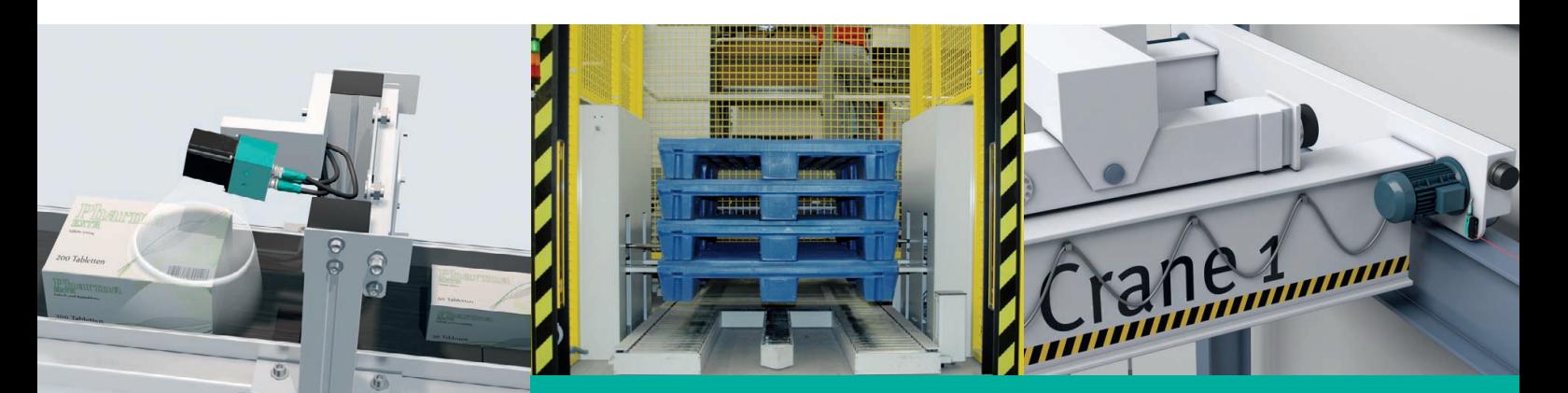

# **Безупречное выполнение промышленных задач!**

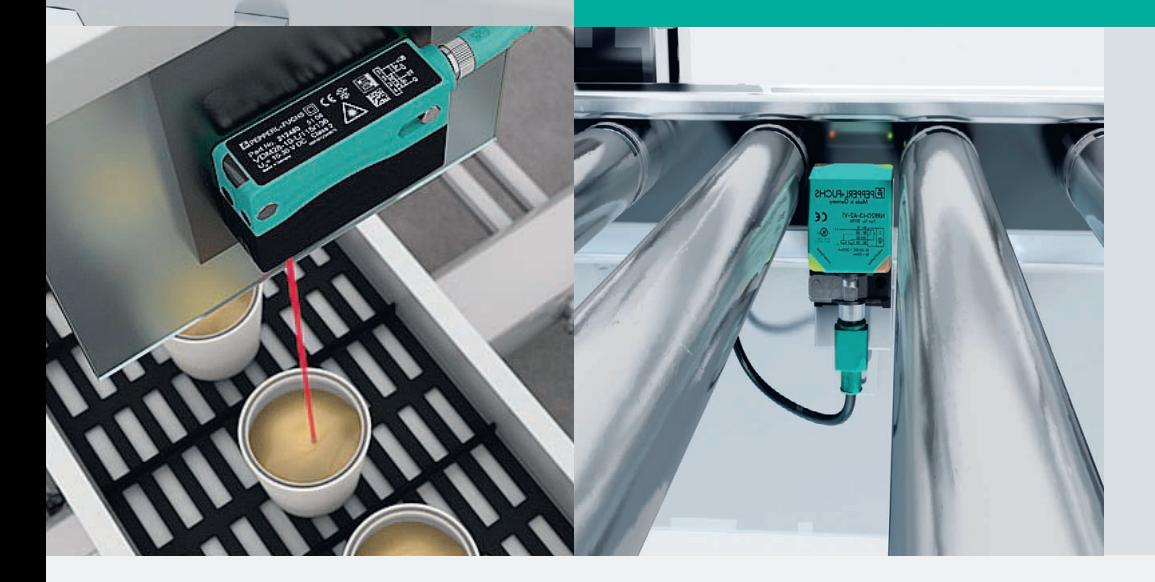

# **Автоматизация**

- конвейеров
- линий розлива
- кран
балок
- стройдортехники
- складских комплексов
- спецавтотехники
- лифтов
- эскалаторов
- дверей

# **Датчики и системы для промышленных применений**

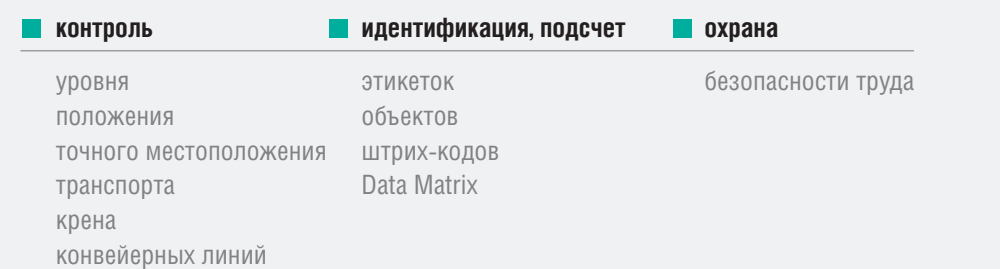

#125

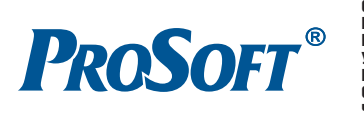

# ОФИЦИАЛЬНЫЙ ДИСТРИБЬЮТОР ПРОДУКЦИИ PEPPERL+FUCHS

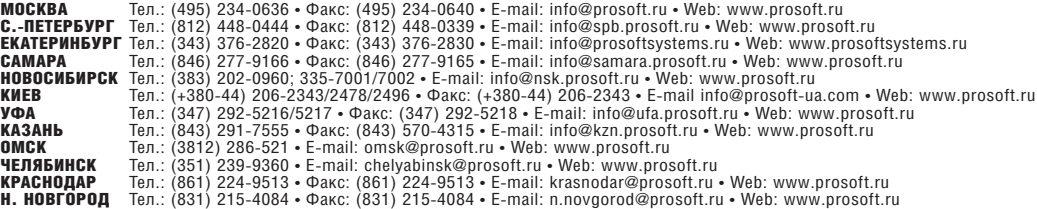

нал подаётся на фильтр нижних частот (ФНЧ) с частотой сре за 10 Гц и на фильтр верхних частот (ФВЧ) с частотой среза 400...800 Гц. На выходе фильтров выделяются цифровой сиг нал  $D(t)$ , и аналоговый  $A(t)$ . При использовании фильтров второго порядка погрешность, вносимая цифровым сигналом в аналоговый, составляет всего 0,01% от 20 мА.

Как и в обычной токовой петле, источник тока в HART устройстве может иметь внешний или встроенный источник питания.

В частном случае HART-протокол может использовать только цифровой сигнал без аналогового или только аналого вый сигнал 4...20 мА без цифрового.

В случае когда ведомым устройством является не датчик, а исполнительное устройство (например, электромагнитный клапан), аналоговый сигнал в форме тока должен передавать ся от ведущего устройства к ведомому, и источник тока дол жен находиться в ведущем устройстве (ситуация, обратная показанной на рис. 2). Поскольку HART-устройства содержат микроконтроллер и МОП-ключи, необходимое для этого переконфигурирование передатчика и приёмника выполня ется путём подачи соответствующей команды.

HART-устройства всегда содержат микроконтроллер (рис. 3) с UART (универсальный асинхронный приёмопередатчик) и ППЗУ (перепрограммируемое постоянное запоминающее устройство). Цифровой сигнал, сформированный микрокон троллером, преобразуется в приёмопередатчике UART в неп рерывную последовательность битов, состоящую из двоич ных слов длиной 11 бит каждое (рис. 4 *а*). Каждое слово начи нается со стартового бита (логический ноль), за которым сле дует байт передаваемых данных, затем бит паритета и стопо вый бит. Сформированная таким образом последователь ность нулей и единиц передаётся в модем, выполняющий частотную манипуляцию (ЧМ). Полученный частотно-манипулированный сигнал передаётся в интерфейсный блок для формирования напряжения, подаваемого в линию связи (на помним, что от контроллера к датчику передаётся сигнал в форме напряжения, а обратно – в форме тока).

На стороне датчика сигнал принимается из линии интер фейсным блоком, преобразуется ЧМ-модемом в последова-

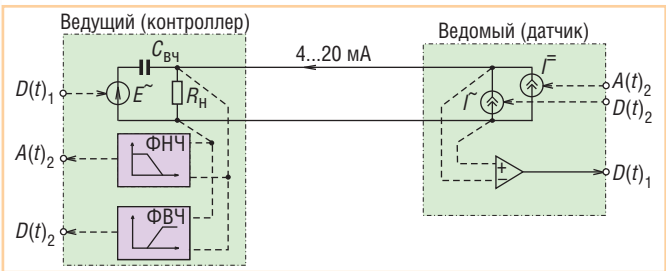

**Рис. 2. Принцип работы HART%протокола на физическом уровне**

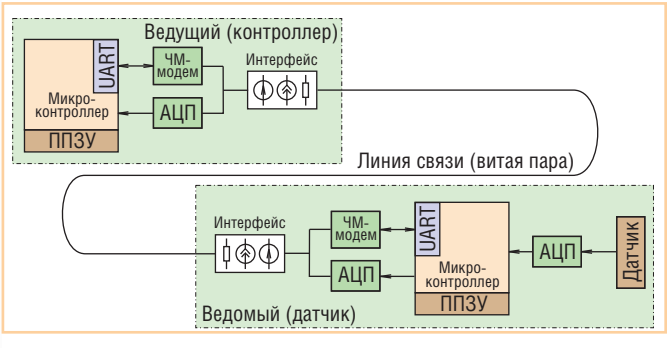

**Рис. 3. Прохождение аналоговых и цифровых сигналов через устройства с HART%протоколом**

**Зависимость длины кабеля от погонной ёмкости**

*Таблица 2*

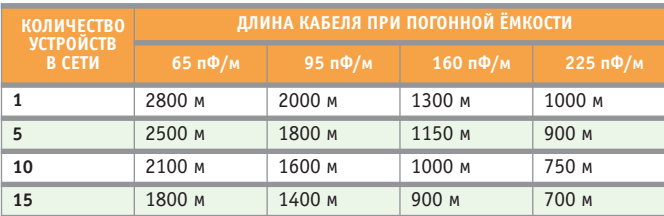

тельность битов, из которой микроконтроллер выделяет байты данных и биты паритета. Микроконтроллер проверяет соот ветствие бита паритета переданному байту для каждого пере данного слова, пока не обнаружит признак конца сообщения.

Получив команду, микроконтроллер приступает к её выпол нению. Если пришла команда запроса измеренных данных, микроконтроллер датчика принимает через АЦП сигнал дат чика, преобразует его в аналоговую форму с помощью ЦАП, суммирует со служебной информацией на выходе ЧМ-модема и передаёт в линию связи в форме тока 4...20 мА (рис. 3).

### Сеть на основе HART-протокола

Описанный обмен информацией между двумя устройства ми (типа «точка–точка») является наиболее типичным при менением HART-протокола. Однако HART-устройства могут быть объединены в сеть. Для этого используют только цифро вую часть HART-протокола, без аналоговой, а информация передаётся в форме тока, что позволяет соединять HART устройства параллельно. Максимальное количество уст ройств в сети может составлять 15, если не использовать HART-повторители (ретрансляторы, репитеры). HART-сеть может иметь произвольную топологию, поскольку при малых скоростях передачи (1200 бит/с) эффектов, характерных для длинных линий, не возникает. Этим же объясняются крайне низкие требования к полосе пропускания кабеля (2,5 кГц по уровню –3 дБ). Такой полосе соответствует постоянная вре мени линии передачи 65 мкс, то есть при сопротивлении линии 250 Ом её ёмкость может достигать 0,26 мкФ, что соот ветствует длине кабеля около 2...3 км (табл. 2).

В сети могут быть два ведущих устройства, одним из кото рых является контроллер, вторым – ручной коммуникатор, используемый для считывания показаний и установки пара метров HART-устройств. Коммуникатор может быть подключён в любом месте сети, но обычно доступными являют ся только клеммы датчиков или коммутационные клеммы в монтажном шкафу.

Сеть допускает «горячую» замену или добавление новых устройств (то есть без отключения питания). В случае сбоя, например при случайном коротком замыкании, сеть повто ряет невыполненные операции обмена.

В HART-сети только один узел может посылать сигнал, в это время остальные «слушают» линию. Инициирует процедуру обмена ведущее устройство (контроллер или ручной коммуни катор). Ведомые получают команду и посылают ответ на неё. Каждое ведомое устройство имеет персональный сетевой ад рес, который включается в сообщение ведущего устройства. Адрес имеет длину 4 бита (короткий адрес) или 38 бит (длин ный адрес). Имеется также второй способ адресации – с по мощью тегов (идентификаторов, назначаемых пользователем).

Каждая команда или ответ на неё называются сообщением и имеют длину от 10...12 байт до 20...30 байт. Сообщение начи нается с преамбулы и заканчивается контрольной суммой (рис. 4 *б*). Элементы сообщения (слова) перечислены в табл. 3.

команде CD

1 Обнаружение ошибок

| Стартовый бит |  |  | Байт данных (8 бит) |  |  | Бит паритета Стоповый бит |
|---------------|--|--|---------------------|--|--|---------------------------|
|               |  |  |                     |  |  |                           |
|               |  |  |                     |  |  |                           |
|               |  |  |                     |  |  | DT (025 байт)             |
|               |  |  |                     |  |  |                           |

**Рис. 4. Структура слова (***а***) и сообщения (***б***) в HART
протоколе**

Преамбула представляет собой последовательность единиц и предназначена для синхронизации приёмника с передатчи ком. Длина преамбулы зависит от требований ведомого уст ройства. Когда ведущее устройство выполняет обмен с ведо мым первый раз, оно посылает максимально длинную преам булу, чтобы обеспечить надёжную синхронизацию. В ответе ведомого содержится требование к длине преамбулы. Эта дли на сохраняется в памяти ведущего устройства и используется в последующих сообщениях. Поскольку различные ведомые могут иметь различные требования к преамбулам, ведущий формирует в своей памяти таблицу преамбул. В настоящее время все новые устройства имеют преамбулу длиной 5 байт.

Ведомое устройство может быть защищено от записи, обычно это выполняется с помощью переключателя на плате.

Контрольная сумма используется для обнаружения ошибок в данных. Если ошибка обнаружена, обычно выполняется повторный обмен сообщениями.

Ведомое устройство может иметь режим ускоренной пере дачи (burst mode), при котором оно периодически посылает ответ на ранее принятую команду, хотя ведущий не посылает её повторно. Это сделано для увеличения частоты получения значений измеряемой величины от датчика (до 3...4 раз в се кунду [15]) в случае необходимости. Только одно устройство может находиться в таком режиме (его ещё называют моно

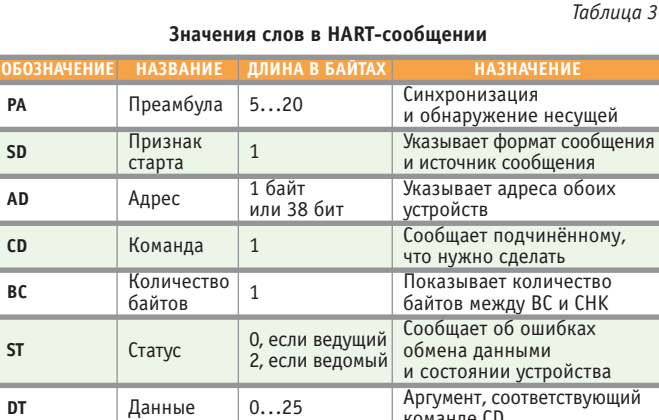

польным), поскольку линия передачи оказывается занята. После выключения и повторного включения питания ведо мое устройство остаётся в монопольном режиме, и перевести его в обычный режим можно только командами с номерами 107, 108, 109, которые посылают в паузах между периодичес кими ответами ведомого устройства.

**CHK** Контрольная сумма

Сеть на основе HART-протокола может подключаться к другим сетям (Modbus, PROFIBUS, Ethernet) с помощью со ответствующих шлюзов. В сети также широко используются мультиплексоры, позволяющие подключить к одному конт роллеру несколько HART-сетей и одновременно выполнить роль шлюза. Для подключения сети или HART-устройства к компьютеру необходим специальный HART-интерфейс, который выпускается рядом производителей. Программный доступ SCADA к HART-устройствам выполняется с помощью HART OPC-сервера.

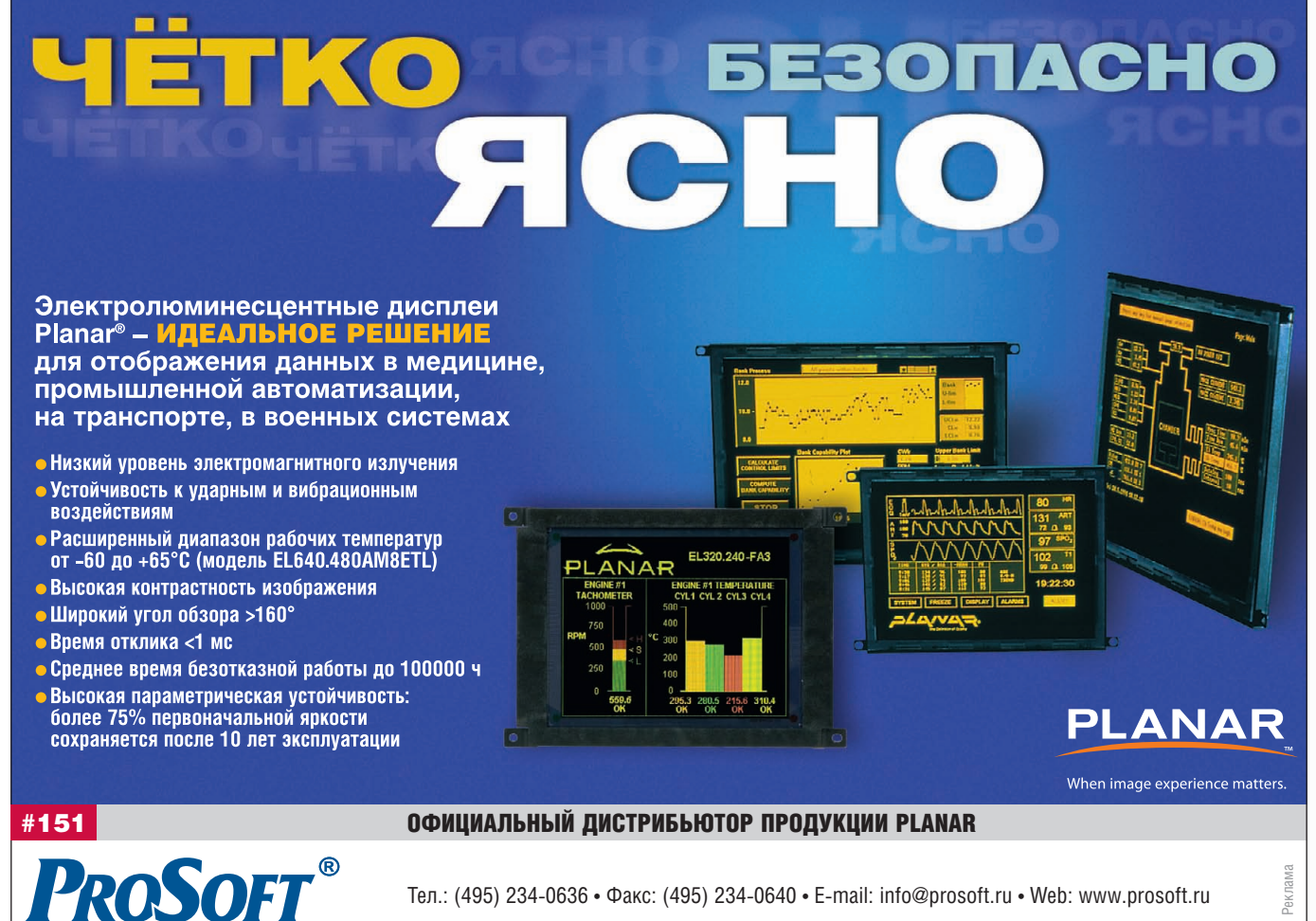

Тел.: (495) 2340636 • Факс: (495) 2340640 • Email: [info@prosoft.ru](mailto:info@prosoft.ru) • Web: [www.prosoft.ru](http://www.prosoft.ru/) 

### Адресация

Каждое HART-устройство должно иметь уникальный адрес. Посылаемые ведущим устройством адреса декодируются одновременно всеми устройствами, находящимися в сети. Однако отвечает только то устройство, чей адрес совпадает с принятым.

Метод адресации в HART-протоколе содержит несколько потенциальных проблем. Стандартом предусмотрено два вида адресов: короткий (длиной 4 бит) и длинный (длиной 38 бит). В настоящее время используется комбинация короткого и длинного адресов. Длинный адрес устанавливается изготовителем HART-устройства и не может быть изменён пользователем.

Когда новое устройство подключено к сети, возникает проблема, как узнать его длинный адрес, поскольку для того чтобы считать из памяти HART-устройства его адрес, к нему надо сначала обратиться, а обращение уже требует знания адреса. Перебрать все адреса невозможно, так как их очень много (238). Проблема решается применением команды с номером 0, которая использует короткий адрес для обращения к устройству и позволяет считать из него длинный адрес.

Обычно перед монтажом сети сначала считывают длинные адреса всех устройств и составляют их базу данных, и только после этого строят сеть.

Существует второй способ узнать длинный адрес устройства - с помощью команды с номером 11, которая обращается к устройствам не по адресу, а по имени тега. Она применяется, если в сети более 15 устройств (это возможно за счёт использования повторителей) или если устройствам не присвоены короткие адреса.

Длинный адрес формируется из 40-битового уникального идентификатора HART-устройства (рис. 5) путём отбрасывания двух старших битов. Поэтому адрес получается 38-битовым. Уникальный идентификатор HART-устройства состоит из идентификатора изготовителя (ID-изготовителя), кода типа HART-устройства и серийного номера, который занимает 3 байта.

Следующая проблема HART-протокола связана с тем, что идентификатор (ID) изготовителя (рис. 5) имеет длину всего 8 бит, то есть с его помощью можно однозначно идентифицировать только 256 изготовителей, что слишком мало. Поэтому для идентификации изготовителя используется также часть поля серийного номера.

Ещё одна проблема адресации связана с тем, что для получения длинного адреса используются только 6 бит из идентификатора изготовителя. Это означает, что четыре устройства с разными уникальными идентификаторами могут иметь один и тот же длинный адрес. Для устранения этой проблемы схему адресации выпускаемых устройств каждый изготовитель должен согласовывать с организацией НСЕ.

Короткий адрес имеет ещё одно назначение: с его помощью отключают возможность использования в HART-сигнале аналоговой компоненты, что необходимо для объединения нескольких устройств в сеть. Перевод HART-устройства в этот режим называется парковкой (parking) и выполняется путём установления значения короткого адреса равным 1...15.

### **Команды HART**

HART-команды бывают трёх типов: универсальные, общепринятые и специфические. Универсальные и общепринятые команды устанавливаются стандартом на HART-протокол и выполняют чтение и запись серийного номера уст-

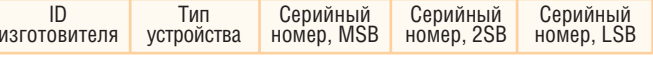

Рис. 5. Структура уникального идентификатора HART-устройства

ройства, тега, дескриптора, даты, рабочей области памяти, номера версии устройства и т.п. Эти параметры изменяются редко и поэтому хранятся в ППЗУ.

Специфические команды создаются изготовителем конкретного устройства и могут иметь идентификационные номера от 128 до 253. Поэтому одни и те же функции у разных производителей могут иметь различные номера. Команда с номером 255 не используется, чтобы её можно было отличить от преамбулы (она состоит из последовательности логических единиц). Команда с номером 254 зарезервирована.

Приведём примеры универсальных команд.

Считать имя изготовителя и тип устройства; считать переменную и единицу измерения; читать переменную как величину тока и в процентах от диапазона; считать или записать 8-символьный тег, 16-символьный дескриптор и дату; считать или записать 32-символьное сообщение; считать диапазон значений переменной и единицу измерения; считать или записать серийный номер устройства; записать тег, описатель и дату; записать адрес устройства.

Примеры общепринятых команд.

Считать четыре динамические переменные; записать постоянную демпфирования; записать диапазон измерения; калибровать; задать фиксированное значение выходного тока; выполнить самодиагностику; выполнить сброс; настроить ноль; записать единицы измерения; настроить ноль и коэффициент передачи АЦП; записать функцию преобразования; записать серийный номер сенсора.

Примеры специфических команд.

Записать уставку ПИД-регулятора; включить ПИД-регулятор; считать или записать калибровочные коэффициенты; подстроить сенсор; установить позицию клапана.

### Язык описания устройств DDL

HART-устройство может иметь уникальный набор команд, устанавливаемых изготовителем, или специфическую последовательность команд, необходимых, например, для выполнения процедуры калибровки. Ведущее устройство должно знать эти команды. Один из возможных вариантов передачи описания команд от изготовителя пользователю - с помощью текстового описания в руководстве по эксплуатации. Другим путём является описание устройства с помощью специального языка описания устройств - Device Description Language (DDL), который распространяется и поддерживается организацией НСЕ.

Описание устройства на языке DDL представляет собой текстовый файл, который может быть прочитан компилятором языка и преобразован в двоичный формат, воспринимаемый ведущим HART-устройством. Описание устройства может быть представлено компилятором в форме, удобной для системного интегратора. Применение DDL устраняет необходимость написания кода для общения с HART-устройствами.

Язык DDL поддерживается не всеми производителями и пока не получил достаточно широкого распространения.

### **РАЗНОВИДНОСТИ HART**

Традиционный HART-протокол используется совместно с токовой петлёй 4...20 мА. Однако в некоторых приложениях, где отсутствует токовая петля, можно использовать только

программную составляющую HART-протокола совместно с другими методами реализации физического канала связи. Например, из рис. 3 можно удалить все аналоговые блоки и подключить к UART преобразователь интерфейса RS-485. При этом свойства канала связи на 1-м уровне модели OSI будут соответствовать интерфейсу RS-485, а протокол - стандарту HART.

Существует также возможность передачи сигнала HART по выделенной телефонной линии, что связано с соответствием метода частотной модуляции в HART-протоколе американскому стандарту для телефонных линий BELL 202. Для этого используется передача сигнала только в форме напряжения при отключённом передатчике токовой петли 4...20 мА.

HART-протокол (как и другие протоколы) может использоваться для связи через оптоволокно (Fiber Optic HART) или радиоканал (Wireless HART).

Относительно недавно была утверждена очередная (шестая) версия HART-протокола (HART 6.0). В её основе лежит когерентная фазовая модуляция с 8 точками (фазами). Это позволяет передавать данные со скоростью 9600 бит/с. Версия HART 6.0 обратно совместима с версией 5.0, в том числе с токовой петлёй 4...20 мА. ●

# **ЛИТЕРАТУРА**

- 1. Денисенко В.В. Компьютерное управление технологическим процессом, экспериментом, оборудованием. - М.: Горячая линия -Телеком, 2008. - 608 с.
- 2. Cucej Z., Gleich D., Kaiser M., Planinsic P. Industrial networks // Proceedings of the 46th International Symposium on Electronics in Marine (Elmar-2004), 16-18 June 2004. - P. 59-66.
- 3. Таненбаум Э. Компьютерные сети / Э. Таненбаум. 4-е изд. -М. и др.: Питер, 2003. - 992 с.
- 4. ГОСТ Р МЭК 870-5-1-95. Устройства и системы телемеханики. Часть 5. Протоколы передачи. Раздел 1. Форматы передаваемых кадров.
- 5. ГОСТ Р МЭК 870-5-2-95. Устройства и системы телемеханики. Часть 5. Протоколы передачи. Раздел 2. Процедуры в каналах передачи.
- 6. ГОСТ Р МЭК 870-5-3-95. Устройства и системы телемеханики. Часть 5. Протоколы передачи. Раздел 3. Общая структура данных пользователя.
- 7. ГОСТ Р МЭК 870-5-4-96. Устройства и системы телемеханики. Часть 5. Протоколы передачи. Раздел 4. Определение и кодирование элементов пользовательской информации.
- 8. ГОСТ Р МЭК 870-5-5-96. Устройства и системы телемеханики. Часть 5. Протоколы передачи. Раздел 5. Основные прикладные функции.
- 9. ГОСТ Р МЭК 870-5-101-2001. Устройства и системы телемеханики. Часть 5. Протоколы передачи. Раздел 101. Обобщающий стандарт по основным функциям телемеханики.
- 10. ГОСТ Р МЭК 870-5-102-2001. Устройства и системы телемеханики. Часть 5. Протоколы передачи. Раздел 102. Обобщающий стандарт по передаче интегральных параметров в энергосистемах.
- 11. Руководство по технологиям объединённых сетей / [М. Бреснайкер и др.; пер. с англ.]. - 3-е изд. - М. : Издательский дом «Вильямс»,  $2002 = 1040$  c.
- 12. Thomesse J.-P. Fieldbus Technology in Industrial Automation // Proceedings of the IEEE.  $-2005. -$  Vol. 93.  $-$  No. 6.  $-$  P. 1073–1101.
- 13.Xi B., Fang Y., Chen M., Liu J. Use of Ethernet for Industrial Control Networks // The 1st IEEE Conference on Industrial Electronics and Applications (ICIEA), May  $2006. - P. 1-4$ .
- 14. Олифер В.Г., Олифер Н.А. Основы сетей передачи данных. М.: ИНТУИТ.РУ, 2003. - 248 с.
- 15. HART communication protocol. Application guide HCF LIT 34 [Электронный ресурс]. - Режим доступа: http://www.hartcomm.org.

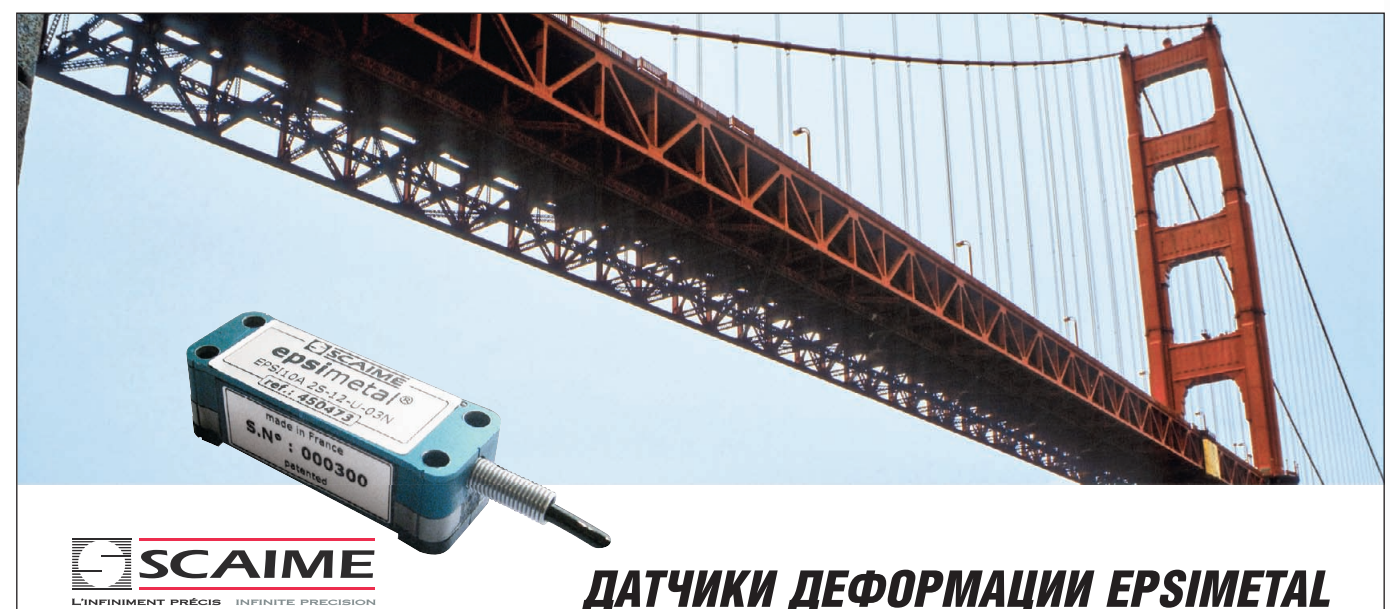

# Контроль состояния несущих элементов конструкций (мостов, кранов, прессов, клетей прокатного стана), натяжения тросов и др.

- Встроенный измерительный преобразователь
- Унифицированный выходной сигнал
- Температурная компенсация

**PROSOFT®** 

- Быстрая установка и снятие
- Отсутствие механических регулировок
- Интерфейс RS-232 для дистанционной калибровки
- Диапазон измерения ±500 мкм/м
- Разрешение 1 мкм/м
- Нелинейность ±0,5% от полной шкалы
- Монтаж с помощью винтов или клея
- Степень защиты IP54
- Диапазон температур эксплуатации -40...+85°С

# ОФИЦИАЛЬНЫЙ ДИСТРИБЬЮТОР ПРОДУКЦИИ SCAIME

#411 Рекляма

101

Тел.: (495) 234-0636 • Факс: (495) 234-0640 • E-mail: info@prosoft.ru • Web: www.prosoft.ru

# **ВЫСТАВКИ, СЕМИНАРЫ, КОНФЕРЕНЦИИ**

# **«День решений FASTWEL» в Санкт-Петербурге: снова аншлаг**

9 апреля 2010 года в Санкт-Петербурге завершился второй технический семинар «День решений FASTWEL», организованный компа нией ПРОСОФТ. Как и два года назад, ме роприятие было посвящено продукции FASTWEL – отечественной электронике для ответственных применений.

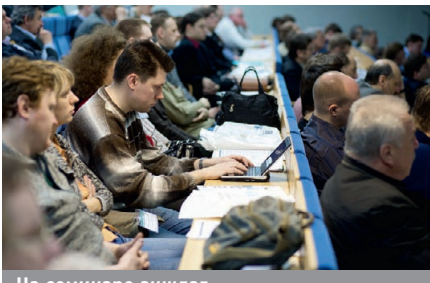

**На семинаре аншлаг**

В работе семинара приняли участие более 150 технических специалистов – сотрудников предприятий различных отраслей промышлен ности, предъявляющих повышенные требова ния к надёжности оборудования. Традиционно семинар привлёк инженеров, работающих в об ласти морского приборостроения, железнодо рожного и городского транспорта, авиации и космоса, атомной энергетики, транспортировки газа, телекоммуникаций и обороны страны.

В отдельном зале была организована обшир ная выставка образцов продукции. Каждое из

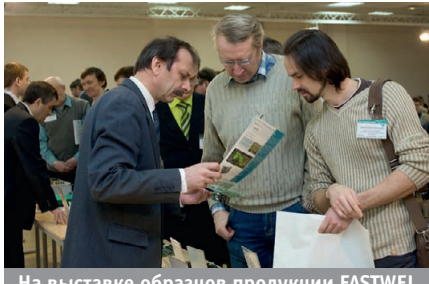

**СТАВКЕ Образцов продукции FAST** 

делие можно было взять в руки, детально изу чить и здесь же получить консультации разра ботчиков FASTWEL и специалистов ПРОСОФТ.

По единому мнению участников, семинар прошел успешно – были подробно освещены и представлены «классика» и новинки номенкла туры FASTWEL, новые сервисы и предложения. Программа семинара охватила не только теоре тические, но и практические вопросы, связанные с опытом применения продуктов и услуг FASTWEL в реальных проектах заказчиков. ●

# **В Москве обсудили** перспективы встраиваемых **технологий QNX**

22 апреля в Москве под девизом «Технологии будущего для реального времени» прошла XI Международная конференция QNX-Россия-2010. Центром внимания конференции стали встраиваемые технологии и технологии реаль ного времени. Перспективы их развития обсуди ли более 350 представителей ведущих российс ких и международных компаний. Организатора ми мероприятия выступили компании SWD Software и «СВД Встраиваемые системы». Гене ральным партнёром конференции по традиции стала компания QNX Software Systems.

Ключевым событием конференции стало выступление Дэна Доджа (Dan Dodge), гене рального директора и президента компании QNX Software Systems (QSS), который обратил ся к участникам мероприятия с видеопрезента цией. Её центральной темой стал обзор трёх ключевых для QNX Software Systems событий: 30летия компании, её планируемого перехода из семейства компаний Harman International в компанию Research In Motion (RIM) и ожидае мого выхода новой версии ОС РВ QNX 6.5. Дэн Додж отметил, что переход в RIM позволит ком пании QNX Software Systems активно разви ваться не только на традиционных для неё рын ках, но и охватывать своими технологиями но

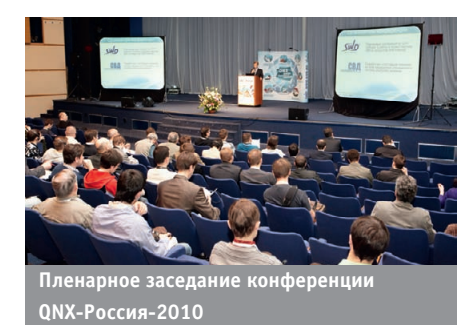

вые сферы деятельности. Способствовать это му, по мнению президента QSS, будет, в том числе, и выход новой версии ОС QNX, планиру емый в июне. По словам Дэна Доджа, ключевы ми нововведениями QNX 6.5 будут внедрение технологии PPS (Persistence Publish Subscribe), поддержка архитектуры ARMv7 и соответствие стандарту IEC 61508 по наивысшему уровню уст ранения риска (SIL3).

Значительный интерес аудитории вызвали доклады, посвящённые технологиям QNX, прог раммным и аппаратным технологиям эксосисте мы QNX, отраслевым решениям и решениям на базе защищённой ОС РВ. Большое количество участников собрали мастер-классы, на которых сотрудники компаний SWD Software и «СВД Встраиваемые системы» рассказали о собствен ном опыте решения типовых задач, а также дали практические рекомендации по администриро ванию ОС РВ QNX и использованию QNX для построения человеко-машинных интерфейсов (HMI), целевых систем и сетей IP-телефонии.

Традиционно в рамках конференции состоя лась выставка программного обеспечения и аппаратных платформ, входящих в экосистему QNX, где были представлены уникальные раз работки для рынка встраиваемых систем и сис тем реального времени. С большим успехом прошла презентация новой книги Сергея Зыля «Проектирование, разработка и анализ прог раммного обеспечения систем реального вре мени». ●

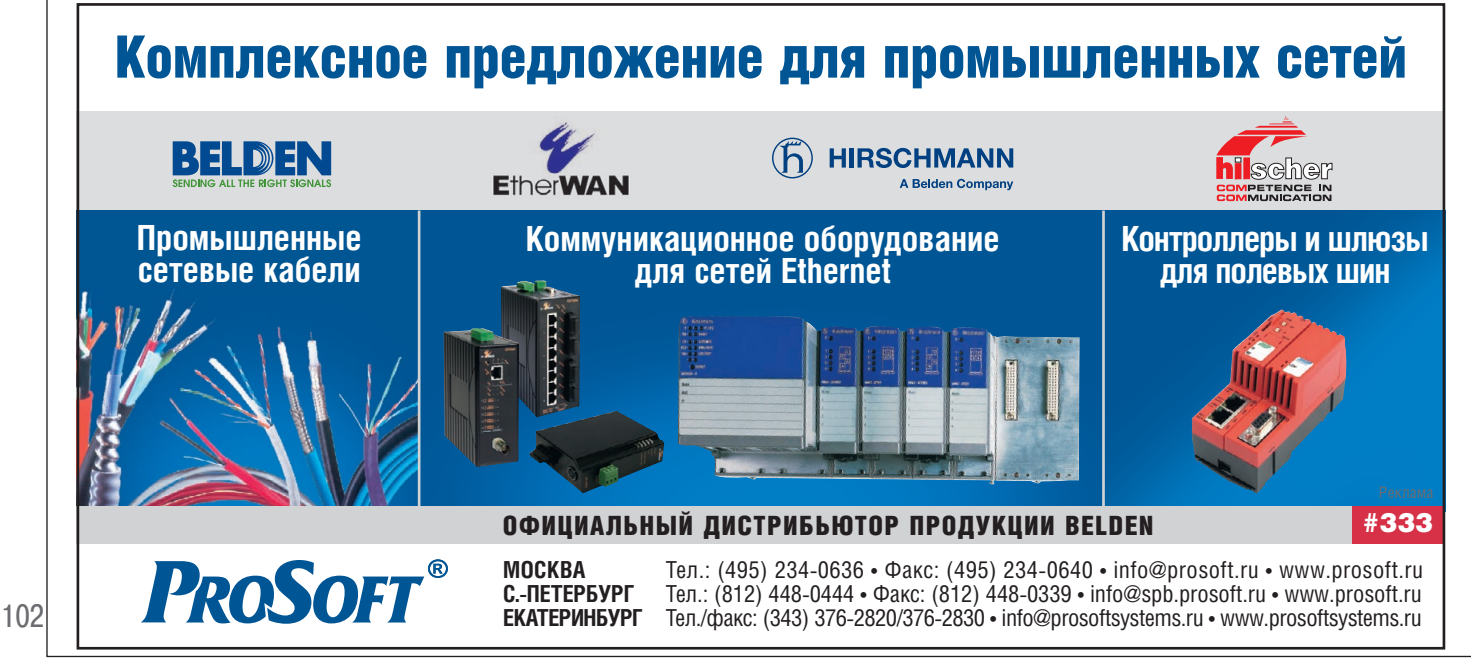

В этой рубрике мы представляем новые аппаратные средства, программное обеспечение и литературу.

Если Вы хотите бесплатно получить у фирмы-производителя подробное описание или каталог. возьмите карточку обратной связи и обведите индекс, указанный в колонке интересующего Вас экспоната «Демонстрационного зала», затем вышлите оригинал или копию карточки по почте или факсу в редакцию журнала

«Современные технологии автоматизации». Карточку можно также заполнить

> на сайте журнала «СТА»: www.cta.ru

# Компактный, производительный, безвентиляторный

Нередко для встраиваемых необслуживаемых систем требуется промышленный компьютер, не только оснащённый пассивной системой охлаждения, но и имеющий достаточно высокий уровень производительности процессора, а также дисковой и видеоподсистемы. Новая модель AdvantiX ER-400 компании FASTWEL во всех этих отношениях не подкачала - стандартно этот ПК комплектуется двухъядерным процессором AMD Turion™ 64 X2 Dual Core TL-56 с частотой 1,8 ГГц (примерно аналогичен по производительности Intel Core 2 Duo). Память расширяется до 8 Гбайт DDR2-800, в систему можно установить либо два HDD/SSD 2,5" в RAID 0/1, либо один диск формата 3,5". Встроенный видеоадаптер аппаратно поддерживает DirectX 9 и ускорение видео высокого разрешения наиболее популярных фор-

матов. Кроме того, в системе предусмотрено 2 слота расширения: PCI и PCIe x1.

Немаловажно, что компьютер ER-400 относительно недорог и поставляется со склада в Москве. www.fastwel.ru

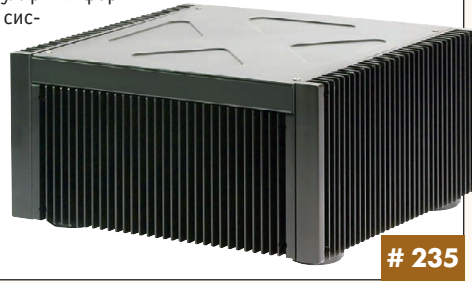

# Компактная экономичная система «ЦВА мини»

Система «ЦВА мини» предназначена для вибрационного контроля и защиты вентиляторов, насосов, электродвигателей и других агрегатов. Она состоит из датчика вибрации ИВД-2В или ИВД-3В и индикатора интеллектуальных датчиков. Датчик вибрации ИВД-2В производит измерение величины зазора или виброперемещения (по выбору). Датчик вибрации ИВД-3В производит одновременное измерение СКЗ виброскорости по трём взаимно перпендикулярным направлениям.

Датчики выдают цифровые значения параметров и дискретные сигналы типа открытый коллектор: один при достижении предупредительного порогового значения, один при достижении аварийного порогового значения. Исправный датчик держит дискретный сигнал исправности.

Индикатор со светодиодными знаками высотой 20 мм отображает

дикатор *ИД* 

цифровое значение зазора, или виброперемещения, или наибольшую из трёх величин виброскорости. По заказу дополнительно поставляются реле, блок питания, клемм ная коробка. www.prosoftsystems.ru

# Компактная рабочая станция для измерительных систем

Компания Advantech начала поставки компактной промышленной рабочей станции IPPC-4001D высотой 4U, предназначенной для установки в 19" стойку. Она имеет 5,7-дюймовый ЖК-дисплей с разрешением 640×480 и выдвижную 88-клавишную клавиатуру с сенсорной указательной панелью. Станция выполнена на базе пассивной объединительной панели с 14 слотами расширения (2 ISA, 10 PCI и 2 PICMG) и обеспечивает установку процессорных плат формата PICMG, поддерживаюших процессоры Intel Core 2 Duo и выше.

Слева и справа от дисплея расположены 5 функциональных клавиш, а также клавиши управления курсором системы настройки параметров изображения. Кнопки сброса и пита-

ния для предотвращения случайного нажатия расположены за запираемой дверцей. Там же находятся и отсеки для накопителей. Для удобства подключения дополнительных устройств на передней панели разме-

шено 2 гнезда USB.

www.advantech.ru

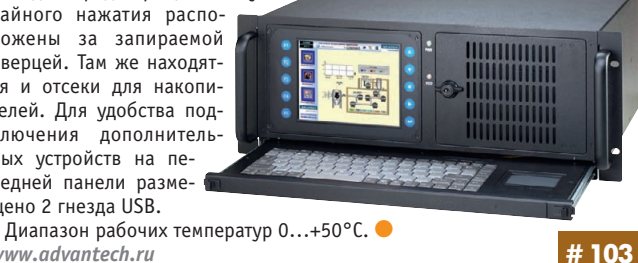

# Бюджетный BOX PC для монтажа на DIN-рейку

Компания Advantech начала поставки встраиваемого компьютера UNO-1140F, выполненного на базе процессора EVA-X4150 SoC собственной разработки с архитектурой i486SX и тактовой частотой 150 МГц. Он оснащён ОЗУ объёмом 64 Мбайт, видеоинтерфейсом VGA, портом Ethernet, 2 портами USB и 8 портами RS-232/485 с гальванической изоляцией. В качестве накопителя используется карта CompactFlash. Младшая модель UNO-1140 имеет только 4 порта

RS-232/485 без гальванической изоляции.

Набор драйверов позволяет пользователям разрабатывать приложения для работы под управлением ОС  $DOS$  (только UNO-1140), а также Windows CE *u* Linux.

Широкий диапазон рабочих температур -20...+75°С, компактный алюминиевый корпус со степенью защиты IP40, возможность монтажа на DIN-рейку позволяют использовать UNO-1140F в качестве универсального управляющего устройства для различных промышленных систем сбора данных и управления. www.advantach.ru

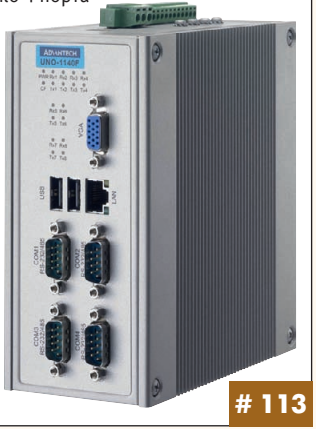

### Модуль для определения перемещения клапана соленоидного привода

Новый модуль управления электромагнитным клапаном KFD2-RCI-Ex1 компании Pepperl+Fuchs (PA) обеспечивает связь с клапаном через двухпроводное соединение даже при отключённой системе. Дискретный сигнал включает ток источника питания посредством имеющейся связи через второй параллельный прозрачный вход HART. Когда систе-

ма управления выключает клапан, переключательная функция HART-модуля KFD2-RCI-Ex1 обеспечивает небольшой ток для установки коммуникации даже без активирования клапана. Диагностическая информация доступна через ту же витую пару, обеспечено соответствие требованиям SIL3.

Это важно на предприятиях с непрерывным производственным циклом, где электромагнитные клапаны остаются в крайнем положении при нормальной работе. Частичные тесты хода клапана помогают подтвердить его функционирование, эксплуатационную готовность и обнаружить любую неисправность промышленных клапанов. www.pepperlfuchs.ru

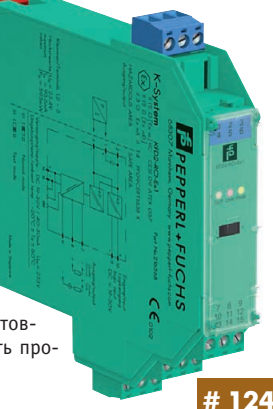

103

# 24

### Низкопрофильные одно- и многоканальные 40 Вт источники питания АС/DC

Серия ЕСР40 компании XP Power работает от сетевого напряжения от 85 до 264 В. Выходные напряжения для одноканальных моделей от +5 до +48 В, для двухканальных +5, +12, +15, +24 В, для трёхканальных +12, -12, -15 В. Модули выдают в нагрузку пиковую мощность до 130% от номинальной в течение 30 с, поэтому используются для включения электродвигателей взамен более мощных, крупных и дорогих источников питания. Диапазон рабочих температур -10...+70°С, источники используют конвекционное охлаждение, могут применяться в условиях ограниченного пространства. Полная мощность обеспечивается при температуре до +50°С.

Модули соответствуют требованиям стандарта электробезопасности IEC60601-1 к медицинскому элект-

рооборудованию и IEC60950 для IT и промышленного оборудования, а также **EN55022 (уровень В) к**  $KOHJVKTHBHHM$   $M$   $M3$ лучаемым помехам, поэтому внешние фильтры не требуются.

Стандартные функции: защита от перенапряжения, перегрузки по току и короткого замыкания. www.xppower.ru

# Взрывозащищённый планшетный ноутбук GETAC

Getac представляет полностью защищённый трансформируемый планшетный ПК, максимально приспособленный для работы в экстремальных условиях, включая взрывоопасные зоны предприятий горнодобывающей, химической, нефтехимической и газовой промышленности.

Одним поворотом сенсорного ЖК-дисплея (10.4") ноутбук превращается в планшетный ПК, работать с которым можно даже в перчатках. Вибро- и влагозащищённый компьютер имеет сертификат MIL-STD-810G и степень защиты IP65, сочетая в конструкции корпус из магниевого сплава, ударопрочный HDD, герметичные

порты ввода/вывода. Ноутбук имеет безвентиляторную конструкцию и мощность, достаточную для решения серьёзных задач, 83-кнопочную клавиатуру и современные опции связи Bluetooth, WLAN, WWAN, TPMзащиту данных. Встроенная веб-камера 1,3 Мпиксел, возможность ин теграции GPS-приёмни-

ка и антенны делают компьютер  $V100-Fx$ подходящим для работы в полевых условиях. http://platforms.prosoft.ru/ products/brands/mitac/

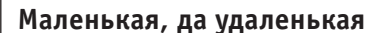

Явно не лишённая внешней привлекательности модель FASTWEL AdvantiX IPC-SFF предназначена для эксплуатации в офисных помещениях. Её можно установить на рабочем месте как в вертикальном, так и в горизонтальном положении. Имеется и опция VESA-крепления на монитор. Высокую производительность обеспечивают 2-ядерный мобильный процессор AMD Athlon Neo X2 L325 (частота 1,5 ГГц) и графическое яд-

ро с аппаратной поддержкой DirectX 9. Возможен безвентиляторный вариант с процессором Sempron 200U (1 ГГц).

Полностью комплектуется промышленными компонентами, что гарантирует повышенную надёжность, особенно при работе в режиме 24/7. Корпус спроектирован с расчётом защиты от ЭМИ. Для повышения уровня безопасности имеется датчик вскрытия корпуса, поддерживается замок Kensington lock. Данную модель отличают малое энергопотребление (менее 40 Вт при полной нагрузке) и долгое время жизни (доступна к заказу до 2014 года).

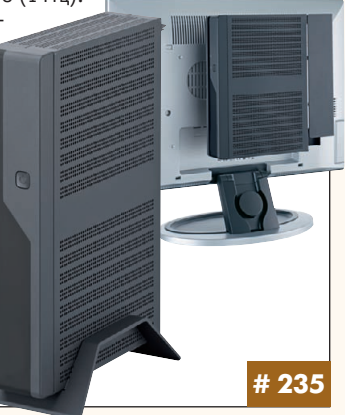

# РоЕ-коммутатор EtherWAN EX74000:<br>30 Вт по витой паре

Современные мегапиксельные и поворотные IP-камеры, беспроводные точки доступа стандарта 802.11n требуют больше мощности для питания, чем могут предложить коммутаторы согласно стандарту Powerover-Ethernet IFFF802 3af

Коммутатор EtherWAN EX74000 решает эту проблему и предоставляет до 30 Вт на канал согласно новому стандарту IEEE802.3at. EX74000 выпущен в компактном промышленном исполнении и содержит 4 РоЕпорта, 2 порта 10/100Base-TX и 2 порта 1000Base-T, комбинированных с оптическими модулями SFP DDM (предлагаются опционально). Поддерживаются удалённое управление через Web-интерфейс, контроль РоЕ-питания, резервирование Ethernet-соединений, функции ограничения доступа, VLAN, QoS. EX74000 прошёл многоэтапное тестирование возможности работы при перепадах температур в диапазоне -40...+75°С. Коммутатор имеет терминальный вход для питания постоянным током с напряжением 55 В.

http://asutp.prosoft.ru/products/brands/Etherwan/

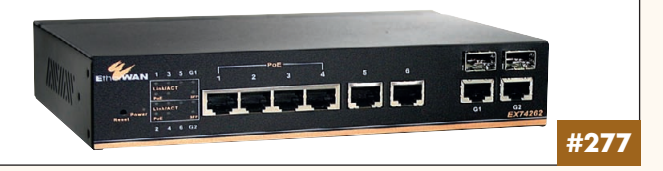

# Mini-ITX для двухъядерных ЦП AMD Athlon 64 X2

Компания iBASE представляет компактную материнскую плату MI952 формата Mini-ITX для графических приложений с поддержкой двухъядерных процессоров AMD Athlon 64 X2. Вычислительная мощность процессора подкреплена высокопроизводительным графическим контроллером Radeon HD 3200 IGP, интегрированным в чипсет AMD .<br>780E+SB710. Графический чип оснащён собственной памятью DDR3 объёмом 128 Мбайт, совместим с DirectX 10 и пригоден для работы с трёхмерной графикой и HD-видео. Интерфейсы HDMI,

DVI-I и DVI-D позволяют подключить независимо 2 HDTV-дисплея.

**# 224** 

#173

При необходимости также устанавливается внешний контроллер в слот PCI Express x16. Для вывода звука предусмотрен 8-канальный встроенный контроллер HD-аудио. Также имеются интерфейсы: 2 Gigabit Ethernet, 2 SATA 2, 8 USB, 4 RS-232, PS/2, цифровые входы/выходы.

MI952 имеет срок жизни порядка 5 лет и может поставляться в сборе в компактном стальном корпусе. http://embedded.prosoft.ru/ products/brands/ibase/

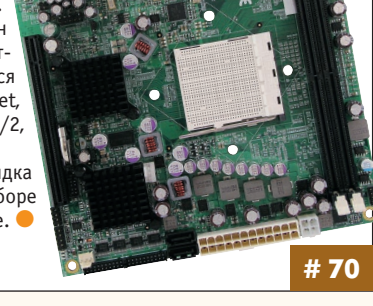

# РХ1500-4 - высокоскоростной 4-канальный дигитайзер формата РСІе

Компания Signatec пополнила номенклатуру высокоскоростных устройств сбора данных самой широкополосной из присутствующих на .<br>рынке плат стандарта PCI Express.

РХ1500-4 способна синхронно захватывать данные из 4 каналов на частоте опроса до 1,5 ГГц либо из 2 каналов с частотой до 3 ГГц. Благодаря встроенному синтезатору частоту опроса можно менять программно в диапазоне от 200 МГц до 1,5 ГГц. Встроенный FIFO-буфер 2 Гбайт позволяет непрерывно записывать аналоговые сигналы со скоростью более 1400 Мбайт/с на дисковый накопи

тель посредством РСІе х8 без каких-либо потерь.

Две ПЛИС Xilinx Virtex-5, установленные на плате, позволяют пользователю настраивать функциональные возможности, заложенные производителем. РХ1500-4 разработана так, чтобы в широком диапазоне

частот максимально повысить качество захваченных сигналов и исключить приём ложных. Основные области применения: авиация, космонавтика, оборона. www.prosoft.ru/products/brands/signatec/

www.fastwel.ru

104

#464

# **Новые помехоподавляющие фильтры Interpoint с высоким значением тока**

Компания Crane Aerospace & Electronics объявила о расширении ли нейки помехоподавляющих фильтров, выпускаемых под маркой Interpoint, изделиями FMCE-0328, FMCE-0528, FMCE-0828, FMCE-1528. Серия FMCE предназначена для работы с DC/DC-преобразователями с выходными мощностями от 1,5 до 120 Вт и совместима с помехоподав ляющими фильтрами FMH, FMC, FMD и FME. Изделия обеспечивают высо кий коэффициент ослабления помех с минимальным падением напря жения на фильтре и с эффективным рассеиванием в модуле тепловой мощности для минимизации нагрузки на компоненты, что обеспечивает длительный срок эксплуатации конечного продукта.

Улучшенные характеристики позволяют соответствовать требовани ям стандарта MIL-STD-461 С-F к кондуктивным помехам (CE03, CS01, CE102, CS101) и даже превысить их.

Новые модели фильтров произво

дятся на заводе компании Crane в Kaohsiung (Тайвань), сертифи цированном соответствии с требованиями MILPRF38534 Class H.

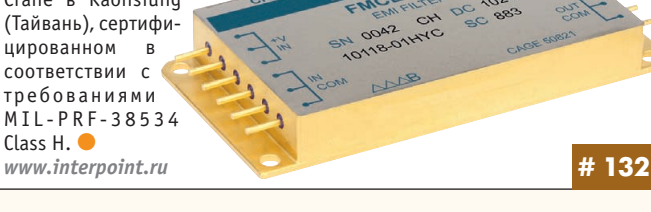

# **iBASE MI957: плата Mini-ITX с интегрированным мобильным процессором Core i7**

Компания iBASE выпустила промышленную плату формата Mini-ITX для компактных решений с чрезвычайно высокой производитель ностью. MI957 имеет интегрированный мобильный процессор нового поколения, выполненный по технологии 32 нм. ЦП Intel Core i7-610E содержит в себе два процессорных ядра с динамической тактовой часто той до 3,2 ГГц, двухканальный контроллер памяти DDR3 (до 8 Гбайт) и высокопроизводительный графический контроллер с ин терфейсами DisplayPort, HDMI, DVI, VGA.

Связь с периферийными устрой ствами обеспечивается чипом Q57 Express. На плате присут ствуют слоты расширения PCI, PCI Express x1, MiniPCI-E.

Последовательные интерфейсы представлены 4 SATA 2, 12 USB и 4 COM. Питание платы осуществля ется от источника постоянного то ка напряжением 12 В. MI957 имеет сторожевой таймер, монитор состо яния; плата будет производиться в течение 5 лет.

*<http://embedded.prosoft.ru/> products/brands/ibase/*

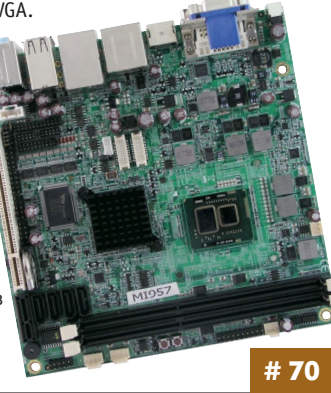

# Источники питания **TDK-Lambda для медицинского оборудования**

Компания TDK-Lambda выпустила источники питания AC/DC серии NVM 175, соответствующие международным требованиям безопасности UL/EN/IEC60601-1: параметры изоляции вход/выход достигают 4 кВ, а вход/шасси, выход/шасси – до 1,5 кВ. Это позволяет применять устрой ства в медицинском оборудовании класса В (приборы, работающие без физического контакта с пациентом) и класса BF (приборы, имеющие

физический контакт с пациентом). Серия NVM 175 включает модифика ции с выходным напряжением 12, 24 В

(с каналом 12 В/ 0,2 А для обеспече ния дежурного режима). Значение КПД 90%, энергопотребление менее 1 Вт в режиме холостого хода и соот ветствие жёстким европейским стан дартам по экологической безопаснос ти товаров RoHS и REACH позволяют применять источники в ответствен ных энергосберегающих приложениях (в радиовещательном, промышлен ном оборудовании, системах автома тизации, маршрутизаторах, серверах и системах безопасности). ● *[www.lambda.ru](http://www.lambda.ru/)*

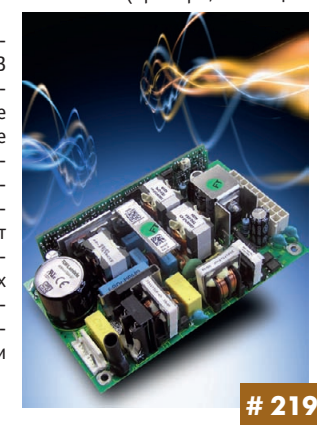

# Встраиваемые модемы SHDSL-B1/B2/B4

Одно-, двух- и четырёхканальные встраиваемые модемы SHDSL.bis используются для передачи данных по медным линиям большой протя жённости со скоростями от 0,192 до 15,352 Мбит/с.

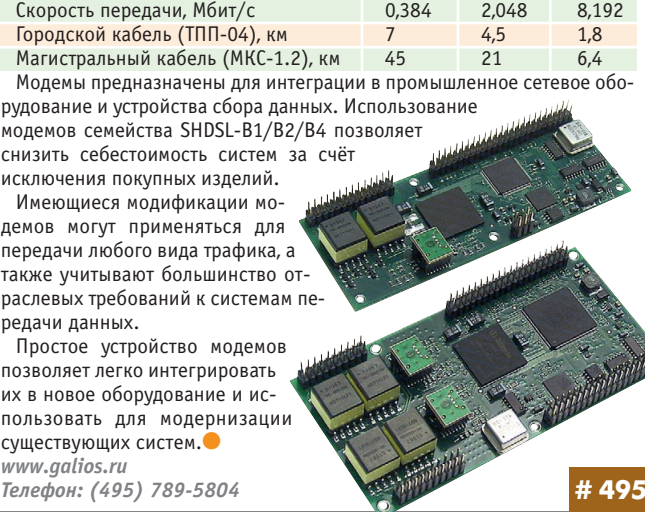

# **Мониторы серии VisuNet DM от Pepperl+Fuchs для жёстких условий эксплуатации**

Мониторы в промышленном исполнении серии VisuNet DM (Direct Monitor) компании Pepperl+Fuchs (PA) обеспечивают надёжную рабо ту и длительный ресурс при воздействии факторов внешней среды, а также высокий коэффициент готовности. Они имеют MTBF свыше 550 000 часов.

Серия VisuNet DM включает плоскопанельные мониторы с размерами экранов 10", 12,1", 15", 18,1", 19", предназначенные для использования в диапазоне температур –10…+60°С. Они принимают стандартные сиг

налы VGA, NTSC (или PAL) от ПК или видео камер и способны переключаться в лю бой видеорежим с разрешениями от 640×480 до 1280×1024 пиксела при кад ровой развёртке от 60 до 75 Гц без искажения изображения или мер цаний. По заказу устанавливаются резистивные сенсорные экраны с интерфейсами USB или RS-232.

Яркость 600 кд/м2, контраст ность до 600:1. Специаль ные амортизаторы обеспечива ют стойкость к ударам и вибра циям. ● *[www.pepperlfuchs.ru](http://www.pepperlfuchs.ru/)* **# 178**

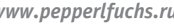

# **Новые возможности контроллеров SIMATIC S7-1200**

Концерном SIEMENS AG разработана инновационная серия контролле ров SIMATIC S71200. Благодаря новым аналоговым сигнальным модулям повышена плотность встроенных каналов до 8 входов и 4 выходов. Спе циальные модули для подключения термопар и термометров сопротивле ния дают возможность работать с разными датчиками. Предусмотрено использование S7-1200 для задач удалённого мониторинга и сбора данных на основе GSM/GPRS. Это стало возможным путём интеграции с прог раммно-аппаратным пакетом SINAUT Micro SC. К протоколам Ethernet, Modbus RTU, USS, позволяющим S7-1200 связываться с большим числом устройств, от широкого набора панелей оператора до частотных преобра зователей и различных счётчиков, модемов и регистраторов, добавился Modbus/TCP. Всё это делает серию контроллеров SIMATIC S7-1200 мощным инструментом, многофункциональной основой и экономичным ре шением для построения систем управления малого и среднего уровня. ● *[www.siemens.ru/simatic](http://www.siemens.ru/simatic)*

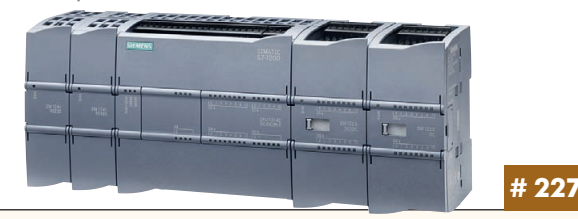

# **FPM5191G: самый большой промышленный монитор Advantech**

Компания Advantech выпустила панельный ЖК-монитор FPM-5191G с экраном 19", обладающим разрешением 1280×1024 точки. Благодаря высокой контрастности 1300:1 обеспечивается отличное качество изоб ражения как от аналогового (вход VGA), так и цифрового (вход DVI-D) источника видеосигнала.

Устройство имеет алюминиевую переднюю панель со степенью защиты IP65, выполненную заподлицо с защитным стеклом дисплея. Все соеди нители и кнопки настроек монитора расположены на его задней панели, а на лицевую панель выведен порт USB, закрытый герметичной заглуш

кой. Выпускается также модель с резистивным сенсорным экраном  $c$  интерфейсами RS-232 и USB.

Наличие двух входов позволя ет питать FPM-5171G как от сети постоянного тока с напряжением 10–30 В, так и от сети переменно го тока, используя опциональный блок питания. Конструкция мони тора обеспечивает его монтаж в панель, 19" стойку или на плос кую поверхность с помощью крон штейна VESA.

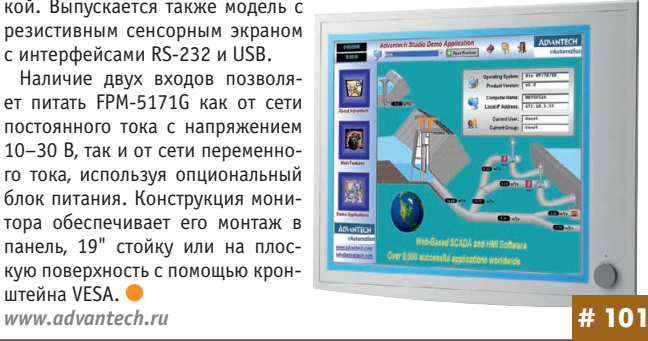

## **Клавиатура с сенсорной панелью для экстремальных температур**

Компания iKey представила промышленную клавиатуру DU-5K-TPE с сенсорной панелью, которая способна работать в расширенном темпе ратурном диапазоне –40…+70°С (стандартный диапазон 0…+60°С).

Внешний вид новой клавиатуры DU5KTPE аналогичен модели DU5K TP2, с одним лишь изменением в конструкции: стандартная сенсорная панель заменена аналогом для расширенного температурного диапазо на. Герметичный корпус клавиатуры изготовлен из лёгкого ABS-поликарбоната, клавишная панель – из промышленного силикона. Универ сальность устройства обеспечивают монтажные отверстия, встроенные в корпус с габаритами 379,5×168,2×46 мм.

Благодаря расширенному диапазону рабочих темпе

ратур и соответствию спецификации NEMA 4X клавиатуры DU-5K-TPE подходят для использо вания на пищевых, химических произ водствах, в иссле довательских лабо раториях, в холо дильных складских помещениях и др.

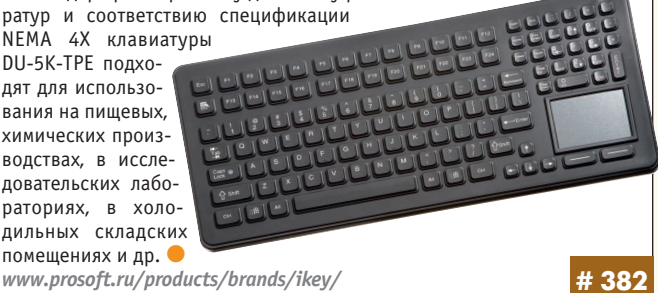

# **Мощность, отказоустойчивость и 72 линии PCI Express в форм-факторе 3U**

Специалисты FASTWEL AdvantiX представили компактный 3U-компьютер AdvantiX GeminiA1. Внутри – два набора системной логики Intel 5520, поддерживается до двух новейших шестиядерных процессо ров Intel Xeon 56X. И наборы системной логики, и процессоры напря мую соединены выделенными высокоскоростными шинами Intel QuickPath Interconnect. Каждый ЦП имеет встроенный трёхканальный контроллер памяти DDR3 ECC. Всего можно установить до 192 Гбайт оперативной памяти. Несмотря на компактный форм-фактор 3U AdvantiX Gemini-A1 имеет 10 слотов расширения, в том числе 2 слота PCI Express x16. На системной плате разведены 72 линии PCI Express, из них выделяются 6 логических линий, которые жёстко закреплены за се тевыми контроллерами. Оставшиеся 66 линий можно гибко (с помощью джамперов) перераспределять между остальными 8 слотами, получая в разных количествах конфигурации, соответствующие PCI Express x8 и PCI Express x4.

AdvantiX Gemini-A1 имеет 4 сдвоенных вентилятора «горячей» замены и резервированный источник питания мощностью 1300 Вт. Дисковая подсистема состоит из 8 3,5" SAS-накопителей и двух 2,5" SATA.

На задней панели компьютера имеется 6 портов Gigabit Ethernet. Каждый сетевой контроллер использует по одной выделенной линии PCI Express. Таким образом, не возникает эффекта бутылочного горлыш ка при интенсивной прокачке информации по сетевым интерфейсам.

## **Модернизирование источников питания AC/DC серии DNR для монтажа на DINрейку**

Компания XP Power расширила диапазон рабочих температур популяр ных источников питания серии DNR. Диапазон рабочих температур в настоящее время расширен от –40 до +70°С у источников питания DNR30, 60, 240, 480 и у источников питания для работы от трёхфазной сети переменного тока DNR480TS/960TS. Источники питания ряда DNR120 в настоящее

время специфициро ваны для работы в ди апазоне температур от –35 до +70°С. не изменилась. *[www.xppower.ru](http://www.xppower.ru/)*

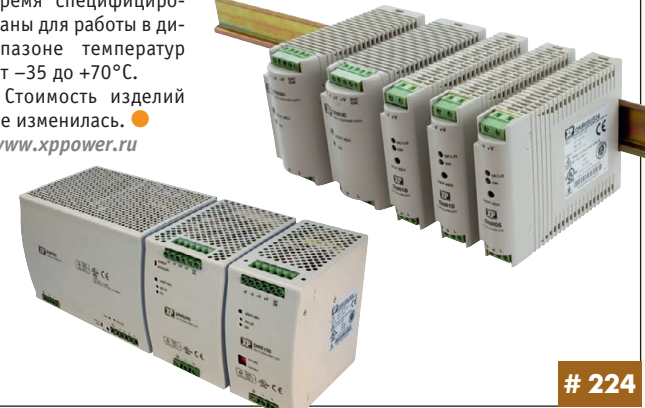

# **iBASE MB950: «топовая» плата АТХ для ЦП Core i3/i5/i7**

Компания iBASE выпустила промышленную материнскую плату фор мата АТХ для высокопроизводительных рабочих станций и серверов начального уровня. MВ950 ориентированы на процессоры нового по коления семейства Core i3/i5/i7. Благодаря новому процессу изготов ления (норма 32 нм) и архитектуре Nehalem эти процессоры намного быстрее даже старших версий Core 2 Quad. Теперь графический чип и контроллер памяти встроены прямо в процессор, что позволило повы сить соответственно скорость обработки трёхмерной графики и видео высокой чёткости (интерфейсы DVI, VGA), а также скорость

обмена данными с оперативной памятью DDR3 (до 16 Гбайт).

Связь с периферийными устройствами обеспечива ется чипом Q57 Express. На плате присутствуют слоты расширения PCI Express x16, x4, x1, 4 PCI и слот ISA.

Последовательные интер фейсы представлены 6 SATA 2, 14 USB и 4 COM, сетевые – 2 Gigabit Ethernet. *<http://embedded.prosoft.ru/> products/brands/ibase/*

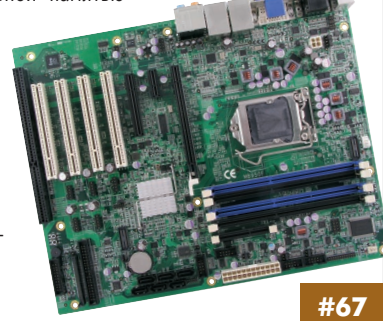

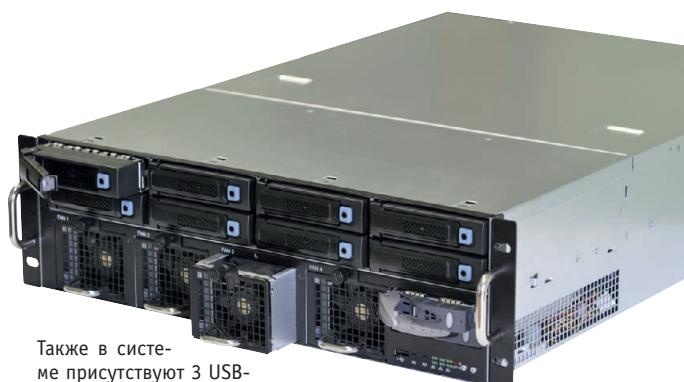

порта и по одному порту VGA и COM. Габари ты устройства 648×483×133 см. Масса 24 кг.

Компьютер найдёт применение при перекодировке сетевого трафи ка, при онлайновой обработке видеосигналов с нескольких камер высо кого разрешения в составе систем видеонаблюдения. С установлен ными вычислительными акселераторами AdvantiX Gemini-A1 будет использоваться для диагностики качества поверхностей полупроводни ков, обработки медицинской информации, научных расчётов и финан сового моделирования. *[www.fastwel.ru](http://www.fastwel.ru/)* **# 235**

106

© СТА-ПРЕСС
# Комплект разработчика на базе nanoETXexpress

Компания iBASE выпустила комплект разработчика на базе компактного формата nanoETXexpress. Процессорный модуль ET830-16 размером всего 84×55 мм содержит ЦП Atom Z530 (1,6 ГГц), чип US15W, 512 Мбайт интегрированной памяти DDR II и 2 Гбайт NAND Flash SSD. Для расширения постоянной памяти предусмотрен слот MicroSD. Для отладки опционально предлагается готовая плата-носитель IP510 формата Mini-ITX, реализующая возможности соединения модуля ЦП с внешними устройствами, а именно: видеоинтерфейсы VGA, LVDS, 2 сетевых интерфейса Gigabit Ethernet, 6 USB, 4 СОМ, цифровые входы/выходы. Имеются также интерфейсы SATA 2, LPT и 2 PS/2,

НD-аудио. Шины данных выведены на слоты PCI и MiniPCI-E x1.

Максимальная потреб-TRANAS MOULHOCTH COCTABляет менее 15 Вт.

Модуль ЦП совместим со сторонними платами-носителями формата nanoETXexpress. Также возможно изготовление платы-носителя по спецификации заказ- $4048$ 

http://embedded.prosoft.ru/ products/brands/ibase/

# Беспроводная связь на основе HART-протокола

Компания Pepperl+Fuchs (PA) предлагает модули для организации беспроводной сети на базе НАRТ-технологии. С применением следующих трёх компонентов возможна организация удобной беспроводной коммуникации:

- WirelessHART Gateway (шлюз для беспроводной сети HART);
- · WirelessHART Adapter (адаптер для беспроводной сети HART);
- · WirelessHART Temperature Converter (температурный преобразователь для беспроводной сети HART).

...<br>WirelessHART Gateway - ключевой элемент беспроводной сети HART, обеспечивающий подсоединение к распределённой системе управления или СУ ресурсами предприятия через интерфейсы

Ethernet или RS-485 с передачей данных по протоколам HART или Modbus.

WirelessHART Adapter подключается через кабельные вводы к любому стандартному HART совместимому полевому прибору. WirelessHART Temperature Converter обеспечивает подключение для датчиков температуры (термометров сопротивления и термопар) и передачу зна-ЧАНИЙ В САТЬ www.pepperlfuchs.ru

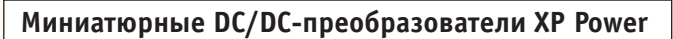

Начались поставки недорогих 1 Вт компактных DC/DC-преобразователей серий ISF, ISG и ISL для поверхностного монтажа со стандартным расположением выводов.

Габариты серий ISF и ISG 15,24×11,2×6,5 мм. Серия ISG обеспечивает один выход стабилизированного напряжения +5, +12, +15 В. Есть модификации с входными напряжениями +5 и +12 В.

Входные напряжения одно- и двухканальных моделей ISF и ISL от +3,3 до +15 В; серия ISF включает модели +3,3; +5; +12 и +15 В; модули ISL работают от сетей постоянного напряжения +24 или +48 В.

Имеется гальваническая развязка вход-выход 1 кВ, по заказу - модули ISF с развязкой 3 кВ. Нестабильность по току ISG и ISL ±1%, выходные каналы ISF нестабилизированные.

Диапазон рабочих температур -40...+85°С. Обеспечивается полная мощность при температурах до +70°С без принудительного охлаждения.

MTBF серии ISL свыше 1 млн ч, для ISF и ISG - свыше 3,5 млн ч. Все изделия поддерживаются 3-летней гарантией. ● www.xppower.ru

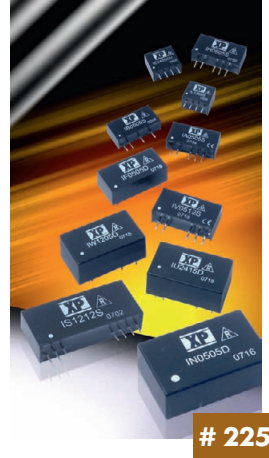

#### Недорогие беспроводные клавиатуры iKey для работы во взрывоопасных условиях

Модели DW-5K-IS и BT-87-TP-IS от iKey - это первые на рынке полностью герметичные беспроводные взрывозащищённые клавиатуры. Оба устройства сертифицированы для применения во взрывоопасных зонах классов 1, 2, 21, 22. Конструкция клавиатур исключает возможность возникновения как в нормальных условиях, так и при неисправностях искры или нагрева поверхностей, которые могут стать причиной вспышки паров легковоспламеняющихся жидкостей, взрывоопасной газо- и паровоздушной смеси. Модели исполнены в ABS-поликарбонатном корпусе с герметичной клавишной панелью из промышленного силикона. Изделия имеют класс защиты NEMA 4X, подтверждаю-

щий возможность работы в пыльных, влажных и коррозийных средах. Новые беспроводные клавиатуры iKey протестированы и сертифицированы для работы во взрывоопасных условиях, при этом стоимость изделий до 35% ниже цен ..<br>на стандартные проводные молели. www.prosoft.ru/ products/brands/ikey/

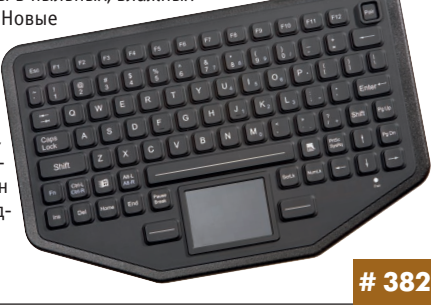

# Сто ОРС в одном!

# 68

#124

Компания ICONICS в партнёрстве с Керware выпустила сервер унифицированной архитектуры ICONICS OPC-UA Server by Керware, который поддерживает ОРС-UA и ОРС-DA-соединения к приложениям, применяемым в промышленной автоматизации и бизнес-процессах. Новая технология ОРС UA объединяет существующие спецификации ОРС и использveт Web-сервисы, что позволяет с лёгкостью интегрировать уровень визуализации производства с решениями для управления предприятиями. ICONICS OPC-UA Server by Керware имеет две редакции - Standard и Premium, которые отличаются наборами драйверов. Версия Standard позволит клиенту подключиться к самым распространённым

устройствам ввода/вывода по 100 протоколам (Allen-Bradley, Mitsubishi, Omron, Siemens, Yokogawa и др.). Пакет Premium можно приобрести в четырёх вариациях, содержащих популярные связки драйверов для следующих областей применения: энергетика, нефтегаз, IT, автоматизация зланий.

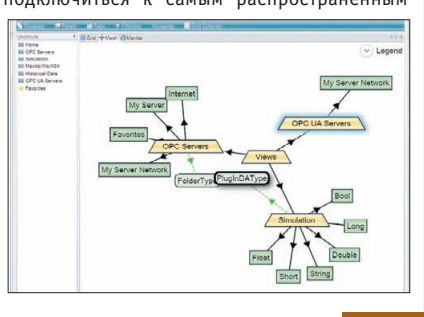

www.prosoft.ru/products/brands/iconics/

## Обновлённая мышь Indumouse™ для медицинских применений

Компания Indukey выпускает новую версию манипулятора типа мышь - Indumouse™. Клавиши устройства выполнены по короткоходовой технологии (ход 0,3 мм). Усилие нажатия составляет 2,6 Н, а ресурс клавишных переключателей - более 3 миллионов нажатий. Химически инертное силиконовое покрытие Indumouse™ обеспечивает защиту от влаги и пыли класса IP68.

Новинка предназначена для применения в медицине и фармацевтике, на пищевых производствах и в исследовательских лабораториях - везде, где необходимо соблюдать стерильность. В Indumouse™ кнопки скроллинга расположены на достаточно большом расстоянии друг от друга, благодаря этому устройство легко чистить.

Эргономичная форма новинки и относительно небольшой вес (160 г) создают дополнительные удобства в работе. Кроме этого, дизайн новых изделий Indumouse™ сочетается с продуктами серии Induproof™.

Для заказа в ПРОСОФТ доступны USB- или PS/2-версии манипулятора типа мышь Indumouse<sup>™</sup>. www.indukey.ru

107

#254

#### **IPPC6192A: высочайшая производительность и большой дисплей**

Компания Advantech выпустила свой самый мощный панельный компьютер IPPC-6192A, поддерживающий процессоры Intel Core 2 Quad/Core 2 Duo и двухканальную оперативную память DDR3 SDRAM объёмом до 8 Гбайт. Процессор в сочетании с набором системной логи ки Intel Q45 образует аппаратную основу для реализации платформы Intel vPro, обеспечивающую удалённое управление, упреждающую бе зопасность и энергоэффективную производительность.

Новый компьютер имеет 19" ЖК-дисплей с разрешением 1280×1024, яркостью 300 кд/м<sup>2</sup> и контрастностью 1300:1. Он оборудован 2 портами

Gigabit Ethernet, 5 портами  $USB$  2.0, 3 СОМ-портами и низкопрофильным приводом DVDRW. Для расширения функциональных возможнос тей могут быть использованы 2 слота с шиной PCI. Наличие двух интерфейсов SATA поз воляет организовать массив RAID 0/1. Программная под держка реализована для опе рационных систем Windows XP и Windows 7. ●

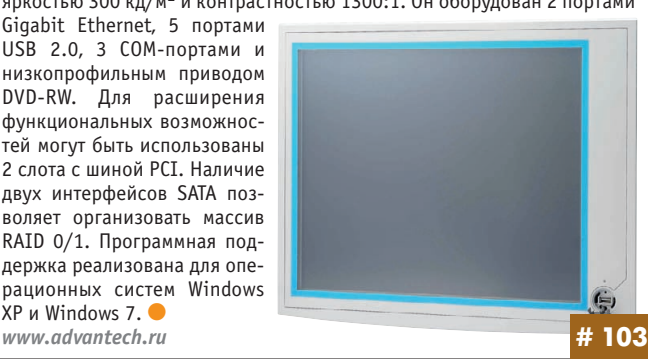

# **Клавиатура в корпусе из нержавеющей стали**

Компания iKey представила новую клавиатуру для промышленного при менения DT-102-SS, которая объединила в себе удобную встроенную сенсорную панель и прочный корпус из нержавеющей стали.

Нержавеющая сталь отличается долговечностью, коррозионной стой костью и способностью сохранять характеристики по прочности при экстремальных температурах. Она не требует тщательного ухода и легко поддаётся чистке, поэтому клавиатуры из нержавеющей стали идеально подходят для применения на промышленных и пищевых производствах.

Клавиатура DT-102-SS не боится атмосферных осадков - она полностью герметична и сертифицирована в соответствии со стандартами NEMA 4X и IP68. Диапазон рабочих температур изделия 0…+60°C. Всё это делает возможным использование клавиатуры как в по

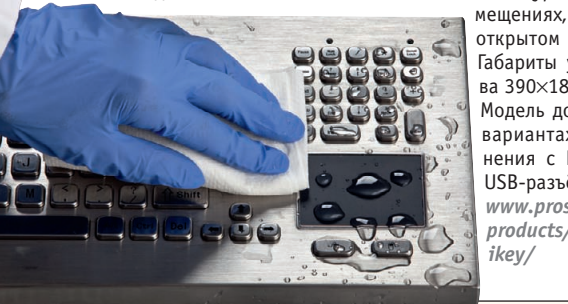

мещениях, так и на открытом воздухе. Габариты устройст ва 390×180×45 мм. Модель доступна в вариантах испол нения с PS/2 или USB-разъёмом. ● *[www.prosoft.ru/](http://www.prosoft.ru/) products/brands/*

**# 382**

#### **UNO3084 – мощная вычислительная платформа для встраиваемых приложений**

Компания Advantech начала поставки встраиваемого компьютера UNO3084 на базе процессора Intel Core 2 Duo с рабочей частотой 1,6 ГГц. Обладая ОЗУ 2 Гбайт, графическим процессором Intel GMA X3100, двумя видеоинтерфейсами DVII с поддержкой до 3 монито ров одновременно, двумя портами IEEE-1394b, 2×RS-232/422/485, 2×10/100/1000BaseT (RJ45) с поддержкой функции Teaming, новое изделие позволяет принимать и обрабатывать большие объёмы дан ных, а также эффективно работать с 3D-графикой. Благодаря наличию двух интерфейсов SATA и поддержке RAID 0/1 обеспечивается надёжное хранение информации. Расширение функциональных воз можностей UNO-3084 реализуется с помощью дополнительных плат, для

установки которых предусмот рено 3 слота PCI и 1 слот PCIe.

Безотказная работа ком пьютера гарантируется в температурном диапазоне –10…+55°C при воздейст вии ударной нагрузки до 50g и вибрации до 2g (при использовании Compact Flash).  $www.addvantech.ru$ 

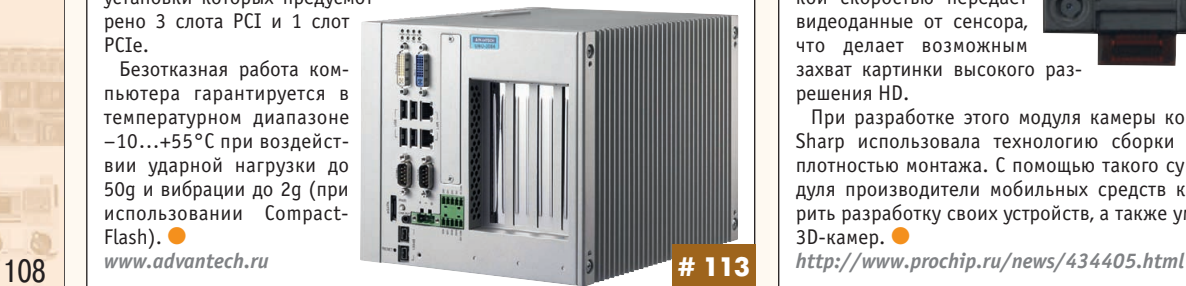

#### **APCIe3021 – многоканальная плата аналоговых входов высокого разрешения с оптоизоляцией**

Компания ADDI-DATA выпустила плату аналогового ввода стандарта PCI Express для промышленного применения. На плате реализованы функции программирования уровня и усиления входного сигнала по каждому каналу, режим DMA по шине PCI Express для записи аналоговых данных.

*Характеристики*

- 16 однополярных или 8 дифференциальных входов с уровнем 0–10,  $±10, 0-5, ±5, 0-2, ±2, 0-1, ±1 B$  (опц. 0-20 мА)
- Частота до 100 кГц

*www.addi-*

- 4 дискретных оптоизолированных входа и выхода 24 В
- 1 таймер, функции запуска: программно или по внешнему сигналу
- Изоляция до 500 В, защита

от перенапряжений ±40 В, защита от высокочастотно го ЭМИ Назначение платы – управле ние технологическими процес сами в промышленности, конт рольно-измерительные системы высокой точности и надёж ности. ●

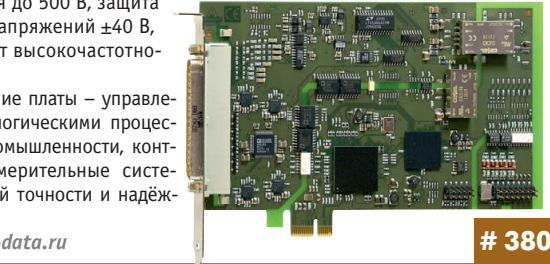

## **iBASE IB957: одноплатный компьютер с процессором Core i7**

Компания iBASE выпустила одноплатный компьютер формата 5,25" с интегрированным мобильным процессором нового поколения Core i7. Высокопроизводительное вычислительное ядро компьютера позволяет использовать его в ресурсоёмких приложениях, таких как трёхмерная графика, HD-видео и машинное зрение. ЦП Core i7-610E изготовлен по нормам 32 нм, имеет архитектуру Nehalem с двумя ядрами и такто вой частотой 2,53 ГГц. Контроллер памяти интегрирован в процессор и поддерживает до 8 Гбайт DDR3 1066 МГц с коррекцией на основе контроля чётности ECC. Также в ЦП интегрирован графический контроллер, реализующий интерфейсы DisplayPort,

HDMI, DVI, VGA и LVDS. За логику платы отвечает чип Q57 Express. На плату выведены

интерфейсы Gigabit Ether net, 4 SATA 2 (с поддерж кой RAID 0, 1), 12 USB и 4 COM. Питание IB957 осу ществляется от источника постоянного тока 12/19 В, максимальная потребляемая мощность – 63 Вт.  $\bullet$ *<http://embedded.prosoft.ru/> products/brands/ibase/*

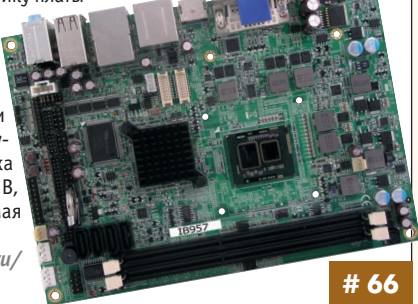

## **Компания Sharp представила ключевой компонент для получения 3Dвидео**

Компания Sharp разработала первый в отрасли 3D-модуль камеры для портативных устройств с захватом 3D-изображений высокой чёткости (720p).

3D-изображение формируется как суперпозиция двух изображений от пары камер, которые захватываются отдельно для пра вого и левого глаза. Специальные средства обработки изображений позволяют подстраивать цвета, синхронизировать передачу видеосигналов и корректировать положение изображе ний относительно друг друга. Техно логия Fast Readout с высо кой скоростью передаёт видеоданные от сенсора, что делает возможным захват картинки высокого раз решения HD. При разработке этого модуля камеры компания Sharp использовала технологию сборки с высокой плотностью монтажа. С помощью такого суперкомпактного мо дуля производители мобильных средств коммуникации смогут уско рить разработку своих устройств, а также уменьшить габариты и массу 3D-камер. **# 267**

© СТА-ПРЕСС

# HM CNCTFMH

Наш журнал продолжает рубрику «Будни системной интеграции». Её появление не случайно и связано с растущим числом интересных системных решений в области АСУ ТП, с одной стороны, а с другой с участившимися запросами в адрес редакции от различных предприятий с просьбами порекомендовать исполнителей системных проектов. Цель рубрики - предоставить возможность организациям и специ-

алистам рассказать о внедрённых системах управления, обменяться опытом системной интеграции средств автоматизации производства, контроля и управления. Публикация в этой рубрике является прекрасным шансом прорекламировать свою фирму и её возможности перед многотысячной аудиторией читателей нашего журнала и с минимальными затратами привлечь новых заказчиков. Рубрика призвана расширить для специалистов кругозор в области готовых решений, что, несомненно, создаст условия для прекращения «изобретательства велосипедов» и для выхода на более высокие уровни системной интеграции.

## Мультисервисная сеть Ethernet на гоночной трассе в Le Mans

Организатором известных во всём мире 24-часовых гонок в Ле Мане, Гран-При Франции, 24 Heures является автомобильный клуб l'Quest (ACO). ACO также обеспечивает командам-участникам безопасность, телефонную связь, передачу ТВ-сигнала и Internet-трафика.

Для оптимизации этих сервисов было принято решение использовать единую информационную сеть Ethernet. Сеть должна была обеспечивать передачу 12 зашифрованных широковещательных ТВ-каналов, передавать телефонный трафик в IP-формате, информацию на табло (через преобразователи Ethernet-LON).

Наиболее важным требованием к сети является высокий уровень доступности и производительности. Также важна простота в обслуживании (в АСО им занимается отдел из 5 специалистов, не являющихся профессиональными сетевыми администраторами). Поэтому были выбра-

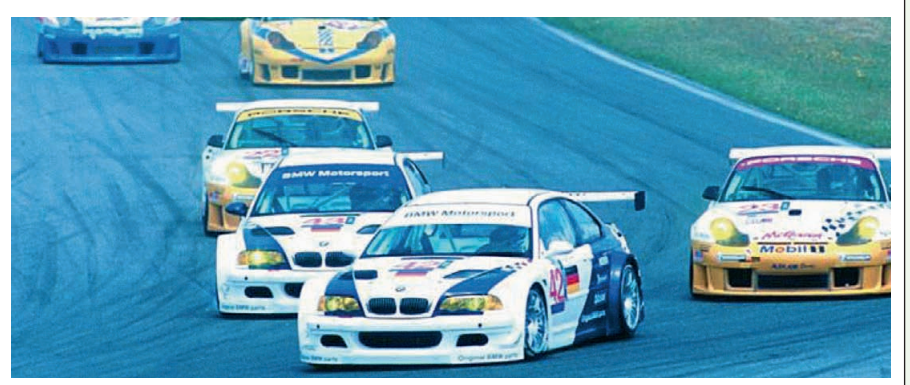

ны управляемые коммутаторы Hirschmann серий MACH4000, MICE и OpenRail. Компактные коммутаторы OpenRail RS30 и модульные MICE MS30 объединены в 4 отказоустойчивых «гигабитных» оптических кольца HIPER-Ring, которые резервированным соединением подключены к двум магистральным стоечным коммутато-

рам МАСН4000, связанным между собой магистралью 10 Gigabit Ethernet.

Построенная сеть на базе немецкого оборудования Hirschmann отличается простотой обслуживания, высокой производительностью и безотказной работой. www.prosoft.ru #49

# DC/DC-преобразователи XP<br>Роwer в бортовой лазерной системе противоракетной обороны

Инженеры компании Northrop Grumman получили поддержку специалистов компании ХР Роwer при разработке испытательного стенда бортовой лазерной системы противоракетной обороны (Airborne Laser Testbed - ATLB), в подсистемах которой применяются DC/DC - преобразователи серий МСС и МТС компании XP Power.

11 февраля 2010 года этот лазер успешно разрушил баллистическую ракету, которая была запущена для использования в качестве цели. Система ATLB размещена на борту модифицированного самолёта Boeing 747-400.

Баллистическая ракета ближнего радиуса действия была запущена с морской стартовой платформы. В течение нескольких секунд система ATLB с использованием бортовых датчиков обнаружила взлетающую ракету и исполь-

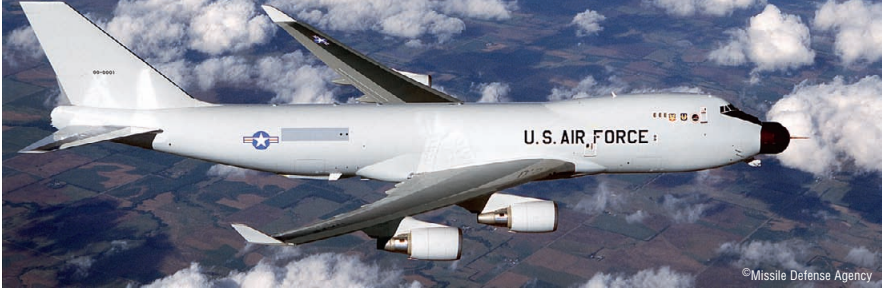

зовала низкоэнергетический лазер для сопровождения цели. Затем ATLB включила второй низкоэнергетический лазер для измерения и компенсации атмосферных помех. В заключение система ATLB запустила свой высокоэнергетический лазер мегаваттного класса, разогревший разгоняющуюся баллистическую ракету до критического структурного повреждения. Весь бой произошёл в течение двух минут после запуска ракеты-мишени на стадии разгона. в то время как её ракетные двигатели всё ещё запускались

В состав серии МСС включены одноканальные и многоканальные DC/DC-преобразователи с выходными мощностями от 75 до 600 Вт. Серия МТС состоит из модулей с выходными мощностями от 5 до 150 Вт, диапазон рабочих температур от -55 до +100°С, имеется функция внешней синхронизации частоты преобразования. www.xppower.ru

#225

#### ЭЛ-дисплеи Planar применяются в военной технике на колёсных и гусеничных шасси

Дисплеи Planar Systems на базе запатентованной технологии TFEL (Thin Film Electroluminescent) выбраны компанией Dytecna Systems Engineering (Великобритания) для использования в качестве информационного экрана экипажа военных транспортных средств. Компания Dytecna разрабатывает, выпускает и поставляет аппаратуру для разнообразных приложений, включая подвижную наземную технику, где устанавливаются мониторы, способные выдерживать воздействие предельных температур и соответствовать жёстким требованиям Министерства обороны Великобритании. Все аппаратные средства поддерживаются простым в применении программным обеспечением повышенной защищённости.

При управлении военным транспортным средством водители используют информационный дисплей экипажа EL320.240.36-HB, предоставляющий информацию о состоянии транспортной платформы и обеспечивающий мгновенную обратную связь. Дисплеи Planar имеют прочный корпус, специально разработанный для данного применения, управляются прос-

отличаются низ кой потреб ляемой

мощностью и долговечностью в жёстких условиях эксплуатации, гарантией считывания данных с одного взгляда. Превосходные технические параметры TFEL-дисплеев были основной причиной их выбора компанией Dytecna.

www.planarembedded.ru

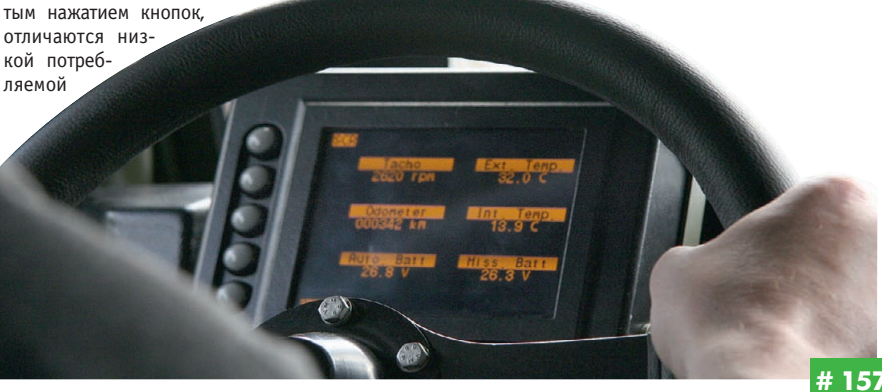

109

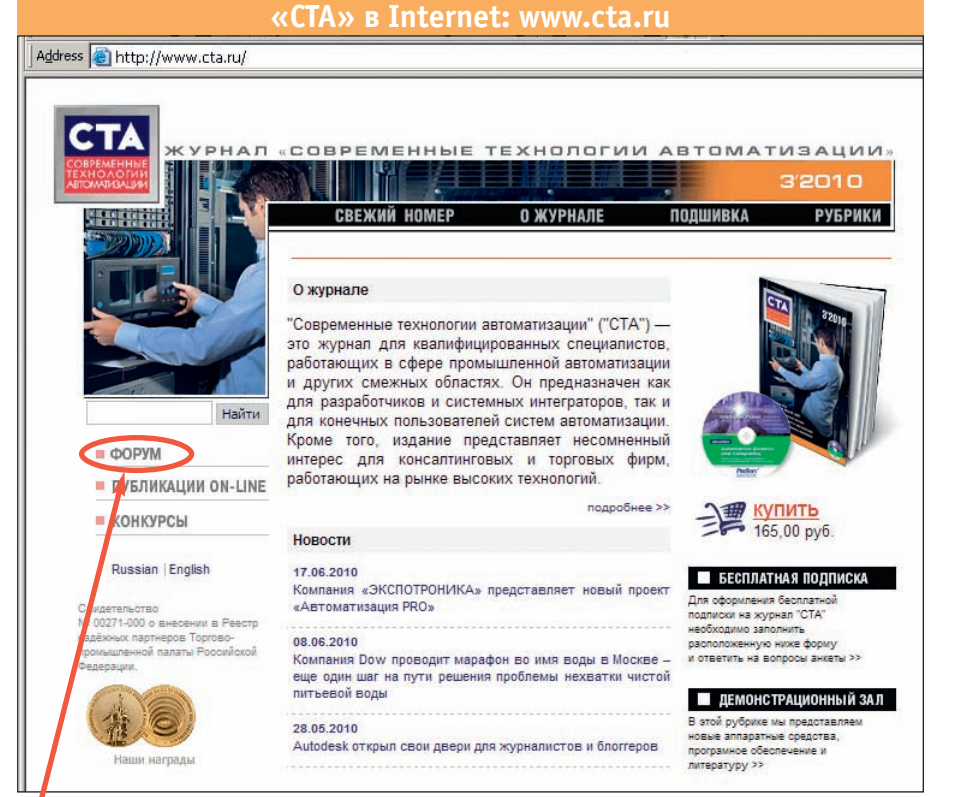

**Приглашаем читателей принять участие в работе форума на сайте журнала «СТА»: [www.cta.ru](http://www.cta.ru/)**

ī ı

П

# **Редакция журнала «СТА»** *приглашает к сотрудничеству научных редакторов,*

*авторов и рецензентов.* Телефон: (495) 234-0635,

факс: (495) 232-1653, e-mail: [info@cta.ru](mailto:info@cta.ru)

# **Уважаемые читатели,**

присылайте в редакцию вопросы, ответы на которые вы хотели бы увидеть на страницах журнала. Мы также будем благодарны, если вы сообщите нам о том, какие темы, по ваше му мнению, должны найти своё отражение в журнале.

#### **Уважаемые рекламодатели,**

журнал «СТА» имеет большой для специали зированного издания тираж до 20 000 эк земпляров. Журнал распространяется по подписке, в розницу, через региональных распространителей, а также по прямой рас сылке ведущим компаниям стран СНГ, что позволит вашей рекламе попасть в руки лю дей, принимающих решения о применении тех или иных аппаратных и программных средств.

# **Конкурс на лучшую статью**

Продолжается конкурс на лучшую статью, опубликованную в журнале с 1го номера 2010 г. по 4-й номер 2010 г. Авторы-победители получат премии. Подведение ито гов конкурса — во втором номере журна ла за 2011 год.

В качестве жюри будут выступать читатели «СТА», указавшие лучшую статью в карточ ке обратной связи (стр. 111) или в форуме на сайте [www.cta.ru](http://www.cta.ru/)

## **Подписка на журнал «СТА»**

Мы предлагаем вам следующие варианты получения нашего журнала:

# *Для гарантированного и регулярного получения журнала «CTA»*

**необходимо оформить платную подписку через подписное агентство «Роспечать» по каталогу «Роспечать».**

Подписные индексы: на полугодие — 72419, на год — 81872

# *Подписка за рубежом*

**Читатели из дальнего зарубежья могут оформить подписку через агентство** «МК-Периодика».

Телефоны: +7 (495) 681-9137/8747, факс: +7 (495) 681-3798

*Даже если вы были ранее подписаны,*

# *ДЛЯ ВОЗОБНОВЛЕНИЯ БЕСПЛАТНОЙ ПОДПИСКИ НА ЖУРНАЛ «СТА»*

**вам необходимо заполнить форму на стр. 111 или на сайте [www.cta.ru](http://www.cta.ru/)**

# **для карточки обратной связи ИНДЕКСЫ ПРОДУКЦИИ**

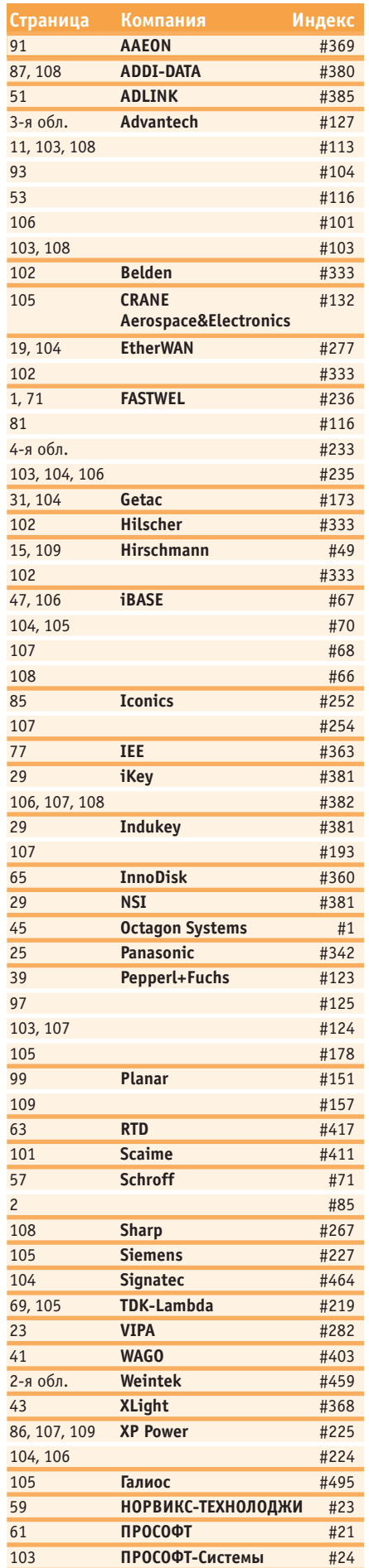

110

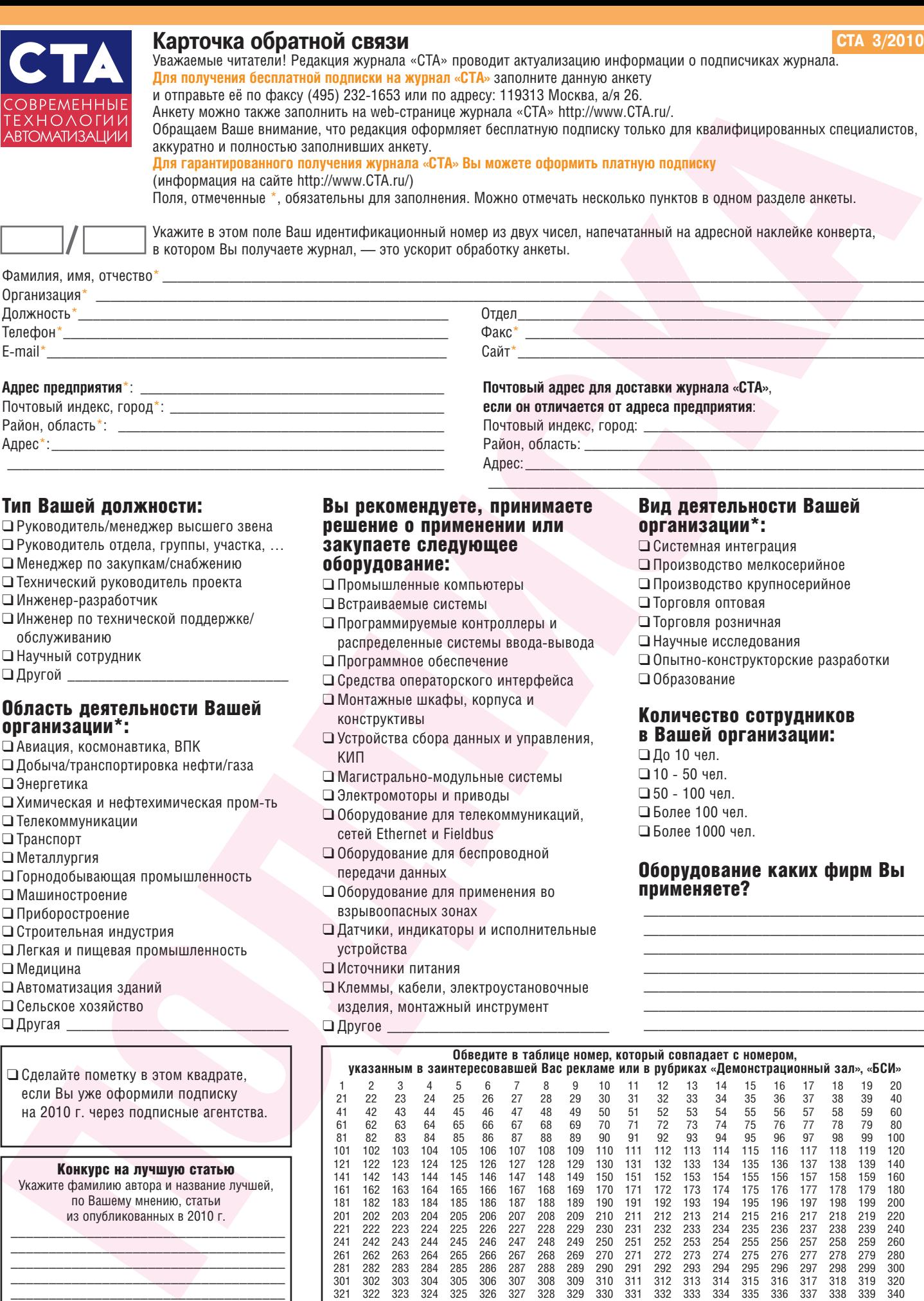

# Тип Вашей должности:

❑ Руководитель/менеджер высшего звена

Адрес\*:\_\_\_\_\_\_\_\_\_\_\_\_\_\_\_\_\_\_\_\_\_\_\_\_\_\_\_\_\_\_\_\_\_\_\_\_\_\_\_\_\_\_\_\_\_\_\_\_\_\_\_\_\_ \_\_\_\_\_\_\_\_\_\_\_\_\_\_\_\_\_\_\_\_\_\_\_\_\_\_\_\_\_\_\_\_\_\_\_\_\_\_\_\_\_\_\_\_\_\_\_\_\_\_\_\_\_\_\_\_\_\_\_

- ❑ Руководитель отдела, группы, участка, …
- ❑ Менеджер по закупкам/снабжению
- ❑ Технический руководитель проекта
- □ Инженер-разработчик
- ❑ Инженер по технической поддержке/ обслуживанию
- ❑ Научный сотрудник
- $\Box$  Другой  $\_$

# Область деятельности Вашей организации\*:

- ❑ Авиация, космонавтика, ВПК
- ❑ Добыча/транспортировка нефти/газа
- ❑ Энергетика
- □ Химическая и нефтехимическая пром-ть
- ❑ Телекоммуникации
- ❑ Транспорт
- ❑ Металлургия
- ❑ Горнодобывающая промышленность
- ❑ Машиностроение
- ❑ Приборостроение
- ❑ Строительная индустрия
- ❑ Легкая и пищевая промышленность
- ❑ Медицина
- ❑ Автоматизация зданий
- ❑ Сельское хозяйство
- $\Box$  Другая

❑ Сделайте пометку в этом квадрате, если Вы уже оформили подписку на 2010 г. через подписные агентства.

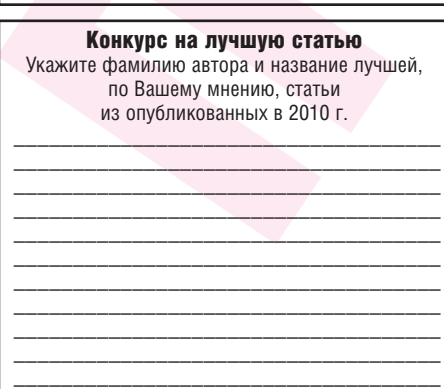

# Вы рекомендуете, принимаете решение о применении или закупаете следующее оборудование:

Район, область:

- ❑ Промышленные компьютеры
- ❑ Встраиваемые системы
- ❑ Программируемые контроллеры и распределенные системы ввода-вывода
- ❑ Программное обеспечение
- ❑ Средства операторского интерфейса
- ❑ Монтажные шкафы, корпуса и
- конструктивы
- ❑ Устройства сбора данных и управления, КИП
- □ Магистрально-модульные системы
- ❑ Электромоторы и приводы
- ❑ Оборудование для телекоммуникаций, сетей Ethernet и Fieldbus
- ❑ Оборудование для беспроводной передачи данных
- ❑ Оборудование для применения во взрывоопасных зонах
- ❑ Датчики, индикаторы и исполнительные устройства
- ❑ Источники питания
- ❑ Клеммы, кабели, электроустановочные изделия, монтажный инструмент

© СТА-ПРЕСС

 $\Box$  Другое

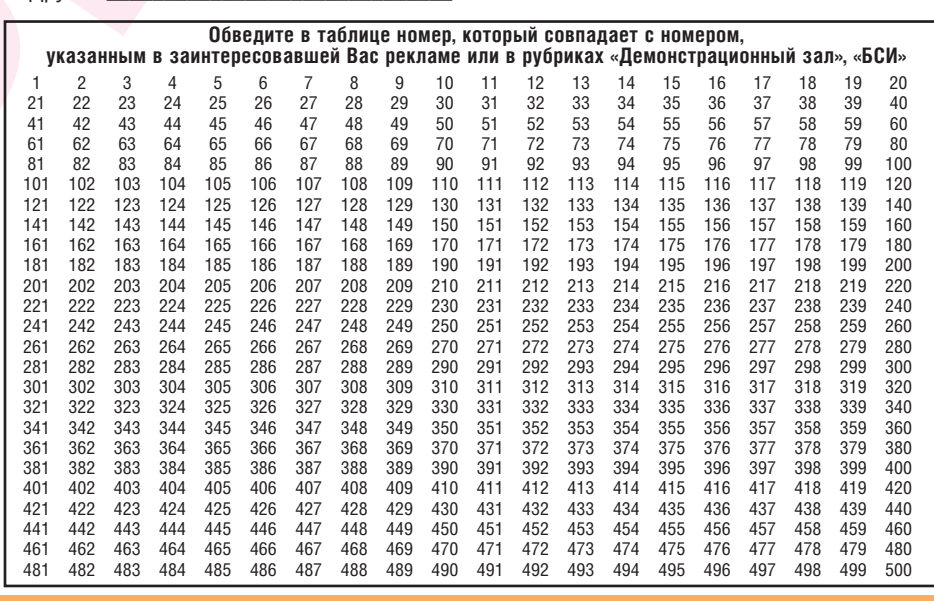

# Вид деятельности Вашей организации\*:

- ❑ Системная интеграция
- ❑ Производство мелкосерийное
- ❑ Производство крупносерийное
- ❑ Торговля оптовая

Адрес:\_\_\_\_\_\_\_\_\_\_\_\_\_\_\_\_\_\_\_\_\_\_\_\_\_\_\_\_\_\_\_\_\_\_\_\_\_\_\_\_\_\_\_\_\_\_\_\_\_\_\_\_\_\_  $\mathcal{L}_\text{max}$  and  $\mathcal{L}_\text{max}$  and  $\mathcal{L}_\text{max}$  and  $\mathcal{L}_\text{max}$  and  $\mathcal{L}_\text{max}$ 

- ❑ Торговля розничная
- ❑ Научные исследования
- □ Опытно-конструкторские разработки
- ❑ Образование

# Количество сотрудников в Вашей организации:

- ❑ До 10 чел.  $\square$  10 - 50 чел.  $\square$  50 - 100 чел. ❑ Более 100 чел.
- ❑ Более 1000 чел.

# Оборудование каких фирм Вы применяете?

\_\_\_\_\_\_\_\_\_\_\_\_\_\_\_\_\_\_\_\_\_\_\_\_\_\_\_\_\_\_\_\_\_\_\_\_\_\_ \_\_\_\_\_\_\_\_\_\_\_\_\_\_\_\_\_\_\_\_\_\_\_\_\_\_\_\_\_\_\_\_\_\_\_\_\_\_ \_\_\_\_\_\_\_\_\_\_\_\_\_\_\_\_\_\_\_\_\_\_\_\_\_\_\_\_\_\_\_\_\_\_\_\_\_\_ \_\_\_\_\_\_\_\_\_\_\_\_\_\_\_\_\_\_\_\_\_\_\_\_\_\_\_\_\_\_\_\_\_\_\_\_\_\_ \_\_\_\_\_\_\_\_\_\_\_\_\_\_\_\_\_\_\_\_\_\_\_\_\_\_\_\_\_\_\_\_\_\_\_\_\_\_ \_\_\_\_\_\_\_\_\_\_\_\_\_\_\_\_\_\_\_\_\_\_\_\_\_\_\_\_\_\_\_\_\_\_\_\_\_\_ \_\_\_\_\_\_\_\_\_\_\_\_\_\_\_\_\_\_\_\_\_\_\_\_\_\_\_\_\_\_\_\_\_\_\_\_\_\_

# **TABLE OF CONTENTS**

# **CTA 3/2010**

## *REVIEW/Industrial Networks*

# 8 | Real-Time Ethernet networks: from theory to practice

*By Ivan Lopukhov*

The article discusses the future use of the Real-Time Ethernet standards for real-time data transmission and highlights the benefits of using the Ethernet networks over traditional fieldbus networks. Also included is a review of the basic Real-Time Ethernet standards, specific features of their use and capabilities. The article shows the examples of controllers and gateways for real-time networks and describes their technical features. The last part of the article focuses on the use of the Ethernet switches and their specific operation in real-time mode. A review of the dedicated switches for the Real-Time Ethernet is also provided.

## 16 From classic fieldbus to EtherCAT

#### *By Aleksandr Sapozhnikov*

The article provides general aspects of the industrial Ethernet-based EtherCAT technology. Also discussed are specific features of this technology such as openness, high speed, and flexibility which allow the effective use of the EtherCAT as an industrial bus capable of functioning in real-time mode as well as the use of this technology for vertical integration.

# *REVIEW/Technology*

20 | Applying multi-core and virtualization to industrial and safety-related applications

*By Jens Wiegand and Mark Chambers*

Multi-core and virtualization provide the opportunity to improve device performance, reduce costs through hardware consolidation and upgrade applications more cost effectively throughout the product lifecycle.

## *REVIEW/Hardware*

26 We are unique: data input devices for industrial applications *By Aleksandr Toloknov*

The article covers the main types of the industrial data input devices and offers a brief history of the production technology. Also included is a review of the popular product series from the three leading keyboard manufacturers: InduKey (Germany), iKey (USA) and NSI (Belgium).

# *SYSTEM INTEGRATION/*

## *Power Engineering*

## 34 | Automated control system of the power complex comprising the PS-110/10/6kV substation and Series Enegromash GT TETs-009 gas-turbine heat and power plant

*By Vladimir Matveev, Natalya Matsavey, Grigoriy Plesser, Evgeniy Salin and Sergey Shakhov*

The article describes software and hardware tools, architecture features, algorithms, application software, visualization and control features of the automated control system of the power complex comprising the PS-110/10/6kV electric substation and Series Energomash GT TETs-009 gas turbine heat and power plant located in Krymsk. The power complex has an electrical capacity of 18 MW and heat capacity of 40 Gcal/hr. Some practical issues related to the operating experience are covered in the article. Also discussed are the prospects for the development of the automated control systems of the power complexes.

#### *SYSTEM INTEGRATION/ Municipal Economy*

# $48$  | System for acquiring and processing data from the heat energy

# metering units at SKAUT-Teplo Company

*By Roza Tenyakova* 

The article describes the system for acquisition and analyzing the data from the heat metering devices and shows the system architecture, the equipment used and the developed software. Also, the article analyses the experience of introduction and operation of the system in several managing companies in Kaluga Region.

# *DEVELOPMENT/*

# *Monitoring and Measuring Systems*

#### 54 Automated control system for a unit testing the parts by internal pressure

*By Victor Rozhentsev, Yurii Prokopenko, Vladimir Marakhovsky, Nikolay Prokopenko, Anatoliy Novikov, Akeksandr Shamanin and Andrey Fishchilenko*

The article presents an industrial computer-based control system for a unit testing the casing structures by the internal liquid pressure up to 125 MPa. Also discussed are the basic features and technical capabilities of the unit and a description of the interaction between the components under the control of the system.

## 66 Robotized magnetic diagnostics complex for the rolls

*By Sergey Murikov, Igor Artemiev, Vladimir Urtsev, Aleksandr Kudryashov, Egor Murikov, Anastasiya Vitkovskaya, Aleksandr Nichiporuk and Aleksei Stashkov*

The robotized complex for the magnetic diagnostics of the sheet mill rolls was developed and prepared for full-scale production. The complex is installed on the unwork side of a roll-grinding machine and can work with machines of any model. The measurement of coercive force allows for evaluating the non-uniformity of the roll surface. The use of coercive force measurement adds more information to the other diagnostics methods and substantially improves the reliability of assessment of the roll surface condition.

# *DEVELOPMENT/Oil & Gas Industry*

74 Use of the modern hardware-software solutions by example of the process control system for the automobile gas-filling compressor station at LLC Gazprom Transgaz St. Petersburg *By Aleksei Ryabinin and Dmitriy Lopatin*

The article is dedicated to the control system of the automobile gas-filling compressor station developed by LLC Krona. The system employs high-performance and highly reliable MicroPC controllers from FASTWEL (ОС Linux 2.6) and the universal, IEC 61131-3 compatible software ISaGRAF 5.

# *HARDWARE/Flash Memory*

78 | Flash technologies attack hard disk drives

*By Sergey Dronov*

The article describes the types of data storage in the modern computer systems. Also discussed are the advantages and disadvantages of both hard disks and NAND Flash-drives.

# *SOFTWARE/Software Tools*

82 OPC Unified Architecture: changes in popular data exchange technology from an engineer's point of view

*By Nikolay Bogdanov and Olga Kiselyova*

The article provides the basic principles and specific features of a new unified architecture – OPC UA. This technology allows the use of benefits of the universal interface for interaction between the hardware and the upper level of automation at the enterprises.

# *STANDARDS AND CERTIFICATION*

88 | Method of evaluation of mean time between failures based on the results of relay protection and automatic equipment operation *By Sergey Gondurov and Oleg Zakharov*

The article discusses the use of an experimental method – as recommended by the standards – for evaluating MTBF of the digital relay protection and automatic equipment based on the results of under-control operation. Also included are the calculated and actual values of the MTBF for the blocks of various types.

# *ENGINEER'S NOTEBOOK*

# 94 HART-protocol: general information and design concept of the HART-protocol based networks

*By Victor Denisenko*

The article offers an analytical review of literature and current HART-protocol standards and industrial HART-protocol based networks.

# *EXHIBITIONS, CONFERENCES, SEMINARS*

- 102 FASTWEL Solutions Day in Saint Petersburg: full house again
- 102 Perspectives of QNX embedded technologies were discussed in Moscow

# *SHOWROOM*

103

*SYSTEM INTEGRATION PROJECTS IN BRIEF* 109

18, 62, 64, 80

*CD-ROM in this issue Advantech*

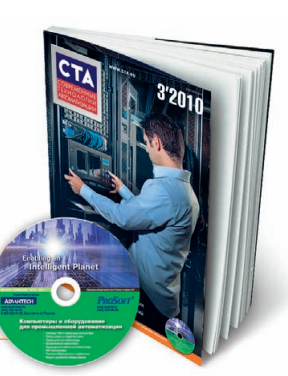

112

*NEWS*

# Промышленные серверы последовательных интерфейсов с резервированным подключением к Ethernet

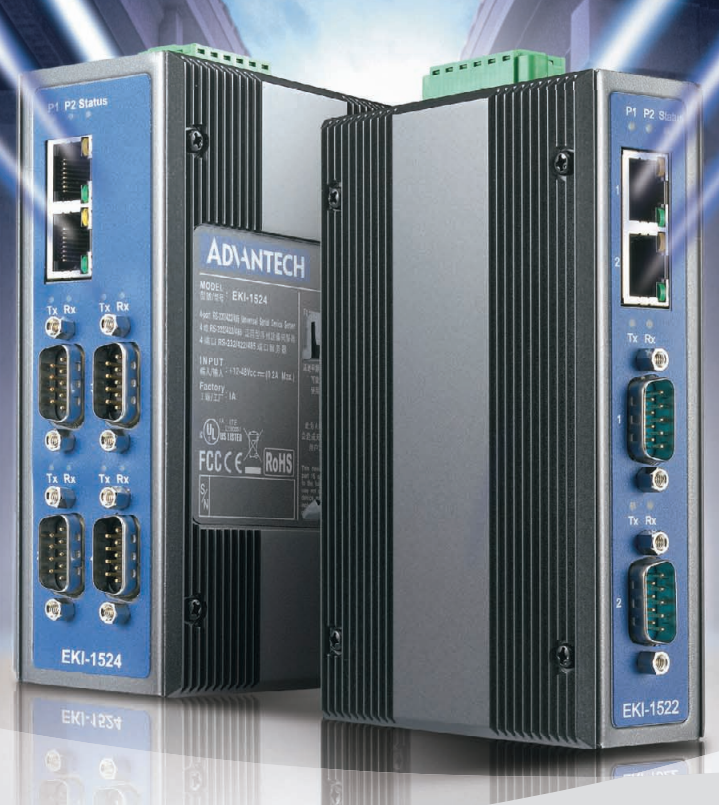

# **Серия EKI-1500**

- Два порта Ethernet 10/100Base-TX с функцией резервирования
- **Режимы: виртуальный СОМ порт, сервер/клиент TCP и UDP, Serial Tunnel**
- **Множественный доступ к СОМ-портам**
- **Автоматическое восстановление соединения**
- **Скорость передачи до 926,1 кбит/с**
- **Защита портов от электростатического разряда до 15 кВ пост. тока**

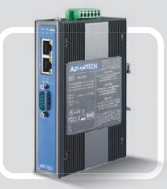

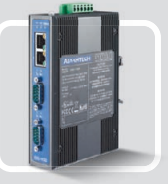

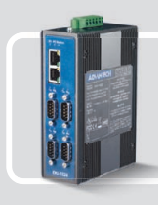

**EKI-1521** 1 порт RS-232/422/485

**EKI-1522** 2 порта RS-232/422/485

**EKI-1524** 4 порта RS-232/422/485

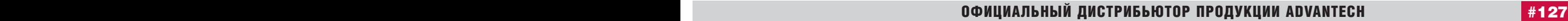

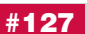

**ADVANTECH** 

*e*Automation

PROSOFT®

**MOCKBA**<br> **MOCKBA** Ten.: (495) 234-0636 • Факс: (495) 234-0640 • E-mail: [info@prosoft.ru](mailto:info@prosoft.ru) • Web: [www.prosoft.ru](http://www.prosoft.ru/)<br> **E: -IETEPEVPT** Ten.: (812) 448-0444 • Факс: (812) 448-0339 • E-mail: info@sph.prosoft.ru • Web: www.prosoft.r КРАСНОДАР Тел.: (851) 239-9360 • E-mail: chelyabinsk@prosoft.ru • Web: www.prosoft.ru<br>KPACHOДAP Тел.: (861) 224-9513 • Факс: (861) 224-9513 • E-mail: [krasnodar@prosoft.ru](mailto:krasnodar@prosoft.ru) • Web: [www.prosoft.ru](http://www.prosoft.ru/)<br>H. HOBFOPOД Тел.: (831) 215-

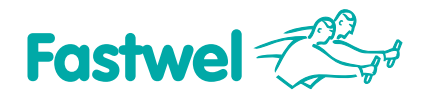

# **Российская электроника для жёстких условий эксплуатации**

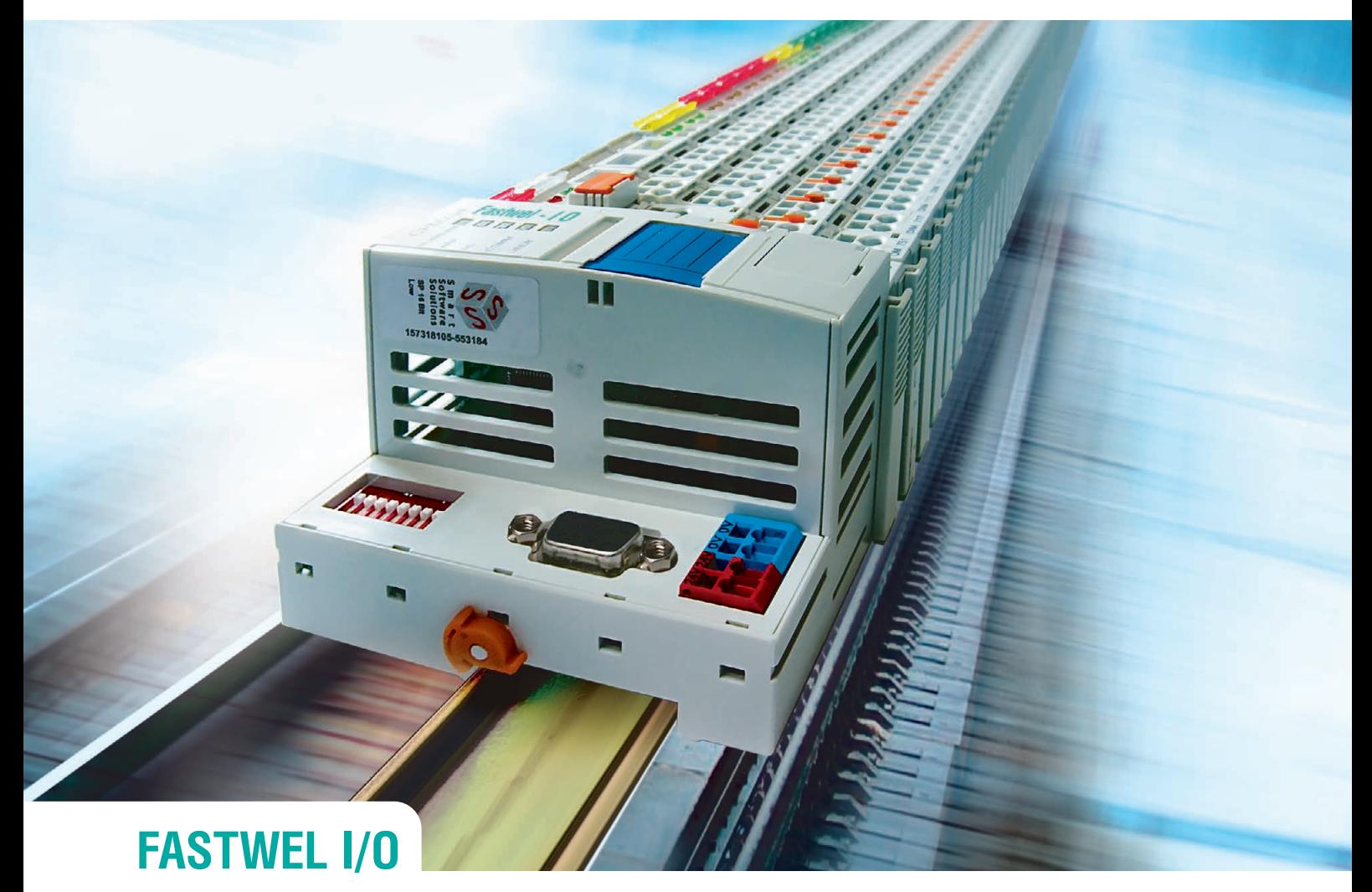

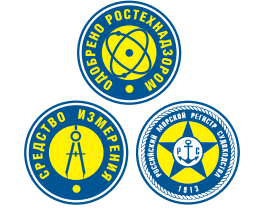

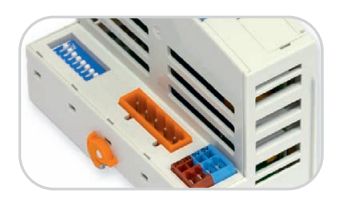

**CPM701** • Протокол передачи данных CANоpen • Сетевой интерфейс CAN

# Распределённая система ввода-вывода, **созданная с учётом Ваших требований**

- Диапазон рабочих температур **от –40 до +85°С**
- Относительная влажность воздуха до 80%
- Вибрации от 10 до 500 Гц с ускорением 5g
- Одиночные удары с пиковым ускорением 100g
- Многократные удары с ускорением 50g, количество ударов 4000

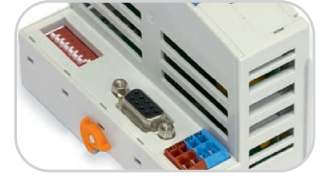

**CPM702** • Протокол передачи данных Modbus RTU • Сетевой интерфейс RS-485

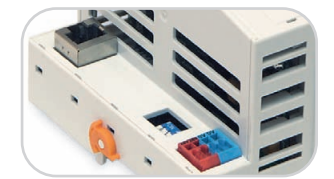

**CPM703** • Протокол передачи данных Modbus TCP • Сетевой интерфейс Ethernet

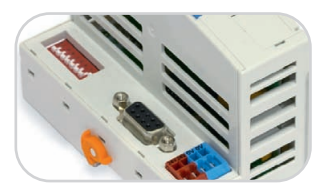

**CPM704** • Протокол передачи данных PROFIBUS-DP V1 • Сетевой интерфейс PROFIBUS

# ОФИЦИАЛЬНЫЙ ДИСТРИБЬЮТОР ПРОДУКЦИИ FASTWEL

#233

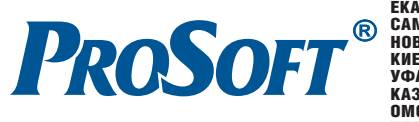

**MOCKBA**<br>
Ten.: (495) 234-0636 • Факс: (495) 234-0640 • E-mail: [info@prosoft.ru](mailto:info@prosoft.ru) • Web: [www.prosoft.ru](http://www.prosoft.ru/)<br>
C. - INTEPEPSYPT Ten.: (812) 448-0444 • Факс: (812) 476-2830 • E-mail: info@sph.prosoft.ru • Web: [www.prosoft.ru](http://www.prosoft.ru/)<br>
CENTE

© СТА-ПРЕСС